### **UNIVERSIDAD NACIONAL DE HUANCAVELICA** *(Creado por Ley Nº 25265)*

# **FACULTAD DE INGENIERÍA ELECTRÓNICA - SISTEMAS ESCUELA PROFESIONAL DE INGENIERÍA ELECTRÓNICA**

### **TESIS**

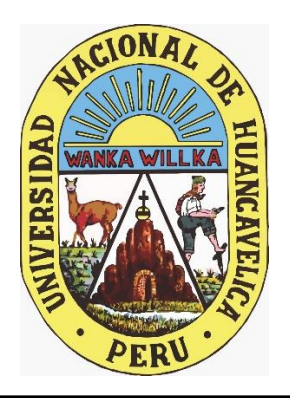

**IMPLEMENTACIÓN DE UN CONTROLADOR PID AUTOSINTONIZABLE PARA PROCESOS INDUSTRIALES INTEGRADO A UN PLC CON COMUNICACIÓN OPC UA**

**LÍNEA DE INVESTIGACIÓN:** AUTOMATIZACIÓN Y CONTROL

**PRESENTADO POR:**

BACH. ING. RIKNER RAÚL AQUINO SUAREZ BACH. ING. [EMERSON ANCALLE](https://pe.linkedin.com/in/emerson-ancalle-aguilar-a561a2171) AGUILAR

**PARA OPTAR EL TÍTULO PROFESIONAL DE:** INGENIERO ELECTRÓNICO

**HUANCAVELICA, PERÚ**

**2022**

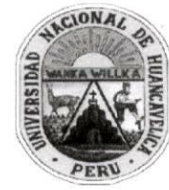

#### UNIVERSIDAD NACIONAL DE HUANCAVELICA (Creada por Ley Nº 25265) **FACULTAD DE INGENIERÍA ELECTRÓNICA - SISTEMAS** Jr. La Mar Nº 755 Pampas - Tayacaja, Celular Nº 967-684-062

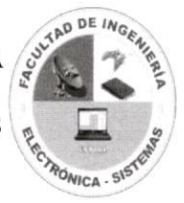

"Año del Fortalecimiento de la Soberanía Nacional"

#### **ACTA DE SUSTENTACIÓN DE TESIS**

En la Facultad de Ingeniería Electrónica - Sistemas, Escuela Profesional de Ingeniería Electrónica, local de a los 15 días del mes de<br>Dictembre de 2022 siendo las 10 horas con 05 minutos, se instaló el Jurado Evaluador de Tesis, teniendo como miembros:

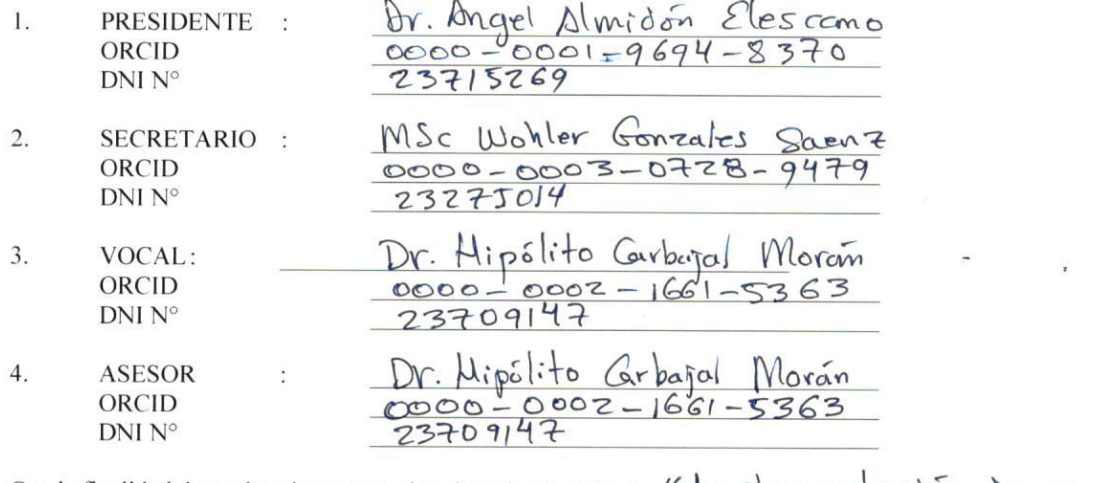

Con la finalidad de evaluar la sustentación de tesis, titulado: " " [mplementación de m Controlador PID autosintonizable para procesos industriales<br>integrado a un PLC con comunicación OPC UA"<br>"presentado por la (los) bachill

Richard Ravino Survey - Son commission OPC UA<br>
"presentado por la (los) be<br>
Richard Ravino Survey - Smergan Ancalle Aguilar bachiller  $(es)$ :  $\frac{1}{2}$ , de la Escuela Profesional de Ingeniería Electrónica, quien(es) ha(n) sido declarado(s) expedito(s) para el presente acto, con Resolución de Consejo de Facultad Nº 397 - 2007 - FIES-UNH de fecha 01 de Drerevabre del 2022.

Se da inicio a la sustentación de tesis siendo las 10 horas con 10 minutos. Concluido la sustentación, se pasó a la segunda etapa de preguntas y/u observaciones.

Enseguida el Jurado deliberó en secreto para obtener el resultado, siendo el veredicto del jurado: POR Unanimidad

**APROBADO** 

**DESAPROBADO** 

A horas 12:00, se da por concluido el acto, y procedieron a firmar en señal de conformidad.

Ciudad Universitaria Pampas, 15 de Diciembre del 20 22 **OBSERVACIONES:** Presidente retario Vočal

## **TÍTULO:**

"IMPLEMENTACIÓN DE UN CONTROLADOR PID AUTOSINTONIZABLE PARA PROCESOS INDUSTRIALES INTEGRADO A UN PLC CON COMUNICACIÓN OPC UA"

## **AUTORES:**

# BACH. ING. RIKNER RAÚL AQUINO SUAREZ BACH. ING. [EMERSON ANCALLE](https://pe.linkedin.com/in/emerson-ancalle-aguilar-a561a2171) AGUILAR

### **ASESOR:**

## DR. HIPÓLITO CARBAJAL MORÁN

ORCID:<https://orcid.org/0000-0002-1661-5363>

DNI: 23709147

### **AGRADECIMIENTO**

A la Universidad Nacional de Huancavelica por habernos dado la oportunidad de formarnos como profesionales en las aulas de la Escuela Profesional de Ingeniería Electrónica, Facultad de Ingeniería Electrónica-Sistemas.

A los docentes de la Escuela Profesional de Ingeniería Electrónica; quienes nos impartieron sus conocimientos y experiencias, que sirvieron de base para la formulación y el desarrollo de esta tesis.

Al asesor de la Tesis Dr. Hipólito Carbajal Morán, quien nos orientó en todo momento en el marco metodológico que hizo posible con la culminación de este trabajo de investigación.

Finalmente agradecemos a todas las personas que de una u otra manera se involucraron en el desarrollo de esta Tesis; con aportes importantes sobre los PLCs y sus aplicaciones.

# ÍNDICE

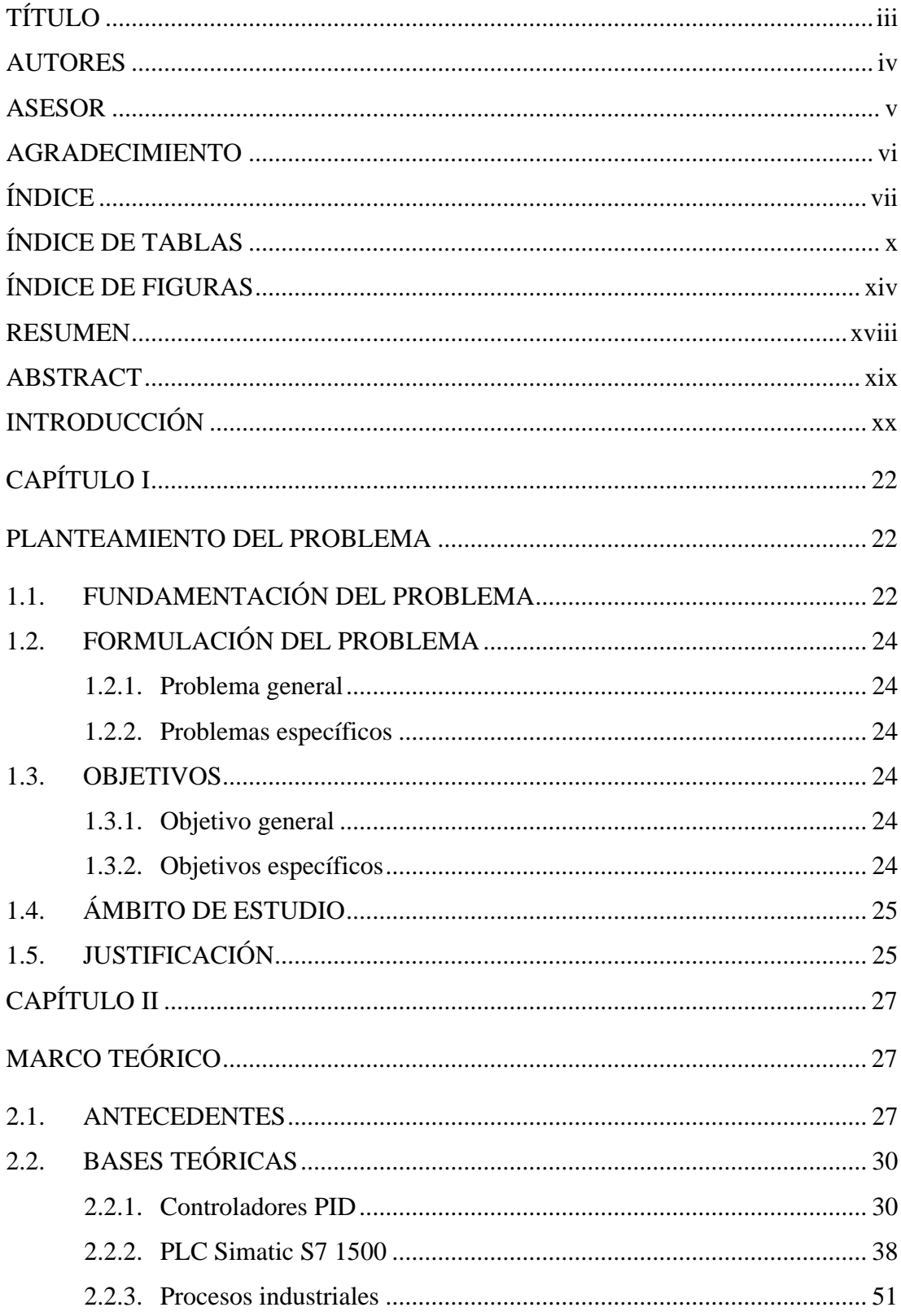

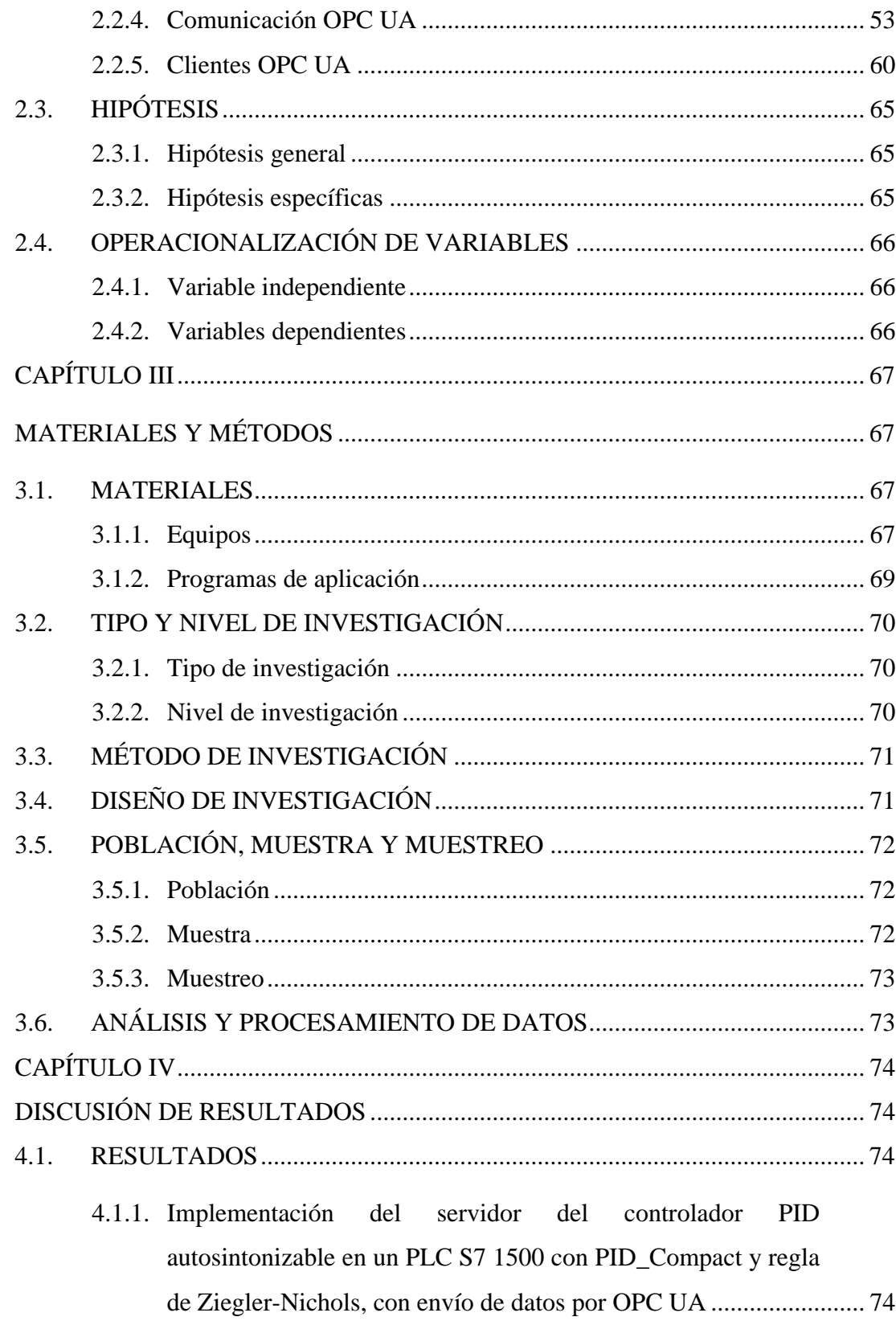

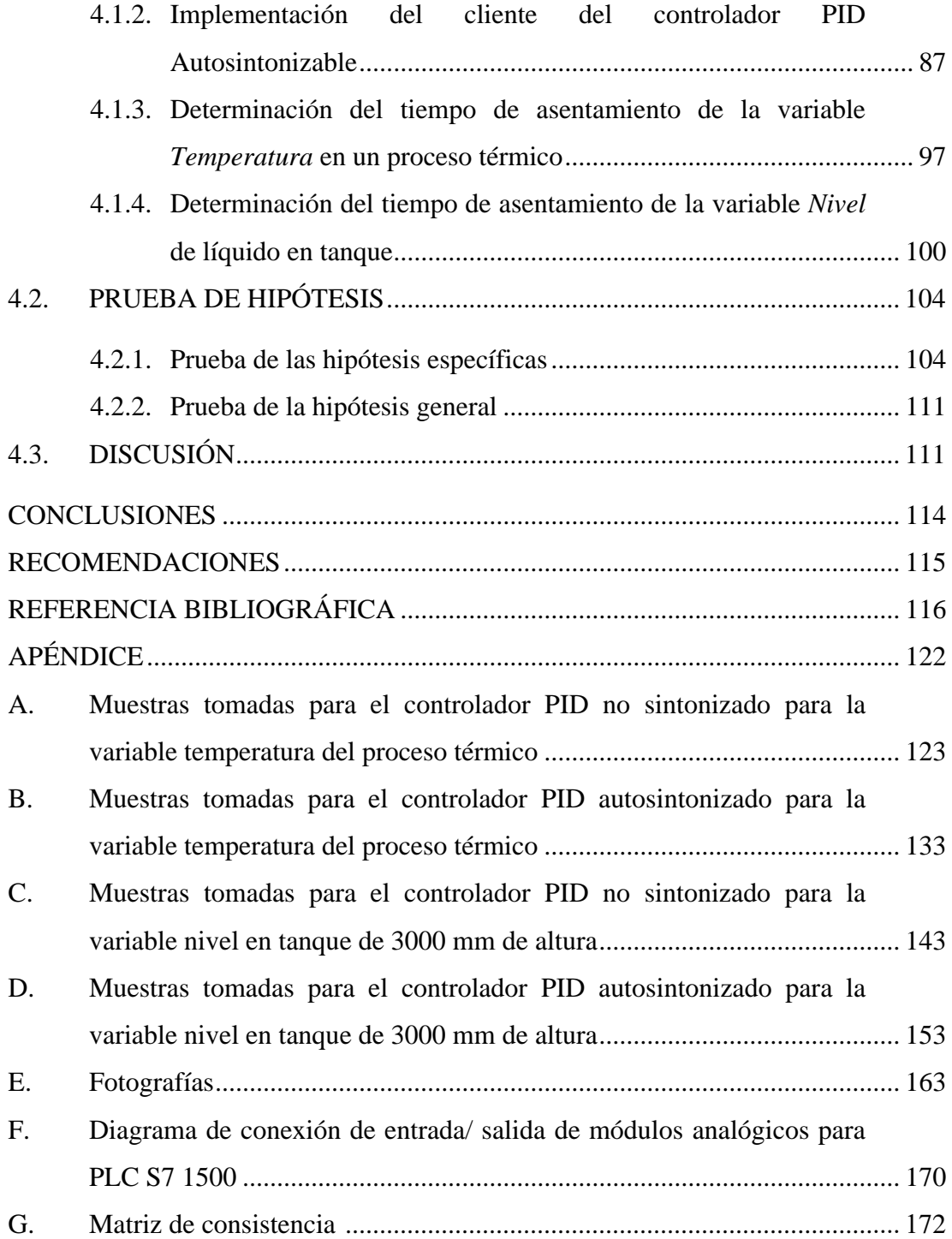

## **ÍNDICE DE TABLAS**

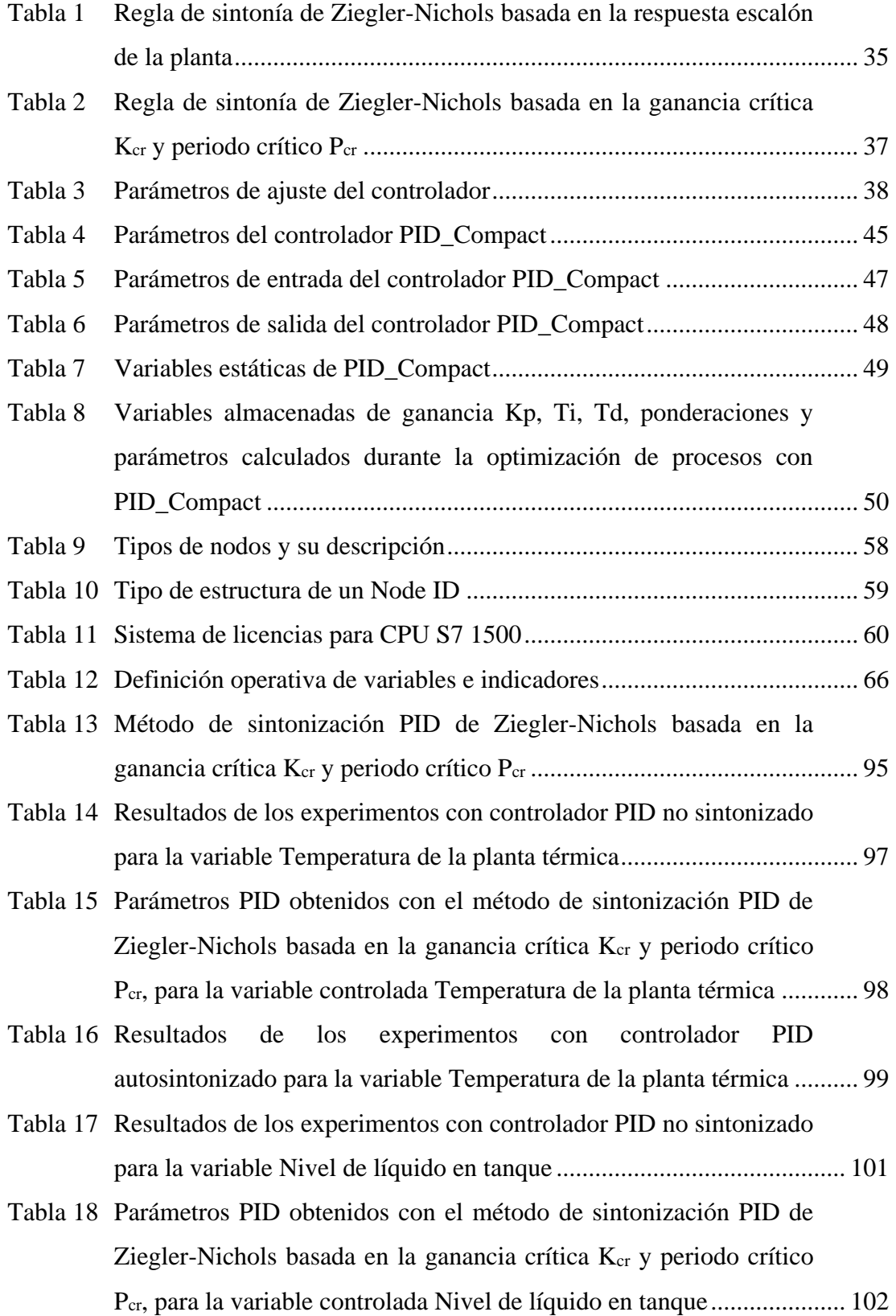

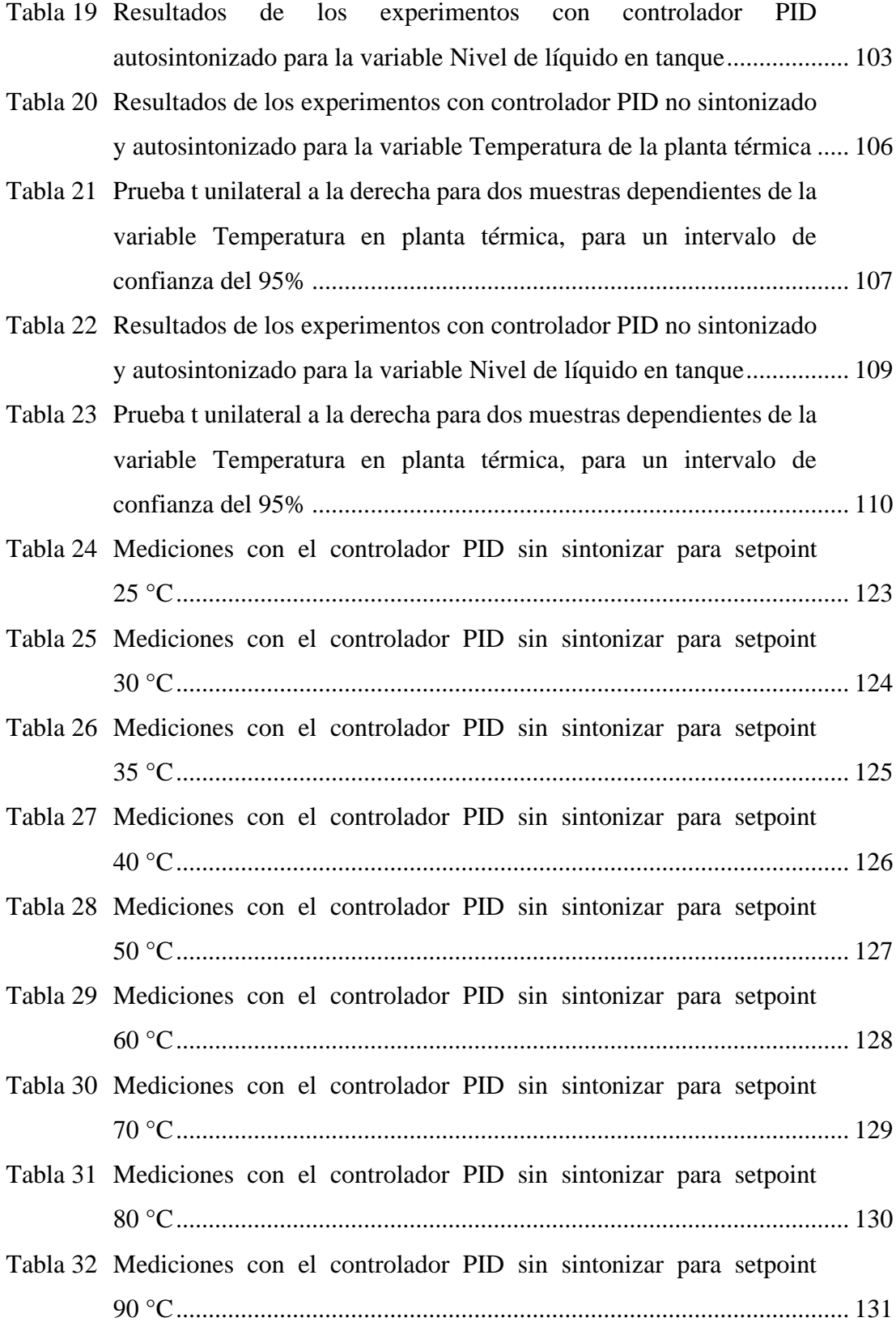

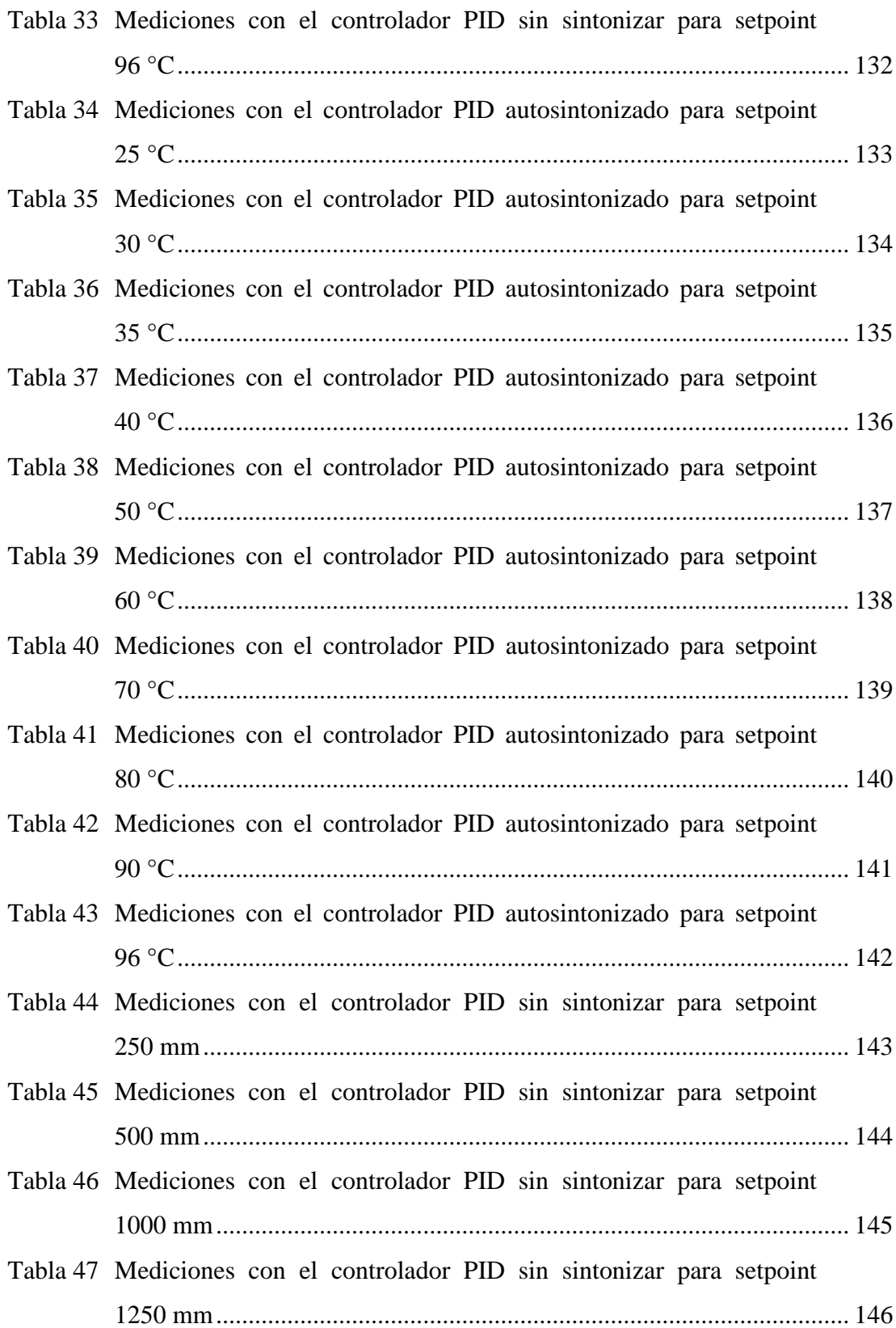

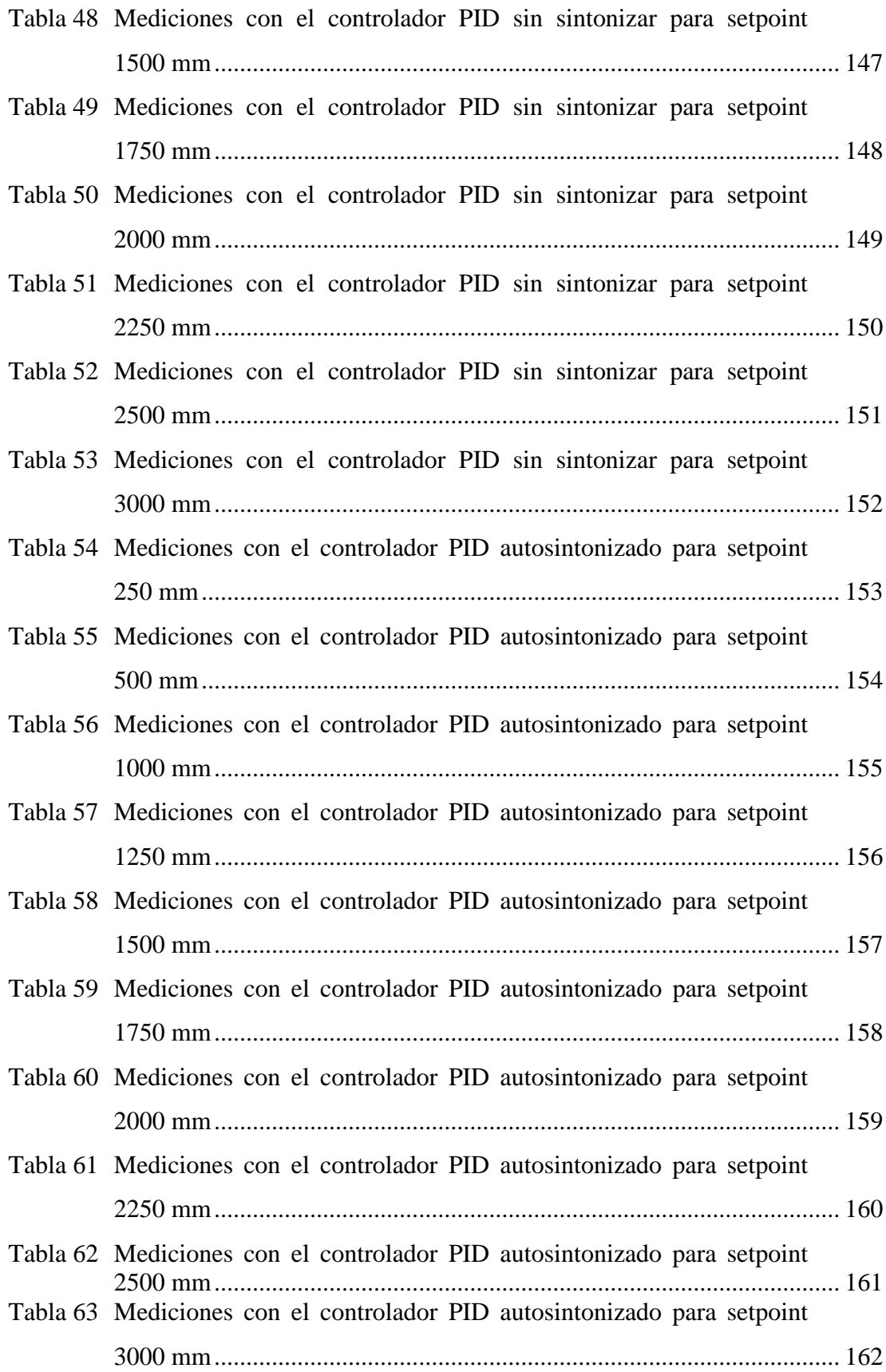

## **ÍNDICE DE FIGURAS**

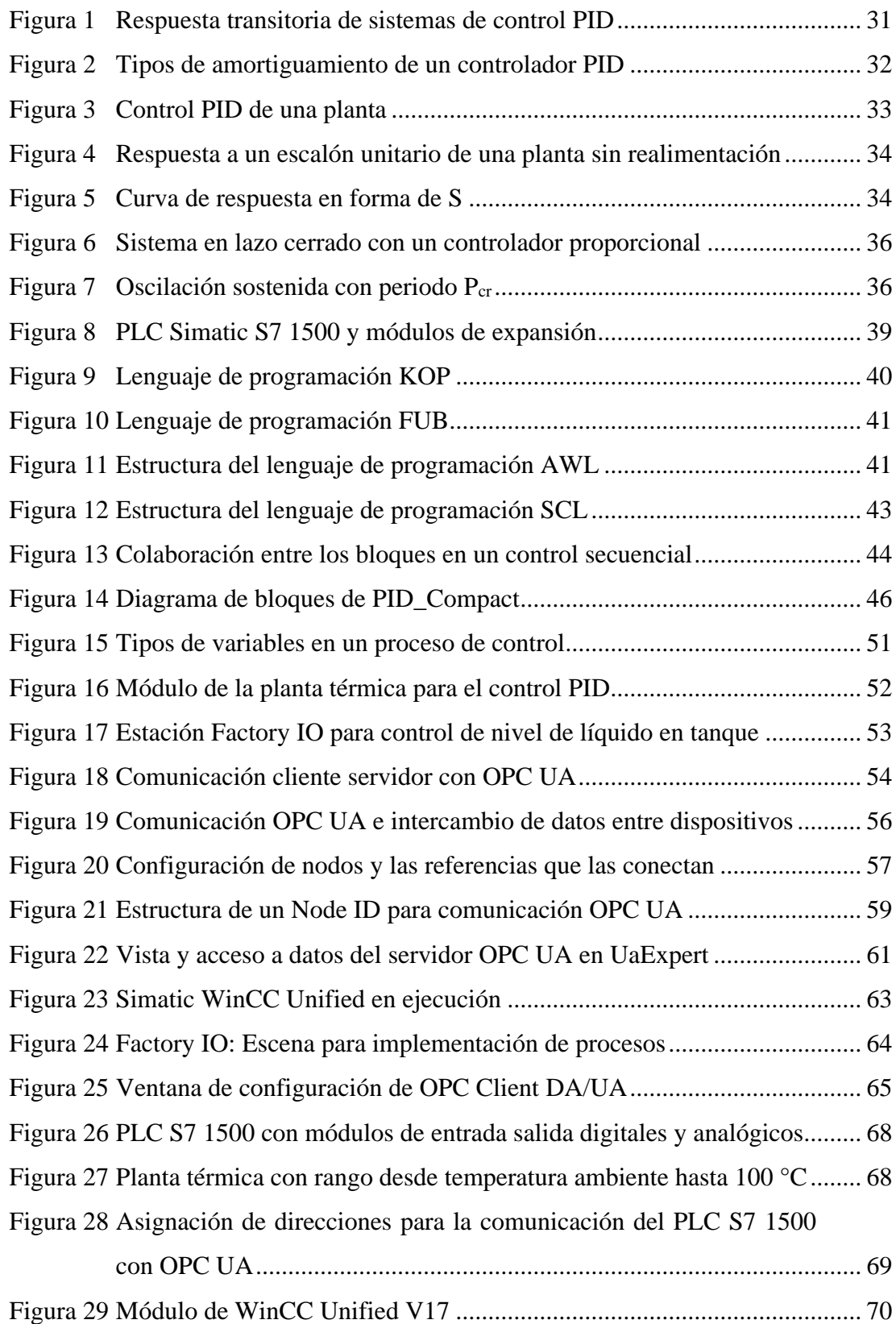

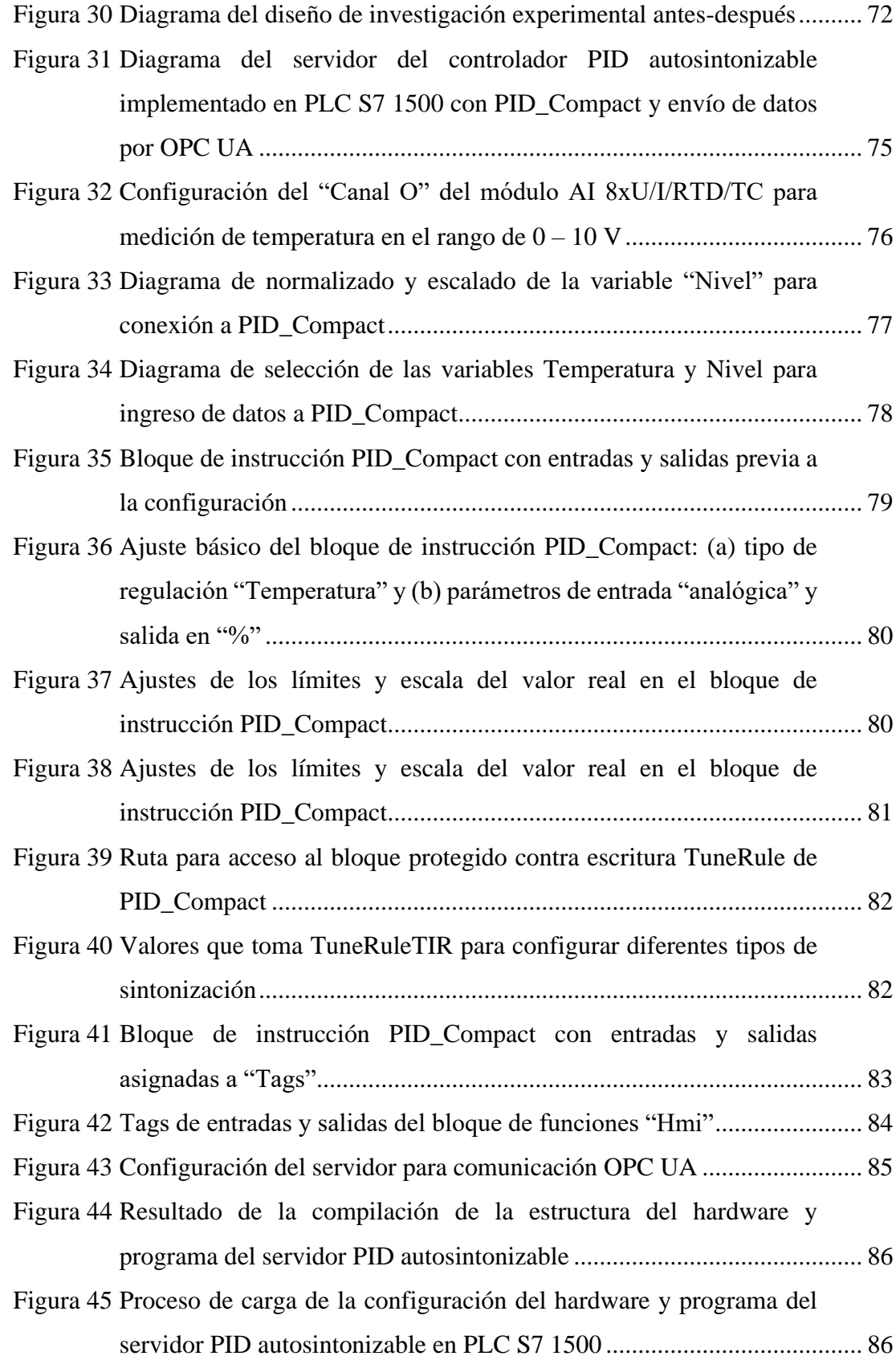

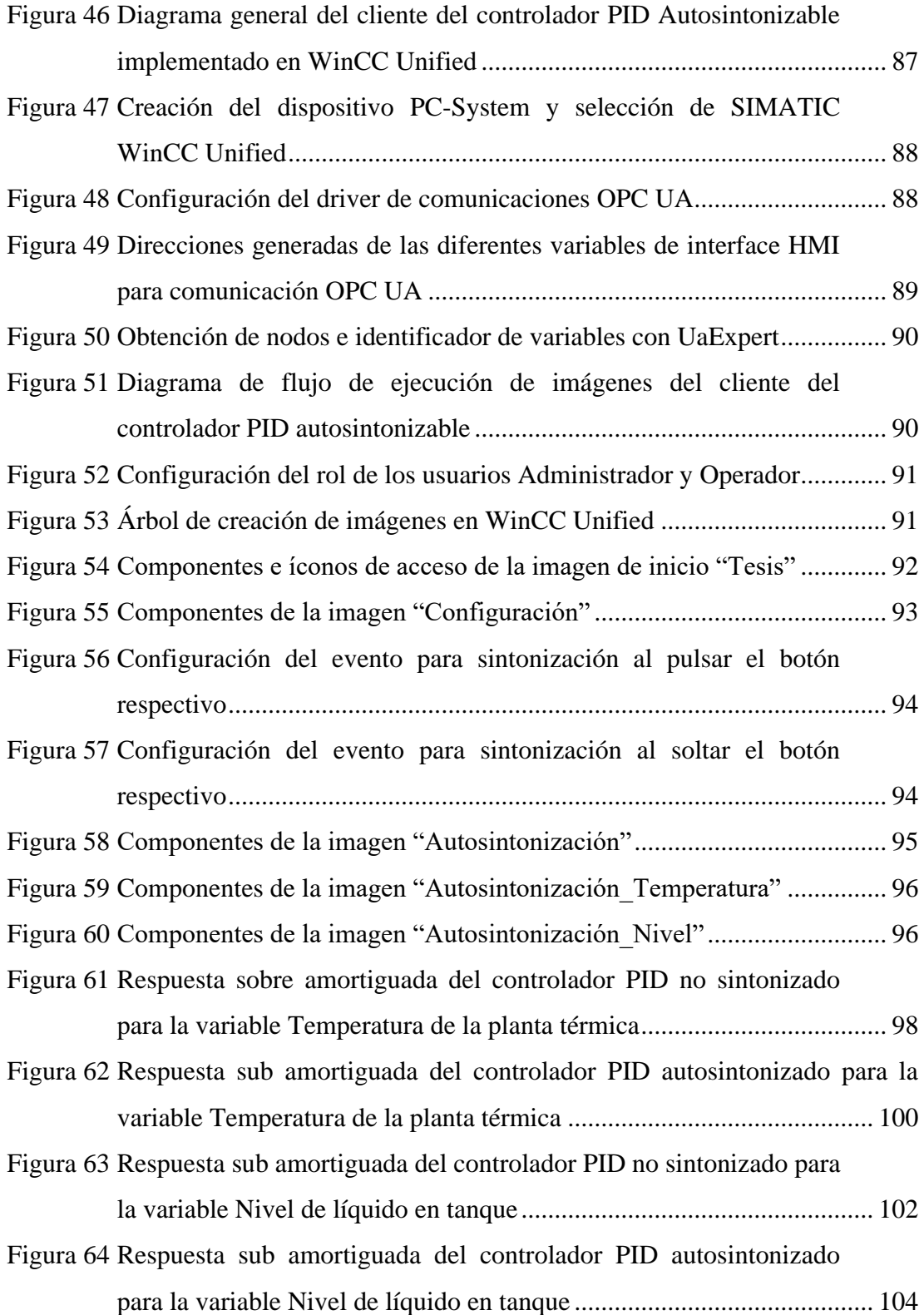

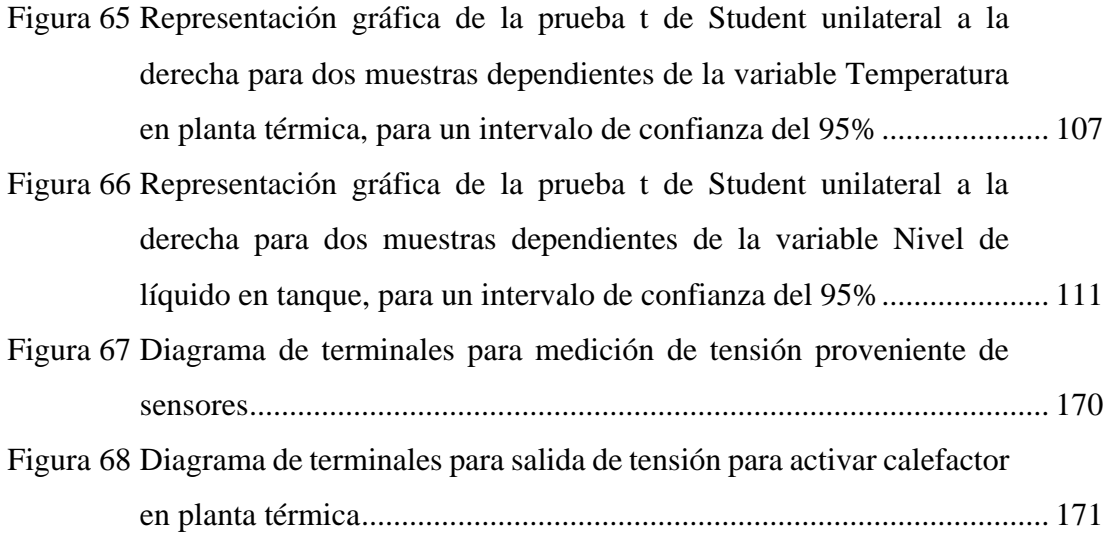

### **RESUMEN**

En este trabajo se buscó implementar un controlador PID autosintonizable para procesos industriales integrado a un PLC S7 1500 con comunicación OPC UA, para reducir el tiempo de asentamiento de las variables de manera significativa. Se usó la plataforma de TIA Portal para la implementación del servidor y cliente del controlador PID; la implementación del servidor del controlador PID se hizo en PLC Simatic S7 1500 con PID\_Compact y configurado con la regla de Ziegler-Nichols, con comunicación de datos por protocolo OPC UA con el cliente implementado en WinCC Unified. Para el control de la variable temperatura se empleó la planta térmica constituido por el módulo SO 3536-8T de Lucas Nulle, y para el control de la variable nivel de líquido en tanque se empleó una planta virtual implementado en Factory IO. Para determinar la reducción del tiempo de asentamiento de las variables del proceso térmico y nivel de líquido en tanque; se variaron los factores  $K_p$ ,  $T_i$  y  $T_d$  del controlador PID durante la autosintonización. Para el controlador PID no sintonizado con entradas setpoint de tipo escalón, para temperatura a 50 °C y para nivel a 1500 mm, se establecieron los parámetros: Kp= 1.0, Ti= 20.00 s, Td=0.1 s y  $e_{ss} \le 2\%$ , obteniéndose; para la variable temperatura un tiempo de asentamiento máximo de 193 s y para la variable nivel un tiempo de asentamiento máximo de 70 s. Luego de autosintonizar el controlador PID para la variable temperatura, con setpoint 50 °C se obtienen los parámetros Kp= 6.03, Ti= 0.74 s, Td=0.18 s para  $e_{ss} \le 2\%$  siendo la respuesta del tipo sub amortiguado con un tiempo de asentamiento máximo de 54 s; para la variable nivel con setpoint 1500 mm se obtienen los parámetros: Kp= 0.80, Ti= 2.74 s, Td=0.68 s para  $e_{ss} \leq 2\%$  siendo la respuesta del tipo sub amortiguado, con un tiempo de asentamiento máximo de 42 s. En consecuencia, la reducción del tiempo se asentamiento de la variable temperatura fue superior al 60 % y de la variable nivel fue superior al 20%. Por lo que, se concluye que se implementó un controlador PID autosintonizable para procesos industriales integrado a un PLC S7 1500 con comunicación OPC UA que reduce significativamente el tiempo de asentamiento de las variables.

Palabras clave: *Automatización, control PID, sintonización, OPC UA, PLC.*

### **ABSTRACT**

In this work, we sought to implement a self-tuning PID controller for industrial processes integrated into a S7 1500 PLC with OPC UA communication, to significantly reduce the settling time of the variables. The TIA Portal platform was used for the implementation of the PID controller server and client; The implementation of the PID controller server was done in a Simatic S7 1500 PLC with PID\_Compact and configured with the Ziegler-Nichols rule, with data communication via OPC UA protocol with the client implemented in WinCC Unified. The thermal plant equipped with the Lucas Nulle SO 3536-8T module was used to control the variable temperature, and a virtual plant implemented in Factory IO was used to control the variable level of liquid in the tank. To determine the reduction of the settling time of the variables of the thermal process and liquid level in the tank; the Kp, Ti and Td factors of the PID controller were varied during autotuning. For the nontuned PID controller with step-type setpoint inputs, for temperature at 50 °C and for level at 1500 mm, the parameters are presented:  $Kp= 1.0$ , Ti= 20.00 s, Td=0.1 s and  $\text{ess} \leq 2\%$ , obtaining; for the temperature variable a maximum settling time of 193 s and for the level variable a maximum settling time of 70 s. After autotuning the PID controller for the variable temperature, with a setpoint of 50  $\degree$ C, the parameters Kp= 6.03, Ti= 0.74 s, Td=0.18 s are obtained for ess  $\leq 2\%$ , being the response of the subdamped type with a settling time 54s maximum; For the level variable with a setpoint of 1500 mm, the following parameters were obtained:  $Kp= 0.80$ , Ti= 2.74 s, Td=0.68 s for ess  $\leq 2\%$ , the response being of the sub-damped type, with a maximum settling time of 42 s. Consequently, the reduction in the settling time of the temperature variable was greater than 60% and of the level variable was greater than 20%. Therefore, it is concluded that a self-tuning PID controller for industrial processes integrated into a S7 1500 PLC with OPC UA communication was implemented, which significantly reduces the settling time of the variables.

Keywords: *Automation, PID control, tuning, OPC UA, PLC.*

## **INTRODUCCIÓN**

El importante desarrollo que ha tenido la automatización de procesos en los últimos años ha permitido que se desarrollen continuamente nuevas tecnologías y mejores dispositivos. Este desarrollo ha significado que el campo del control y la automatización de procesos debe adaptarse al entorno tecnológico cambiante en el que nos encontramos y empleando técnicas de sintonización de los controladores PID asociado a los PLC con recursos tecnológicos incorporados y comunicaciones eficientes como OPC UA son una buena alternativa para el desarrollo de controladores autosintonizables integrables a procesos industriales por medio de interfaces clienteservidor.

De esta necesidad, se planteó el objetivo de implementar un controlador PID autosintonizable para procesos industriales integrado a un PLC S7 1500 con comunicación OPC UA, para la reducción significativa del tiempo de asentamiento de las variables; aprovechando los nuevos avances en el campo del control y automatización y las comunicaciones industriales, haciendo posible el desarrollo de nuevos y mejores sistemas adaptables y empleables en la industria.

El contenido del informe está constituido por 04 capítulos:

En el Capítulo I, se aborda el planteamiento del problema; se presenta la fundamentación del problema, formulación del problema, objetivos, ámbito de estudio y la justificación de la investigación.

En el Capítulo II, se expone el marco teórico; presentando los antecedentes de trabajos similares como artículos científicos y trabajos de tesis que guiaron e hicieron posible la ejecución del trabajo. También, se establece las bases teóricas referidas a controladores PID, PLC Simatic S7 1500 y módulos de entrada/salida, procesos industriales, comunicación con protocolo industrial OPC UA y clientes OPC UA, que fueron el fundamento para implementar las diferentes etapas del controlador PID. Así mismo, se establecen las hipótesis y la operacionalización de las variables.

En el Capítulo III, se describe los materiales y métodos; presentando los materiales, equipos y programas de aplicación usados, tipo y nivel de investigación, método de investigación, diseño de investigación, población, muestra, muestreo análisis y procesamiento de datos.

En el Capítulo IV, se expone la discusión de resultados; se explica el proceso de implementación del servidor y del cliente del controlador PID autosintonizable, se determina el tiempo de asentamiento de la variable temperatura en un proceso térmico; así como, el tiempo de asentamiento de la variable nivel de líquido en tanque. Luego se expone la prueba de las hipótesis y la discusión respectiva con los antecedentes.

Finalmente, en el informe se presenta las conclusiones, recomendaciones, referencia bibliográfica y apéndice.

# **CAPÍTULO I PLANTEAMIENTO DEL PROBLEMA**

### **1.1. FUNDAMENTACIÓN DEL PROBLEMA**

En los últimos años a nivel mundial, la automatización juega un papel fundamental en todas las industrias y tiende a innovarse constantemente, tal como evidencia el estudio "Megatendencias al 2050: grandes retos e implicancias" (CEPLAN, 2021); y que la calidad del producto, la tasa de producción y la satisfacción del cliente se mejoran con la implementación de la automatización.

La situación actual de las industrias es que se enfrentan a problemas de modernizar y automatizar procesos, con su respectiva optimización, para el cual se emplean diversas técnicas (Kamatchi Sundari et al., 2021).

Muchas de las tareas de control de actuadores dinámico requieren realimentación automática y se basan fundamentalmente en el tipo de control proporcional-integral-derivativo (PID). PID se considera como un algoritmo de control computacional simplista. Sin embargo, al igual que todos los problemas de optimización no convexos, ajustar el algoritmo PID para un control de bucle cerrado preciso y estable se convierte en un problema (Somefun et al., 2021). Esto conduce a un dilema, tanto para los usuarios como para los diseñadores, especialmente en las industrias de producción.

Aunque continúan surgiendo varios controladores nuevos, los controladores PID todavía se encuentran en una posición dominante debido a su estructura simple, fácil implementación y buena robustez. En el diseño y la aplicación de controladores PID, uno de los problemas principales es el ajuste de parámetros, seleccionar con precisión y eficacia los mejores parámetros de ajuste del PID es la clave para lograr un controlador PID eficiente operando en procesos industriales (Zhang et al., 2021).

Así mismo, los controladores PID requieren de la autosintonización, bajo diferentes reglas y estrategias, con respuesta de los actuadores que permiten llevar las variables controladas a valores deseados en el menor tiempo posible; mejorando de esta manera los procesos industriales y protegiendo los equipos del desgaste electromecánico que puede ser ocasionado por operaciones defectuosas, traduciéndose en costos de operación y mantenimiento elevados.

También, es necesario reducir los tiempos de asentamiento de las diferentes variables en los procesos industriales, el cual se logra con una adecuada sintonización de los controladores y para que este proceso sea amigable y seguro, para el operador, se requiere de una interface HMI cliente con comunicación por un protocolo industrial.

Por otro lado, la Arquitectura Unificada OPC (OPC UA) es un protocolo de comunicación independiente del proveedor para aplicaciones de automatización industrial. Se basa en el principio cliente-servidor y permite una comunicación continua desde los sensores y actuadores individuales hasta el sistema ERP o la nube (B&R Industrial Automation, 2020). Este protocolo por la independencia que presenta tiene mecanismos que permite la conexión de manera segura e independiente con otras interfaces, por lo que es considerado el protocolo de comunicación ideal para la implementación de la Industria 4.0 entre otros (Mathias et al., 2020).

Por tanto, en este escenario, fue necesario plantear la factibilidad de la implementación de un controlador PID autosintonizable para procesos industriales integrado a un controlador lógico programable (PLC) con comunicación OPC UA, para lograr la reducción significativa del tiempo de asentamiento de las variables controladas en los procesos industriales.

### **1.2. FORMULACIÓN DEL PROBLEMA**

#### **1.2.1. Problema general**

¿Será factible la implementación de un controlador PID autosintonizable para procesos industriales integrado a un PLC S7 1500 con comunicación OPC UA, que reduce significativamente el tiempo de asentamiento de variables controladas?

#### **1.2.2. Problemas específicos**

- a. ¿Será factible la implementación del servidor de un controlador PID autosintonizable en un PLC S7 1500 con PID\_Compact y regla de Ziegler-Nichols, con comunicación de datos por OPC UA con un cliente desarrollado en WinCC Unified, para la reducción significativa del tiempo de asentamiento de la variable temperatura en un proceso industrial térmico para un ess  $\leq 2\%$ ?
- b. ¿Será factible la implementación del servidor de un controlador PID autosintonizable en un PLC S7 1500 con PID\_Compact y regla de Ziegler-Nichols, con comunicación de datos por OPC UA con un cliente desarrollado en WinCC Unified, para la reducción significativa del tiempo de asentamiento de la variable nivel de líquido en tanque para un ess ≤ 2%?

#### **1.3. OBJETIVOS**

#### **1.3.1. Objetivo general**

Implementar un controlador PID autosintonizable para procesos industriales integrado a un PLC S7 1500 con comunicación OPC UA, que reduce significativamente el tiempo de asentamiento de las variables controladas.

#### **1.3.2. Objetivos específicos**

a. Implementar el servidor de un controlador PID autosintonizable en un PLC S7 1500 con PID\_Compact y regla de Ziegler-Nichols, con comunicación de datos por OPC UA con un cliente desarrollado en WinCC Unified, para la reducción significativa del tiempo de asentamiento de la variable temperatura en un proceso industrial térmico para un ess  $\leq 2\%$ .

b. Implementar el servidor de un controlador PID autosintonizable en un PLC S7 1500 con PID\_Compact y regla de Ziegler-Nichols, con comunicación de datos por OPC UA con un cliente desarrollado en WinCC Unified, para la reducción significativa del tiempo de asentamiento de la variable nivel de líquido en tanque para un ess  $\leq 2\%$ .

#### **1.4. ÁMBITO DE ESTUDIO**

El estudio se llevó a cabo en el laboratorio de control y automatización de la Escuela Profesional de Ingeniería Electrónica, para el cual se usó un módulo configurado como servidor en el PLC S7 1500 con PID\_Campact y regla de Ziegler-Nichols. El cliente del controlador se implementó en WinCC Unified para PC con comunicación OPC UA, para control de temperatura en planta térmica con conexión directa de datos provenientes del sensor en señal analógica  $(0 - 10 V)$  y nivel de líquido en tanque implementado en Factory IO con interconexión de datos por comunicación OPC UA.

### **1.5. JUSTIFICACIÓN**

Los controladores PID están ampliamente distribuidos en muchas aplicaciones industriales por sus características especiales como la estabilidad, simplicidad escaso error estacionario (Singhal et al., 2012); sin embargo, presenta aspectos críticos relacionados con la optimización de los diferentes parámetros como la constante de proporcionalidad Kp, constante de integración Ki y constante de derivación Kd (Kumar Mishra, A., Kumar Tiwari, V., Kumar, R., Verma, 2013), siendo este aspecto el que da origen a esta investigación.

Por otro lado, se vio la necesidad de usar el protocolo de comunicación de arquitectura unificada para realizar ajustes online de los parámetros de los componentes del controlador PID para su sintonía de manera interactiva y en tiempo real con los procesos industriales.

Estos aspectos justifican el trabajo, además de incluir equipos tecnológicos emergentes a nivel de hardware como el PLC S7 1500 con PID\_Compact configurable con la regla de Ziegler – Nichols, y soporte para comunicaciones OPC UA. a nivel de software se empleó la plataforma de desarrollo TIA PORTAL de Siemens; el cliente se implementó en WinCC Unified, que interacciona con una planta virtual de procesos industriales implementados en Factory IO y una planta térmica del laboratorio de la Escuela Profesional de Ingeniería Electrónica. Con lo que se obtuvo un controlador PID autosintonizable confiable y adaptable a diversos procesos industriales.

## **CAPÍTULO II MARCO TEÓRICO**

#### **2.1. ANTECEDENTES**

López y otros en el año 2020 (López-Rivera et al., 2020), presentan en el "*IX International Congress of Mechatronics Engineering and Automation"* un análisis de una estrategia para el diseño de un controlador PID multivariable para un sistema multivariable no lineal con dos entradas y dos salidas. El sistema multivariado no lineal seleccionado es un prototipo de helicóptero a pequeña escala de dos grados de libertad. El rendimiento del controlador se evalúa en un modelo simulado y en el sistema real para varios casos de cambios de referencia y perturbaciones, donde se muestra la ventaja de usar el control PID multivariable acoplado en comparación con el sistema desacoplado. También se hace una comparación del controlador PID multivariable, con un controlador para la retroalimentación de las variables de estado con el observador en el sistema simulado.

Radu y otros en el año 2016 (Radu et al., 2016) en el trabajo *"Autotuned PID for accurate temperature control — A hot approach"* desarrollan un sistema de control de temperatura preciso, basado en un algoritmo optimizado proporcional - integrativo - derivado (PID). La solución propuesta también incluye un módulo de autoajuste que detecta cambios de carga y ajusta los parámetros del algoritmo para un control de temperatura óptimo. La arquitectura PID autotuned se implementa como un sistema de control para el elemento calefactor de una estación de soldadura. Los resultados experimentales muestran un control de temperatura adecuado, eliminando tanto el exceso de temperatura como la ondulación. Además, el autotuned logra un rendimiento óptimo independientemente del elemento calefactor utilizado para 30W y 48W.

Merzlikina y otros en el año 2021 (Merzlikina et al., 2021) en el trabajo *"Automatic Control System with an Autotuning Module and a Predictive PID-Algorithm for Thermal Processes"* consideran un sistema de control de bucle único que consta de un proceso, un algoritmo PID con un filtro de segundo orden, un módulo de autoajuste y un módulo de predicción. El módulo de predicción está en la retroalimentación; en él se utiliza el algoritmo de predicción lineal. El proceso de control es un proceso térmico típico con un retraso de tiempo. Se analiza el rendimiento del sistema. Se analizan las recomendaciones sobre la elección del tiempo de predicción dadas en la literatura y se dan nuevas recomendaciones para el sistema con el algoritmo PID mencionado anteriormente; Se analiza la dependencia entre el tiempo de predicción y el tiempo de retardo de la planta de control. Se muestran las ventajas del sistema de control con el módulo de predicción y el tiempo de predicción óptimo. El modelo de computadora del sistema se desarrolla en Matlab y Simulink.

Kuzishchin y otros en el año 2018 (Kuzishchin et al., 2018) en el trabajo *"Study of Maximal Rapid Response Algorithm Combined with PID-Algorithm and Autotuning Module"* consideran un sistema de control híbrido, el sistema constó de un algoritmo de respuesta rápida máxima (MRA), un módulo PID y un módulo de autoajuste (ATC). Cuando el punto de ajuste cambia, el módulo MRA funciona, cuando finaliza el proceso transitorio, el módulo PID comienza a funcionar para estabilizar el valor del proceso bajo la influencia de diversas perturbaciones. Se analiza la eficiencia del sistema para plantas con el retardo de tiempo, también se analizan algunas formas de eliminación de autooscilaciones. Se muestran las ventajas del sistema MRA sin la acción de control inversa, se dan algunas recomendaciones para el funcionamiento del módulo de predicción.

Figueroa y otros en el año 2017 (Figueroa et al., 2017), desarrollaron el trabajo *"Adaptive PID controller with auto-tuning applied to the agricultural food industry"* para el ahorro de energía al generar vapor para la conservación de

productos agroalimentarios e hidrobiológicos y de los altos costes económicos que produce el uso de estos sistemas. Por lo que diseñaron un sistema de control basado en el algoritmo de un autoajuste PID adaptativo que cuenta con un proceso de aprendizaje, el cual, para demostrar un mejor desempeño de los sistemas de enfriamiento por compresión de vapor y, además, el controlador debe evitar compresor. empieza, durante el cual hay mucho consumo de energía.

Beschi y otros en el año 2015 (Beschi et al., 2015), desarrollan el trabajo *"An Event-based PI controller autotuning technique for integral processes"*, donde proponen una metodología de autoajuste para un controlador PI simétrico sendon-delta para procesos integrales. En particular, una técnica ya propuesta para los procesos autorreguladores se amplía para hacer frente a los procesos no autorreguladores. Se basa en la estimación de los parámetros de una función de transferencia de integrador más tiempo muerto mediante un único experimento de retroalimentación de relé en el que también se utiliza un controlador PI ajustado de forma aproximada en el sistema de retroalimentación. Luego, se pueden seleccionar nuevos parámetros del controlador en función del modelo de proceso identificado. Los resultados de la simulación demuestran según los autores la eficacia de la metodología.

Kolaj y otros en el año 2016 (Kolaj et al., 2016) en el trabajo *"PLC-PIDTuner: Application for PID tuning with SIMATIC S7 PLC controllers"* presentan la aplicación PLC-PID Tuner desarrollada para el ajuste del controlador PID en PLCs S7 Simatic. Permitiendo la identificación de la planta, el cálculo de los parámetros del controlador y la verificación del sistema de control utilizando diferentes índices de calidad. Proporciona recopilación de datos del proceso real y simulación por computadora del sistema de control diseñado. Esta solución permite personalizar las propiedades de los sistemas sin realizar costosos experimentos. La aplicación propuesta permite al usuario desarrollar fácilmente diferentes algoritmos para cada etapa del diseño del sistema de control PID. Finalmente, se presenta un ejemplo del uso de la plataforma PLC-

PID Tuner desarrollada en un proceso simulado descrito por un sistema de tercer orden con retraso.

Por otro lado, Haskamp y otros en el año 2018 (Haskamp et al., 2018) desarrollan el trabajo *"Implementing an OPC UA interface for legacy PLCbased automation systems using the Azure cloud: An ICPS-architecture with a retrofitted RFID system"* aplicado a integrar con nuevos entornos industriales que requieren el cumplimiento de Industria 4.0 con interfaces OPC UA, adaptables a tecnologías comunes recomendadas para migrar sistemas industriales heredados a sistemas compatibles con Industrie 4.0.

#### **2.2. BASES TEÓRICAS**

#### **2.2.1. Controladores PID**

Los controladores PID han sobrevivido a muchos cambios en la tecnología. Comienza con control neumático, mediante control digital directo al DCS. Hoy en día, el controlador PID es muy diferente al de hace 50 años. Normalmente la lógica, función en bloque, selector y secuencia se combinan con el controlador PID; es así que, muchas sofisticadas estrategias de control regulatorio, control multivariable, estrategias de puesta en marcha y parada pueden diseñarse en torno al control PID clásico (Natale et al., 2017). Esto proporciona la base para una buena regulación, un funcionamiento seguro, transitorio suave y una rápida puesta en marcha y parar procesos. En este escenario los controladores lógicos programables proporciona características especiales para la sintonización, programación de ganancias y cambio de modelo y reglas a los controladores PID (Yu, 2007).

La respuesta transitoria de un sistema de control digital puede caracterizarse no sólo por el factor de amortiguamiento relativo y la frecuencia natural amortiguada, sino también por el tiempo de levantamiento, los sobrepasos máximos, el tiempo de asentamiento y así sucesivamente, en respuesta a una entrada escalón (Ogata, 1996). En la especificación de distintas características de la respuesta transitoria, es necesario especificar los siguientes: Tiempo de retardo td; Tiempo de levantamiento tr; Tiempo pico tr; Sobrepaso máximo MP; Tiempo de asentamiento ts; error de estado estable ess.

#### **Figura 1**

*Respuesta transitoria de sistemas de control PID*

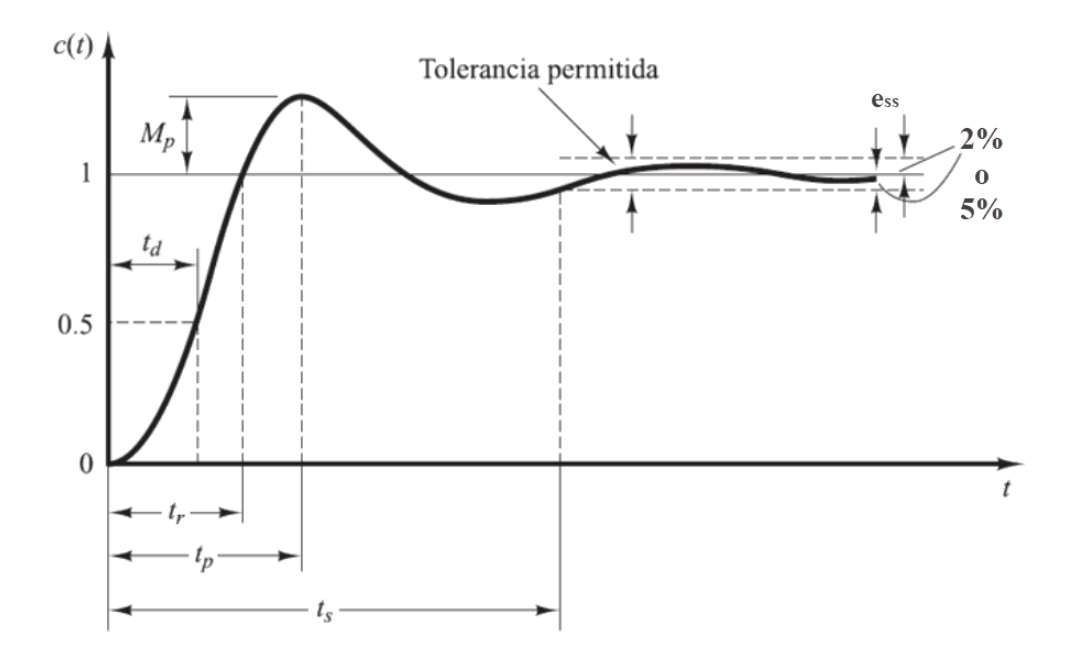

*Nota.* Figura obtenida de sistemas de control en tiempo discreto (Ogata, 1996)

- 1. *Tiempo de retardo* **td,** el tiempo de retardo es el tiempo requerido para que la respuesta llegue a la mitad del valor final la primera vez.
- 2. *Tiempo de levantamiento tr,* el tiempo de levantamiento es el tiempo que requiere la respuesta para pasar de 10% hasta 90%, de 5% a 95% o de 0% a 100% de su valor final. según la situación. Para sistemas de segundo orden subamortiguados, por lo regular se utiliza el tiempo de levantamiento de 0% a 100%. Para sistemas sobreamortiguados y sistemas con atraso de transporte, comúnmente se utiliza el tiempo de levantamiento de 10% a 90%.
- 3. *Tiempo pico tP*, el tiempo pico es el tiempo requerido para que la respuesta llegue a la primera cresta del sobrepaso.
- 4. *Sobrepaso máximo MP,* el sobrepaso máximo es el valor máximo de la curva de respuesta medido a partir de la unidad. Si el valor final en estado permanente de la respuesta difiere de la unidad, entonces es común utilizar el sobrepaso porcentual máximo.
- 5. *Tiempo de asentamiento ts,* el tiempo de asentamiento es el tiempo requerido para que una curva de respuesta llegue y se quede dentro de un rango alrededor del valor final de un tamaño especificado, en función de un porcentaje absoluto de valor final, por lo general 2%. El tiempo de asentamiento está relacionado con la constante de tiempo de mayor valor en el sistema de control.
- 6. *Error de estado estable ess,* el error de estado estable es determinado por la diferencia entre el setpoint y el valor de la variable de proceso, es el error límite permitido para el control de un proceso; se considera como 2% o 5%.

La respuesta transitoria de un sistema de control PID puede ser sub amortiguado, críticamente amortiguado y sobre amortiguado (ver Figura 2).

#### **Figura 2**

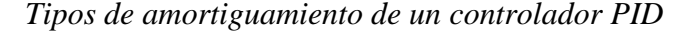

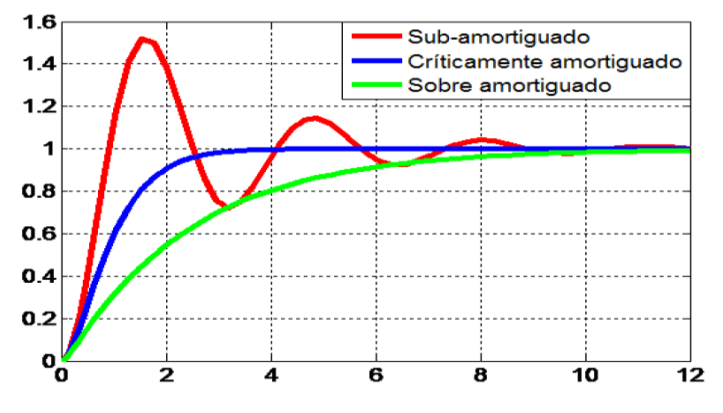

*Nota.* Figura obtenida de Ortiz y otros (2014)

#### *2.2.1.1. Control PID de una planta*

Si se puede obtener un modelo matemático de la planta, es posible aplicar diversas técnicas de diseño con el fin de determinar los parámetros del controlador que cumpla las especificaciones del transitorio y del estado estacionario del sistema en lazo cerrado. Sin embargo, si la planta es tan complicada que no es fácil obtener su modelo matemático, tampoco es posible un método analítico para el diseño de un controlador PID. En este caso, se debe recurrir a procedimientos experimentales para la sintonía de los controladores PID" (Ogata, 2010, p. 568). En la Figura 3 se presenta el diagrama de control PID de una planta con los factores K<sub>p</sub>, T<sub>i</sub> y T<sub>d</sub>.

#### **Figura 3**

Control PID de una planta

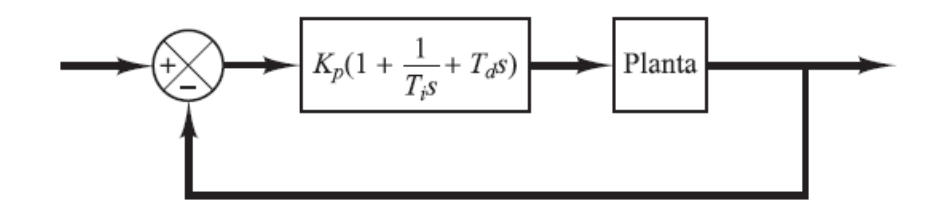

*Nota.* Figura obtenida de ingeniería de control moderno (Ogata, 2010)

Donde:  $K_p$  = ganancia proporcional,  $T_i$  = constante de tiempo integral y  $T_d$  = constante de tiempo derivativa.

#### *2.2.1.2. Métodos de sintonización PID*

Existen diversos métodos de ajuste para la sintonización PID, entre los más usados se tienen:

- a. Métodos de Ziegler-Nichols (Z-N)
- b. Método Tyreus-Lubeyn (T-L)
- c. Método de Chien-hrones-Reswick (C-H-R)

En este trabajo de tesis se empleó el método de Ziegler-Nichols basados en los pulsos críticos.

#### **a. Métodos de Ziegler-Nichols para sintonizar controladores PID**

Ziegler y Nichols propusieron reglas para determinar los valores de la ganancia proporcional  $K_p$ , del tiempo integral  $T_i$  y del tiempo derivativo  $T_d$ , basándose en las características de respuesta transitoria de una planta dada (Ogata, 2010). Tal determinación de los parámetros de los controladores PID o sintonía de controladores PID se puede realizar mediante experimentos sobre la planta. Son dos los métodos denominados reglas de sintonía de Ziegler-Nichols.

**Primer método.** En el primer método, la respuesta de la planta a una entrada escalón unitario se obtiene de manera experimental (ver Figura 4). Si la planta no contiene integradores ni polos dominantes complejos conjugados, la curva de respuesta escalón unitario puede tener forma de S, como se observa en la Figura 5. Este método se puede aplicar si la respuesta muestra una curva con forma de S. Tales curvas de respuesta escalón se pueden generar experimentalmente o a partir de una simulación dinámica de la planta.

#### **Figura 4**

*Respuesta a un escalón unitario de una planta sin realimentación*

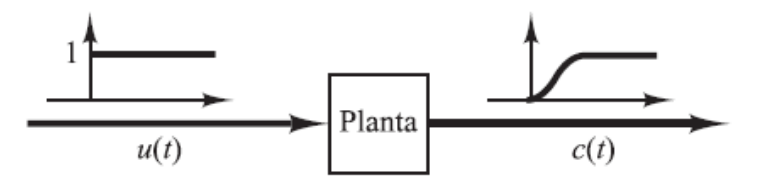

*Nota.* Figura obtenida de ingeniería de control moderno (Ogata, 2010)

#### **Figura 5**

Curva de respuesta en forma de S

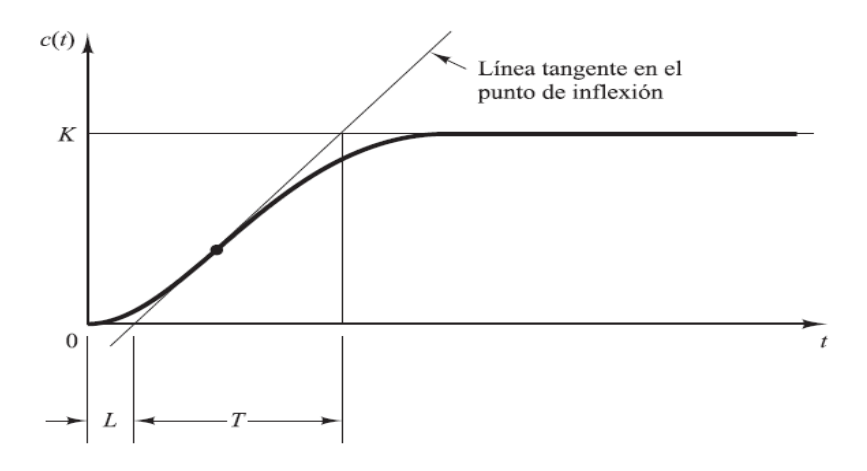

*Nota.* Figura obtenida de ingeniería de control moderno (Ogata, 2010)

Para un escalón unitario la función de transferencia C(s)/U(s) se aproxima mediante un sistema de primer orden con un retardo del modo presentado en la ecuación 1.

$$
\frac{C(s)}{U(s)} = \frac{Ke^{-Ls}}{Ts+1}
$$
 (1)

Ziegler y Nichols sugirieron establecer los valores de  $K_p$ ,  $T_i$  y  $T_d$  de acuerdo con la fórmula de la Tabla 1, donde se observa que el controlador PID sintonizado mediante el primer método de las reglas de Ziegler-Nichols produce la ecuación 2.

$$
G_s(s) = K_p \left( 1 + \frac{1}{T_i s} + T_d s \right) \tag{2}
$$

$$
G_{S}(s) = 1.2 \frac{T}{L} \left( 1 + \frac{1}{2Ls} + 0.5Ls \right)
$$
 (3)

$$
G_{S}(s) = 0.6T \frac{(s + \frac{1}{L})^2}{S}
$$
 (4)

#### **Tabla 1**

*Regla de sintonía de Ziegler-Nichols basada en la respuesta escalón de la planta*

| Tipo de controlador | $\mathbf{r}_n$ |          |      |
|---------------------|----------------|----------|------|
|                     |                | $\infty$ |      |
| PI                  | $0.9 -$        | 0.3      |      |
| <b>PID</b>          | $1.2 -$        | 2L       | 0.5L |

*Nota.* tabla obtenida de ingeniería de control moderno (Ogata, 2010)

**Segundo método.** En el segundo método, en la ecuación 2, primero se fija  $Ti =$  $\infty$  y  $Td = 0$ . Usando sólo la acción de control proporcional (véase la Figura 6), se incrementa  $K_p$  desde 0 hasta un valor crítico  $K_{cr}$ , en donde la salida presente oscilaciones sostenidas. Así, la ganancia crítica K<sub>cr</sub> y el periodo P<sub>cr</sub> (medido en seg) correspondiente se determinan experimentalmente (ver Figura 7)

#### **Figura 6**

*Sistema en lazo cerrado con un controlador proporcional*

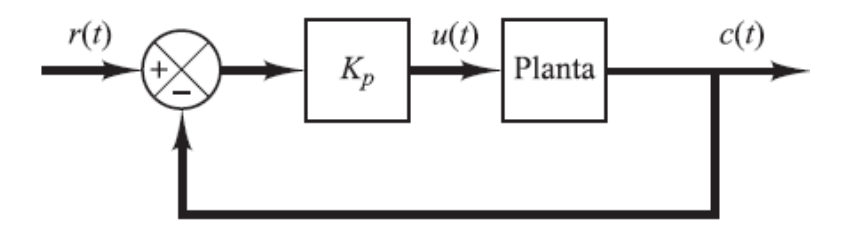

*Nota.* Figura obtenida de ingeniería de control moderno (Ogata, 2010)

#### **Figura 7**

*Oscilación sostenida con periodo Pcr*

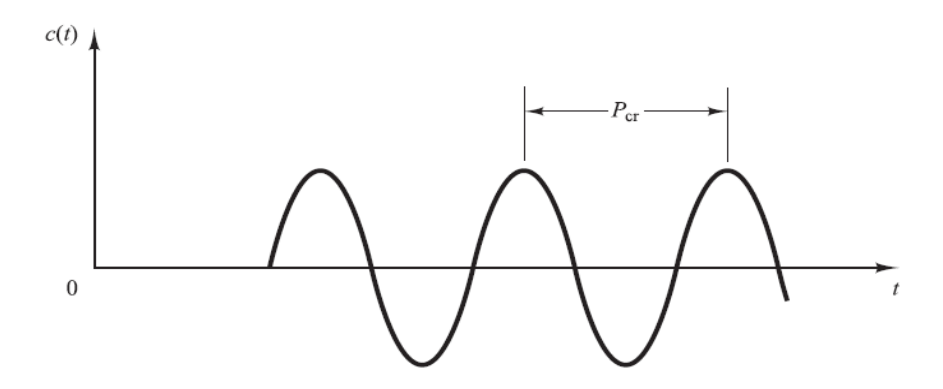

*Nota.* Figura obtenida de ingeniería de control moderno (Ogata, 2010)

Ziegler y Nichols sugirieron que se establecieran los valores de los parámetros  $K_p$ , T<sub>i</sub> y T<sub>d</sub> de acuerdo con la ecuación 5.
$$
G_c(s) = K_p \left( 1 + \frac{1}{T_i s} + T_d s \right)
$$
\n<sup>(5)</sup>

$$
G_c(s) = 0.6K_{cr}\left(1 + \frac{1}{0.5P_{cr}s} + 0.125P_{cr}s\right)
$$
 (6)

$$
G_c(s) = 0.075 K_{cr} P_{cr} \frac{(s + \frac{4}{P_{cr}})^2}{S}
$$
 (7)

Obteniéndose los valores que se resumen en la Tabla 2.

# **Tabla 2**

*Regla de sintonía de Ziegler-Nichols basada en la ganancia crítica Kcr y periodo crítico Pcr*

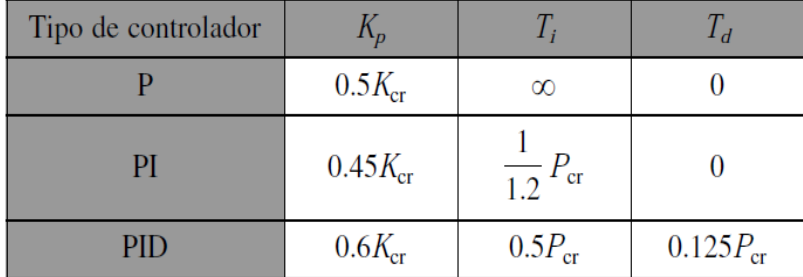

*Nota.* Tabla obtenida de ingeniería de control moderno (Ogata, 2010)

#### **b. Método Tyreus-Lubeyn**

Este método también se denomina método de ajuste en línea. Desarrollaron este método de sintonización en modo de bucle cerrado. Este método de ajuste de circuito cerrado supera las deficiencias del conocido método de ciclo continuo de Ziegler-Nichols y proporciona un rendimiento y una robustez consistentemente mejores para una amplia clase de procesos. El método de diseño del controlador PI/PID se ha discutido ampliamente en la literatura y muestra que la mayor parte del método de ajuste se basa en el procedimiento de dos pasos, que es muy fácil de calcular los parámetros (Ogata, 2010).

# **c. Método Chien-Hrones-Reswick:**

El método de ajuste automático de Chien-Hrones-Reswick se centra en la respuesta del punto de ajuste y la respuesta a perturbaciones. Este método proporciona fórmulas para un 0% y un 20% de sobreimpulso.

#### **Tabla 3**

| Controlador | $0\%$ sobre impulso |                |         | 20% sobre impulso          |                |            |  |
|-------------|---------------------|----------------|---------|----------------------------|----------------|------------|--|
|             | $\mathbf K$         | $\mathbf{T_i}$ | $T_{d}$ |                            | $\mathbf{T_i}$ | $T_d$      |  |
|             | $0.3 T_p/\tau$      |                |         | $0.7 T_p/\tau$             |                |            |  |
| <b>PI</b>   | $0.6 T_p/\tau$      | 4τ             |         | $0.7 T_p/\tau$             | $2.3\tau$      |            |  |
| <b>PID</b>  | $0.95 T_p/\tau$     | $2.4\tau$      |         | $0.42 \tau$ 1.2 $T_p/\tau$ | 2τ             | $0.42\tau$ |  |

*Parámetros de ajuste del controlador*

*Nota.* Tabla obtenida de ingeniería de control moderno (Ogata, 2010)

De la Tabla 3; *T<sup>P</sup>* es la constante de tiempo de sobre impulso, con el que se obtiene los valores proporcionales, integrales y derivados de Chien-Hrones-Reswick.

#### **2.2.2. PLC Simatic S7 1500**

SIMATIC S7-1500 es el sistema de automatización modular para rangos de rendimiento medio y superior. Las diferentes versiones de los controladores permiten que el rendimiento sea emparejado con la aplicación respectiva. Dependiendo de los requisitos, el PLC puede ampliarse con módulos de entrada/salida para digital y señales analógicas y módulos de tecnología y comunicación (Berger, 2017). En la Figura 8, se muestra al PLC Simatic S7 1500 y módulos analógicos y digitales de expansión, obtenidos de la plataforma del TIA Portal.

#### **Figura 8**

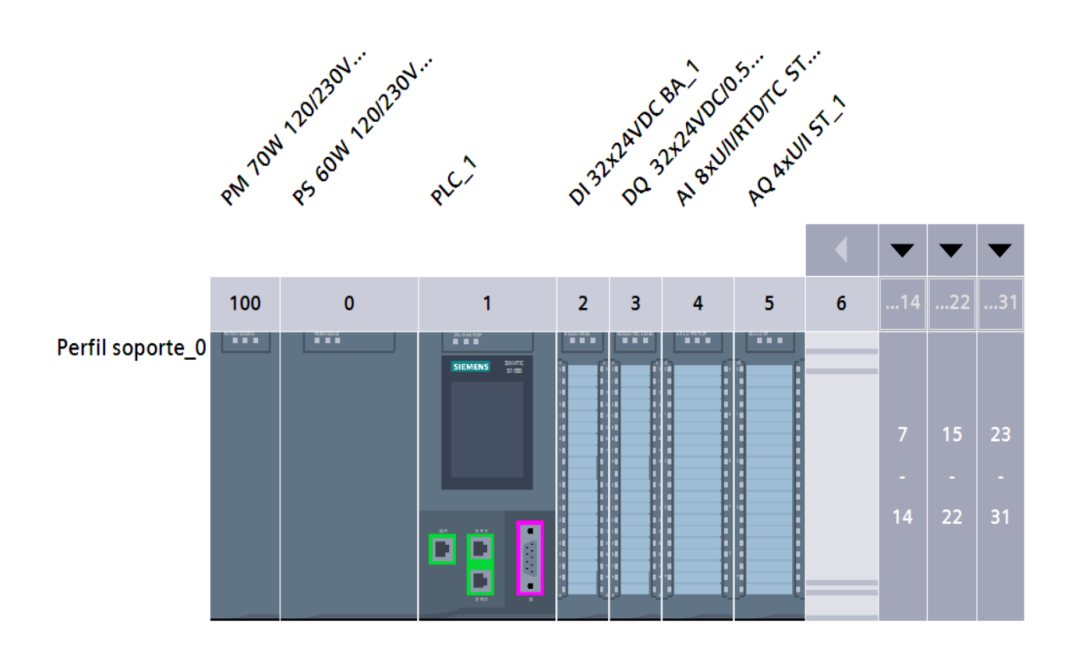

PLC Simatic S7 1500 y módulos de expansión

*Nota.* Figura obtenida de la plataforma de TIA Portal V17.

#### *2.2.2.1. Características*

Las CPU para S7-1500 están disponibles en varias versiones para diferentes aplicaciones. Común a todas las CPU es el alcance de las funciones de control, como las operaciones lógicas binarias, aritmética de punto fijo y de punto flotante, operandos y tipos de etiquetas, así como datos tipos. Las versiones difieren en términos de diseño, expansión de memoria, estructura de cantidad de operandos y velocidad de procesamiento. Es posible conectarse a Industrial Ethernet utilizando la interfaz PN. Cada CPU puede ser tanto un controlador IO como un "inteligente" Dispositivo IO en PROFINET IO. Una CPU con interfaz DP es el maestro DP en PROFIBUS DP. Todas las versiones de CPU están configuradas y programadas con el Software de ingeniería STEP 7 Professional en el TIA Portal.

Todas las versiones de CPU tienen acceso a datos de servidor OPC UA con estándar I4.0/IoT interfaz a partir de la versión de firmware 2.0, que permite autenticados, firmados y comunicación cifrada. Por lo tanto, los datos de usuario liberados en la estación S7-1500 se pueden acceder desde cualquier dispositivo externo.

#### *2.2.2.2. Lenguajes de programación*

El programa de usuario consta de bloques que se guardan en el árbol del proyecto bajo un Estación PLC en la carpeta Bloques de programa. Los bloques de código contienen el código del programa y los bloques de datos contienen los datos de control. Al programar, se crea inicialmente un bloque y posteriormente se llena con datos o un programa. Lógica de escalera (KOP), función diagrama de bloques (FUB), lenguaje de control estructurado (SCL), lista de instrucciones (AWL) y control secuencial (GRAPH) están disponibles como lenguajes para programar el control función. Puede definir el lenguaje de programación individualmente para cada cuadra.

• **Programación KOP (Esquema de contactos):** es un lenguaje de programación gráfico. El programa se mapea en uno o varios segmentos. Un segmento contiene en el margen izquierdo una barra de alimentación de la que parten los circuitos. Las consultas de las señales binarias se disponen en los circuitos en forma de contactos. Si los elementos se disponen en serie en un circuito, se crea una conexión en serie. Si se disponen en ramas paralelas, se crea una conexión en paralelo. Las funciones complejas se representan mediante cuadros (ver Figura 9).

#### **Figura 9**

*Lenguaje de programación KOP*

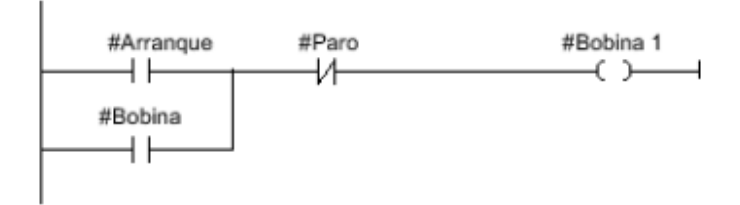

*Nota.* Figura obtenida de ayuda de la plataforma de TIA Portal V17.

• **Lenguaje de programación FUP (Diagrama de funciones):** es un lenguaje de programación gráfico. El programa se mapea en uno o varios segmentos. Un segmento contiene uno o varios circuitos lógicos. Las consultas de las señales binarias se combinan lógicamente mediante cuadros. Para representar la lógica se utilizan los símbolos lógicos gráficos del álgebra booleana (ver Figura 10).

# **Figura 10**

*Lenguaje de programación FUB*

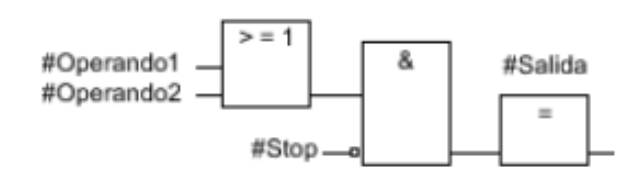

*Nota.* Figura obtenida de ayuda de la plataforma de TIA Portal V17.

• **Lenguaje de programación AWL (lista de instrucciones):** es un lenguaje de programación basado en un texto con el que se podrán programar bloques de código. El programa AWL se divide en segmentos. Cada segmento puede tener una o varias líneas. La numeración de las líneas comienza en cada segmento con 1 y continuará de manera ascendente con cada nueva línea. En las líneas del segmento se programarán las instrucciones individuales de AWL, pudiéndose indicar sólo una instrucción AWL por línea. Cada instrucción representa una prescripción de trabajo para la CPU. La CPU ejecuta las instrucciones de arriba abajo. La Figura 11 muestra la programación de AWL de un segmento.

#### **Figura 11**

*Estructura del lenguaje de programación AWL*

| <b>AWL</b>      | Explicación                                                                                                    |
|-----------------|----------------------------------------------------------------------------------------------------|
| A "Tag Input 1" | // Consultar si el estado lógico del operando es "1" y combinar el resultado<br>lógicamente con Y con el RLO actual |
| A "Tag Input 2" | // Consultar si el estado lógico del operando es "1" y combinar el resultado<br>lógicamente con Y con el RLO actual |
| S "Tag Output"  | // Poner el operando a "1" si el RLO es "1"                                                                         |

*Nota.* Figura obtenida de ayuda de la plataforma de TIA Portal V17.

• **Lenguaje de programación SCL (Structured Control Language):** es un lenguaje de programación de alto nivel que se orienta a PASCAL. Este lenguaje se basa en la norma DIN EN-61131-3 (internacional: IEC 1131- 3). Esta norma estandariza los lenguajes de programación para autómatas programables. El lenguaje de programación SCL cumple el PLCopen Basis Level del lenguaje ST (texto estructurado) definido en esta norma.

# **Elementos del lenguaje**

Además de incluir elementos típicos del PLC, como entradas, salidas, temporizadores o marcas, SCL incluye elementos de lenguajes de programación de alto nivel:

- Expresiones
- Asignaciones de valor
- **Operadores**

# **Control del programa**

SCL ofrece instrucciones prácticas para el control del programa que permiten realizar, por ejemplo, ramas, bucles o saltos del programa.

#### **Campo de aplicación**

Por estos motivos, SCL es especialmente adecuado para los siguientes campos de aplicación:

- Gestión de datos
- Optimización de procesos
- Tareas matemáticas/estadísticas

En la Figura 12 se presenta el programa en SCL, empleado para el control de un proceso con motores.

# **Figura 12**

*Estructura del lenguaje de programación SCL*

#### SCL **T**

```
IF "Marcha_izquierda_S1" OR "Marcha_derecha_S3" THEN
"MOTOR ON" := 1;
"MOTOR OFF" := 0;END IF;
IF "Paro izquierda S2" OR "Paro derecha S4" THEN
"MOTOR \overline{ON}" := 0;
"MOTOR OFF" := 1;
END IF;
```
*Nota.* Figura obtenida de ayuda de la plataforma de TIA Portal V17.

• **GRAPH:** es un lenguaje de programación gráfico para crear controles secuenciales. Permite programar controles secuenciales de manera clara y rápida utilizando cadenas secuenciales. El proceso se descompone en etapas individuales con un alcance funcional delimitable y se organiza en las cadenas secuenciales. En las etapas individuales se determinan las acciones que se deben ejecutar. El paso entre las etapas lo forman las transiciones. Estas contienen condiciones para pasar a la etapa siguiente.

# - **Bloques del control secuencial:**

Un control secuencial controla el proceso en un orden predeterminado y en función de ciertas condiciones. La complejidad del control secuencial depende de la tarea de automatización. Un control secuencial está formado siempre por tres bloques como mínimo:

#### - **Bloque de función GRAPH**

En el bloque de función GRAPH se describen las diferentes etapas y transiciones del control secuencial dentro de una o varias cadenas secuenciales.

#### - **Bloque de datos de instancia**

El bloque de datos de instancia contiene los datos y parámetros del control secuencial. Está asignado al bloque de función GRAPH y puede ser generado por el sistema automáticamente.

#### - **Bloque lógico que efectúa la llamada**

Para que el bloque de función GRAPH pueda ejecutarse dentro del ciclo, debe ser llamado por un bloque lógico de nivel superior. Dicho bloque puede ser un bloque de organización (OB), una función (FC) u otro bloque de función (FB). El bloque de función GRAPH se llama siempre como instancia individual. La Figura 13 muestra la colaboración entre los bloques en un control secuencial.

#### **Figura 13**

*Colaboración entre los bloques en un control secuencial*

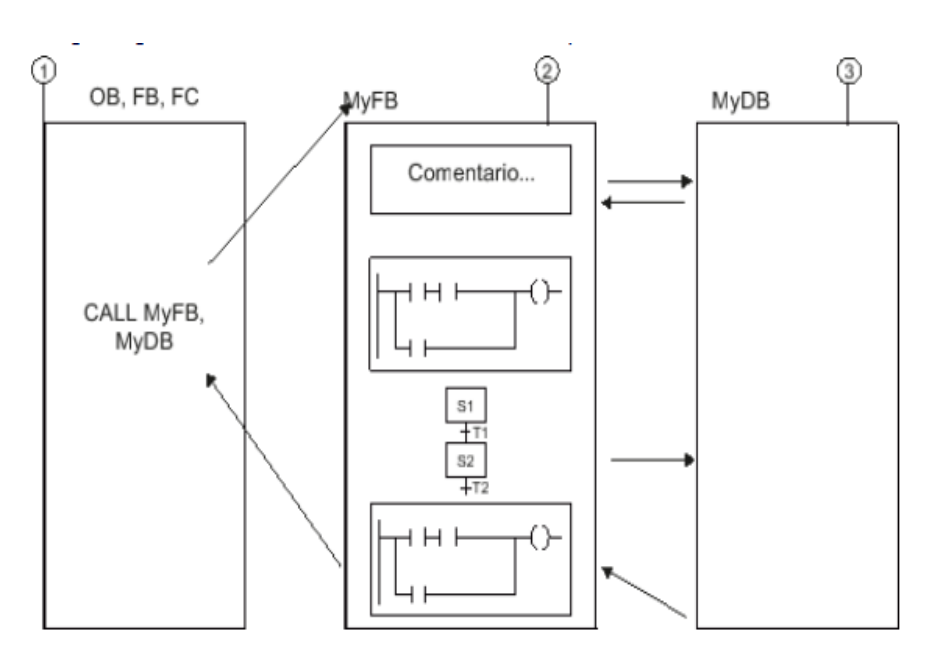

① *Bloque que efectúa la llamada,* ② *Bloque de función GRAPH y*③ *Bloque de datos de instancia*

*Nota.* Bloques obtenidos de ayuda de la plataforma de TIA Portal V17.

#### *2.2.2.3. PID\_Compact*

La instrucción PID\_Compact ofrece un regulador PID con optimización integrada para actuadores de acción proporcional. Por la practicidad de su aplicación, en la tesis se empleó esta instrucción.

Se dispone de los modos de operación siguientes: Inactivo, Optimización inicial, Optimización fina, Modo automático y Modo manual.

**Algoritmo PID:** PID\_Compact es un regulador PID con Anti-Windup y ponderación de las acciones P y D. El algoritmo PID funciona de acuerdo con la ecuación 8.

$$
y = K_p[(b \cdot w - x) + \frac{1}{T_i s}(w - x) + \frac{T_d s}{a \cdot T_d s + 1}(c \cdot w - x)]
$$
\n(8)

La Tabla 4 muestra los parámetros del controlador PID\_Compact.

# **Tabla 4**

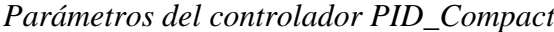

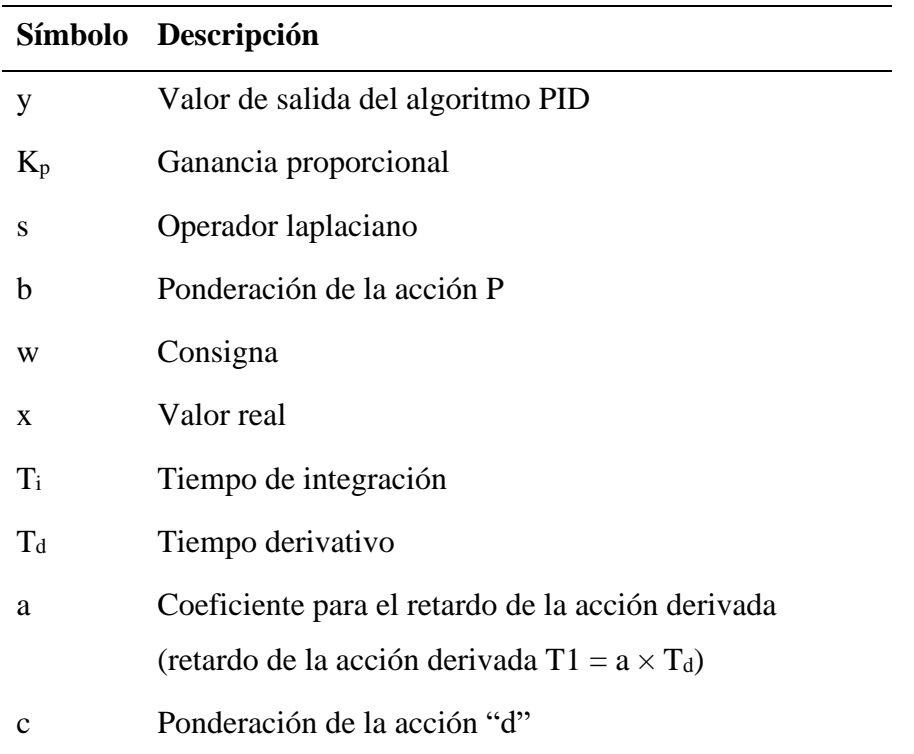

*Nota.* Tabla adaptada de ayuda para módulos PID Compact de la plataforma de TIA Portal V17.

El diagrama de bloques del controlador PID\_Compact se visualiza en la Figura 14.

# **Figura 14**

*Diagrama de bloques de PID\_Compact*

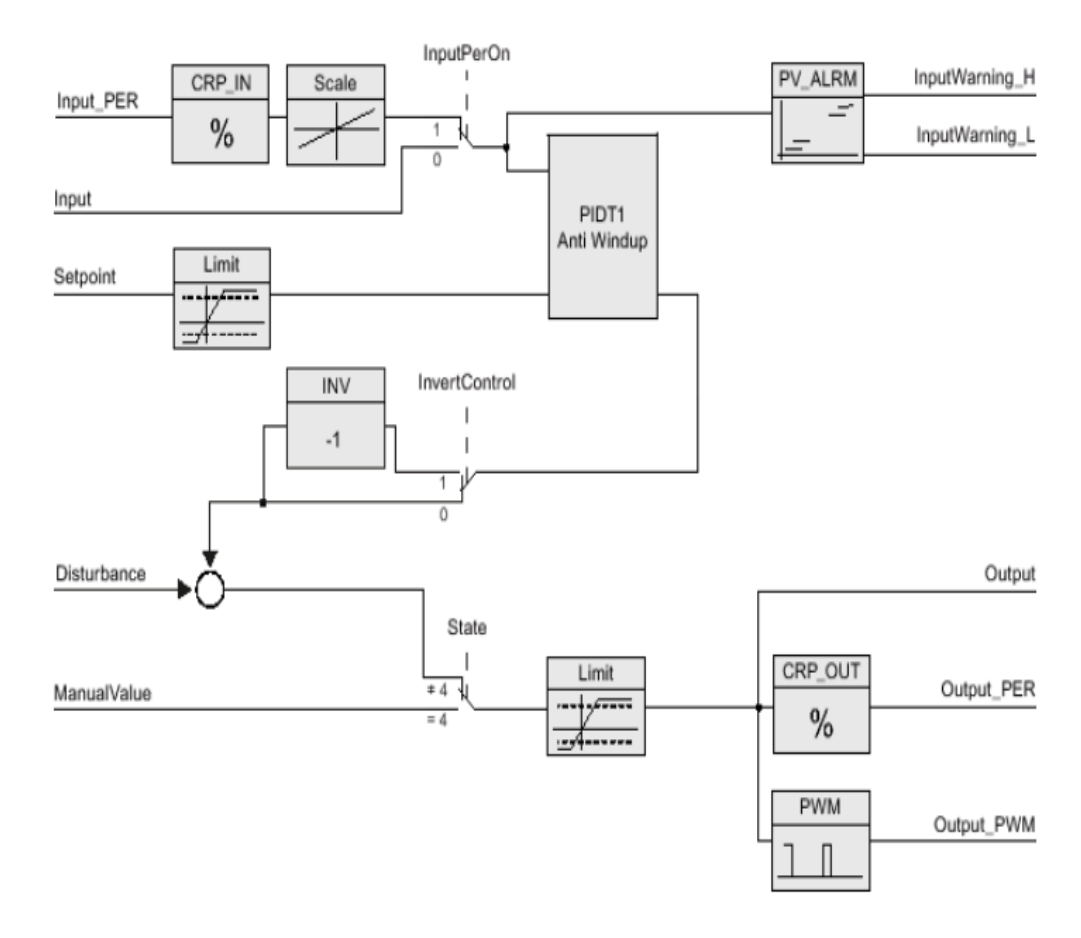

*Nota.* Diagrama de bloques obtenidos de ayuda para PID Compact de la plataforma de TIA Portal V17.

# *2.2.2.4. Parámetros de entrada de PID\_Compact*

Los parámetros de entrada al módulo del PID\_Compact V2 para PLC Simatic S7 1500 son: Setpoint, Input, Input\_PER, Disturbance, ManualEnable, ManualValue, ErrorAck, Reset y ModeActivate, estos parámetros se detallaron en la Tabla 4. La señal proveniente de la planta donde se lleva a cabo el proceso ingresa por Input con su respectiva unidad de medida si fue previamente procesado, en caso contrario la señal analógica de los sensores ingresa por Input\_PER; esta señal es normalizado y escalado de acuerdo a la configuración que se da al sistema de control. Otro de los parámetros importantes es el Setpoint que representa la consigna del controlador sobre la que se realizaran

los ajusten en los actuadores ubicados en planta. Así mismo, *Disturbance* es un parámetro sobre la que se introduce las perturbaciones generadas por factores externos al proceso de control. Estos parámetros de presentan en la Tabla 5.

# **Tabla 5**

| Parámetro    | Tipo de<br><b>A</b> juste<br>predeterminado<br>datos |                | Descripción                                                                                                    |  |  |  |
|--------------|------------------------------------------------------|----------------|----------------------------------------------------------------------------------------------------|--|--|--|
| Setpoint     | <b>REAL</b>                                          | 0.0            | Consigna del regulador<br>PID en modo automático                                                                                                    |  |  |  |
| Input        | <b>REAL</b>                                          | 0.0            | Una variable del programa<br>de usuario se utiliza como<br>origen del valor real.                                                                                                  |  |  |  |
| Input_PER    | <b>INT</b>                                           | $\overline{0}$ | Una entrada analógica se<br>utiliza como origen del<br>valor real.                                                                                                    |  |  |  |
| Disturbance  | <b>REAL</b>                                          | 0.0            | Magnitud perturbadora o<br>valor<br>de<br>control<br>anticipativo                                                                                                    |  |  |  |
| ManualEnable | <b>BOOL</b>                                          | <b>FALSE</b>   | El flanco FALSE-TRUE;<br>activa<br>el<br>modo<br>de<br>operación "Modo manual",<br>State = $4$ . El flanco TRUE-<br>FALSE; activa el modo de<br>operación especificado en<br>Mode. |  |  |  |
| ManualValue  | <b>REAL</b>                                          | 0.0            | Valor manual. Este valor<br>se utiliza en modo manual<br>como valor de salida. Se<br>valores<br>admiten<br>entre<br>Config.OutputLowerLimit<br>y<br>Config.OutputUpperLimit        |  |  |  |
| ErrorAck     | <b>BOOL</b>                                          | <b>FALSE</b>   | <b>Flanco FALSE - TRUE</b>                                                                                                    |  |  |  |
| Reset        | <b>BOOL</b>                                          | <b>FALSE</b>   | Realiza<br>un<br>rearranque<br>completo del regulador.<br>Flanco FALSE - TRUE,                                                                                                    |  |  |  |
| ModeActivate | <b>BOOL</b>                                          | <b>FALSE</b>   | PID_Compact cambia al<br>modo guardado en Mode.                                                                                                    |  |  |  |

*Parámetros de entrada del controlador PID\_Compact*

# *2.2.2.5. Parámetros de salida de PID\_Compact*

Los parámetros de salida del módulo PID\_Compact que interactúan con la planta son: Output en el rango de 0 a 100%, Output\_PER en el rango de 0 a 27648 y Output\_PWM que es señal modulada, se detallan en la Tabla 6.

# **Tabla 6**

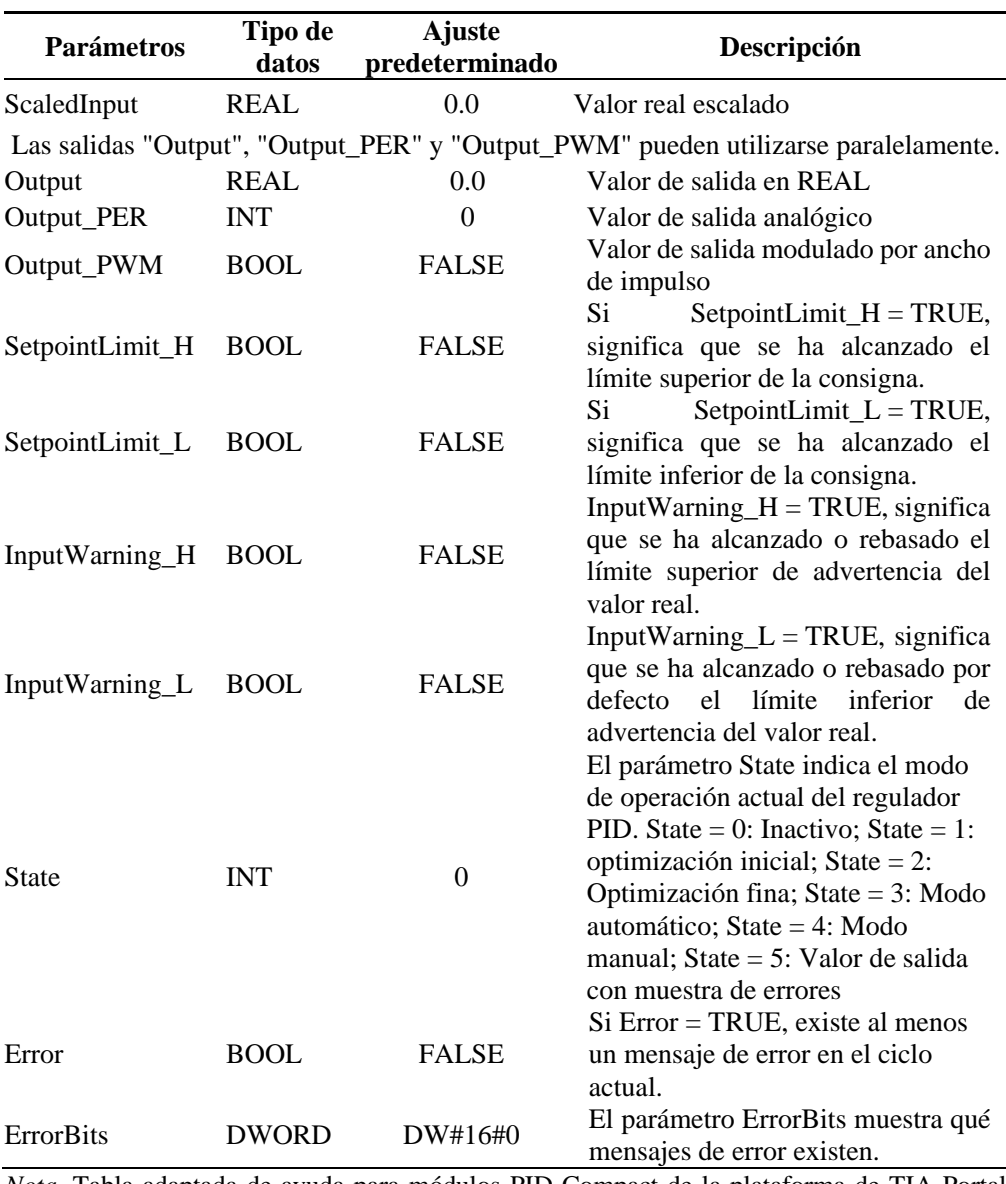

Parámetros de salida del controlador PID\_Compact

Las variables de configuración se presentan interna del módulo PID\_Compact se presentan en la Tabla 7.

# **Tabla 7**

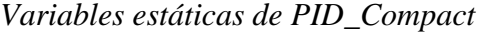

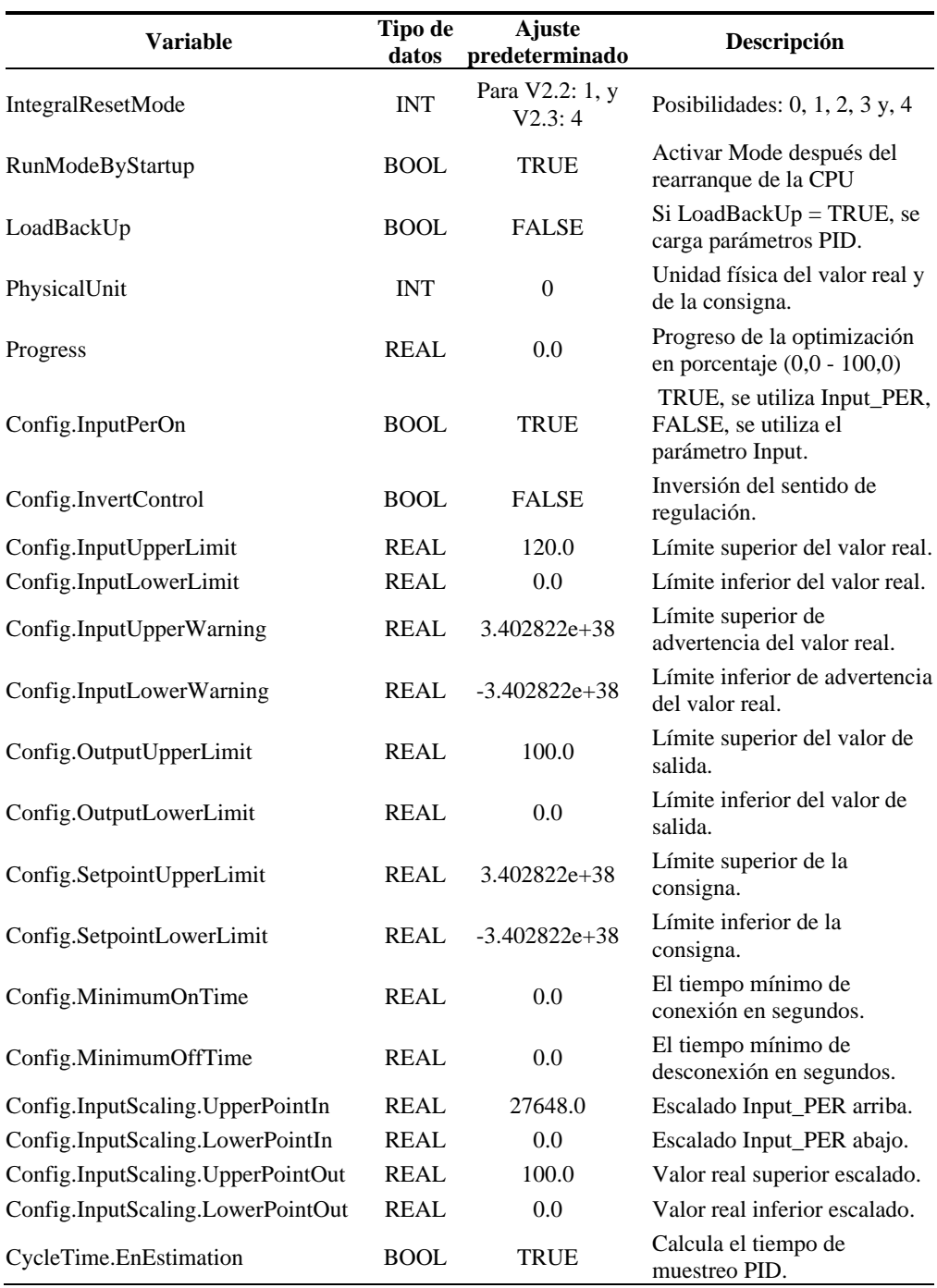

Las variables indicadoras internas del PID\_Compact se muestra en la Tabla 8.

# **Tabla 8**

*Variables almacenadas de ganancia Kp, Ti, Td, ponderaciones y parámetros calculados durante la optimización de procesos con PID\_Compact*

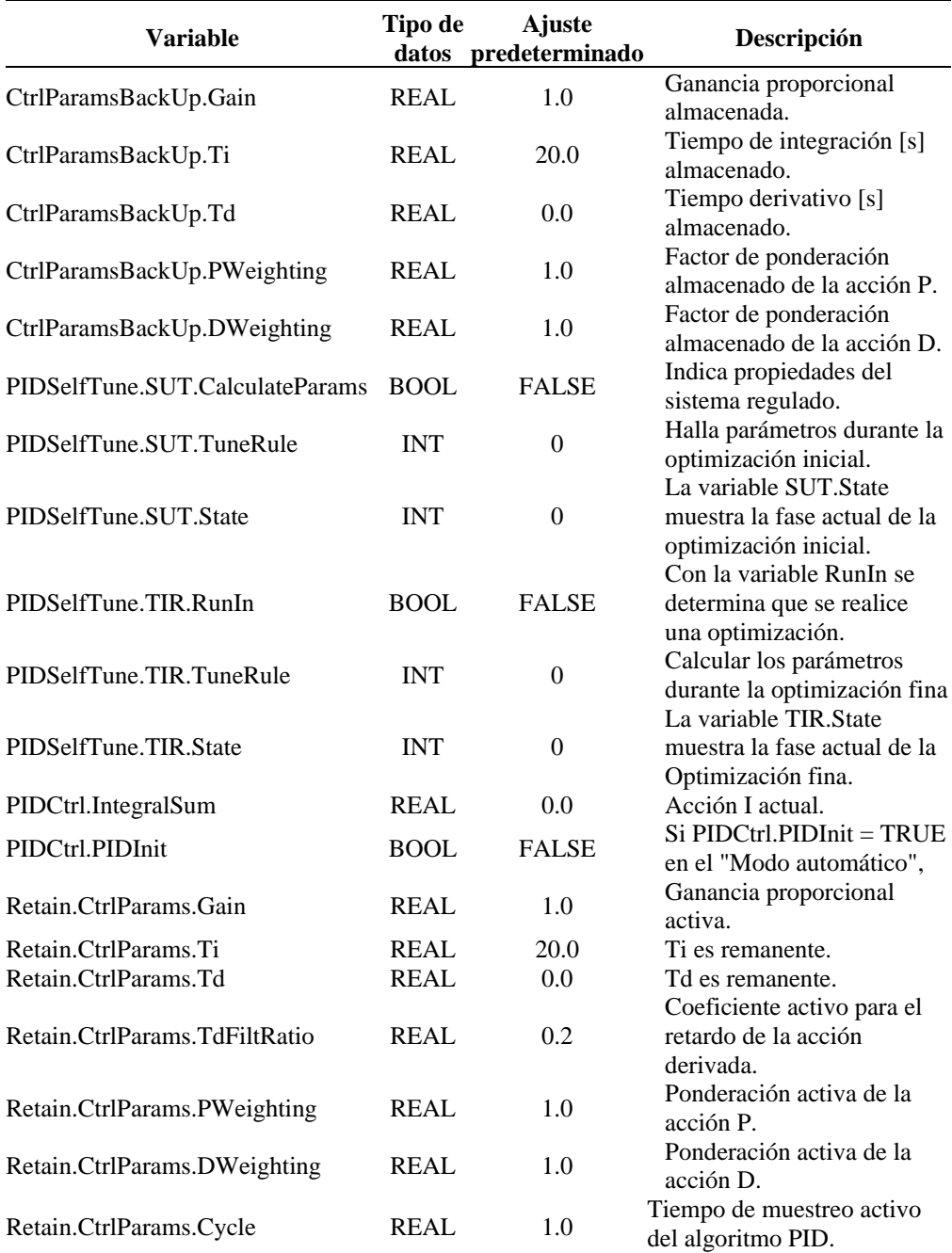

#### **2.2.3. Procesos industriales**

El proceso se refiere a los métodos de cambiar o depurar materias primas para crear productos finales. Las materias primas, que pasan a través o permanecen en el fluido de proceso, pueden ser transferidas, medidas, mezcladas, calentadas o enfriadas, almacenadas o manipuladas de una u otra manera para obtener el producto final (Smith & Corripio, 1991).

El control de proceso engloba a los métodos que se emplean para controlar variables de proceso cuando se elabora un producto. Factores tales como la proporción entre componentes que se mezclan, su temperatura y presión, etc., pueden afectar significativamente la calidad del producto final. Los fabricantes requieren controlar el proceso de producción por tres razones:

- Disminuir la variabilidad.
- Aumentar la eficacia.
- Garantizar la seguridad.

La Figura 15, presenta las diferentes variables de un proceso, estas son: variable medida, variable de proceso y variable manipulada. La variable medida es la condición del fluido de proceso que tiene que mantenerse en el valor deseado predeterminado. A veces, la variable medida no es la misma que la variable de proceso. El factor que cambia, para mantener la variable medida en el valor deseado, se denomina variable manipulada.

# **Figura 15**

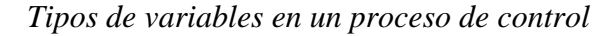

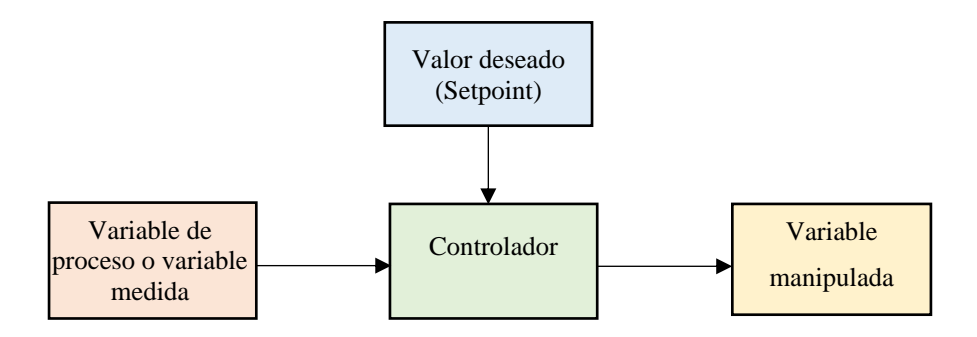

# *2.2.3.1. Planta térmica*

Para el control PID la planta térmica debe ser lineal, para esto, se empleó la planta térmica del laboratorio de Control y Automatización de la EPIE-FIES-UNH basado en el módulo SO3536-8T (Alberto & Mendoza, 2021). Al aplicar una tensión de 0 a 10 V en la entrada una resistencia calefactora se activa y calienta la planta; un sensor ubicado en la misma planta mide la temperatura en el rango de 0 a 100 °C. La Figura 16 muestra el módulo de la planta.

### **Figura 16**

*Módulo de la planta térmica para el control PID*

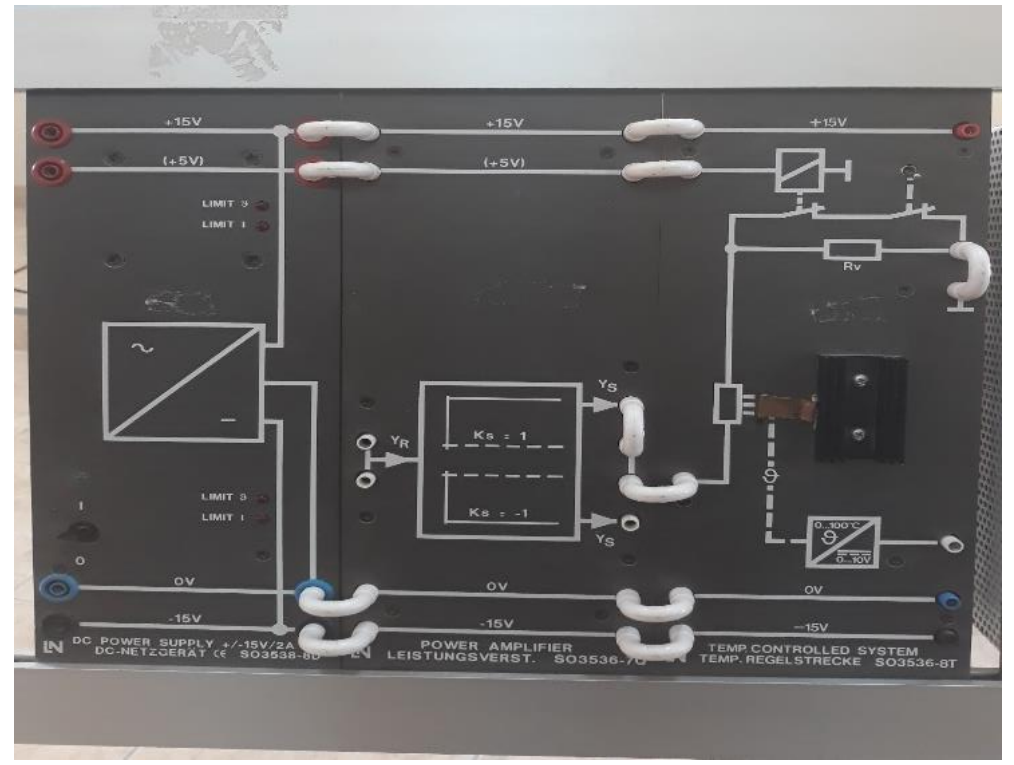

*Nota.* Figura obtenida del laboratorio de control y automatización de la EPIE-FIES-UNH

En el módulo de la planta térmica el sensor se encuentra en serie con la planta, y para una temperatura ambiente de 25 °C se da una función de transferencia representado por la ecuación 9.

$$
G(s) = \frac{4.76e^{-7s}}{24s + 1}
$$
 (9)

#### *2.2.3.2. Planta de nivel en tanque*

Para el desarrollo de esta tesis se empleó la estación de nivel, que posee un tanque para líquido, 01 electroválvula de llenado, 01 electroválvula de salida, 01 sensor de flujo y 01 sensor de nivel con capacidad de medición de hasta 3000 mm. Las electroválvulas son configurables para operaciones tipo On/Off o analógico. Además, esta estación posee un tablero de control local que permite activar la conexión de los parámetros (ver Figura 17) a los nodos que interactúan con el PLC S7 1500 por medio de la comunicación OPC UA.

#### **Figura 17**

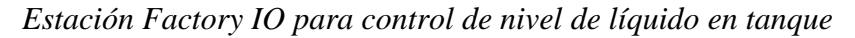

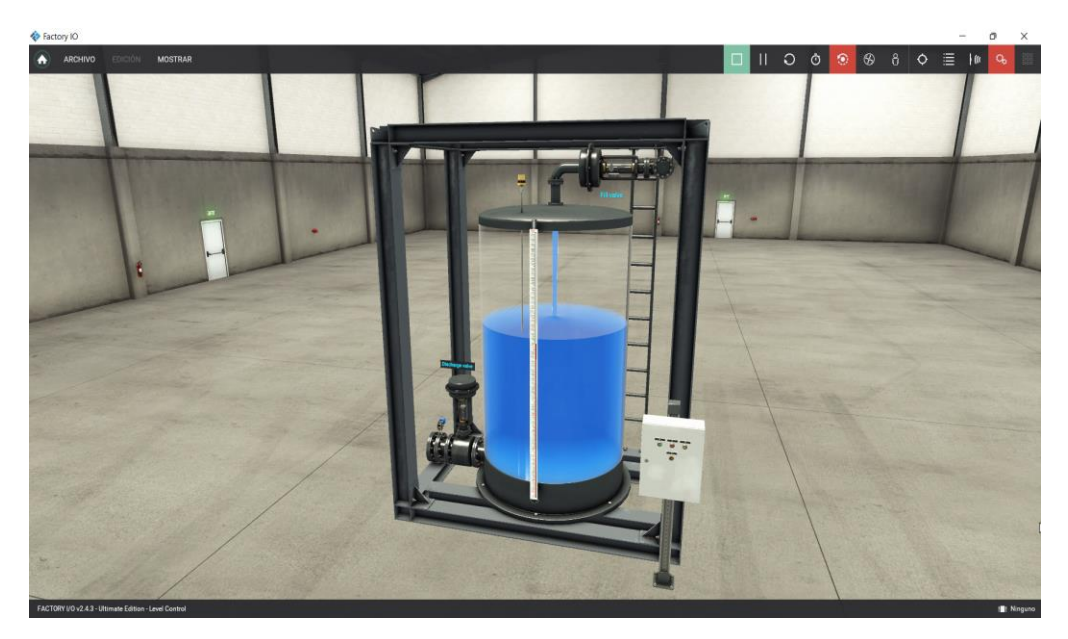

*Nota.* Figura obtenida de captura de la escena control de nivel de líquido de Factory IO

#### **2.2.4. Comunicación OPC UA**

Productivity Collaboration Unified Architecture (OPC UA) se desarrolló para superar las limitaciones presentadas por su predecesor el OPC clásico (Portilla, s. f.). El mismo que fue diseñado para funcionar solo con sistemas operativos Windows. OPC UA es actualmente una plataforma independiente para fabricantes y por lo tanto abierta ya que asegura un flujo de información entre componentes de diferentes proveedores, siendo la Fundación OPC la asociación responsable del desarrollo de esta norma OPC UA cuenta con dos innovaciones o características a destacar del protocolo OPC clásico (Caiza et al., 2020).

La primera innovación sustituye el protocolo COM y DCOM, específico de Windows, por protocolos abiertos e independientes para que puedan funcionar bajo otros sistemas operativos. Con una implementación importante no solo a nivel de equipos informáticos como Windows, Linux, Mac, etc.; pero, también a nivel de dispositivos de telefonía móvil como Android y diferentes tipos de controles y dispositivos de monitorización, sensores, controladores, etc. Interaccionan con el mundo real incorporando mecanismos de seguridad adicionales.

La segunda característica es que incorpora el sistema orientado a objetos modelo de información que incorpora las tradicionales funcionalidades OPC (tales como acceso a datos, datos históricos, alarmas, eventos, condiciones, etc.) y otras nuevas e innovadoras orientadas a tipos y métodos de datos (García et al., 2016).

El hecho de que la estructura del direccionamiento en los servidores OPC UA están orientados a objetos y el hecho de que la interfaz para acceder a la estructura sea genérica significa que OPC UA se considera un lenguaje de comunicación industrial muy potente (ver Figura 18).

#### **Figura 18**

*Comunicación cliente servidor con OPC UA*

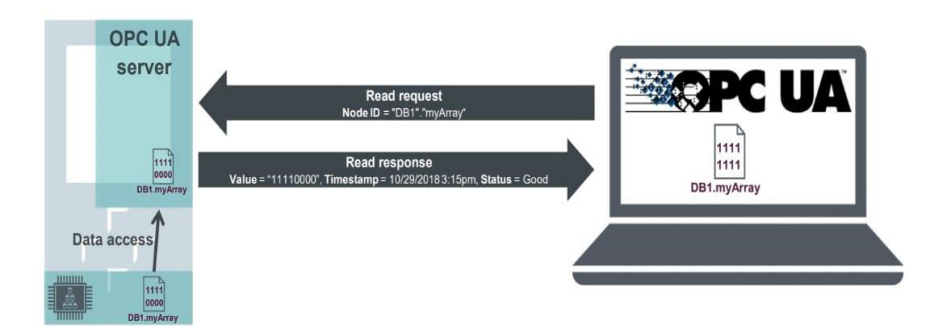

*Nota.* Figura obtenida de OPC UA Server & Client (Siemens, 2019b, p. 5)

#### *2.2.4.1. La OPC UA en procesos industriales*

La OPC UA define el modo de intercambio de información entre procesos y sistemas de ingeniería industrial. OPC UA mejora el antiguo OPC Classic con funciones ampliadas en términos de modelado de datos, arquitectura de espacio de direcciones, funcionalidades de descubrimiento y seguridad. En OPC UA, los servidores contienen el modelo de información estructurada que representa los datos y el modelo de comunicación es cliente-servidor (Hildebrandt et al., 2020).

La OPC UA se viene incluyendo en gran número de máquinas y sistemas, es un método que facilita la comunicación de proceso a proceso. OPC UA es la interfaz para exportar datos de los sistemas mientras que, internamente, la automatización a nivel de campo todavía se implementa con redes de bus de campo tradicionales. Con OPC UA, los datos en el espacio de direcciones pueden modelarse sin estar restringidos a un protocolo de comunicación específico, obteniendo flujos de información entre sistemas heterogéneos con diferentes modelos de datos. Por lo que, OPC UA es el principal protocolo troncal para la armonización de diferentes redes y sistemas de automatización industrial (Lee et al., 2017).

#### *2.2.4.2. Esquema OPC UA*

OPC UA ha sido diseñado para facilitar el intercambio de información a través de la jerarquía de sistemas y coexisten con los recursos de planificación empresariales (ERP); sistemas de ejecución de fabricación (MES); sistemas de control; así mismo, con los dispositivos de campo. OPC UA tiene una comunicación basada en mensajes y una arquitectura orientada a servicios (SOA) con clientes y servidores conectados a cualquier tipo de redes.

Una aplicación cliente puede utilizar la API de cliente OPC UA (interfaz de programa de aplicación) para enviar/recibir solicitudes/respuestas de servicio OPC UA hacia/desde el servidor OPC UA. Desde el punto de vista del programador, la API del cliente OPC UA es como una interfaz que desacopla el código de la aplicación del cliente de la pila de comunicación OPC UA del cliente. En la API de OPC UA, hay un servicio de descubrimiento que se puede utilizar para encontrar servidores OPC UA disponibles y explorar su espacio de direcciones. Claramente, la pila de comunicación de OPC UA convierte las llamadas a la API de OPC UA en mensajes adecuados para las capas de red subyacentes. La Figura 19 muestra la comunicación OPC UA e intercambio de datos por nodos (Ferrari et al., 2018).

#### **Figura 19**

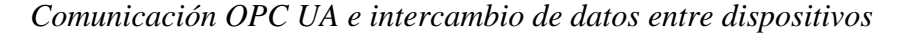

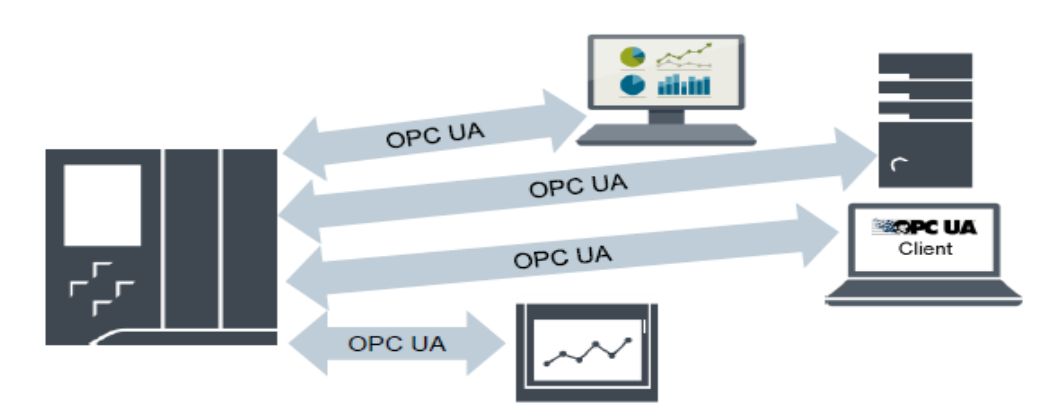

*Nota.* Figura obtenida de "Evaluation of communication delay in IoT applications based on OPC UA", (Ferrari et al., 2018)

En los servidores, la API del servidor OPC UA y la pila de comunicación OPC UA son muy similares a las del cliente. Como característica adicional, el servidor dispone del denominado "espacio de direcciones" en el que puede exponer el objeto a intercambiar. En OPC UA, puede existir una multiplicidad de estructuras de datos (llamadas "nodos") que representan: variables, objetos complejos, funciones llamadas remotamente y definiciones de nuevos tipos para crear nuevos metadatos OPC UA.

Se puede crear una estructura jerárquica de complejidad arbitraria con OPC UA, ya que un nodo de objeto puede contener otras variables, objetos, métodos, etc. En otras palabras, el espacio de direcciones OPC UA es el modelo de información para la comunicación: dispositivos de hardware reales o "objetos" de software reales como: sensores, actuadores, aplicaciones de software, etc.

#### *2.2.4.3. Espacio de direcciones OPC UA*

Los nodos en el espacio de direccionamiento OPC UA corresponde a un objeto, variable o método y se describe con una lista de atributos (ver Figura 20). Los nodos tienen atributos comunes, como el nombre o la descripción, y atributos específicos, que representan el valor de una variable. La lista de atributos no se puede ampliar. Es posible añadir información adicional como Property (propiedad) a través del nodo. Las Properties (propiedades) son un tipo especial de variables. Los nodos se conectan entre sí con referencias, las cuales están tipificadas. Hay dos grupos principales: referencias jerárquicas o referencias no jerárquicas, como p. ej. HasTypeDefinition para la conexión de una instancia de objeto a un tipo de objeto (Siemens, 2019a). La Figura 20 muestra la configuración de nodos y su respectiva conexión.

#### **Figura 20**

*C*onfiguración de nodos y las referencias que las conectan

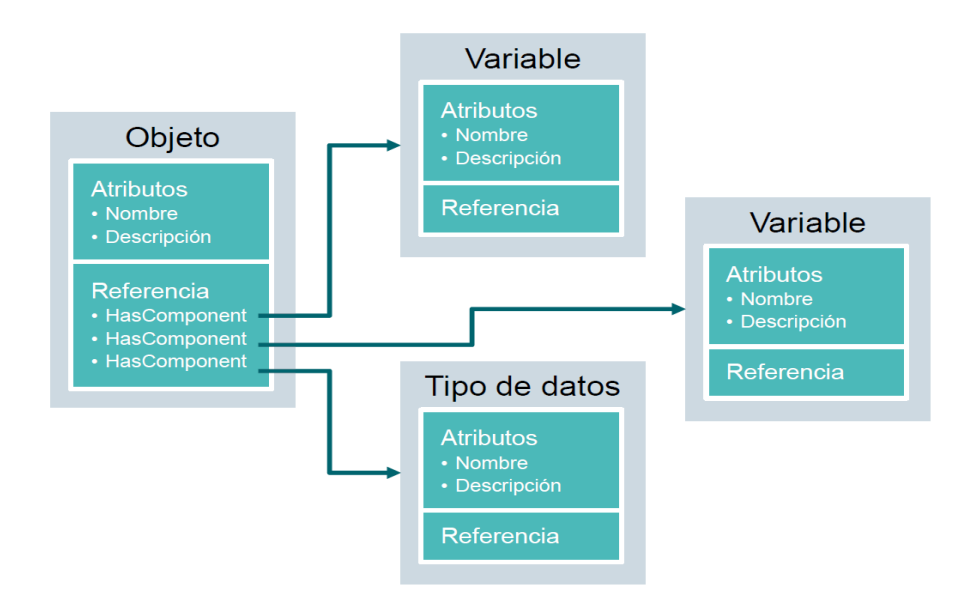

*Nota.* Figura adaptada de "Documentación didáctica/ para cursos de formación, Módulo TIA Portal 092-300 OPC UA con SIMATIC S7-1500 como servidor OPC, así como OPC SCOUT y SIMIT como clientes OPC" (Siemens, 2019a, p. 9)

# *2.2.4.4. Tipos de nodos disponibles*

La Tabla 9 muestra los tipos de nodos definidos para comunicación OPC UA.

#### **Tabla 9**

*Tipos de nodos y su descripción*

| Tipo de nodo       | Descripción                                            |
|--------------------|--------------------------------------------------------|
| Objeto             | Sirve como contenedor tipificado o carpeta para        |
|                    | variables, métodos y eventos.                          |
| Variable           | Representa los datos de los objetos o, como atributo,  |
|                    | las propiedades de un nodo.                            |
| Método             | Son componentes de objetos y pueden contener una       |
|                    | lista de parámetros de entrada y salida. Los           |
|                    | parámetros se describen con atributos definidos.       |
| View               | Los nodos tipo View representan una parte del          |
|                    | espacio de direcciones. Un nodo hace las veces de      |
|                    | punto de acceso y de filtroal navegar.                 |
| Tipo de objeto     | Suministran información relativa a la estructuray los  |
|                    | componentes de un objeto.                              |
| Tipo de variable   | Describen qué atributos o tipos de datos sepueden      |
|                    | encontrar en una instancia de una variable.            |
| Tipo de referencia | Definen los posibles tipos de referencias entre nodos. |
| Tipo de datos      | Describen el contenido del valor de una variable.      |

Nota. Adaptada de "Documentación didáctica/ para cursos de formación, Módulo TIA Portal 092-300 OPC UA con SIMATIC S7-1500 como servidor OPC, así como OPC SCOUT y SIMIT como clientes OPC" (Siemens, 2019a, p. 10)

#### *2.2.4.5. Namespaces y Node ID*

Cada nodo del espacio de direcciones OPC UA se identifica de manera unívoca mediante una Node ID (ID de nodo). Este Node ID se compone de un Namespace (espacio de nombres), para diferenciarla de los identificadores de distintos subsistemas, y un identificador que puede ser un valor numérico, un string o un GUID, por lo general se utilizan strings. Los valores numéricos se utilizan para espacios de nombre estáticos. OPC UA define un Namespace con su correspondiente Namespaceindex (índice del espacio de nombres) para los nodos definidos por la OPC Foundation. Los servidores OPC UA definen además uno o varios Namespaces con índice. Los Namespaces definidos por el servidor son variables y pueden cambiar (ver Figura 21).

#### **Figura 21**

*Estructura de un Node ID para comunicación OPC UA*

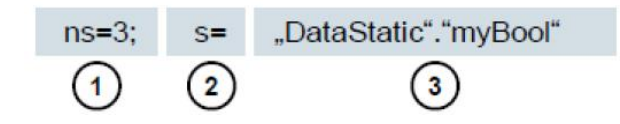

La estructura de un Node ID se presenta en Tabla 10.

#### **Tabla 10**

*Tipo de estructura de un Node ID*

- 1. Namespace-Index
- 2. Tipo de Node ID (s = string; i = numérica; g = GUID)
- 3. ID

#### *2.2.4.6. Servidor OPC UA del S7-1500*

El servidor OPC UA del S7-1500 soporta los siguientes servicios para el acceso a datos: Read, Write, Registered read/write, Subscriptions.

Para leer/escribir variables de un PLC S7-1500, y aumentar notoriamente el rendimiento estructurando de las variables se debe usar arrays y estructuras. Los arrays ofrecen el mejor rendimiento, son de 2 a 3 veces más rápidos que las estructuras. Estas son aproximadamente de 10 a 100 veces más rápidas que los accesos individuales. Se utiliza "Registered read/write" en el caso de accesos recurrentes para aumentar más el rendimiento.

Es necesario contar con licencias de acuerdo a las versiones de los PLC estas licencias pueden ser cortas, medianas o largas (ver Tabla 11).

#### **Tabla 11**

*Sistema de licencias para CPU S7 1500*

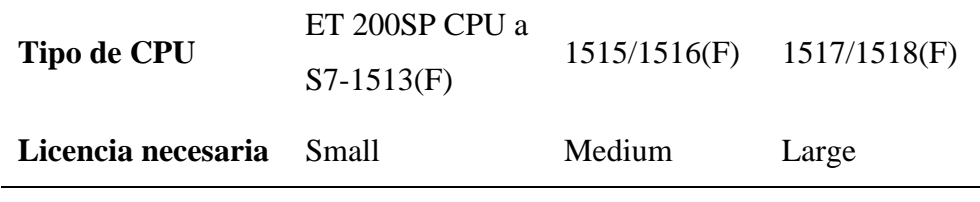

#### **2.2.5. Clientes OPC UA**

Los softwares clientes utilizados son el UA Expert y la aplicación implementada en Wincc Unified.

#### *2.2.5.1. UaExpert*

El UA Expert, es un cliente OPC UA con todas las funciones para DataAccess, Alarmas y condiciones, Acceso a históricos de datos y llamada de métodos UA. OPC UA es multiplataforma programado en C++ (Unified Automation GmbH, 2018). Las versiones libres de UaExpert viene con los siguientes complementos:

- Vista y acceso a datos OPC UA
- − Vista de alarmas y condiciones de OPC UA
- − Vista de tendencia histórica de OPC UA
- − Vista de diagnóstico del servidor
- − Complemento de rendimiento OPC UA
- − XMLNodeSet-Export View (requiere licencia)
- − El UaExpert está disponible para Windows y Linux.

*1. Vista y acceso a datos OPC UA:* Este complemento se muestra en el panel central de UaExpert de forma predeterminada. Puede seleccionar múltiples nodos UA en la ventana del espacio de direcciones y arrastrarlos y soltarlos en la vista DA. La Vista DA crea una suscripción y monitorea los Nodos. La frecuencia de muestreo y el intervalo de suscripción se pueden cambiar haciendo clic derecho en la vista DA. Al hacer doble clic en la columna Valor de un nodo específico, puede escribir nuevos valores en ese nodo, se admite la escritura de tipos escalar, matriz y matriz. La vista DA se diseñó para mostrar la vista clásica en los servidores OPC, concentrándose únicamente en la supervisión de elementos y la visualización de valores, la marca de tiempo y el estado de los nodos individuales (ver Figura 22).

#### **Figura 22**

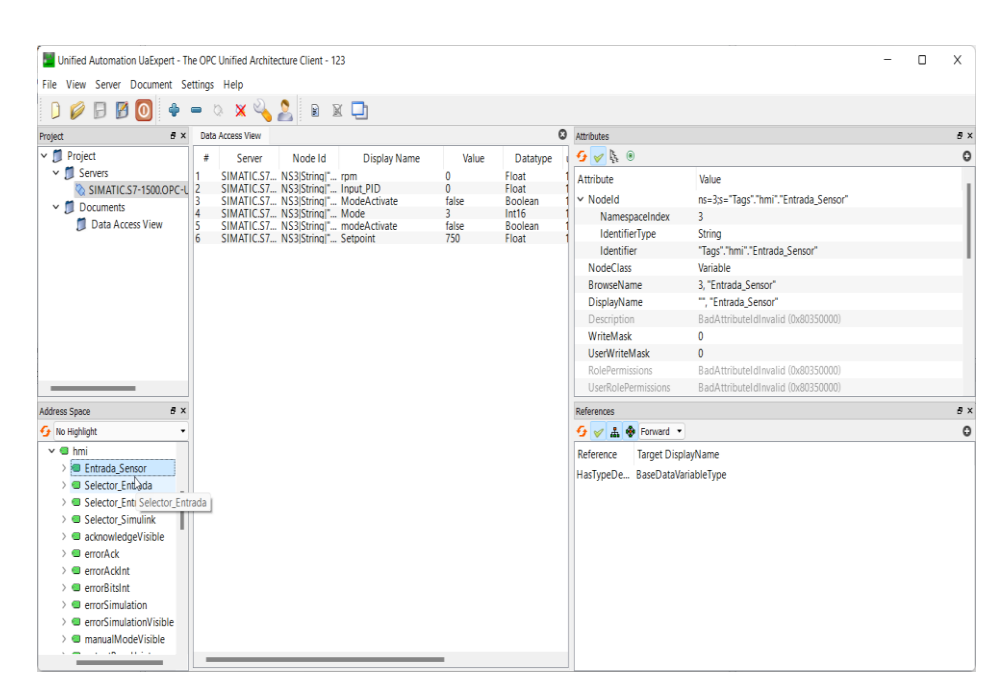

*Vista y acceso a datos del servidor OPC UA en UaExpert*

*2. Vista de alarmas y condiciones de UaExpert*: El documento de Vista de eventos se puede agregar usando el botón Agregar documento en la barra de menú. El complemento de eventos se mostrará en el panel central y consta de tres grupos principales, la configuración, la vista de eventos/alarmas y la vista de detalles que muestra la información detallada

de una alarma seleccionada individualmente. Debe seleccionar un nodo UA en el navegador de espacio de direcciones y arrastrarlo y soltarlo en el grupo de configuración de la vista de eventos. Ahora puede seleccionar EventFields que le interesen para este objeto de eventos, algunos campos ya están configurados de forma predeterminada. Siempre que el objeto active un evento, se mostrará en el grupo central de la Vista de eventos. Aquí puede cambiar las pestañas entre Eventos y Alarma y mostrarle la lista histórica de eventos o el estado actual de alarma pendiente. Al hacer clic en un evento, el grupo del panel inferior le mostrará todos los detalles de este evento en particular de acuerdo con los campos de eventos seleccionados que marcó en la configuración.

- *3. Vista de tendencia histórica de UaExpert:* El documento Vista histórica se puede agregar usando el botón Agregar documento en la barra de menú. El complemento Histórico se mostrará en el panel central y consta de dos grupos principales, la Configuración y la vista de datos históricos que muestran los valores en una vista de tendencia gráfica relacionada con el marco de tiempo solicitado.
- *4. Vista de rendimiento de UaExpert:* El documento Vista de rendimiento se obtiene usando el botón "Agregar documento" en la barra de menú. El complemento de rendimiento se mostrará en el panel central y consta de tres grupos principales, la configuración, la lista de nodos utilizados y los resultados que muestran la medición en una vista gráfica.

#### *2.2.5.2. Simatic WinCC Unified*

WinCC Unified es un nuevo software utilizado en TIA Portal a partir de la versión 16, lanzado en 2019. La diferencia más significativa con el software WinCC anterior; en Unified es su naturaleza basada en navegador. Se basa en tecnologías de Internet como HTML5, SVG y JavaScript. JavaScript actúa como un lenguaje de scripting en todos los dispositivos, tanto en los paneles como en las computadoras de la sala de control. Las secuencias de comandos se pueden utilizar para todas las funciones, como el procesamiento de datos, la creación de objetos, etc. Las tecnologías de Internet permiten interfaces abiertas (Siemens, 2019d).

Los usuarios pueden acceder al sistema a través de varios dispositivos, como computadoras, tabletas y teléfonos inteligentes, y no se requieren descargas por separado. El sistema unificado es escalable, lo que significa que los programas escalan desde paneles hasta sistemas SCADA completos. En la Figura 23 se presenta la interface de Simatic WinCC Unified en ejecución a través de Simatic Runtime, esta ejecución es posible en todos los navegadores que soporten HTML5 (Siemens, 2019c). Siemens recomienda usar Google Chrome, pero también se ha probado la compatibilidad de Microsoft Edge, Mozilla Firefox ESR y Apple Safari con WinCC Unified. La tendencia de los programas de WinCC Unified también estarán disponibles en servicios en la nube (Siemens, 2019c).

# **Figura 23**

*Simatic WinCC Unified en ejecución*

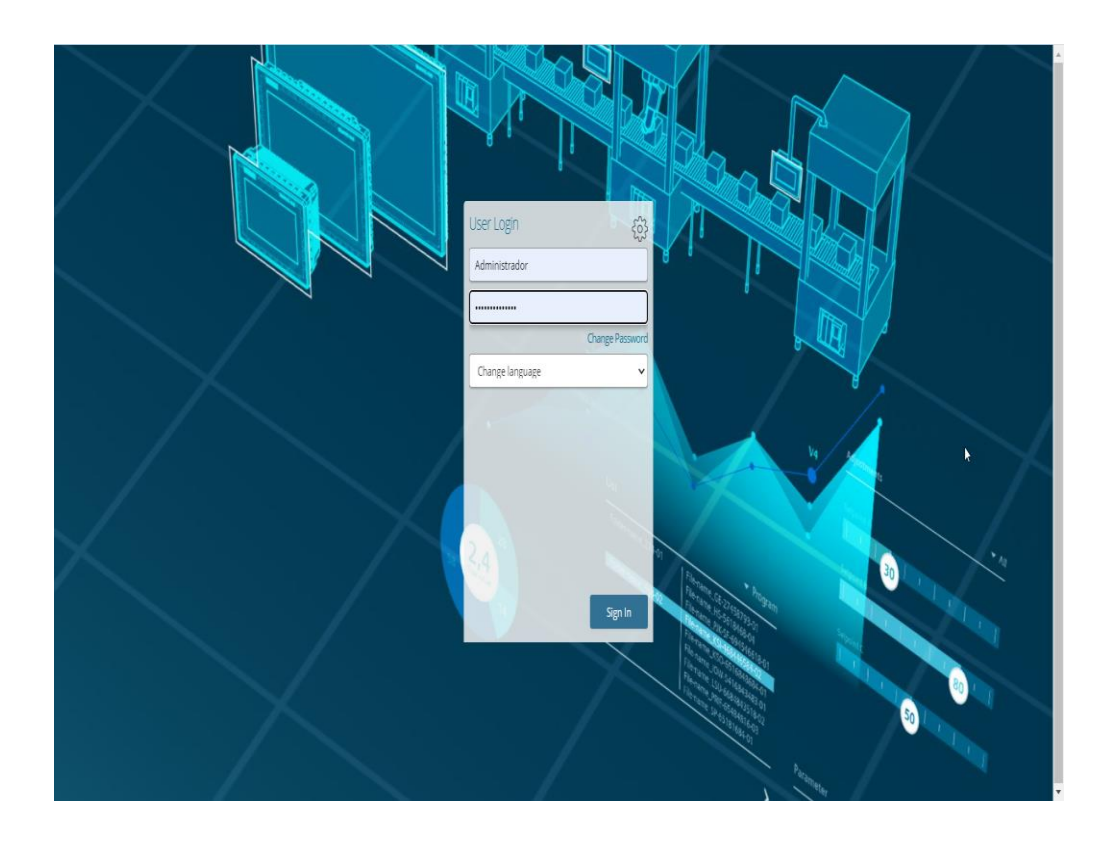

# *2.2.5.3. Factory IO*

Es un simulador 3D de plantas industriales, los componentes que se pueden utilizar para la Automatización industrial en Factory IO son estaciones, operadores, dispositivos de advertencia, pasarelas, partes de carga y otras partes para configurar libremente un entorno cualquiera (Real Games, 2022). Posee ventanas para implementación de escenas y configuración de driver (ver Figura 24)

#### **Figura 24**

# *Factory IO: Escena para implementación de procesos*

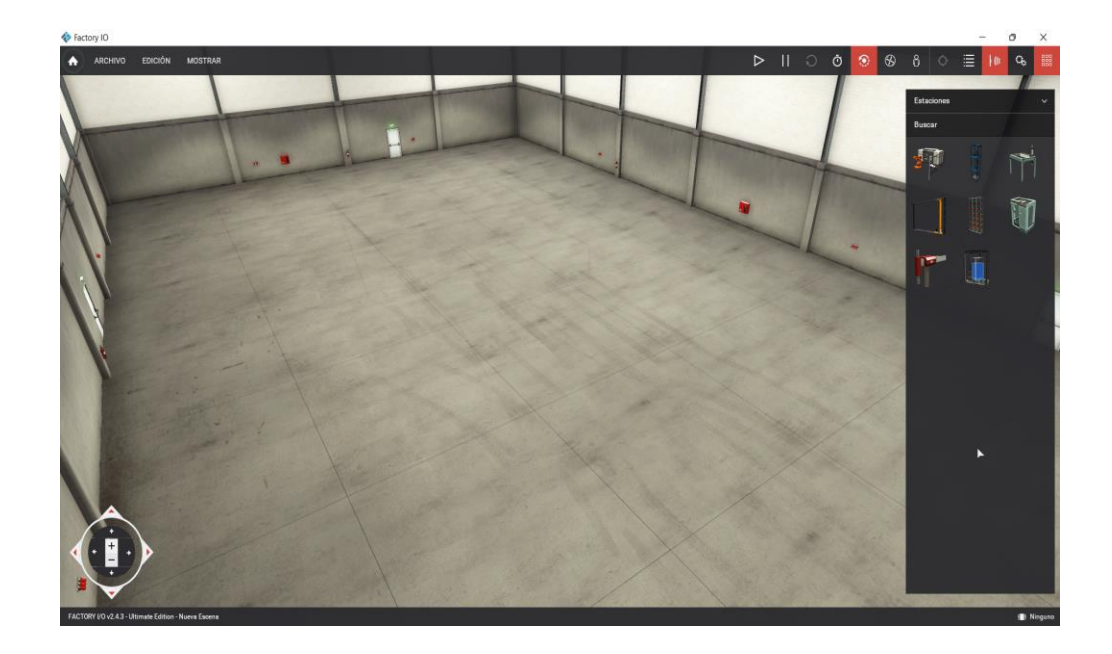

Para construir un proceso en Factory IO, se tiene varios tipos de sensores: capacitivos, difusos, inductivos, retroflectivos, de visión, arrays de luz y otros sensores. Los actuadores se pueden encontrar integrados en estaciones como centro de maquinado, elevador, pick & place, transelevador, rack, paletizador y tanque.

El controlador de cliente OPC DA/UA (ver Figura 25), permite que Factory I/O intercambie datos con PLC, SoftPLC o cualquier otra tecnología a la que se pueda acceder a través de un Servidor OPC DA/UA. Es compatible con las especificaciones OPC DA 1.0, 2.0, 3.0 (Classic) y UA (Unified Architecture).

# **Figura 25**

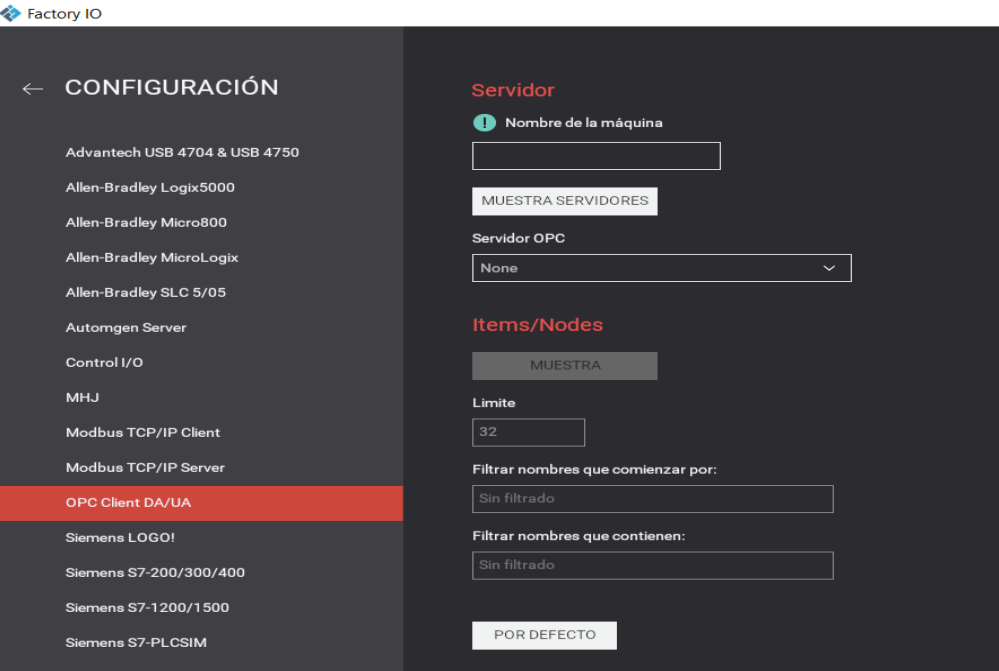

*Ventana de configuración de OPC Client DA/UA*

# **2.3. HIPÓTESIS**

# **2.3.1. Hipótesis general**

Es factible la implementación de un controlador PID autosintonizable para procesos industriales integrado a un PLC S7 1500 con comunicación OPC UA, que reduce significativamente el tiempo de asentamiento de variables controladas.

# **2.3.2. Hipótesis específicas**

a. Es factible la implementación del servidor de un controlador PID autosintonizable en un PLC S7 1500 con PID\_Compact y regla de Ziegler-Nichols, con comunicación de datos por OPC UA con un cliente desarrollado en WinCC Unified, para la reducción en más del 60% del tiempo de asentamiento de la variable temperatura en un proceso industrial térmico para un ess  $\leq 2\%$ .

b. Es factible la implementación del servidor de un controlador PID autosintonizable en un PLC S7 1500 con PID\_Compact y regla de Ziegler-Nichols, con comunicación de datos por OPC UA con un cliente desarrollado en WinCC Unified, para la reducción en más del 20% del tiempo de asentamiento de la variable nivel de líquido en tanque para un  $\text{ess}$  < 2%.

# **2.4. OPERACIONALIZACIÓN DE VARIABLES**

Las variables identificadas que permitieron demostrar las hipótesis son los siguientes:

#### **2.4.1. Variable independiente**

• Implementación de un controlador PID autosintonizable.

#### **2.4.2. Variables dependientes**

• Reducción de tiempo de asentamiento de variables controladas en procesos industriales.

En la Tabla 12 se presenta la definición operativa de variables e indicadores.

#### **Tabla 12**

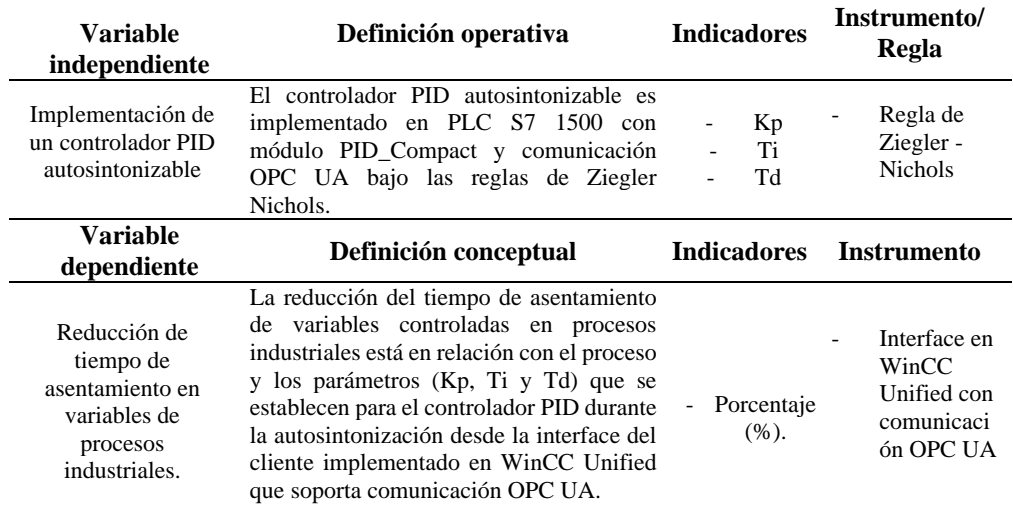

*Definición operativa de variables e indicadores*

# **CAPÍTULO III MATERIALES Y MÉTODOS**

#### **3.1. MATERIALES**

Los materiales empleados en el desarrollo de la tesis, está constituido por equipos y programas de aplicación.

### **3.1.1. Equipos**

Se empleó el PLC S7 1500, con CPU 1516-3 que soporta comunicación Profinet y Profibus (PN/DP) e instrucción PID\_Compact V2: CPU con display; memoria de trabajo 1 MB para código y 5 MB para datos; tiempo de operación con bits de 10 ns; protocolo de transporte TCP/IP. Incorpora servidor y cliente OPC UA con firmware V2.6. Para la lectura del sensor analógico instalado en la planta térmica se usó el módulo de entradas analógicas AI8 x U/I/RTD/TC de 16 bits, en grupos de 8; 4 canales con medición RTD; la entrada de tensión se parametrizó a 10 V.

Para activar el calefactor en la planta se usó el módulo de salidas analógicas AQ4 x U/I de 16 bits; en grupos de 4; con salida parametrizada a 10 V. La Figura 26 muestra los componentes de la estación de control y comunicación: (a) CPU S7 1500, (b) Módulo de entrada digital de 32 canales, (c) Módulo de salida digital de 32 canales, (d) Módulo de entradas analógicas AI8 x U/I/RTD/TC y (e) Módulo de salidas analógicas AQ4 x U/I.

# **Figura 26**

*PLC S7 1500 con módulos de entrada salida digitales y analógicos*

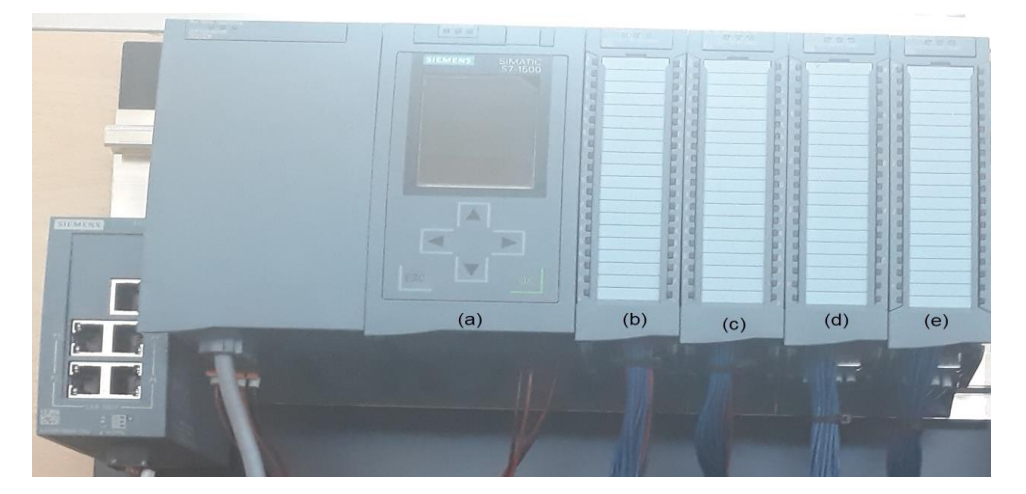

*Nota.* Imagen obtenida del Laboratorio de Control y Automatización de la EPIE-FIES-UNH.

La planta usada para la sintonización térmica está constituida por el módulo SO 3536-8T (ver Figura 27), con rango desde la temperatura ambiente hasta 100 °C, y siendo la temperatura de proceso máximo aproximadamente 96 °C. La tensión de salida del sensor es lineal y es proporcional a la temperatura (0 –  $100 °C/0 - 10 V$ 

# **Figura 27**

*Planta térmica con rango desde temperatura ambiente hasta 100 °C*

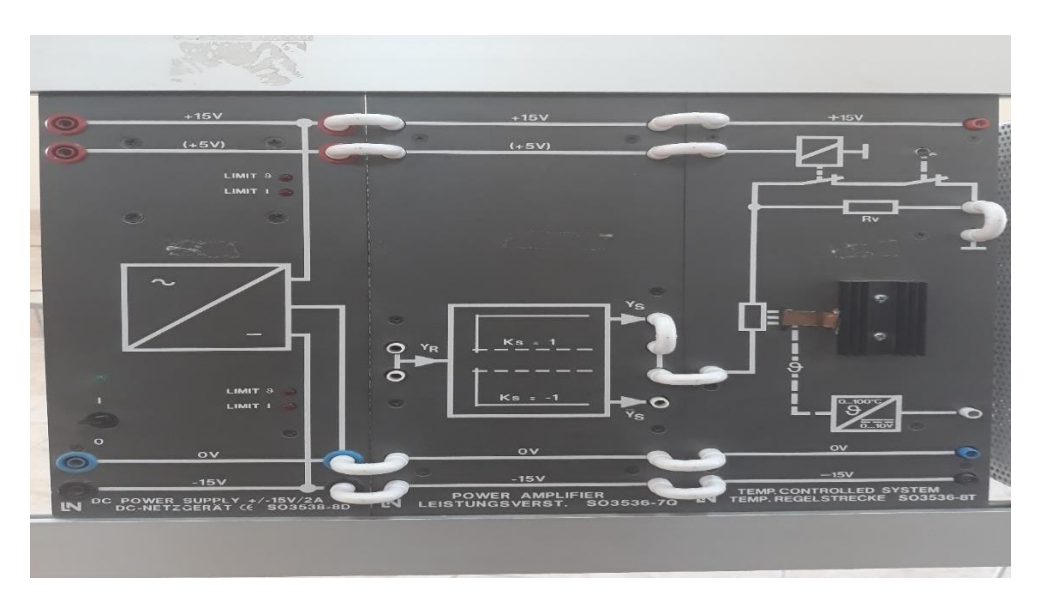

*Nota*. Imagen obtenida del Laboratorio de Control y Automatización de la EPIE-FIES-UNH.

#### **3.1.2. Programas de aplicación**

En TIA Portal V17 se desarrolló la programación del PLC S7 1500, así como, la activación de la comunicación OPC UA asignando las direcciones opc.tcp://192.168.0.1:4840 y opc.tcp://192.168.1.1:4840 (ver Figura 28). La instrucción PID\_Compact fue insertado en TIA Portal para ser configurado en tiempo real desde una estación cliente por medio de la comunicación OPC UA. La programación del PLC se hizo en lenguaje escalera (KOP).

### **Figura 28**

*Asignación de direcciones para la comunicación del PLC S7 1500 con OPC UA* 

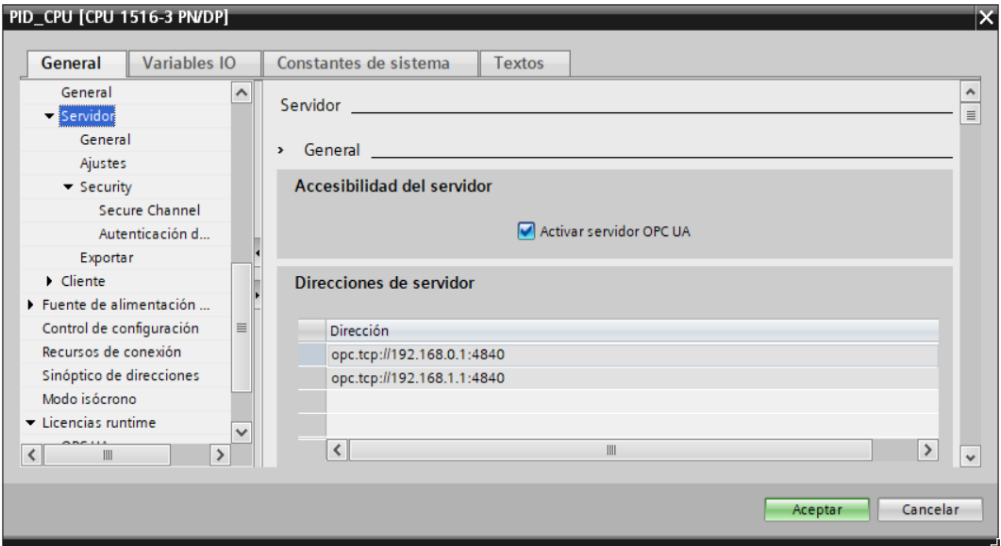

*Nota*: Imagen obtenida de TIA Portal V17.0

En WinCC Unified V17 se implementó las seis imágenes de interface para la autosintonización de procesos industriales. Este software está integrado a TIA portal y está diseñada para ejecución en estaciones de PC, la comunicación se realiza por medio de la tarjeta ethernet (ver Figura 29). La interface entre el PLC y este software se ejecutan en tiempo real.

# **Figura 29**

*Módulo de WinCC Unified V17*

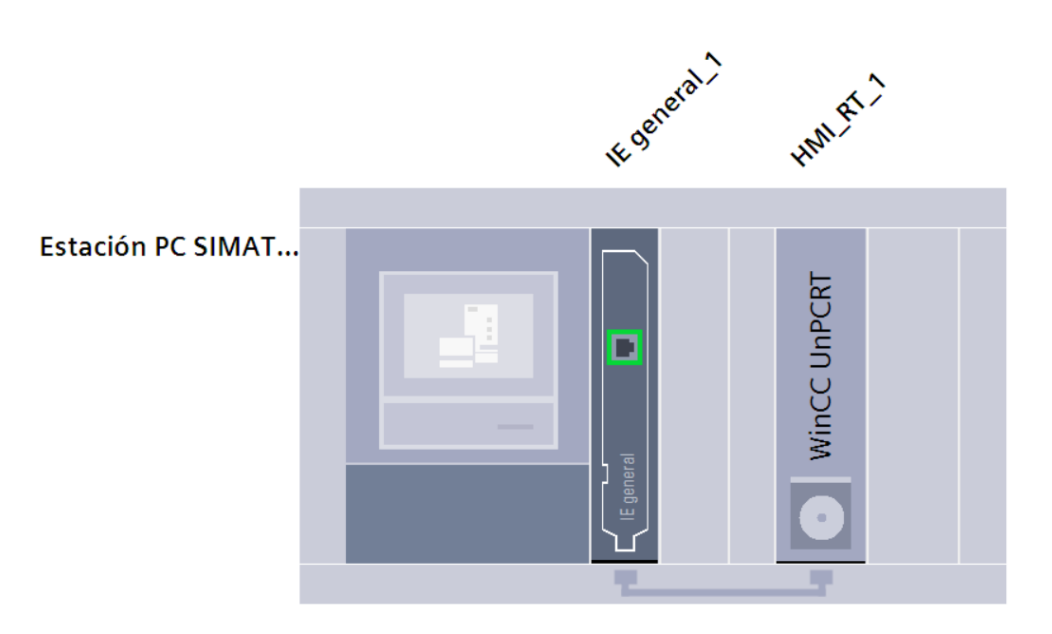

*Nota*: Imagen obtenida de TIA portal V17.

# **3.2. TIPO Y NIVEL DE INVESTIGACIÓN**

#### **3.2.1. Tipo de investigación**

El trabajo de investigación es del tipo tecnológico; este tipo de investigación tiene por finalidad la creación de artefactos, innovación o desarrollo de procesos con el fin de solucionar un problema (Cegarra, 2004; Espinoza, 2014). Se abordó al problema de sintonización de actuadores de las variables controladas en procesos industriales, mejorando la adaptabilidad de un controlador PID en PLC con interface cliente desarrollado en WinCC Unified con comunicación OPC UA, con la reducción del tiempo de asentamiento de las variables controladas, llevado a cabo en el laboratorio de Control y Automatización de la Escuela Profesional de Ingeniería Electrónica.

#### **3.2.2. Nivel de investigación**

Por los objetivos, el nivel de investigación a la que corresponde es aplicativo, ya que se evaluó la factibilidad de la implementación del controlador PID autosintonizable para procesos industriales integrado a un PLC, comprobando la eficiencia de su operación con la reducción del tiempo de asentamiento de las variables controladas en un proceso térmico y de control de nivel de líquido en tanque.

# **3.3. MÉTODO DE INVESTIGACIÓN**

En esta investigación se empleó el método de procesos lógicos inductivodeductivo. La implementación del servidor y cliente del controlador PID autosintonizable, al igual que las respuestas del controlador frente a los estímulos hicieron uso del proceso inductivo y la determinación de la disminución del tiempo de asentamiento de las variables controladas, corresponden al proceso deductivo.

La implementación total del controlador PID autosintonizable para procesos industriales integrado a un PLC S7 1500 con comunicación OPC UA, para la reducción significativa del tiempo de asentamiento de las variables, contempló dos aspectos; primero: implementación del servidor de un controlador PID autosintonizable en un PLC S7 1500 con PID\_Compact y regla de Ziegler-Nichols, con envío de datos por OPC UA; y segundo: implementación del cliente del controlador PID en WinCC Unified con comunicación OPC UA.

# **3.4. DISEÑO DE INVESTIGACIÓN**

En este trabajo se usó el diseño experimental antes-después (causa – efecto), como establece Hernández y Mendoza (Hernández-Sampieri & Mendoza Torres, 2018, p. 149), se manipuló intencionalmente la variable independiente seleccionados en 02 grupos comparables con participación pre establecida y el otro grupo obtenido por autosintonización, lo que permitió determinar la reducción del tiempo de asentamiento de las variables controladas.

El diseño de la investigación empleado, para el logro de los objetivos de la tesis, se presenta en el esquema de la Figura 30, con el que se determina la reducción del tiempo de asentamiento de las variables controladas.

#### **Figura 30**

*Diagrama del diseño de investigación experimental antes-después*

| Grupo experimental:<br>$\mathbf{u}$ |  |  |  |  |  |
|-------------------------------------|--|--|--|--|--|
|-------------------------------------|--|--|--|--|--|

Donde: A= Asignación preestablecida de Setpoint para las variables controladas;  $O_1 =$  Observaciones de tiempo de asentamiento de variables controladas con parámetros Kp, Ti y Td pre establecidos para el controlador PID; X= tratamiento valor de parámetros Kp, Ti y Td obtenidos por autosintonización y  $O_2 =$  Observaciones de tiempo de asentamiento de variables controladas con parámetros Kp, Ti y Td obtenidos al autosintonizar el controlador PID.

Efecto del tratamiento, reducción del tiempo de asentamiento de las variables controladas:  $(O_1 - O_2)$ 

# **3.5. POBLACIÓN, MUESTRA Y MUESTREO**

# **3.5.1. Población**

El trabajo se desarrolló con equipos del laboratorio de Control y Automatización de la Escuela Profesional de Ingeniería Electrónica, donde se realizaron mediciones del tiempo de asentamiento para diferentes consignas de las variables de los procesos industriales, estando constituida la población por el promedio de 20 diferentes tiempos de asentamiento de la variable temperatura en un proceso térmico y promedio de 20 tiempos de asentamiento de la variable nivel en tanque; ambos para un  $e_{ss} \leq 2\%$ .

#### **3.5.2. Muestra**

Por la naturaleza del estudio la muestra estuvo constituido por toda la población; es decir por el promedio de 20 tiempos de asentamiento de la variable temperatura, 10 con parámetros Kp, Ti y Td pre establecidos y 10 con parámetros obtenidos por autosintonización del proceso térmico para setpoint:
25 °C, 30 °C, 35 °C, 40 °C, 50 °C, 60 °C, 70 °C, 80 °C, 90 °C y 96 °C; cada tiempo de asentamiento se calculó de 35 mediciones, teniendo en total 700 mediciones para esta variable (ver apéndices: A y B)

Por otro lado, para la variable nivel en tanque también se tuvo el promedio de 20 tiempos de asentamiento, 10 con parámetros Kp, Ti y Td pre establecidos y 10 con parámetros obtenidos por autosintonización para setpoint: 250 mm, 500 mm, 1000 mm, 1250 mm, 1500 mm, 1750 mm, 2000 mm, 2250 mm, 2500 mm, 2750 mm y 3000 mm; cada tiempo de asentamiento se calculó de 35 mediciones, teniendo en total 700 mediciones también para esta variable (ver apéndice: C y D)

#### **3.5.3. Muestreo**

El muestreo fue intencional con fijación de las consignas (Setpoint) de las variables controladas desde la interface HMI del controlador PID autosintonizado, que fue implementado en WinCC Unified.

## **3.6. ANÁLISIS Y PROCESAMIENTO DE DATOS**

El análisis y procesamiento de datos de los tiempos de asentamiento de las variables controladas temperatura y nivel se inició con la sistematización de las muestras; registrando la hora, valor de la entrada de la variable controlada, el Setpoint y el error de estado estable (**ess**) (ver tablas del anexo A, B, C y D). Se formularon las hipótesis de investigación con sus respectivas hipótesis nulas y alternativas. Las hipótesis nulas se sometieron a prueba mediante el estadístico t de Student.

# **CAPÍTULO IV DISCUSIÓN DE RESULTADOS**

#### **4.1. RESULTADOS**

Como resultados del trabajo de investigación se tiene, primero: la descripción de la implementación del servidor de un controlador PID autosintonizable en un PLC S7 1500 con PID\_Compact V2 y regla de Ziegler-Nichols, con envío de datos por OPC UA; segundo: la descripción de la implementación del cliente del controlador PID en WinCC Unified con comunicación OPC UA; y tercero; se evalúa el funcionamiento del mismo, con la determinación del tiempo de asentamiento de la variables: *"Temperatura"* en un proceso térmico y *"Nivel"* de líquido en tanque, para un  $e_{ss} \leq 2\%$  en ambos casos.

## **4.1.1. Implementación del servidor del controlador PID autosintonizable en un PLC S7 1500 con PID\_Compact y regla de Ziegler-Nichols, con envío de datos por OPC UA**

El servidor del controlador PID autosintonizable se implementó en el PLC S7 1500, utilizando el bloque de instrucción PID\_Compact V2 y la segunda regla de Ziegler-Nichols, el módulo de entrada analógico se empleó para la adquisición de datos desde los sensores y el módulo de salida digital para envío de señal modulada al actuador. Todos los valores del PLC son transparentes a la comunicación por OPC UA.

Del diagrama del servidor que se presenta en la Figura 31, las variables a controlar se encuentran en los diferentes procesos, los valores de estas variables son obtenidos por los sensores analógicos en rangos de  $0 - 10$  V equivalente a los valores físicos (Temperatura de  $0 - 100$  °C y Nivel de  $0 - 3000$  mm). La "*Temperatura"* es obtenida por el módulo de entrada analógica y el "*Nivel"* de líquido en tanque es obtenido de los datos provenientes por comunicación OPC UA. Estos valores son enviados al controlador PID implementado usando la

instrucción PID\_Compact; previa selección, normalización y escalado de los valores de las variables.

El controlador PID realiza la regulación de la variable bajo control, enviando una señal hacia el actuador en planta. Para el control de temperatura envía una señal en el rango de 0 – 10V que se conecta al terminal *YR* del amplificador de potencia SO3536-7Q y para el control de nivel envía valores digitales por OPC UA para apertura o cierra de las válvulas de llenado y vaciado.

#### **Figura 31**

*Diagrama del servidor del controlador PID autosintonizable implementado en PLC S7 1500 con PID\_Compact y envío de datos por OPC UA*

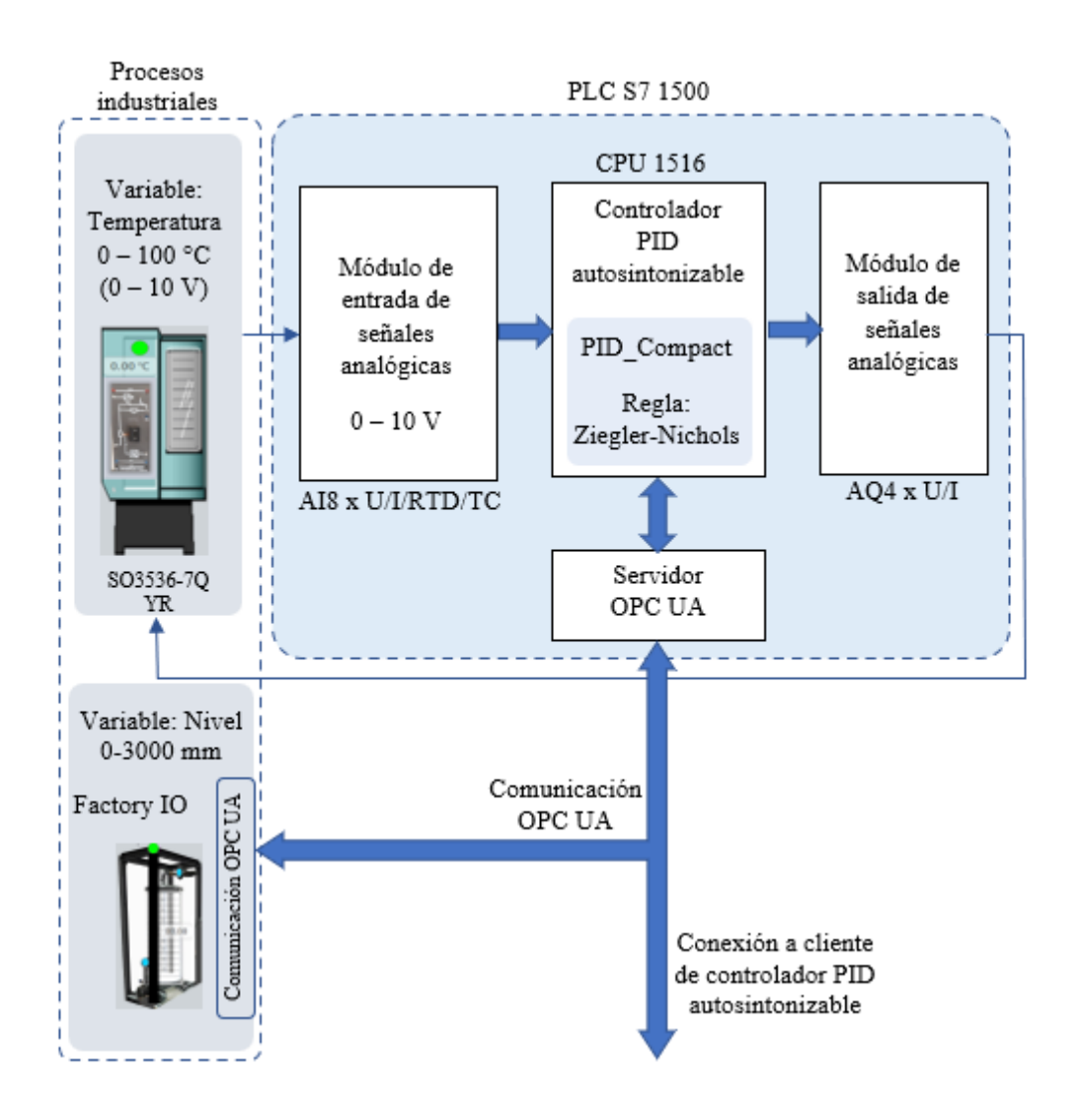

#### *4.1.1.1. Acondicionamiento y selección de variables de procesos industriales*

Las señales analógicas de la variable *"Temperatura"* del proceso térmico, fue adquirido por medio del "Canal 0" del módulo de entrada analógico del PLC S7 1500 (AI 8xU/I/RTD/TC), configurado para medición de tensión en el rango 0 – 10 V en TIA Portal (ver Figura 32); este módulo da como resultado valores discretos proporcionales a las entradas en el rango de 0 a 27648. Estos valores discretos ingresan al módulo de instrucciones PID\_Compact para ser normalizados y escalados de 0 a 100 °C.

#### **Figura 32**

*Configuración del "Canal O" del módulo* AI 8xU/I/RTD/TC para medición de temperatura en el rango de  $0 - 10$  V

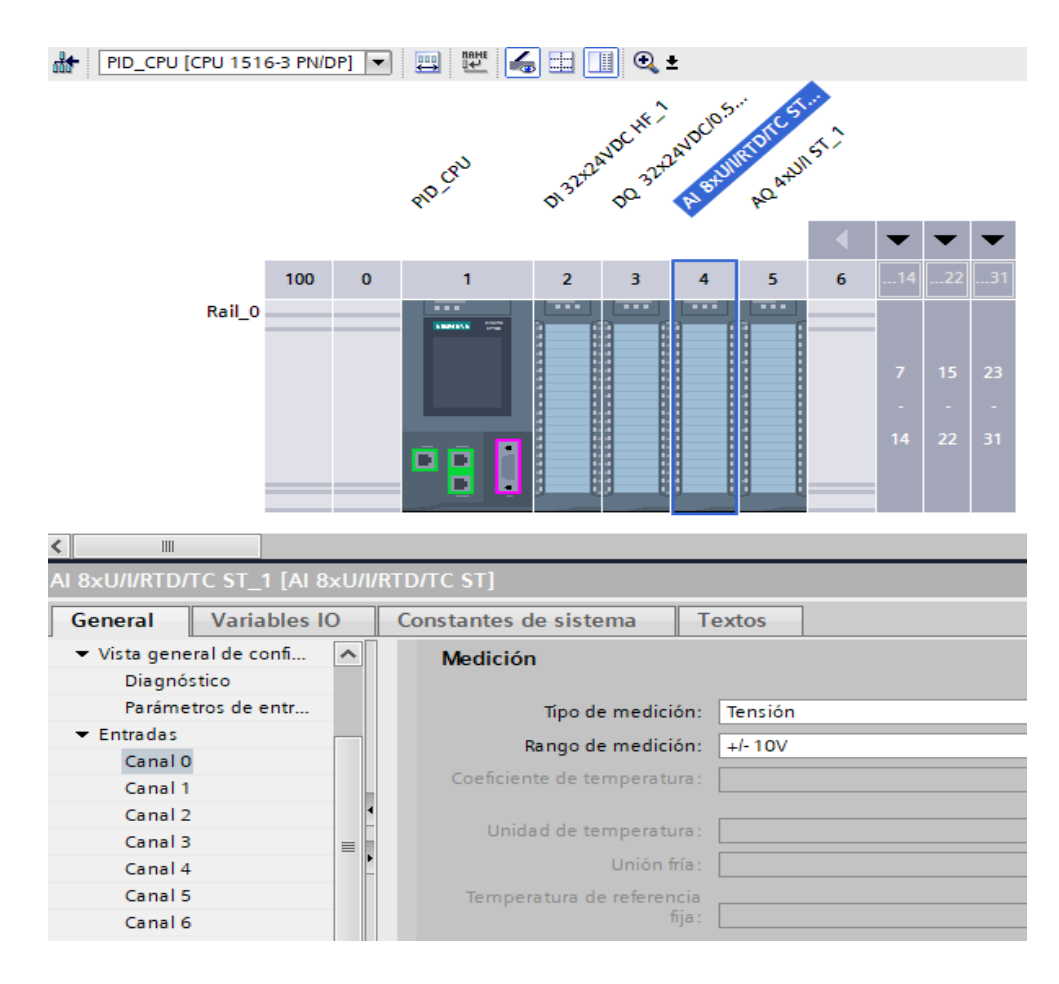

La variable *"Nivel"* tuvo como escala de instrumentación de 0 – 10 V, en relación directa con el rango del nivel de 0 - 3000 mm. Esta señal proveniente de Factory IO transmitido por medio de la comunicación OPC UA, fueron recibidos en valores numéricos de 0.0 – 10.0, en formato real. Estos valores se acondicionaron al rango de 0 – 27648, para la conexión al módulo de instrucciones PID\_Compact. El acondicionamiento de estas señales se llevó a cabo con los bloques de instrucción Norm\_X y Scale\_X e integrado en un bloque de funciones (FB2), ubicado en el bloque de organización Main (OB1) (ver Figura 33).

#### **Figura 33**

*Diagrama de normalizado y escalado de la variable "Nivel" para conexión a PID\_Compact*

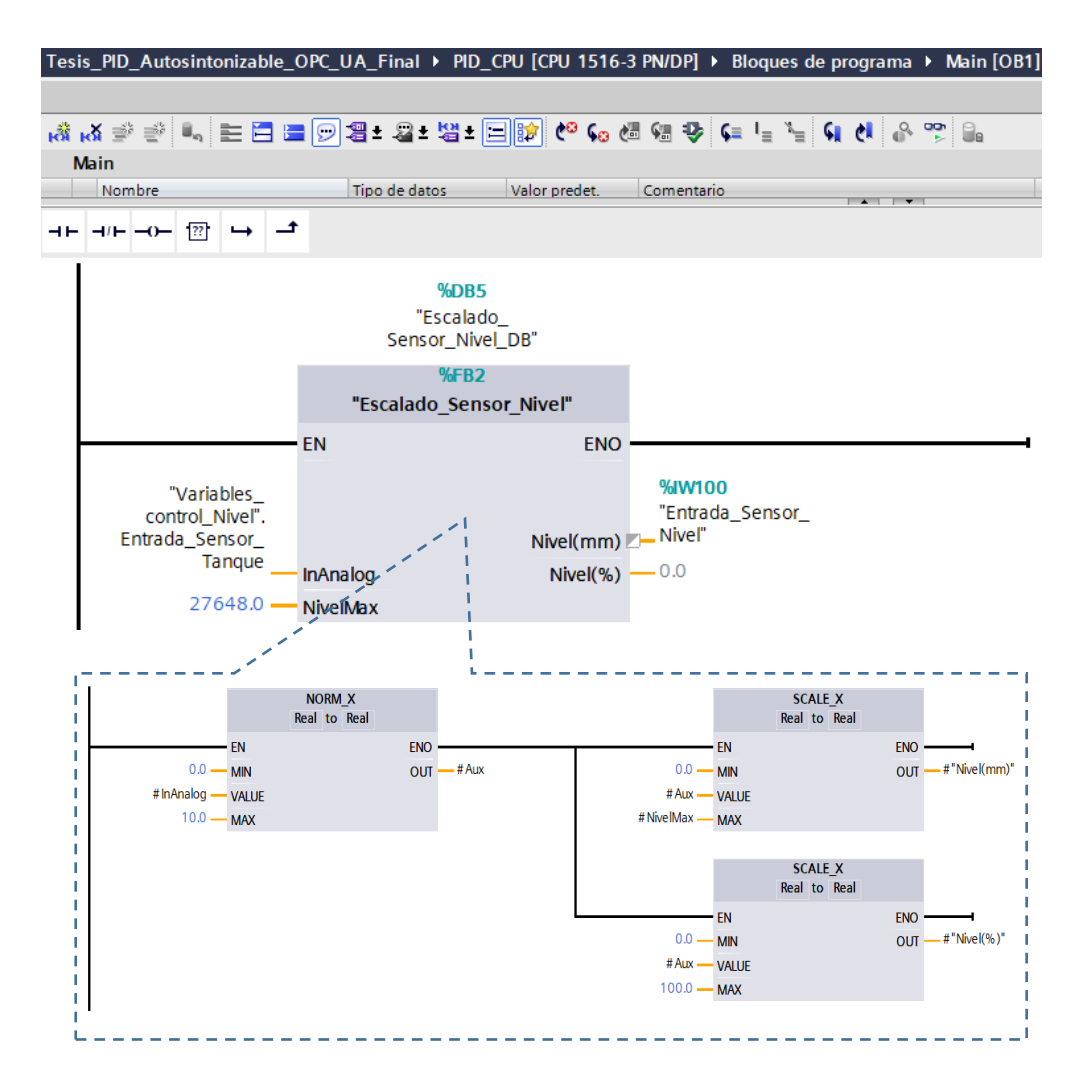

La selección de una de las señales ingresantes al controlador PID\_Compact (Figura 34) se llevó a cabo en el bloque de organización CyclicInterrupt (OB30).

## **Figura 34**

*Diagrama de selección de las variables Temperatura y Nivel para ingreso de datos a PID\_Compact*

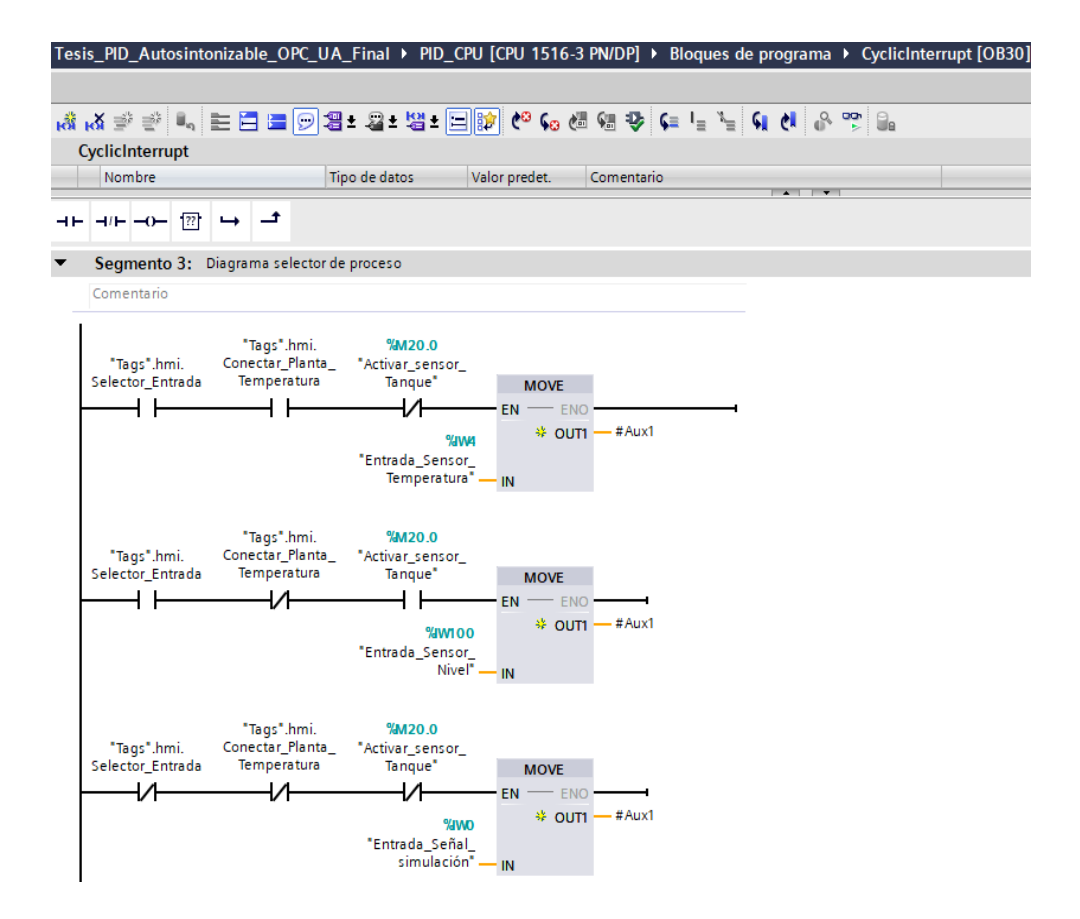

## *4.1.1.2. Configuración del módulo PID\_Compact*

El controlador PID autosintonizable se implementó en el módulo de instrucción PID\_Compact V2 del PLC S7 1500. El bloque de PID\_Compact se insertó en el bloque de organización CyclicInterrupt que es de respuesta rápida (OB30), con almacenamiento de datos de entradas/salidas en el bloque DB1130.

PID\_Compact presenta entradas y salidas definidas: la entrada Setpoint, permite desde la interface del cliente fijar el valor deseado de la variable a controlar; Input permite el ingreso de valores de las variables en el rango de 0 – 100 %; Input\_PER permite el ingreso de los datos analógicos en el rango de  $0 - 27648$ . La salida Output da valores porcentuales  $(0 - 100)$  de la señal manipulada o de control que va a los actuadores; Output\_PER da valores para salida analógica (0 - 27648) para control de actuadores; Output\_PWM da señal modulada por ancho de pulso; así mismo, a la salida se tiene el indicador de estado, Error y ErrorBits (ver Figura 35).

#### **Figura 35**

*Bloque de instrucción PID\_Compact con entradas y salidas previa a la configuración*

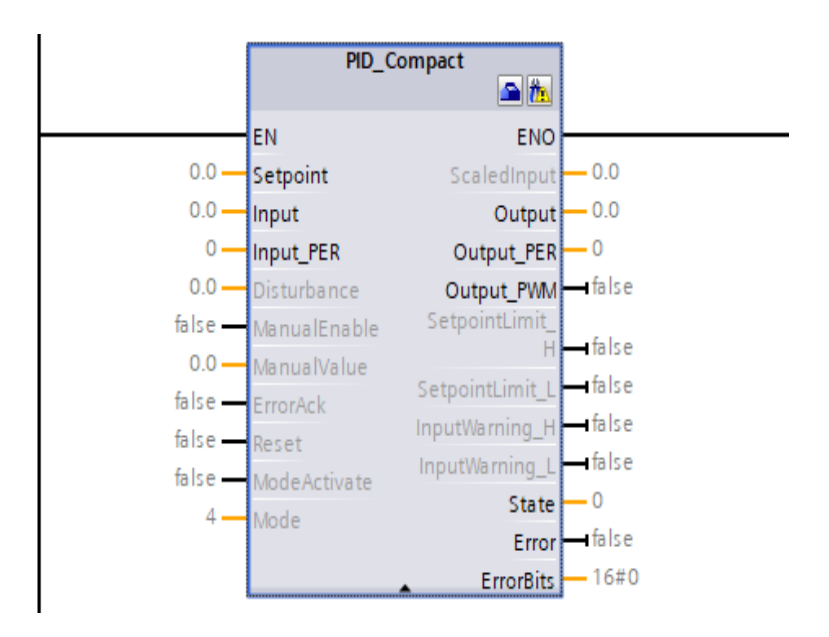

La configuración de PID\_Compact para aplicación en procesos industriales fue realizado desde la plataforma de interface del *Cliente del controlador PID autosintonizable*, se realizó una configuración inicial para una de las variables como es "Temperatura", que iniciará en el PLC S7 1500 por default. Se realizó el ajuste básico del bloque de instrucción PID\_Compact para esta variable, siendo el parámetro de entrada tipo analógico (0 - 27648) y la salida regular (%) (ver Figura 36).

## **Figura 36**

*Ajuste básico del bloque de instrucción PID\_Compact: (a) tipo de regulación "Temperatura" y (b) parámetros de entrada "analógica" y salida en "%"*

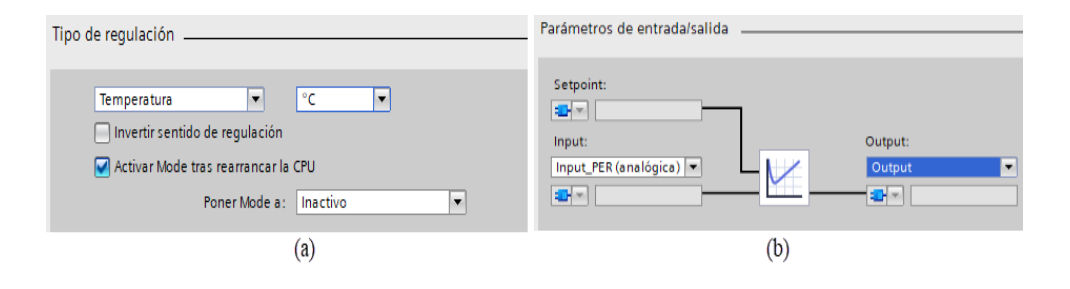

El ajuste de los límites para la variable "Temperatura" se da de 0 – 100 °C, la entrada analógica para la escala del valor real tiene el valor numérico que abarca de 0 – 27648, lo que se corresponde de forma directa con los límites de la variable (ver Figura 37).

## **Figura 37**

*Ajustes de los límites y escala del valor real en el bloque de instrucción PID\_Compact*

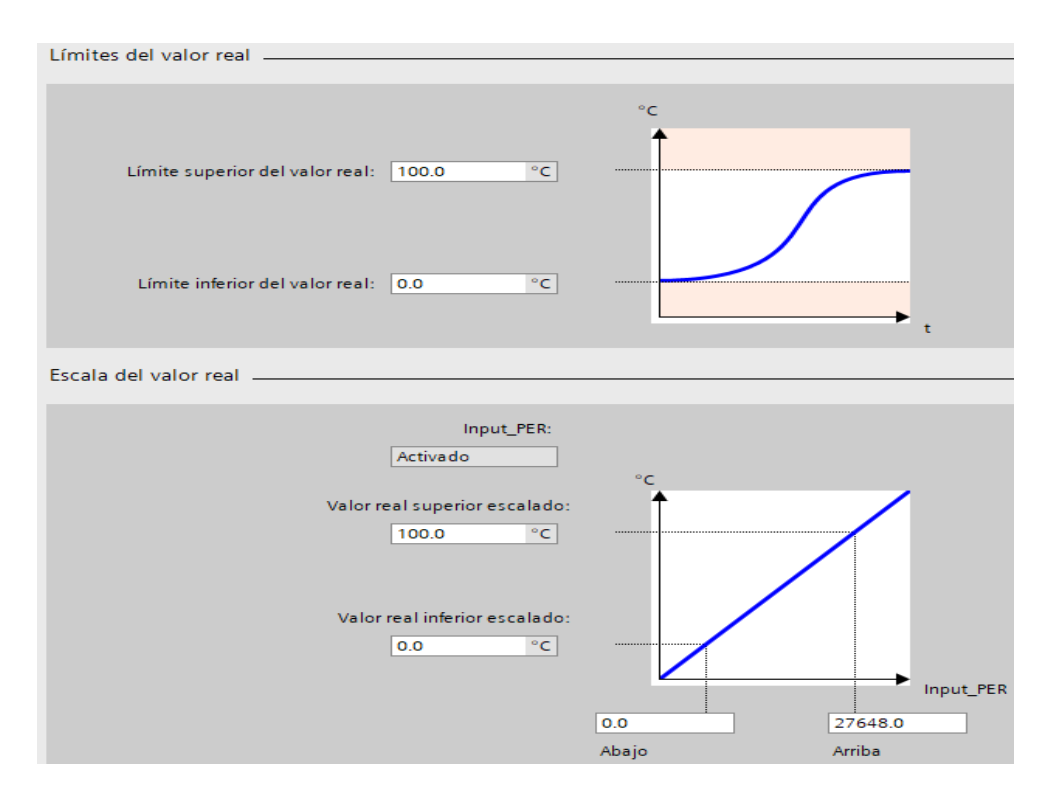

En ajustes avanzados se activa entrada manual, lo que permitirá realizar la autosintonización desde la interface del cliente del controlador PID. Los datos de los parámetros PID no fue necesario modificar (Kp = 1.0, Ti = 20.00 s, Td  $= 0.1$  s), esto sirvió como referencia para determinar las mejoras obtenidas con la autosintonización; además se seleccionó la estructura del regulador como: PID (ver Figura 38).

## **Figura 38**

*Ajustes de los límites y escala del valor real en el bloque de instrucción PID\_Compact*

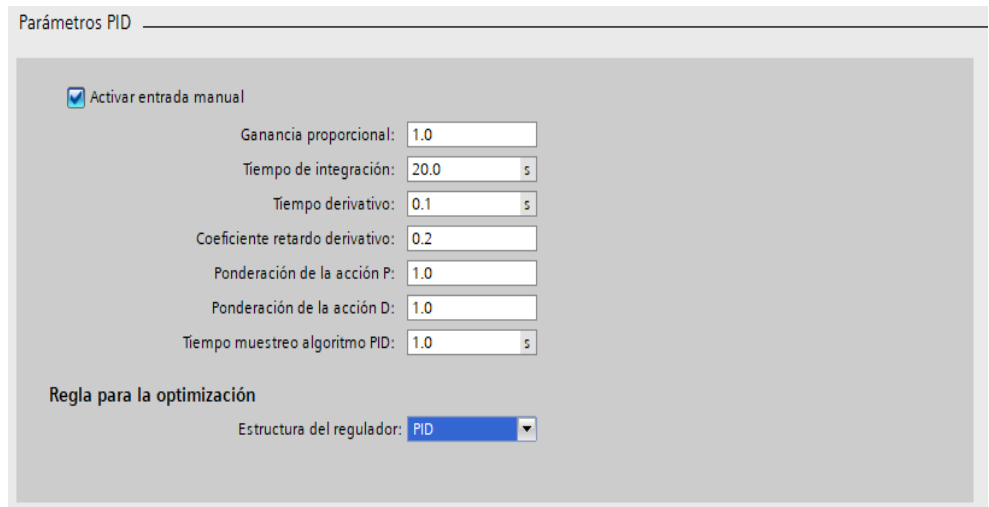

En el bloque protegido contra escritura con ruta: *Bloque de sistema-Recursos de programa-PID\_Compact* (FB1130), se encuentra la variable TuneRule (*PIDSelfTune-TIR-TuneRule*) que está destinado para seleccionar la regla de sintonización definida (ver Figura 39). Esta variable TuneRule toma valores de 0 – 5, lo que permite configurar diferentes tipos de sintonización: 0- la sintonización PID es automática, 1- la sintonización PID es rápida, 2- la sintonización PID es lenta, 3- la sintonización PID usa la regla Ziegler-Nichols, 4- la sintonización PI usa la regla Ziegler-Nichols y 5- la sintonización P usa la regla Ziegler-Nichols, esta configuración fue realizada desde la interface del cliente del controlador PID autosintonizable,

seleccionando para el estudio la opción 3 de Text\_List\_TuneRuleTIR (ver Figura 40).

## **Figura 39**

*Ruta para acceso al bloque protegido contra escritura TuneRule de PID\_Compact*

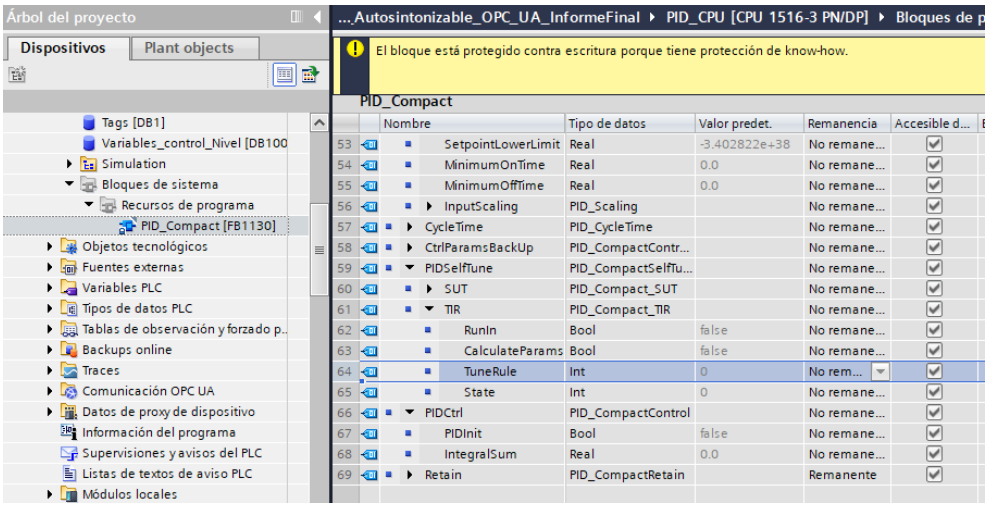

## **Figura 40**

*Valores que toma TuneRuleTIR para configurar diferentes tipos de sintonización*

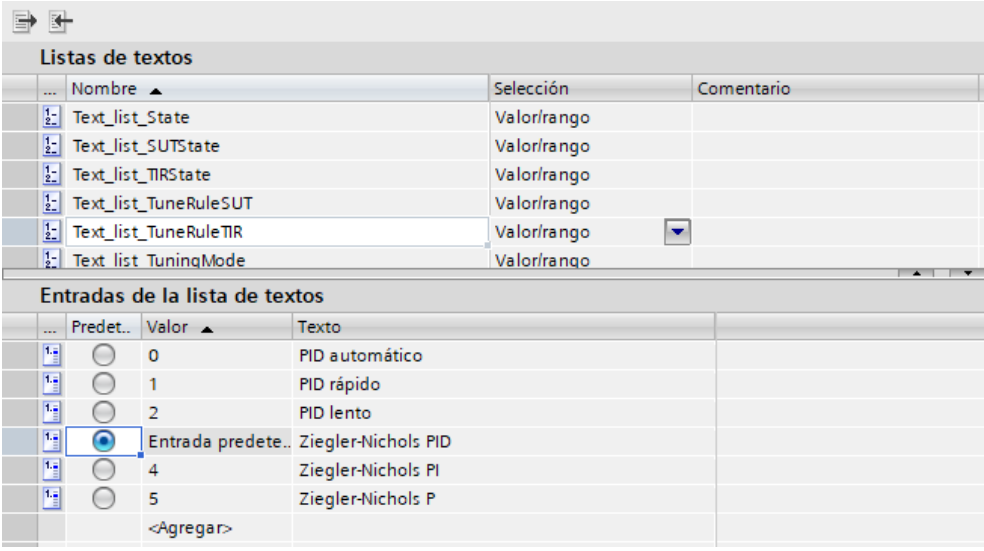

Una vez configurado el controlador PID\_Compact se asignó "Tags" tanto a las entradas como a las salidas (ver Figura 41).

#### **Figura 41**

*Bloque de instrucción PID\_Compact con entradas y salidas asignadas a "Tags"*

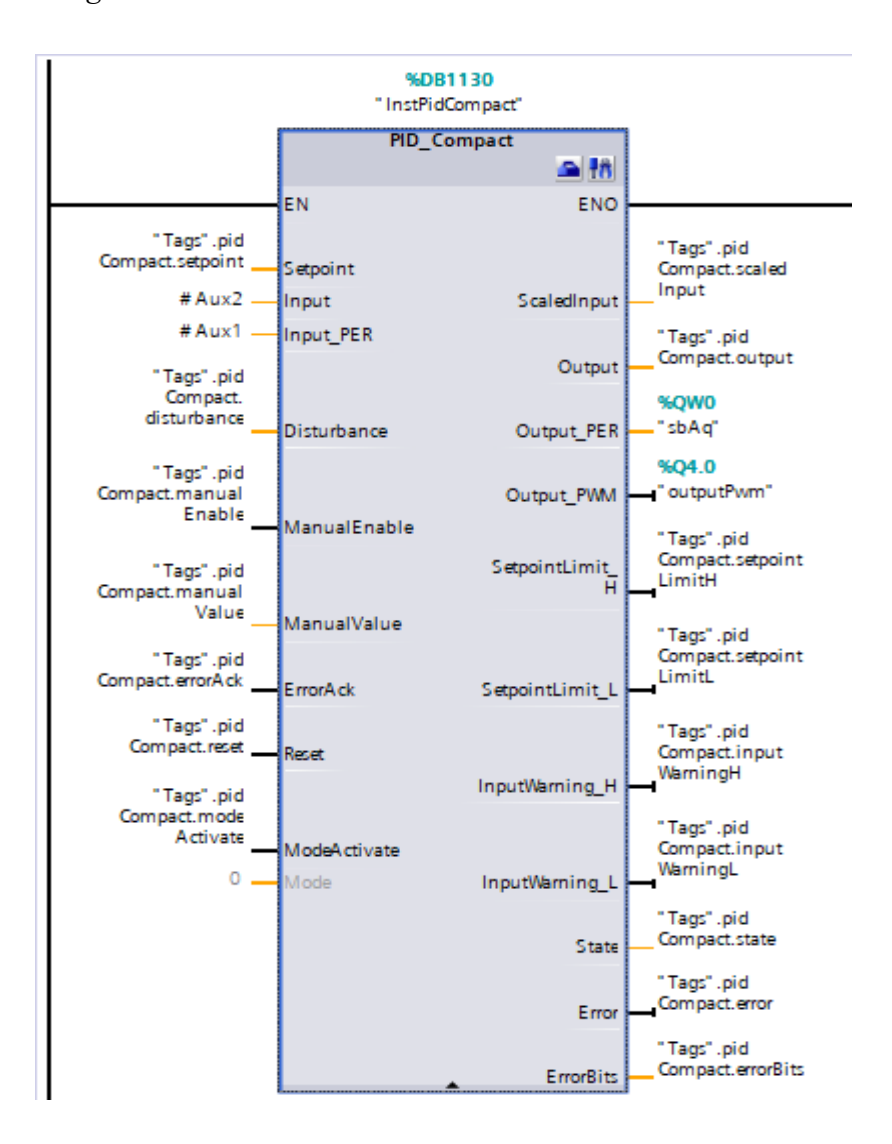

Para facilitar la conexión de las variables entre el servidor y cliente del controlador PID autosintonizable se tuvo que generar un bloque de funciones de interface "Hmi" (FB3) (ver Figura 42). Este bloque permite configurar y poner en marcha al controlador desde el cliente del controlador PID

autosintonizable; así mismo, visualizar el comportamiento de las variables controladas de los procesos.

#### **Figura 42**

*Tags de entradas y salidas del bloque de funciones "Hmi"*

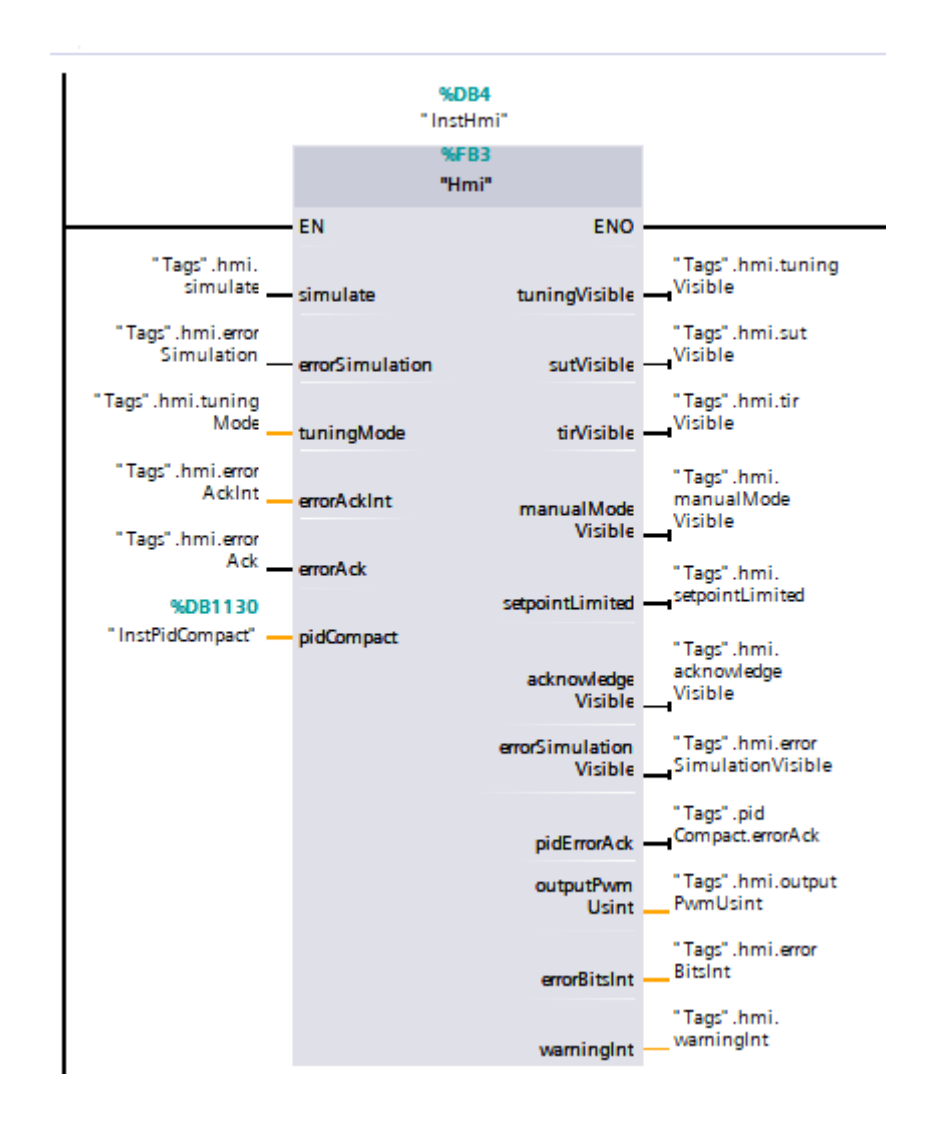

*4.1.1.3. Configuración del servidor para comunicación OPC UA*

La comunicación del servidor OPC UA se configuró en el PLC S7 1500, siendo la dirección del servidor el generado en forma automática en base a la dirección ethernet asignada al PLC. La Figura 43 muestra que al seleccionar "Activar servidor OPC UA" se genera las direcciones del servidor, siendo estas opc.tcp://192.168.0.1:4840 y opc.tcp://192.168.1.1:4840, donde la comunicación es por el puerto 4840, con hasta 15 sesiones en simultáneo y 10000 nodos registrados.

## **Figura 43**

*Configuración del servidor para comunicación OPC UA*

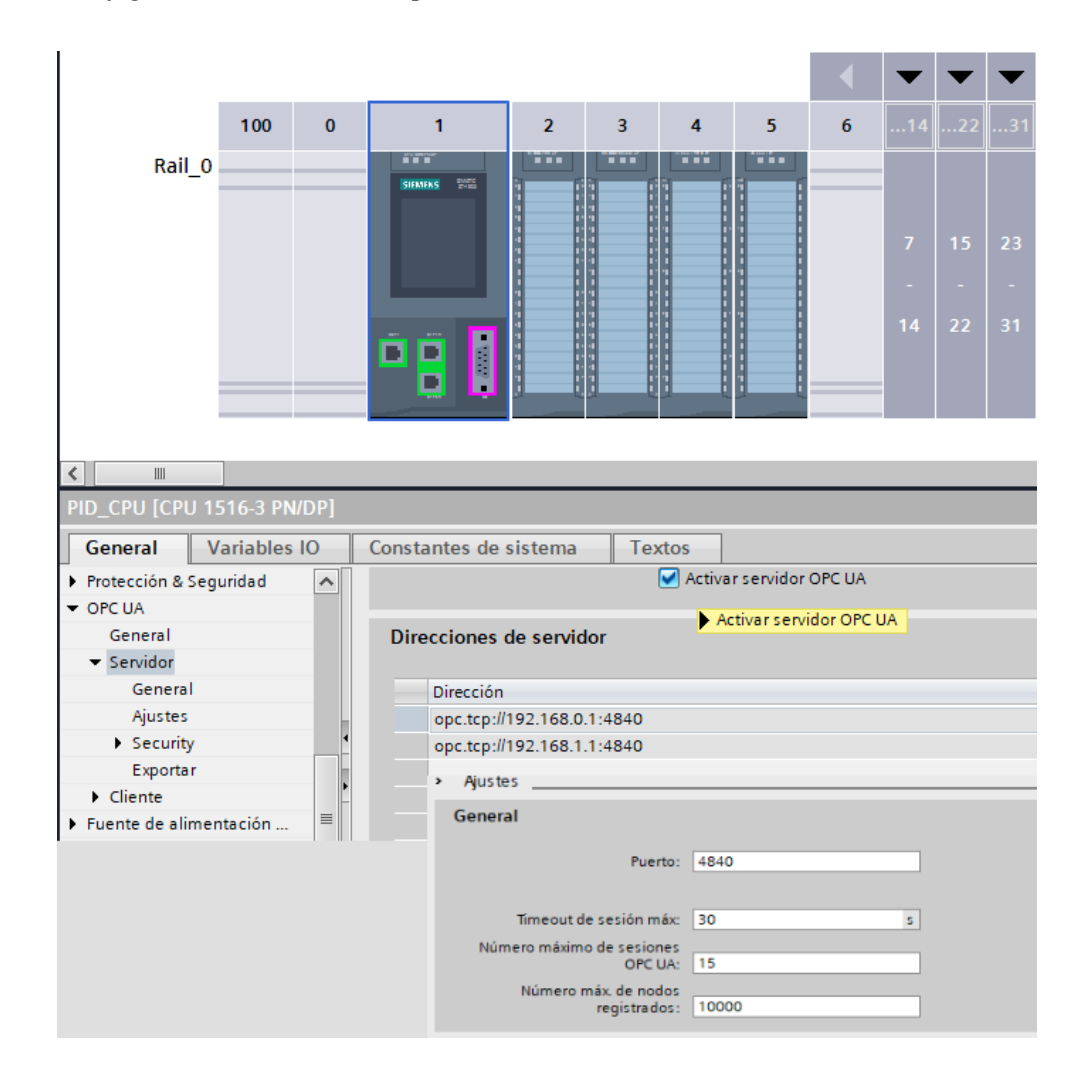

Luego, en TIA Portal, se procedió a compilar toda la estructura del hardware y el programa que corresponde al servidor PID autosintonizable, no se encontró error alguno (ver Figura 44), por lo que está listo para la carga en el PLC.

La Figura 45 presenta la carga de la configuración del hardware y el programa del servidor PID autosintonizable en el PLC S7 1500.

## **Figura 44**

*Resultado de la compilación de la estructura del hardware y programa del servidor PID autosintonizable*

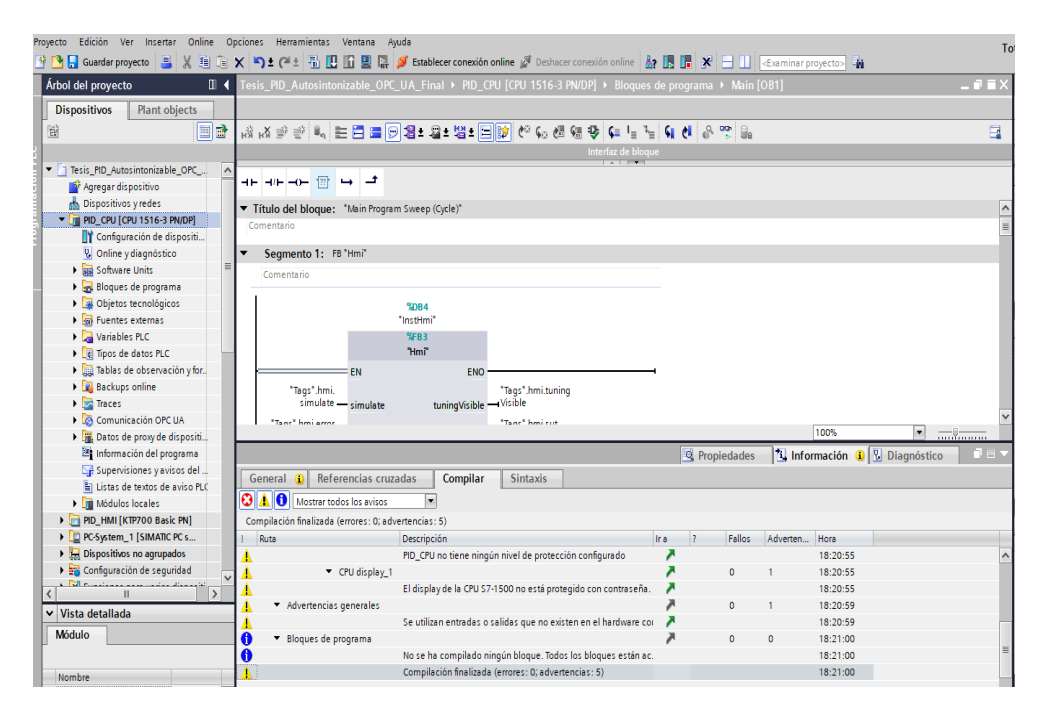

## **Figura 45**

*Proceso de carga de la configuración del hardware y programa del servidor PID autosintonizable en PLC S7 1500*

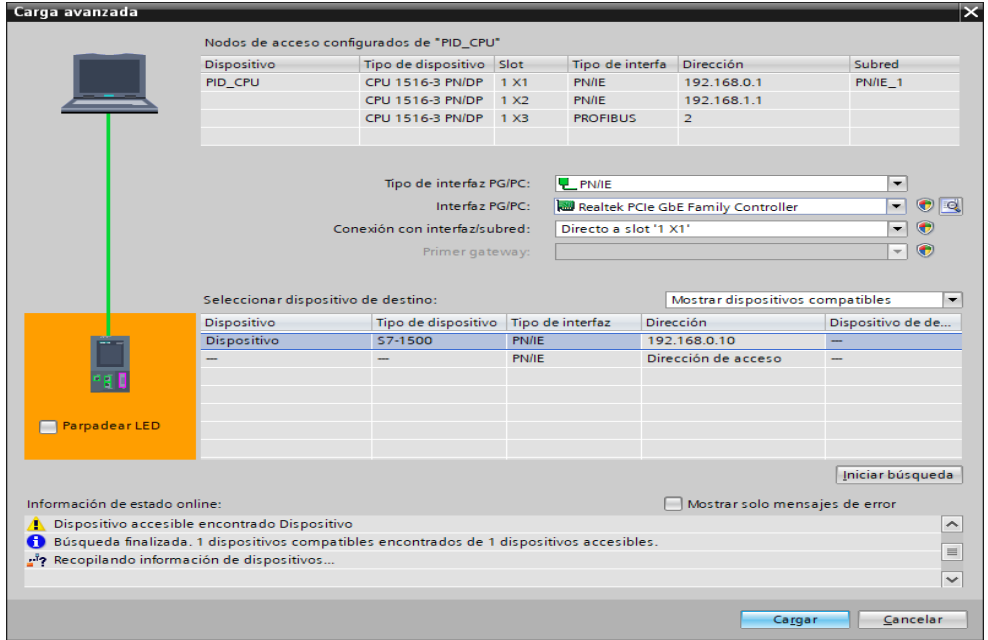

#### **4.1.2. Implementación del cliente del controlador PID Autosintonizable**

El cliente del controlador PID autosintonizable se implementó en WinCC Unified V17.0; que mantiene comunicación por medio del protocolo OPC UA con el servidor (ver Figura 46). Permite seleccionar las variables controladas de los procesos para el ingreso al controlador PID configurado en PID\_Compact que es parte del servidor. Así mismo, desde esta interface es posible seleccionar la regla de Ziegler-Nichols, activar el proceso de autosintonización, visualizar los parámetros  $K_p$ ,  $T_i$ , y  $T_d$  optimizados. También es posible el monitoreo de las variables controladas del proceso seleccionado.

#### **Figura 46**

*Diagrama general del cliente del controlador PID Autosintonizable implementado en WinCC Unified*

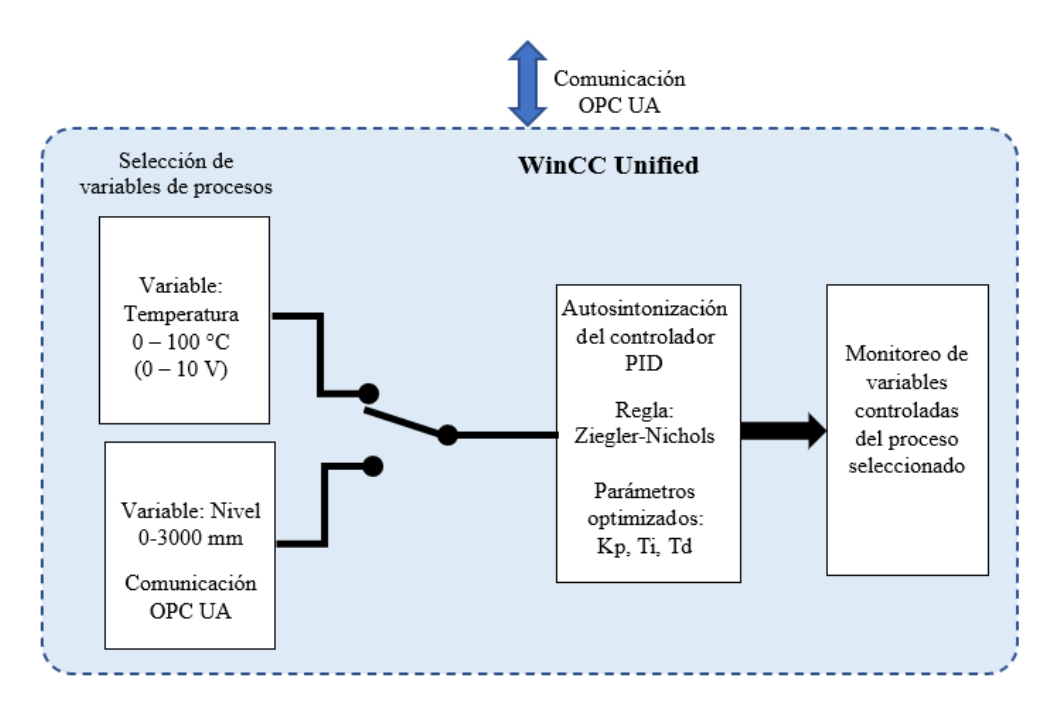

## *4.1.2.1. Configuración de WinCC Unified*

En TIA Portal, se creó como dispositivo un Sistema PC "PC-System", tal como muestra la Figura 47, seleccionando SIMATIC WinCC Unified PC.

## **Figura 47**

*Creación del dispositivo PC-System y selección de SIMATIC WinCC Unified*

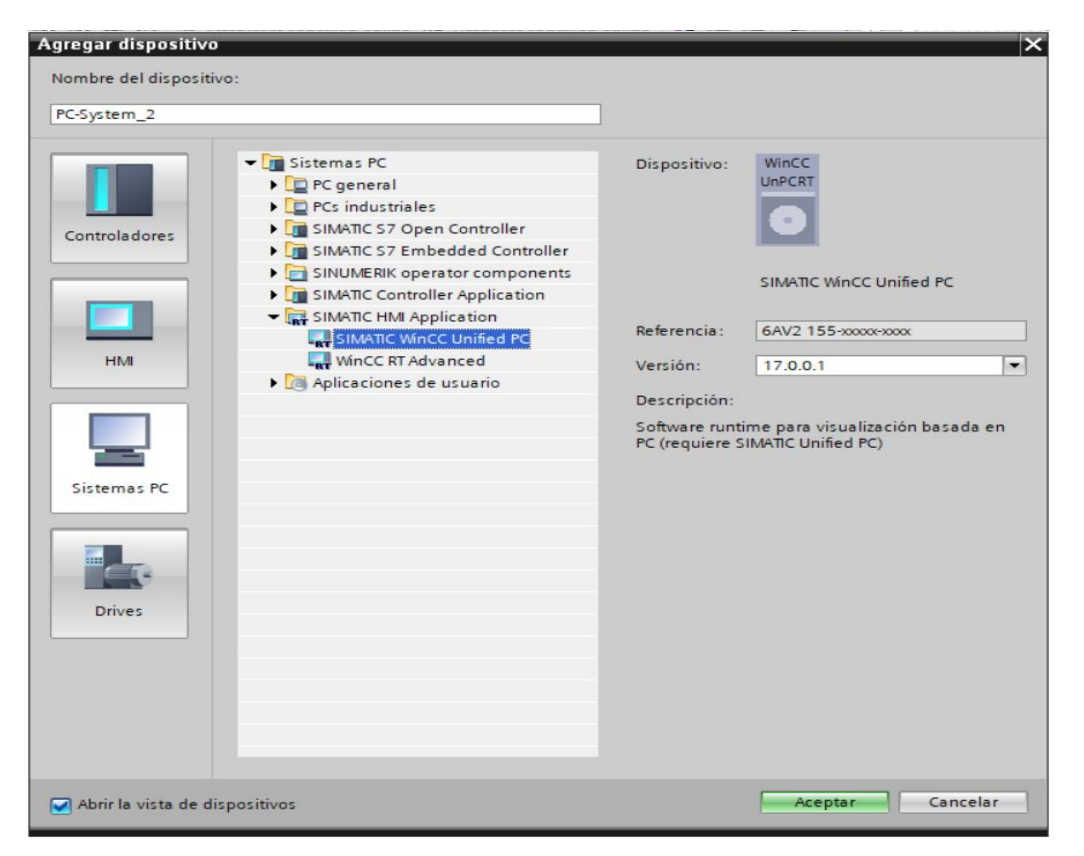

En "Conexiones" se configuró el driver de comunicación entre el servidor OPC UA y WinCC Unified, tal como se muestra en la Figura 48.

## **Figura 48**

*Configuración del driver de comunicaciones OPC UA*

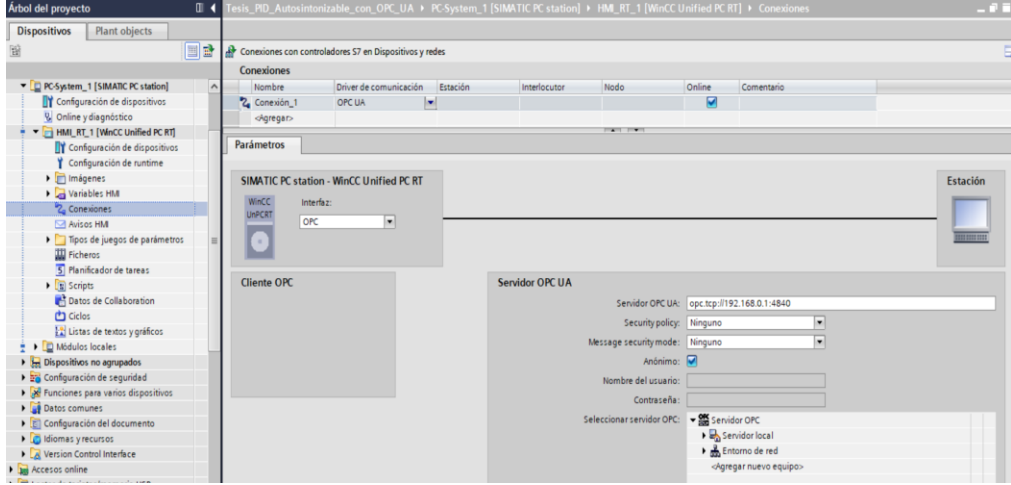

En seguida, se generaron las direcciones para comunicación OPC UA de las diferentes variables HMI (ver Figura 49); tanto para la configuración del controlador PID, como de las variables controladas *temperatura* de la planta térmica y del *nivel* de líquido en tanque.

## **Figura 49**

*Direcciones generadas de las diferentes variables de interface HMI para comunicación OPC UA*

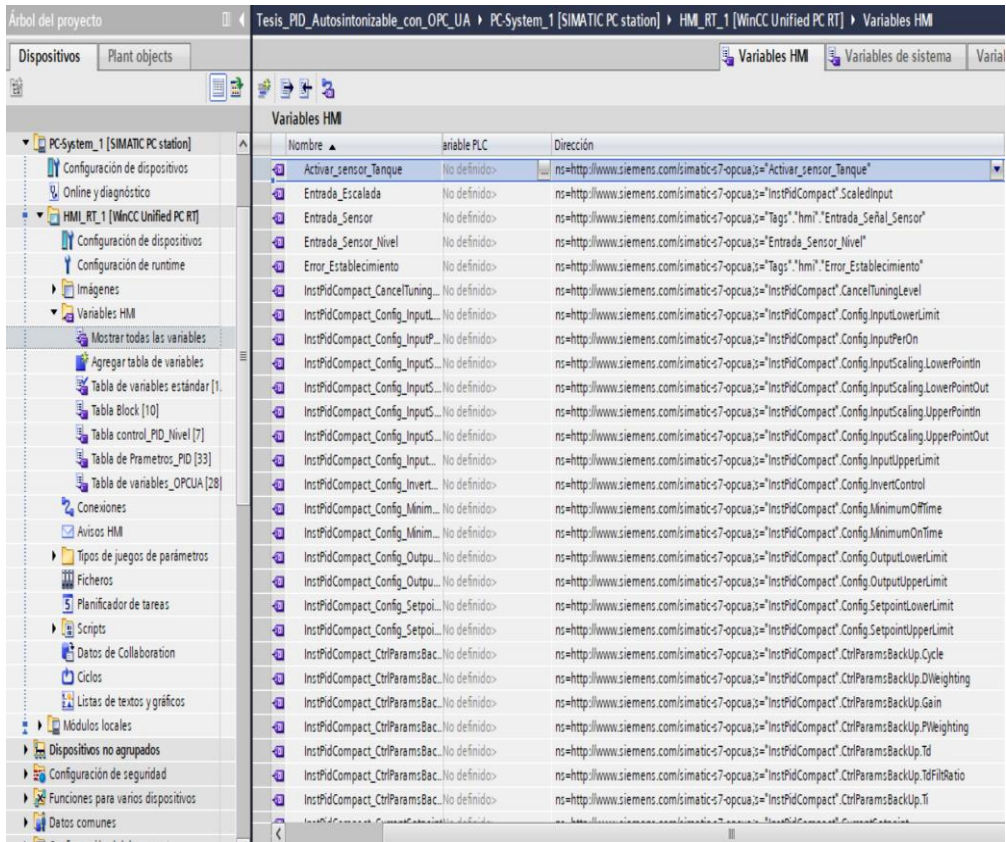

Las direcciones de las variables HMI fueron verificadas con Unified Automation UaExpert para obtener el nodo y su identificador (NodeId) de cada variable o tags a configurar o escribir y monitorear (ver Figura 50).

## **Figura 50**

*Obtención de nodos e identificador de variables con UaExpert*

| Unified Automation UaExpert - The OPC Unified Architecture Client - 123*                                                                                                    |                              |                  |                                                     |                      |                                        |                                    | $\Box$ | X          |
|----------------------------------------------------------------------------------------------------|------------------------------|------------------|-----------------------------------------------------|----------------------|----------------------------------------|------------------------------------|--------|------------|
| File View Server Document Settings Help                                                                                                    |                              |                  |                                                     |                      |                                        |                                    |        |            |
| $D \not\in B$ $D$                                                                                                    | $\qquad \qquad \blacksquare$ |                  | <b>X &amp; &amp; B K H</b>                          |                      |                                        |                                    |        |            |
| <b>A</b> X<br>Project                                                                                                    |                              | Data Access View |                                                     | $\circ$              | Attributes                             |                                    |        | $\theta$ x |
| $\vee$ Il Project                                                                                                    |                              | Server           | Node Id                                             | Display Name         | 0.400                                  |                                    |        | $\Omega$   |
| $\vee$ $\blacksquare$ Servers<br>SIMATIC.S7 NS3IString "InstPidCompact".ModeActivate<br>ModeActivate<br>SIMATIC.S7.,, NS3IString "InstPidCompact".Mode<br>Mode<br>SIMATIC.S7-1500.OPC-L<br>SIMATIC.S7 NS3IString "Tags"."pidCompact","modeActivate" |                              |                  | Attribute                                           | Value                |                                        |                                    |        |            |
|                                                                                                    | <i>modeActivate</i>          | $\vee$ Nodeld    | ns=3:s="Tags"."hmi"."Selector Entrada"              |                      |                                        |                                    |        |            |
| $\vee$ Documents                                                                                                    |                              |                  | SIMATIC.S7 NS3 String "InstPidCompact".Setpoint     | Setpoint             | NamespaceIndex                         | 3                                  |        |            |
| Data Access View                                                                                                    |                              |                  | SIMATIC.S7 NS3IString "Tags"."hmi"."Entrada Sensor" | Entrada Sensor       | IdentifierTvpe                         | String                             |        |            |
|                                                                                                    |                              |                  |                                                     |                      | Identifier                             | "Tags","hmi","Selector Entrada"    |        |            |
|                                                                                                    |                              |                  |                                                     |                      | NodeClass                              | Variable                           |        |            |
|                                                                                                    |                              |                  |                                                     |                      | BrowseName                             | 3. "Selector Entrada"              |        |            |
|                                                                                                    |                              |                  |                                                     |                      | DisplayName                            | "", "Selector Entrada"             |        |            |
|                                                                                                    |                              |                  |                                                     | Description          | BadAttributeIdInvalid (0x80350000)     |                                    |        |            |
|                                                                                                    |                              |                  |                                                     | WriteMask            | $\Omega$                               |                                    |        |            |
|                                                                                                    |                              |                  |                                                     | <b>UserWriteMask</b> | $\Omega$                               |                                    |        |            |
|                                                                                                    |                              |                  |                                                     | RolePermissions      | BadAttributeIdInvalid (0x80350000)     |                                    |        |            |
|                                                                                                    |                              |                  |                                                     |                      | <b>UserRolePermissions</b>             | BadAttributeIdInvalid (0x80350000) |        |            |
| # x<br>Address Space                                                                                                    |                              |                  |                                                     |                      | References                             |                                    |        | B X        |
| No Highlight                                                                                                    |                              |                  |                                                     |                      | ▲ <sup>◆</sup> Forward ▼<br>$\epsilon$ |                                    |        | $\circ$    |
| $\vee$ <b>a</b> hmi                                                                                                    |                              |                  |                                                     |                      | Reference<br>Target DisplayName        |                                    |        |            |
| <b>B</b> Entrada Sensor                                                                                                    |                              |                  |                                                     |                      | HasTvpeDe BaseDataVariableTvpe         |                                    |        |            |
| Error_Establecimiento                                                                                                    |                              |                  |                                                     |                      |                                        |                                    |        |            |
| Selector Entrada                                                                                                    |                              |                  |                                                     |                      |                                        |                                    |        |            |
| Selector_Entrada2                                                                                                    |                              |                  |                                                     |                      |                                        |                                    |        |            |
| <b>Common Continued and Constitution</b>                                                                                                    |                              |                  |                                                     |                      |                                        |                                    |        |            |

## *4.1.2.2. Creación de imágenes en WinCC Unified*

En la carpeta *Imágenes* ubicado dentro de la interface HMI\_RT\_1 (WinCC Unified PC RT), se crearon las diferentes imágenes cuyo funcionamiento global obedece al diagrama de flujo de la Figura 51.

## **Figura 51**

*Diagrama de flujo de ejecución de imágenes del cliente del controlador PID autosintonizable*

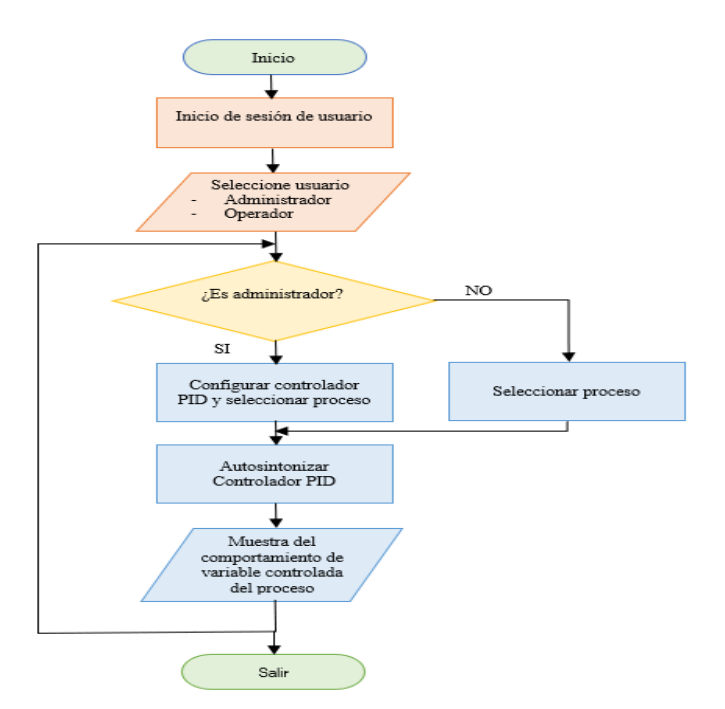

Para el inicio de sesión de usuario se crearon 02 usuarios siendo el primero el *Administrador* y el segundo el *Operador* (ver Figura 52). El administrador tiene privilegios para configurar el controlador y realizar todas las acciones incluidas acceso remoto, mientras que el operador se limita a seleccionar el proceso industrial, autosintonizar el controlador y monitorear el comportamiento de la variable controlada.

## **Figura 52**

*Configuración del rol de los usuarios Administrador y Operador*

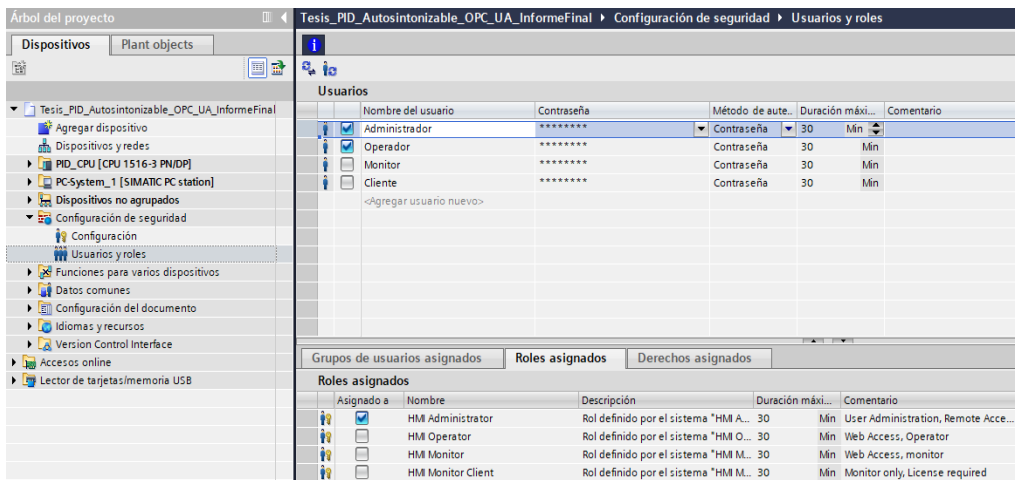

Luego de configurar el rol de los usuarios se procedió a crear 06 imágenes que se muestran en la Figura 53.

#### **Figura 53**

*Árbol de creación de imágenes en WinCC Unified*

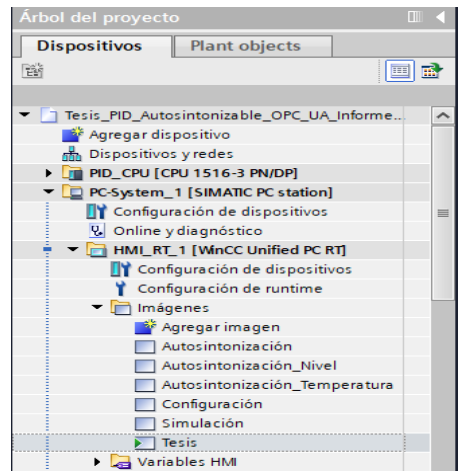

#### *a. Implementación de la imagen de inicio "Tesis"*

La imagen "Tesis" es parte de la interface HMI y es la imagen de inicio donde se muestra la información general del trabajo de investigación y datos de los autores; presenta los íconos de acceso a las imágenes "Configuración", "Autosintonización" y "Simulación", así mismo al ícono "Cambiar usuario" y "Salir" (ver Figura 54). Los botones asociados se configuraron como eventos que al pulsados el botón izquierdo de mouse abre la imagen correspondiente al ícono.

## **Figura 54**

*Componentes e íconos de acceso de la imagen de inicio "Tesis"*

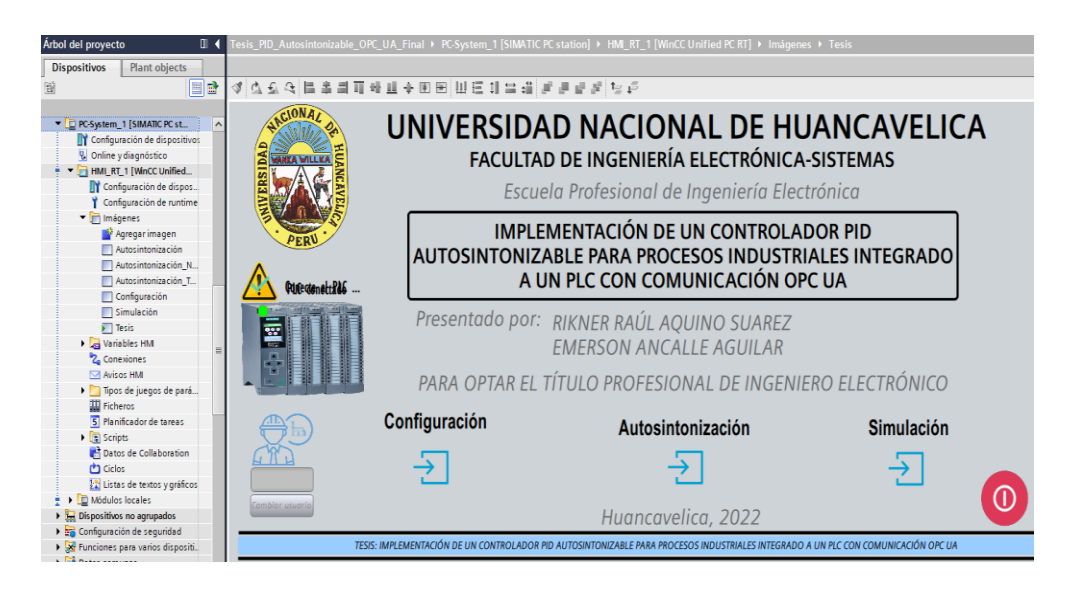

#### *b. Implementación de la imagen "Configuración"*

La imagen "Configuración" se implementó para permitir configurar en tiempo real el módulo PID\_Compact que se encuentra en el servidor del controlador PID autosintonizable implementado en el PLC S7 1500; se configura el tipo de entrada de las variables a controlar (Input en unidades de las variables o Input\_Per analógico) los valores límites de escalado, proceso y setpoint o consigna; así mismo, el límite de la salida en porcentaje; también permite establecer el control automático o manual. Por otro lado, permite la selección

de las imágenes de autosintonización de la temperatura y nivel (ver Figura 55). Así mismo informa el estado de conexión/desconexión del PLC.

## **Figura 55**

*Componentes de la imagen "Configuración"*

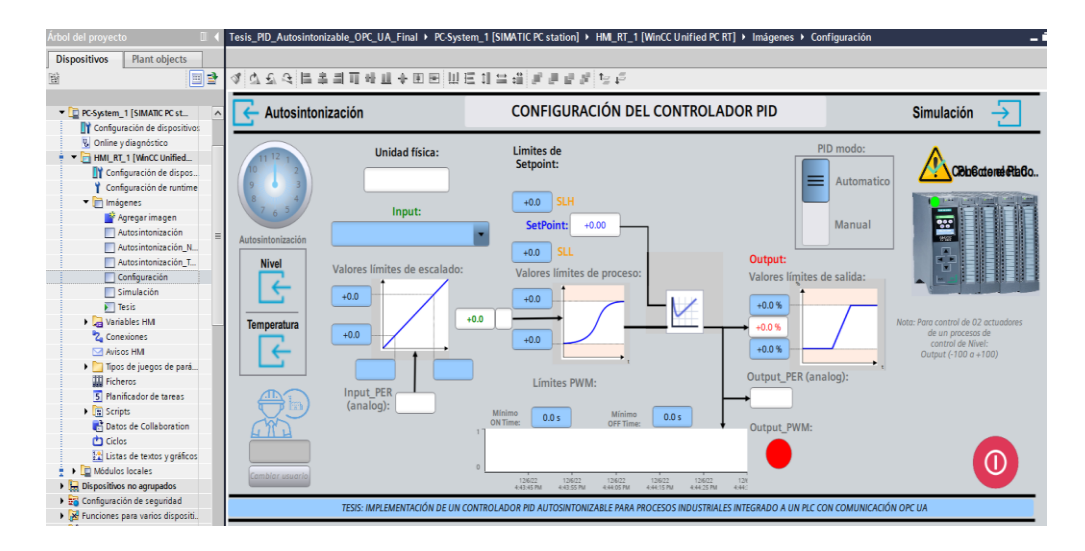

#### *c. Implementación de la imagen "Autosintonización"*

La imagen "Autosintonización" está implementada para autosintonizar procesos industriales teniendo como señales de entrada de variables controladas en porcentaje  $(0 - 100\%)$  o del tipo analógico  $(0 - 27648)$ . Así mismo el setpoint es configurable en tiempo real. La salida y el error de estado estable se da en porcentaje. Así mismo, esta imagen está implementada con un visor de curvas que permite ver el comportamiento de *Setpoint, Entrada, Salida*  y *Error.* El proceso de autosintonización fue configurado para iniciar al pulsar el botón sintonización de la imagen ( $\Box$ ) con el botón izquierdo del mouse, siguiendo la siguiente secuencia:

- 1. Guardar el estado actual del controlador para volver si se cancela la sintonización con: Tags\_hmi\_stateSaved := Tags\_pidCompact\_state (0=Inactivo, 1=SUT, 2=TIR, 3=Automático, 4=Manual)
- 2. Guardar el modo de sintonización con: InstPidCompact\_Mode := Tags\_hmi\_tuningMode (1=SUT / 2=TIR))

3. Se activa el bit 0 de la variable Tags\_pidCompact\_modeActivate para concretar las secuencias 1 y 2. (ver Figura 56)

## **Figura 56**

*Configuración del evento para sintonización al pulsar el botón respectivo*

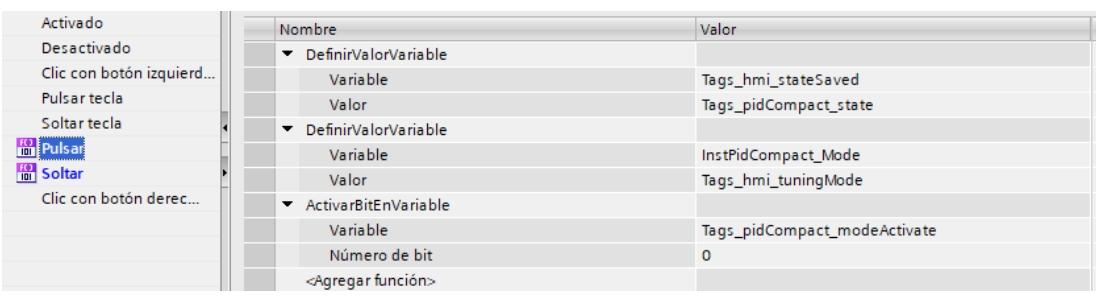

Y al soltar el botón izquierdo del mouse se desactiva el bit 0 de la variable Tags\_pidCompact\_modeActivate (ver Figura 57), iniciando de esta manera el proceso de sintonización.

## **Figura 57**

*Configuración del evento para sintonización al soltar el botón respectivo*

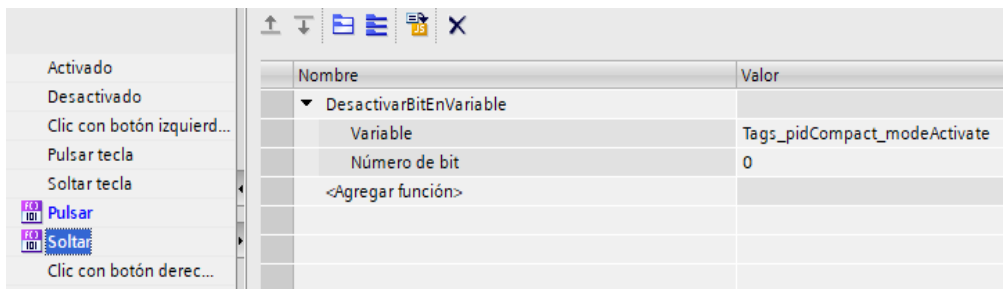

La imagen *"Autosintonización"* completa se presenta en la Figura 58, la autosintonización de una variable controlada de un proceso industrial inicia con fijar el Setpoint, para luego establecer el modo en sintonía fina con el método Ziegler-Nichols basado en la ganancia crítica  $K_{cr}$  y periodo crítico  $P_{cr}$  (ver Tabla 13); y pulsando el botón "Sintonización" se obtiene los valores adecuados de Kp, Ti y Td del módulo PID\_Compact para un proceso en específico.

## **Tabla 13**

*Método de sintonización PID de Ziegler-Nichols basada en la ganancia crítica Kcr y periodo crítico Pcr*

| <b>Tipo</b><br>de<br>controlador |  | $\mathbf{r}_p$ |             | d             |
|----------------------------------|--|----------------|-------------|---------------|
| <b>PID</b>                       |  | $0.6K_{cr}$    | $0.5P_{cr}$ | $0.125P_{cr}$ |

#### **Figura 58**

*Componentes de la imagen "Autosintonización"*

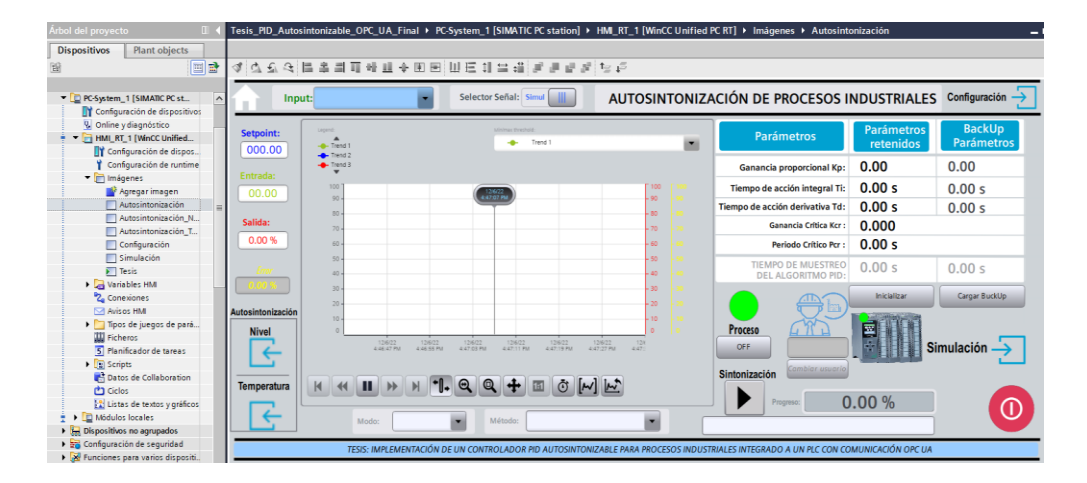

## *d. Implementación de la imagen "Autosintonización\_Temperatura"*

A parte de la imagen "*Autosintonización"* que opera de manera genérica se implementó la imagen *"Autosintonización\_Temperatura"* que se muestra en la Figura 59; permite encontrar los valores adecuados para los parámetros Kp, Ti y Td, de la variable temperatura en la planta térmica de rango de temperatura ambiente a 100 °C, previa selección del modo sintonía fina con el método Ziegler-Nichols basado en la ganancia crítica  $K_{cr}$  y periodo crítico  $P_{cr}$ ; para esta sintonización se sigue la secuencia 1, 2 y 3 de la sección "c".

Antes de sintonizar, se debe conectar la entrada analógica correspondiente a la planta de proceso térmico ( ); en seguida, se establece el Setpoint de la temperatura ( $\overline{\phantom{a}}^{s_{\text{toppoint}}}$ ) y se procede con la sintonización ( $\overline{\phantom{a}}^{s_{\text{topmost}}}$ ), durando este proceso un determinado tiempo, al cabo del cual se obtienen los valores

adecuados de  $K_p$ ,  $T_i$  y  $T_d$  en el módulo PID\_Compact ubicado en el servidor PID.

## **Figura 59**

*Componentes de la imagen "*Autosintonización\_Temperatura*"*

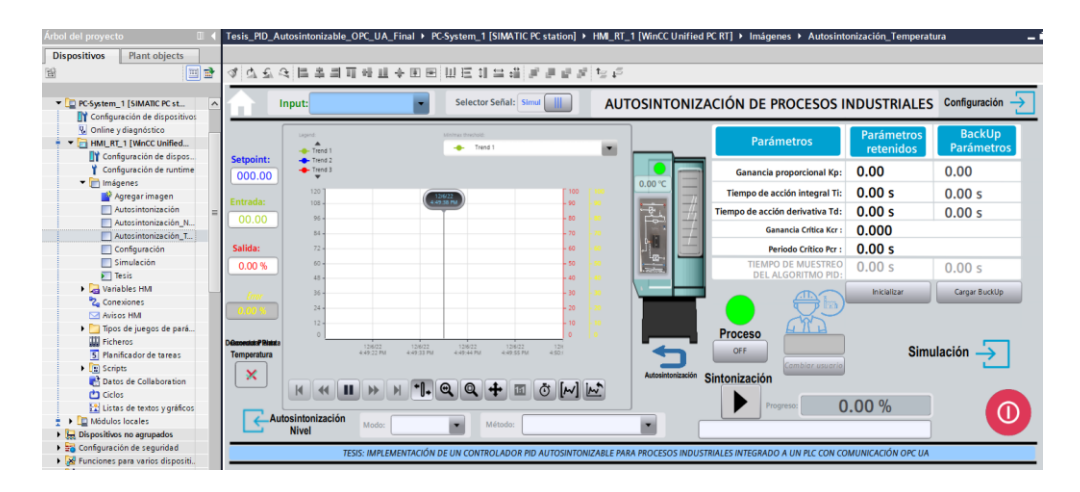

## *e. Implementación de la imagen "Autosintonización\_Nivel"*

La imagen "Autosintonización\_Nivel" que se muestra en la Figura 60; permite encontrar los valores adecuados para los parámetros K<sub>p</sub>, T<sub>i</sub> y T<sub>d</sub>, para el control PID de la variable nivel de líquido en tanque de altura máxima de 3000 mm, previa selección del modo sintonía fina con el método Ziegler-Nichols; y pulsando el botón "Sintonización" (que sigue la secuencia 1, 2 y 3 de la sección "c").

## **Figura 60**

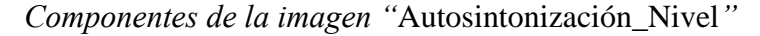

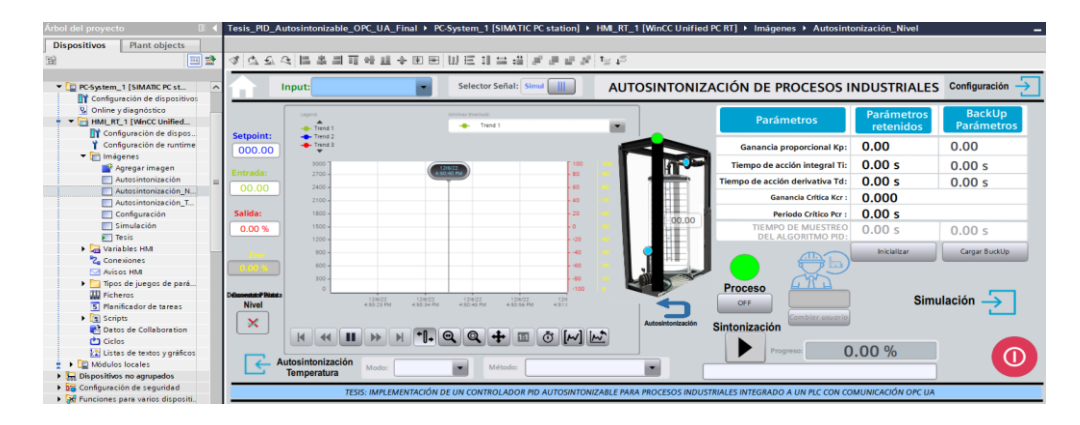

## **4.1.3. Determinación del tiempo de asentamiento de la variable** *Temperatura* **en un proceso térmico**

El resultado de la respuesta del controlador PID no sintonizado a entradas setpoint escalón, con parámetros preestablecidos: Kp= 1.0, Ti= 20.00 s, Td=0.1 s para  $e_{ss} \leq 2\%$ ., para la variable temperatura del proceso en la planta térmica es del tipo sobre amortiguado; siendo los valores de sobrepaso máximo (Mp %) negativos que asciende hasta -1.99 % y un tiempo de asentamiento máximo de 193 s (de la Tabla 14).

#### **Tabla 14**

*Resultados de los experimentos con controlador PID no sintonizado para la variable Temperatura de la planta térmica*

| ${\bf N}^{\circ}$<br><b>Experimento</b> | <b>Setpoint</b><br>$({}^{\circ}C)$ | Tiempo de<br>asentamiento<br>(s) | Tiempo de<br>asentamiento<br>normalizado<br>(%) | Sobrepaso<br>máximo<br>$(Mp \gamma)$ |
|-----------------------------------------|------------------------------------|----------------------------------|-------------------------------------------------|--------------------------------------|
| $\mathbf{1}$                            | 25<br>12                           | 109                              | 56.48                                           | $-2.00$                              |
| $\overline{2}$                          | 30<br>12                           | 146                              | 75.65                                           | $-1.99$                              |
| 3                                       | 35<br>12                           | 166                              | 86.01                                           | $-1.99$                              |
| $\overline{4}$                          | 40<br>12                           | 169                              | 87.56                                           | $-1.98$                              |
| 5                                       | 50<br>12                           | 173                              | 89.64                                           | $-2.00$                              |
| 6                                       | 60<br>12                           | 176                              | 91.19                                           | $-1.97$                              |
| $\overline{7}$                          | 70<br>12                           | 177                              | 91.71                                           | $-1.98$                              |
| 8                                       | 80<br>12                           | 179                              | 92.75                                           | $-14.20$                             |
| 9                                       | 90<br>12                           | 184                              | 95.34                                           | $-2.00$                              |
| 10                                      | 96<br>12                           | 193                              | 100.00                                          | $-1.99$                              |

*Nota.* Valores obtenidos con parámetros PID preestablecidos: Kp= 1.0, Ti= 20.00 s, Td=0.1 s, para  $e_{ss} \leq 2\%$ . Planta térmica con temperatura de proceso de temperatura ambiente hasta 96 °C. Datos obtenidos de las muestras del Apéndice A.

La Figura 61 muestra la curva de color verde, que es la temperatura controlada para un setpoint de 50 °C; en esta figura se evidencia el tipo de respuesta sobre amortiguada del controlador PID.

## **Figura 61**

*Respuesta sobre amortiguada del controlador PID no sintonizado para la variable Temperatura de la planta térmica*

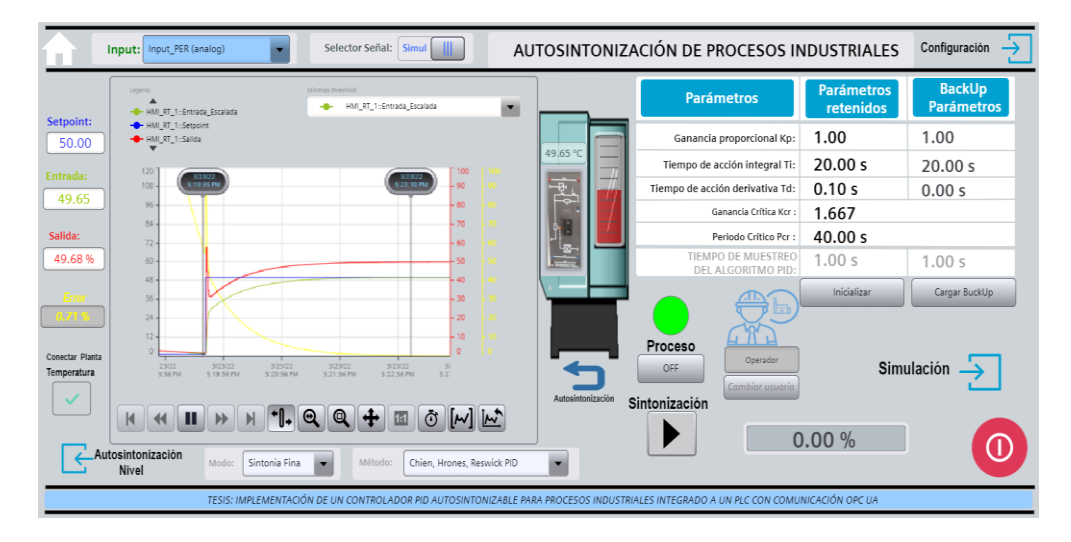

Al autosintonizar el controlador PID por el método de sintonización PID de Ziegler-Nichols basada en la ganancia crítica K<sub>cr</sub> y periodo crítico P<sub>cr</sub>, para un setpoint a 50 °C de la variable controlada *Temperatura*, dio como resultado los parámetros Kp, Ti y Td que se presenta en la Tabla 15, con las cuales se determinó el tiempo se asentamiento para diferentes valores de setpoint de esta variable controlada.

## **Tabla 15**

*Parámetros PID obtenidos con el método de sintonización PID de Ziegler-Nichols basada en la ganancia crítica Kcr y periodo crítico Pcr, para la variable controlada Temperatura de la planta térmica*

| <b>Tipo</b><br>de<br>controlador | $\mathbf{u}_n$ |        | <b>TT</b> |
|----------------------------------|----------------|--------|-----------|
| <b>PID</b>                       | 6.03           | 0.74 s | 0.18 s    |

Así mismo, el controlador PID autosintonizado da respuesta a entradas setpoint escalón con parámetros PID de la Tabla 14 para  $e_{ss} \leq 2\%$  para la variable *Temperatura* del proceso en la planta térmica, obteniendo una respuesta del tipo sub amortiguado; siendo los valores de sobrepaso máximo (Mp %) descendientes de 8.97% a 0.13% con un tiempo de asentamiento máximo de 54 s (ver Tabla 16).

## **Tabla 16**

*Resultados de los experimentos con controlador PID autosintonizado para la variable Temperatura de la planta térmica*

| $N^{\circ}$<br><b>Experimento</b> | <b>Setpoint</b><br>$({}^{\circ}C)$ | Tiempo de<br>asentamiento<br>(s) | Tiempo de<br>asentamiento<br>normalizado<br>$(\%)$ | Sobrepaso<br>máximo<br>$(Mp \gamma)$ |
|-----------------------------------|------------------------------------|----------------------------------|----------------------------------------------------|--------------------------------------|
| $\mathbf{1}$                      | 25<br>12                           | 24                               | 12.44                                              | 7.57                                 |
| $\overline{2}$                    | 30<br>12                           | 27                               | 13.99                                              | 8.97                                 |
| 3                                 | 35<br>12                           | 29                               | 15.03                                              | 8.12                                 |
| $\overline{4}$                    | 40<br>12                           | 31                               | 16.06                                              | 7.64                                 |
| 5                                 | 50<br>12                           | 34                               | 17.62                                              | 5.08                                 |
| 6                                 | 60<br>12                           | 37                               | 19.17                                              | 3.33                                 |
| 7                                 | 70<br>12                           | 39                               | 20.21                                              | 2.27                                 |
| 8                                 | 80<br>12                           | 42                               | 21.76                                              | 1.45                                 |
| 9                                 | 90<br>12                           | 49                               | 25.39                                              | 0.63                                 |
| 10                                | 96<br>12                           | 54                               | 27.98                                              | 0.13                                 |

*Nota.* Valores obtenidos con parámetros PID autosintonizado: Kp= 6.03, Ti= 0.74 s, Td=0.18 s, para ess ≤ 2%. Planta térmica con temperatura de proceso de temperatura ambiente hasta 96 °C. Datos obtenidos de las muestras del Apéndice B.

Los datos que contiene la Tabla 16 se obtuvieron de las muestras presentadas en las tablas de Apéndice B, el tiempo de asentamiento máximo (54 s) ocurre en el experimento 10; este valor representa el 27.97 % del máximo encontrado en el controlador PID no sintonizados para la variable *Temperatura* de la planta térmica mostrado en la Tabla 14.

La Figura 62 muestra la curva de color verde, que es la *Temperatura* controlada para un setpoint de 50 °C; en esta figura se evidencia el tipo de respuesta sub amortiguada del controlador PID.

## **Figura 62**

*Respuesta sub amortiguada del controlador PID autosintonizado para la variable Temperatura de la planta térmica*

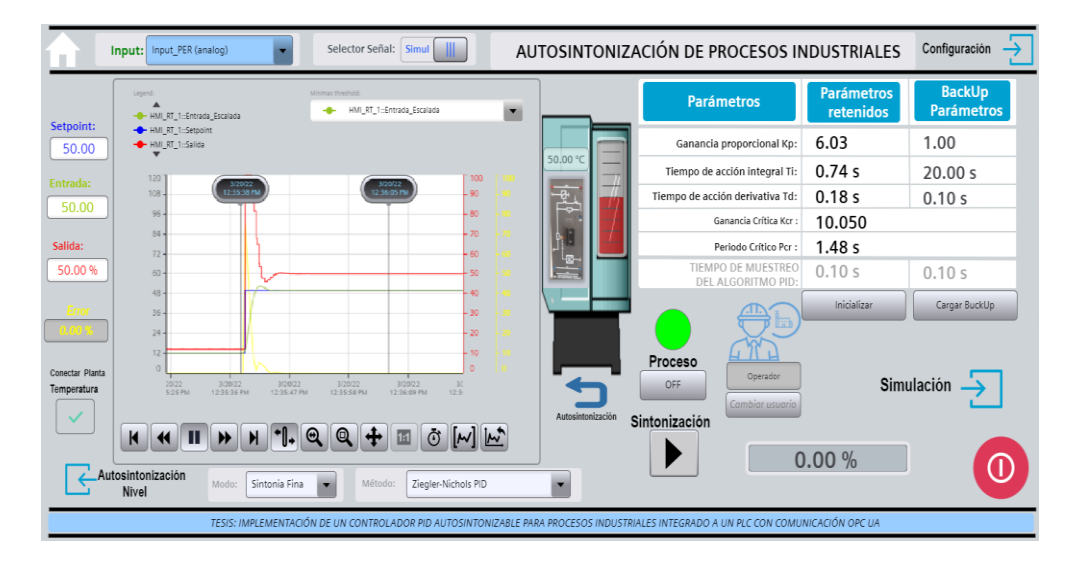

## **4.1.4. Determinación del tiempo de asentamiento de la variable** *Nivel* **de líquido en tanque**

El controlador PID no sintonizado da respuesta, a entradas setpoint escalón con parámetros: Kp= 1.0, Ti= 20.00 s, Td=0.1 s y  $e_{ss} \le 2\%$  para la variable nivel de líquido en tanque, del tipo sub amortiguado; siendo los valores de sobrepaso máximo (Mp %) descendientes de 19.60 % a 0.33% con un tiempo de asentamiento máximo de 70 s (de la Tabla 17).

## **Tabla 17**

*Resultados de los experimentos con controlador PID no sintonizado para la variable Nivel de líquido en tanque*

| $N^{\circ}$<br><b>Experimento</b> | <b>Setpoint</b><br>(mm)  | Tiempo de<br>asentamiento<br>(s) | Tiempo de<br>asentamiento<br>normalizado<br>(%) | Sobrepaso<br>máximo<br>(Mp %) |
|-----------------------------------|--------------------------|----------------------------------|-------------------------------------------------|-------------------------------|
| $\mathbf{1}$                      | 250<br>$\overline{0}$    | 35                               | 50.00                                           | 18.01                         |
| $\overline{2}$                    | 500<br>$\overline{0}$    | 41                               | 58.57                                           | 19.60                         |
| 3                                 | 1000<br>$\overline{0}$   | 43                               | 61.43                                           | 6.11                          |
| $\overline{4}$                    | 1250<br>$\overline{0}$   | 44                               | 62.86                                           | 5.18                          |
| 5                                 | 1500<br>$\overline{0}$   | 47                               | 67.14                                           | 8.15                          |
| 6                                 | 1750<br>$\overline{0}$   | 52                               | 74.29                                           | 6.89                          |
| $\overline{7}$                    | 2000<br>$\overline{0}$   | 56                               | 80.00                                           | 4.97                          |
| 8                                 | 2250<br>$\overline{0}$   | 59                               | 84.29                                           | 2.68                          |
| 9                                 | 2500<br>$\overline{0}$   | 63                               | 90.00                                           | 3.62                          |
| 10                                | 3000<br>$\boldsymbol{0}$ | 70                               | 100.00                                          | 0.33                          |

*Nota.* Valores obtenidos con parámetros PID preestablecidos: Kp= 1.0, Ti= 20.00 s, Td=0.1 s, para ess  $\leq$  2%. Tanque de nivel máximo 3000 mm, flujo de electroválvulas de llenado y descarga 60 l/s. Datos obtenidos de las muestras del Apéndice C.

Los datos que contiene la Tabla 17 se obtuvieron de las muestras presentadas en las tablas del Apéndice C, el tiempo de asentamiento máximo (70 s) de la variable *Nivel* de líquido en tanque, ocurre en el experimento 10; este valor se considera el máximo para la normalización (100 %).

La Figura 63 muestra la curva de color verde, que es el nivel controlado para un setpoint de 1500 mm; en esta figura se evidencia el tipo de respuesta ligeramente sub amortiguada del controlador PID.

## **Figura 63**

*Respuesta sub amortiguada del controlador PID no sintonizado para la variable Nivel de líquido en tanque*

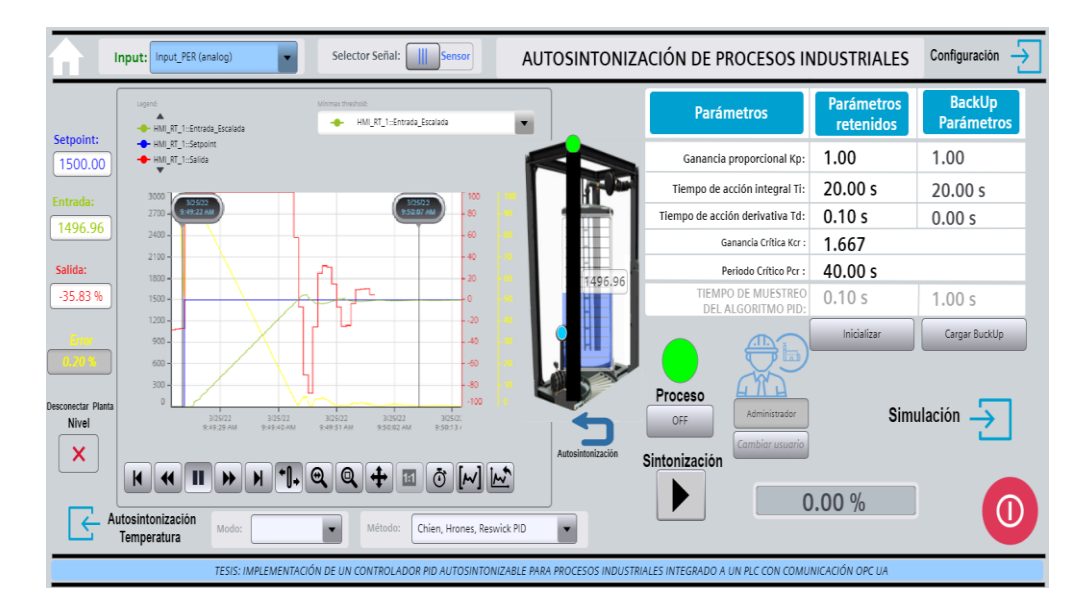

Al autosintonizar el controlador PID por el método de sintonización PID de Ziegler-Nichols basada en la ganancia crítica K<sub>cr</sub> y periodo crítico P<sub>cr</sub>, para un setpoint a 1500 mm de la variable controlada *Nivel* de líquido en tanque, dio como resultado los parámetros Kp, Ti y Td que se presenta en la Tabla 18, con las cuales se determinó el tiempo se asentamiento para diferentes valores de setpoint de esta variable controlada.

#### **Tabla 18**

*Parámetros PID obtenidos con el método de sintonización PID de Ziegler-Nichols basada en la ganancia crítica Kcr y periodo crítico Pcr, para la variable controlada Nivel de líquido en tanque*

| <b>Tipo</b><br>de<br>controlador | $\mathbf{u}_n$ | m      | m      |
|----------------------------------|----------------|--------|--------|
| PID                              | 0.80           | 2.74 s | 0.68 s |

Finalmente, el controlador PID autosintonizado da respuesta a entradas setpoint escalón con parámetros PID de la Tabla 18 para ess ≤ 2% para la variable nivel de líquido en tanque, obteniendo una respuesta del tipo sobre amortiguado; siendo los valores de sobrepaso máximo (Mp %) descendientes de 25.85 % a 0.50% con un tiempo de asentamiento máximo de 42 s (de la Tabla 19).

## **Tabla 19**

*Resultados de los experimentos con controlador PID autosintonizado para la variable Nivel de líquido en tanque*

| ${\bf N}^{\circ}$<br><b>Experimento</b> | <b>Setpoint</b><br>(mm) | Tiempo de<br>asentamiento<br>(s) | Tiempo de<br>asentamiento<br>normalizado<br>(%) | Sobrepaso<br>máximo<br>$(Mp\% )$ |
|-----------------------------------------|-------------------------|----------------------------------|-------------------------------------------------|----------------------------------|
| $\mathbf{1}$                            | 250<br>$\overline{0}$   | 25                               | 35.71                                           | 20.00                            |
| $\overline{2}$                          | 500<br>$\overline{0}$   | 26                               | 37.14                                           | 25.85                            |
| 3                                       | 1000<br>$\overline{0}$  | 26                               | 37.14                                           | 10.68                            |
| $\overline{4}$                          | 1250<br>$\overline{0}$  | 26                               | 37.14                                           | 16.56                            |
| 5                                       | 1500<br>$\overline{0}$  | 32                               | 45.71                                           | 12.82                            |
| 6                                       | 1750<br>$\overline{0}$  | 36                               | 51.43                                           | 9.56                             |
| 7                                       | 2000<br>$\overline{0}$  | 38                               | 54.29                                           | 7.54                             |
| 8                                       | 2250<br>$\overline{0}$  | 38                               | 54.29                                           | 6.61                             |
| 9                                       | 2500<br>$\overline{0}$  | 38                               | 54.29                                           | 4.87                             |
| 10                                      | 3000<br>$\overline{0}$  | 42                               | 60.00                                           | 0.50                             |

*Nota.* Valores obtenidos con parámetros PID autosintonizado: Kp= 0.80, Ti= 2.74 s, Td=0.68 s, para ess ≤ 2%. Tanque de nivel máximo 3000 mm, flujo de electroválvulas de llenado y descarga 60 l/s. Datos obtenidos de las muestras del Apéndice D.

En la Tabla 19, los datos que contiene se obtuvieron de las muestras presentadas en las tablas de Apéndice D, el tiempo de asentamiento máximo de la variable nivel es 42 s, ocurre en el experimento 10; este valor representa el 60% del máximo normalizado del tiempo de asentamiento del controlador PID no sintonizado.

La Figura 64 muestra la curva de color verde, que es el nivel controlado para un setpoint de 1500 mm; en esta figura se evidencia el tipo de respuesta sobre amortiguada del controlador PID.

## **Figura 64**

*Respuesta sub amortiguada del controlador PID autosintonizado para la variable Nivel de líquido en tanque*

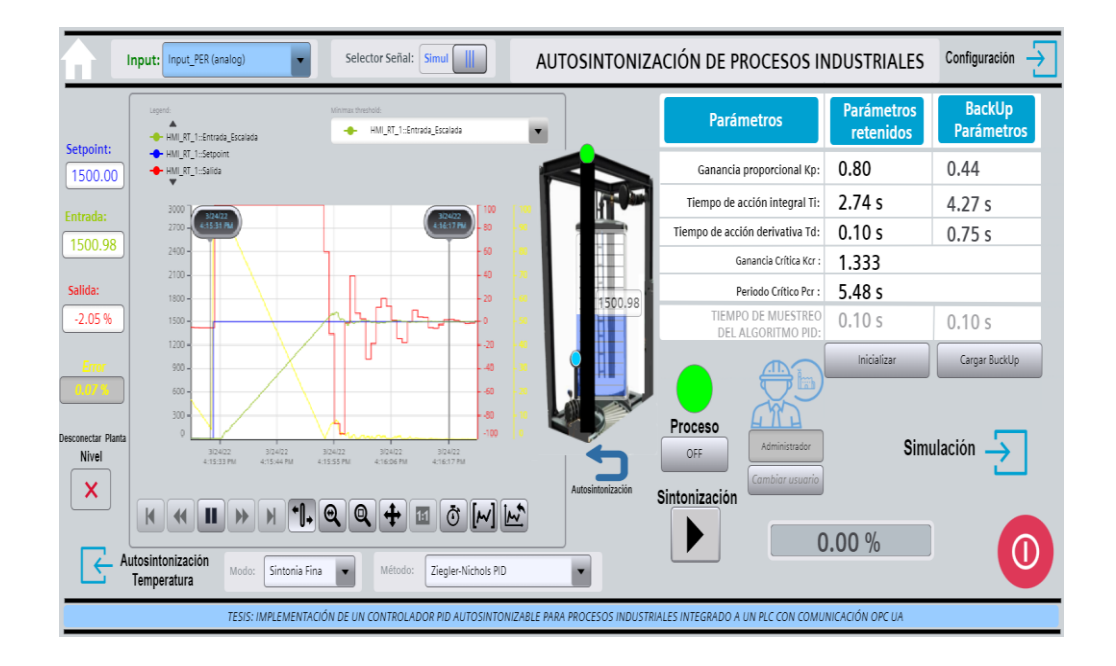

## **4.2. PRUEBA DE HIPÓTESIS**

#### **4.2.1. Prueba de las hipótesis específicas**

#### *4.2.1.1. Prueba de la hipótesis específica a*

**Hipótesis específica a.** Es factible la implementación del servidor de un controlador PID autosintonizable en un PLC S7 1500 con PID\_Compact y regla de Ziegler-Nichols, con comunicación de datos por OPC UA con un cliente desarrollado en WinCC Unified, para la reducción en más del 60% del tiempo de asentamiento de la variable temperatura en un proceso industrial térmico para un ess  $\leq 2\%$ .

Las hipótesis estadísticas de trabajo planteados para la prueba de la hipótesis específica son:

**Hipótesis nula H0:** Es factible la implementación del servidor de un controlador PID autosintonizable en un PLC S7 1500 con PID\_Compact y regla de Ziegler-Nichols, con comunicación de datos por OPC UA con un cliente desarrollado en WinCC Unified, para la reducción máxima en 60% del tiempo de asentamiento de la variable temperatura en un proceso industrial térmico para un ess  $\leq 2\%$ .

$$
\mathbf{H}_0: \quad \mu_d \leq 60\%
$$

**Hipótesis alternativa Ha:** Es factible la implementación del servidor de un controlador PID autosintonizable en un PLC S7 1500 con PID\_Compact y regla de Ziegler-Nichols, con comunicación de datos por OPC UA con un cliente desarrollado en WinCC Unified, para la reducción en más del 60% del tiempo de asentamiento de la variable temperatura en un proceso industrial térmico para un ess  $\leq 2\%$ .

$$
\mathbf{H_a:} \quad \mu_d > 60\%
$$

La Tabla 20 presenta los resultados de los experimentos con controlador PID no sintonizado y autosintonizado para diferentes setpoint de la variable Temperatura de la planta térmica.

## **Tabla 20**

*Resultados de los experimentos con controlador PID no sintonizado y autosintonizado para la variable Temperatura de la planta térmica*

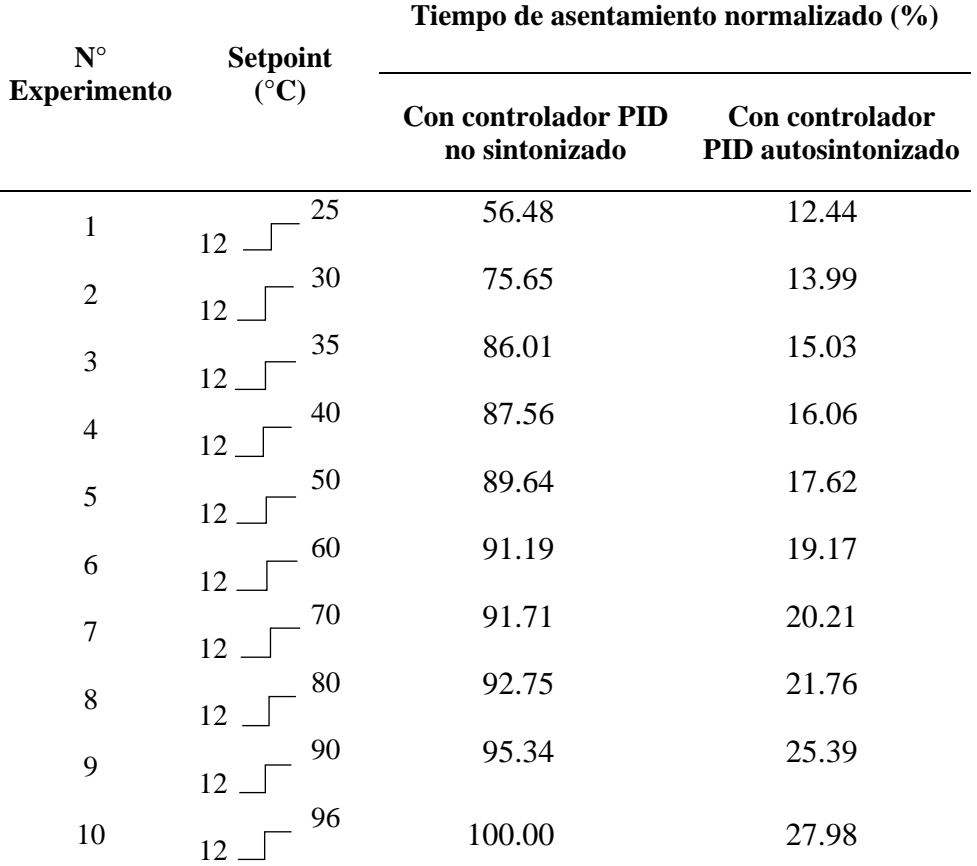

*Nota:* Los valores de tiempos de asentamiento se obtuvieron de la Tabla 14 y Tabla 16.

Por tratarse de grupos de muestras dependientes se empleó la prueba t de Student unilateral con cola a la derecha presentada en la ecuación 10.

$$
t = \frac{\bar{d} - \mu_d}{S_d / \sqrt{n}} = 2.734
$$
 (10)

Siendo la desviación estándar  $(S_d)$ , calculada con la ecuación 11; en base al cuadrado de la diferencia  $(d_i)$  y la media de las diferencias  $(\bar{d})$  y el grado de libertad  $(n - 1)$ .

$$
S_d = \sqrt{\frac{(d_i - \bar{d})^2}{n - 1}} = 8.868
$$
 (11)

Con:  $n = 10$ ,  $S_d = 8.868$ ,  $\bar{d} = 67.668$ ,  $\mu_d = 60\%$ ; se calculó el valor del estadístico  $t = 2.734$ . Adicionalmente, la diferencia de medias, el valor crítico de t, los grados de libertad (GL) y valor-p unilateral para un intervalo de confianza del 95% se presentan en la Tabla 21.

#### **Tabla 21**

*Prueba t unilateral a la derecha para dos muestras dependientes de la variable Temperatura en planta térmica, para un intervalo de confianza del 95%*

| Diferencia           | 67.668 |
|----------------------|--------|
| t (Valor observado)  | 2.734  |
| t (Valor crítico)    | 1.833  |
| GL.                  |        |
| valor-p (unilateral) | 0.012  |
| alfa                 | 0.05   |

La representación gráfica de esta prueba se ve en la Figura 65.

#### **Figura 65**

*Representación gráfica de la prueba t de Student unilateral a la derecha para dos muestras dependientes de la variable Temperatura en planta térmica, para un intervalo de confianza del 95%*

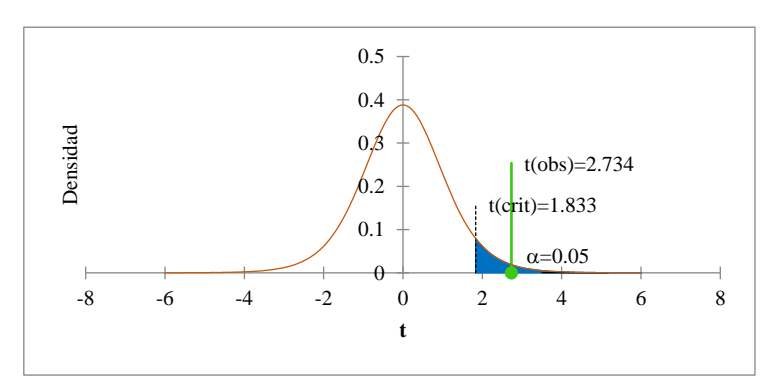

**Interpretación de la prueba para la Hipótesis específica a.** Puesto que el valor-p obtenido =  $0.012$ , es menor que el nivel de significancia alfa= $0.05$ , se debe rechazar la hipótesis nula H<sup>0</sup> y aceptar la hipótesis alternativa Ha.

#### *4.2.1.2. Prueba de la hipótesis específica b*

**Hipótesis específica b.** Es factible la implementación del servidor de un controlador PID autosintonizable en un PLC S7 1500 con PID\_Compact y regla de Ziegler-Nichols, con comunicación de datos por OPC UA con un cliente desarrollado en WinCC Unified, para la reducción en más del 20% del tiempo de asentamiento de la variable nivel de líquido en tanque para un ess  $< 2\%$ .

Las hipótesis estadísticas de trabajo planteados para la prueba de la hipótesis específica b son:

**Hipótesis nula H0:** Es factible la implementación del servidor de un controlador PID autosintonizable en un PLC S7 1500 con PID\_Compact y regla de Ziegler-Nichols, con comunicación de datos por OPC UA con un cliente desarrollado en WinCC Unified, para la reducción máxima en 20% del tiempo de asentamiento de la variable nivel de líquido en tanque para un  $\text{ess} \leq 2\%$ .

$$
\mathbf{H}_0: \quad \mu_d \leq 20\%
$$

**Hipótesis alternativa Ha:** Es factible la implementación del servidor de un controlador PID autosintonizable en un PLC S7 1500 con PID\_Compact y regla de Ziegler-Nichols, con comunicación de datos por OPC UA con un cliente desarrollado en WinCC Unified, para la reducción en más del 20% del tiempo de asentamiento de la variable nivel de líquido en tanque para un ess  $< 2\%$ .

$$
\mathbf{H}_a: \quad \mu_d > 20\%
$$
La Tabla 22 presenta los resultados de los experimentos con controlador PID no sintonizado y autosintonizado para la variable *Nivel* de líquido en tanque.

#### **Tabla 22**

*Resultados de los experimentos con controlador PID no sintonizado y autosintonizado para la variable Nivel de líquido en tanque*

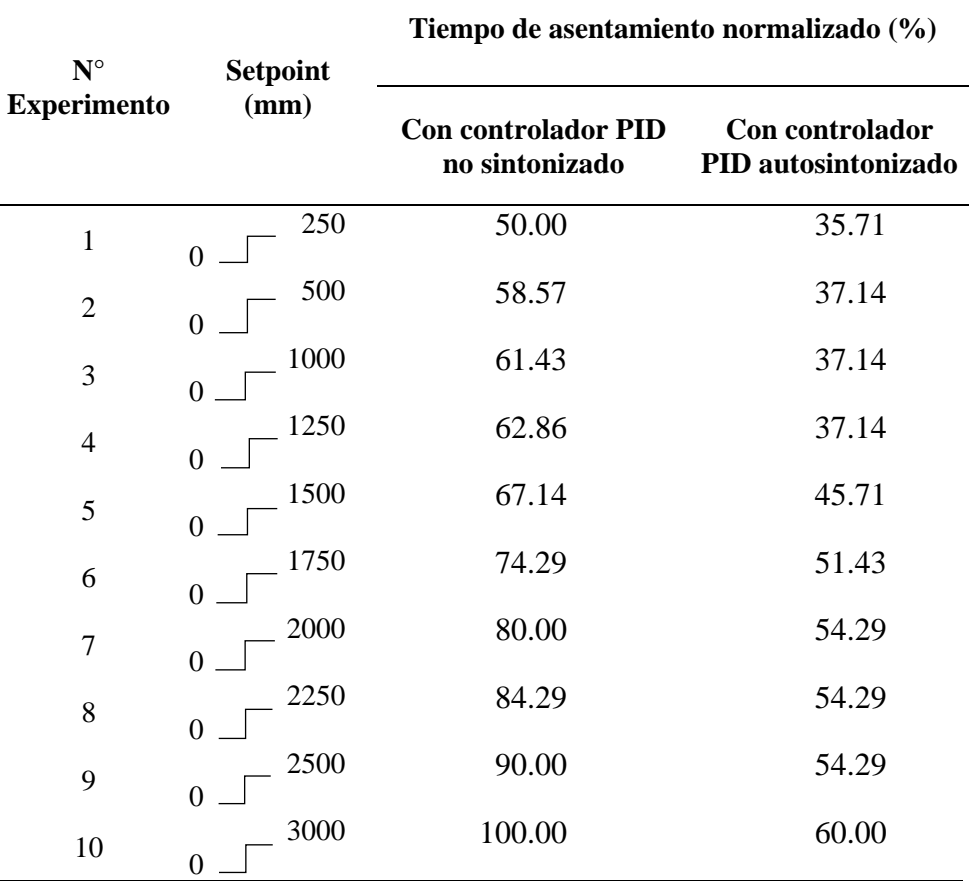

*Nota:* Los valores de tiempos de asentamiento se obtuvieron de la Tabla 17 y Tabla 19.

Por tratarse de grupos de muestras dependientes se empleó la prueba t de Student unilateral con cola a la derecha presentada en la ecuación 12.

$$
t = \frac{\bar{d} - \mu_d}{S_d / \sqrt{n}} = 2.612
$$
 (12)

Siendo la desviación estándar  $(S_d)$ , calculada con la ecuación 13; en base al cuadrado de la diferencia  $(d_i)$  y la media de las diferencias  $(\bar{d})$  y el grado de libertad  $(n - 1)$ .

$$
S_d = \sqrt{\frac{(d_i - \bar{d})^2}{n - 1}} = 7.43
$$
\n(13)

Con:  $n = 10$ ,  $S_d = 7.43$ ,  $\bar{d} = 26.144$ ,  $\mu_d = 20\%$ ; se calculó el valor del estadístico  $t = 2.612$ . Adicionalmente, la diferencia de medias, el valor crítico de t, los grados de libertad (GL) y valor-p unilateral para un intervalo de confianza del 95% se presentan en la Tabla 21.

#### **Tabla 23**

*Prueba t unilateral a la derecha para dos muestras dependientes de la variable Temperatura en planta térmica, para un intervalo de confianza del 95%*

| Diferencia           | 26.144 |
|----------------------|--------|
| t (Valor observado)  | 2.612  |
| t (Valor crítico)    | 1.833  |
| GL.                  | 9      |
| valor-p (unilateral) | 0.014  |
| alfa                 | 0.05   |

La representación gráfica de esta prueba se ve en la Figura 66.

#### **Figura 66**

*Representación gráfica de la prueba t de Student unilateral a la derecha para dos muestras dependientes de la variable Nivel de líquido en tanque, para un intervalo de confianza del 95%*

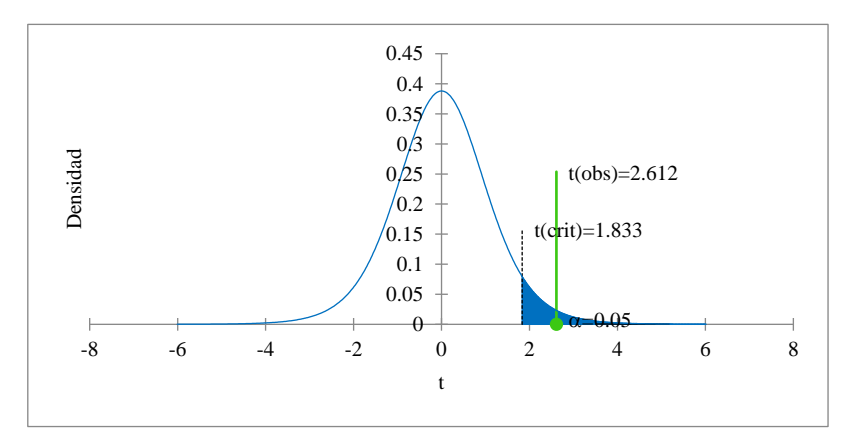

**Interpretación de la prueba para la Hipótesis específica b.** Puesto que el valor-p obtenido =  $0.014$ , es menor que el nivel de significancia alfa= $0.05$ , se debe rechazar la hipótesis nula H<sup>0</sup> y aceptar la hipótesis alternativa Ha.

#### **4.2.2. Prueba de la hipótesis general**

Probadas las hipótesis específicas a y b; con aceptación de las hipótesis estadísticas alternativas, por inferencia queda probada la hipótesis general; en consecuencia, se afirma que:

*Es factible la implementación de un controlador PID autosintonizable para procesos industriales integrado a un PLC S7 1500 con comunicación OPC UA, que reduce significativamente el tiempo de asentamiento de variables controladas.*

## **4.3. DISCUSIÓN**

De los resultados fue factible implementar el controlador PID autosintonizable; constituido por un servidor configurado en PLC S7 1500 que tiene como elemento fundamental el módulo PID\_Compact V2 configurable con la regla de Ziegler Nichols, con comunicación OPC UA que permitió la interacción con

el cliente de este servidor PID implementado en WinCC Unified, siendo capaz de controlar, desde su interface HMI, a la variable *Temperatura* en una planta térmica y a la variable Nivel de líquido en tanque implementado en Factory IO por medio de la comunicación OPC UA.

Se comprobó el funcionamiento determinando la reducción del tiempo de asentamiento de las variables controladas. Esta comprobación se llevó a cabo con respecto a parámetro PID pre establecidos, y luego de la autosintonización se obtuvieron parámetros PID diferentes para cada proceso; lo que evidencia que el controlador PID debe ser sintonizado de forma exclusiva para cada tipo de proceso, lo que concuerda con los resultados obtenidos por López y otros (2020), que determinan el rendimiento del controlador PID en un modelo simulado y en un sistema real para varios casos de cambios de referencia y perturbaciones.

Por otro lado, el control de la variable *Temperatura* en la planta térmica al ser autosintonizado presenta alta eficiencia (mayor a 60%) siendo los parámetros óptimos encontrados Kp= 6.03, Ti= 0.74 s, Td=0.18 s para  $e_{ss} \le 2\%$ , con señal de la temperatura controlada del tipo sub amortiguado, permitiendo una estabilización adecuada frente a diferentes valores del setpoint escalón; lo que concuerda con el trabajo de Radu y otros (2016) que desarrollan un sistema de control de temperatura preciso, basado en un algoritmo optimizado proporcional - integrativo - derivado (PID) con auto ajuste para un calefactor de soldadura; y también con el trabajo de Merzlikina y otros (2021) que analiza la dependencia entre el tiempo de predicción y el tiempo de retardo de la planta de control PID en un modelo de computadora del sistema que se desarrolla en Matlab y Simulink.

Así mismo, el controlador PID autosintonizado da respuesta, a entradas setpoint escalón con parámetros: Kp= 0.80, Ti= 2.74 s, Td=0.68 s y  $e_{ss} \le 2\%$ con una eficiencia superior al 20%, para la variable *Nivel* de líquido en tanque que es del tipo sub amortiguado lo que hace que el tiempo de asentamiento sea menor con respecto al controlador con parámetros PID predefinidos en PLC

Simatic S7 1500. La autosintonización permite encontrar parámetros óptimos con facilidad, tal como indica Kolaj y otros (2016), operados de forma remota desde interfaces HMI por comunicación OPC UA que es fácil de integrar con nuevos entornos industriales inclusive de industria 4.0 (Haskamp et al., 2018).

# **CONCLUSIONES**

Se implementó el servidor de un controlador PID autosintonizable en un PLC S7 1500 con PID\_Compact configurable con la regla de Ziegler-Nichols, intercomunicando los datos mediante el protocolo industrial OPC UA con un cliente desarrollado en WinCC Unified, logrando reducir el tiempo de asentamiento de la variable controlada *Temperatura* de una planta térmica en más del 60 % para el error de estado estable ess ≤ 2%. Siendo la planta térmica el módulo SO3536-8T de Lucas Nulle, con rango de proceso nominal de 0 °C a 100 °C.

Así mismo, con el controlador PID autosintonizable implementado, se logró reducir el tiempo de asentamiento de la variable controlada *Nivel* de líquido en tanque en más del 20% para el error de estado estable ess  $\leq$  2%. Siendo la planta de control de nivel de líquido en tanque implementado en Factory I/O con comunicación OPC UA, con rango de proceso de 0 mm a 3000 mm.

Finalmente, se concluye que se implementó un controlador PID autosintonizable para procesos industriales integrado a un PLC S7 1500 con comunicación OPC UA, que reduce significativamente el tiempo de asentamiento de las variables controladas.

# **RECOMENDACIONES**

El controlador PID debe sintonizarse en función de la variable temperatura en procesos térmicos al 50 % del rango de proceso, para reducir la desviación de la respuesta frente a cambios de consignas o setpoint extremos. Así mismo, la respuesta del calefactor debe ser lineal para un correcto funcionamiento en el ambiente de trabajo.

También, el controlador PID debe sintonizarse en función de la variable nivel de líquido en tanque al 50 % del rango de proceso, para reducir la desviación de la respuesta frente a cambios de consignas o setpoint extremos. Así mismo, la respuesta de las válvulas de llenado y descargo de líquido deben ser idénticos y lineales.

La interface HMI, desarrollados en WinCC Unified con comunicación OPC UA, debe ser usado de acuerdo a las credenciales y roles establecidos tanto para: administrador y operador; el cual permitirá realizar las acciones y tareas asignadas evitando errores de maniobra.

Para la réplica del proyecto se debe usar un PLC S7 1500 con CPU de versión de firmware 2.0 o superior, los programas y simuladores deben ser de versiones específicas: para la ejecución del programa y algoritmos PID la plataforma de TIA Portal V17, para creación de interfaces HMI WinCC Unified V17, para generación de escenas de ambientes virtuales de proceso industriales con comunicación OPC UA Factory I/O 2.4.3

Para trabajos futuros, queda pendiente probar la eficiencia del controlador PID autosintonizable en modelos de plantas industriales creados en Simulink-Matlab con la comunicación OPC UA. Así mismo, realizar la integración con aplicaciones remotas por internet que involucren la industria 4.0 que está en plena expansión.

# *REFERENCIA BIBLIOGRÁFICA*

- Alberto, F., & Mendoza, C. E. (2021). *Diseño y Comparación de Controladores: PID, Difuso y Robusto para un Sistema Térmico*. 2-5. https://www.docsity.com/es/comparacion-entre-controladores-pid-difuso-yrobusto-para-una-planta-termica/8277742/
- B&R Industrial Automation. (2020). *OPC UA*. https://www.brautomation.com/es/tecnologias/opc-ua/

Berger, H. (2017). Automating with SIMATIC S7-1500 (2.ª ed.).

- Beschi, M., Dormido, S., Sánchez, J., & Visioli, A. (2015). An Event-based PI controller autotuning technique for integral processes. *2015 International Conference on Event-based Control, Communication, and Signal Processing (EBCCSP)*, 1-6. https://doi.org/10.1109/EBCCSP.2015.7300684
- Biblioteca DUOC UC. (2018). *Definición y propósito de la Investigación Aplicada*. http://www.duoc.cl/biblioteca/crai/definicion-y-proposito-de-la-investigacionaplicada
- Caiza, G., Nuñez, A., Garcia, C. A., & Garcia, M. V. (2020). Human Machine Interfaces Based on Open Source Web-Platform and OPC UA. *Procedia Manufacturing*, *42*, 307-314. https://doi.org/https://doi.org/10.1016/j.promfg.2020.02.089
- Cegarra, J. (2004). Metodologia de la Investigación Científica y Tecnológica. En *Metodologia de la investigación científica y tecnológica*. https://books.google.com.pe/books/about/Metodología\_de\_la\_investigación\_cie nt.html?hl=es&id=8SA8KZyurk4C
- CEPLAN. (2021). *Megatendencias 2050: grandes retos e implicancias*. https://cdn.www.gob.pe/uploads/document/file/3294036/CEPLAN. Megatendencias 2050%3A grandes retos e implicancias.pdf
- Espinoza, C. (2014). *Metodología de investigación tecnológica Pensando en sistemas*.
- Ferrari, P., Flammini, A., Rinaldi, S., Sisinni, E., Maffei, D., & Malara, M. (2018). Evaluation of communication delay in IoT applications based on OPC UA. *2018 Workshop on Metrology for Industry 4.0 and IoT*, 224-229.
- Figueroa, A. A. P., Silupu, J. J. M., & Garcia Zabaleta, R. S. (2017). Adaptive PID controller with auto-tuning applied to the agricultural food industry. *2017 CHILEAN Conference on Electrical, Electronics Engineering, Information and Communication Technologies (CHILECON)*, 1-7. https://doi.org/10.1109/CHILECON.2017.8229714
- García, M. V, Irisarri, E., Pérez, F., Estévez, E., & Marcos, M. (2016). OPC-UA communications integration using a CPPS architecture. *2016 IEEE Ecuador Technical Chapters Meeting (ETCM)*, 1-6. https://doi.org/10.1109/ETCM.2016.7750838
- Haskamp, H., Orth, F., Wermann, J., & Colombo, A. W. (2018). Implementing an OPC UA interface for legacy PLC-based automation systems using the Azure cloud: An ICPS-architecture with a retrofitted RFID system. *2018 IEEE Industrial Cyber-Physical Systems (ICPS)*, 115-121. https://doi.org/10.1109/ICPHYS.2018.8387646
- Hernández-Sampieri, R., & Mendoza Torres, C. P. (2018). *Metodología de la investigación: las rutas cuantitativa, cualitativa y mixta*. McGRAW-HILL.
- Hildebrandt, M., Lamshöft, K., Dittmann, J., Neubert, T., & Vielhauer, C. (2020). Information hiding in industrial control systems: An OPC UA based supply chain attack and its detection. *Proceedings of the 2020 ACM Workshop on Information Hiding and Multimedia Security*, 115-120.
- Kamatchi Sundari, V., Nithyashri, J., Kuzhaloli, S., Subburaj, J., Vijayakumar, P., & Subha Hency Jose, P. (2021). Comparison analysis of IoT based industrial

automation and improvement of different processes – review. *Materials Today: Proceedings*, *45*, 2595-2598. https://doi.org/https://doi.org/10.1016/j.matpr.2020.11.338

- Kolaj, W., Mozaryn, J., & Syfert, M. (2016). PLC-PIDTuner: Application for PID tuning with SIMATIC S7 PLC controllers. *2016 21st International Conference on Methods and Models in Automation and Robotics (MMAR)*, 306-311. https://doi.org/10.1109/MMAR.2016.7575152
- Kumar Mishra, A., Kumar Tiwari, V., Kumar, R., Verma, T. (2013). Speed Control of DC Motor Using Artificial Bee Colony Optimization Technique. *Universal Journal of Electrical and Electronic Engineering 1, 68–75*. https://doi.org/doi:10.13189/ujeee.2013.010302
- Kuzishchin, V. F., Merzlikina, E. I., & Van Va, H. (2018). Study of Maximal Rapid Response Algorithm Combined with PID-Algorithm and Autotuning Module. *2018 International Conference on Industrial Engineering, Applications and Manufacturing (ICIEAM)*, 1-6. https://doi.org/10.1109/ICIEAM.2018.8728821
- Lee, B., Kim, D.-K., Yang, H., & Oh, S. (2017). Model transformation between OPC UA and UML. *Computer Standards & Interfaces*, *50*, 236-250. https://doi.org/https://doi.org/10.1016/j.csi.2016.09.004
- López-Rivera, M., Camilo Cortés-Villada, A., Hincapié-Franco, F., Andrés Duque-Giraldo, J., & Giraldo, E. (2020). Análisis e implementación de un controlador PID en un helicóptero no tripulado de dos grados de libertad. *2020 IX International Congress of Mechatronics Engineering and Automation (CIIMA)*, 1-6. https://doi.org/10.1109/CIIMA50553.2020.9290320
- Mathias, S. G., Schmied, S., & Grossmann, D. (2020). An Investigation on Database Connections in OPC UA Applications. *Procedia Computer Science*, *170*, 602- 609. https://doi.org/https://doi.org/10.1016/j.procs.2020.03.132

Merzlikina, E., Van Va, H., & Farafonov, G. (2021). Automatic Control System with

an Autotuning Module and a Predictive PID-Algorithm for Thermal Processes. *2021 International Conference on Industrial Engineering, Applications and Manufacturing (ICIEAM)*, 525-529. https://doi.org/10.1109/ICIEAM51226.2021.9446467

- Natale, L. F. C., Campos-Mercado, E., Fernández, J. C. R., Márquez-Vera, M. A., & Ac, I. A. C. (2017). Comparación experimental de controladores PID clásico, PID no lineal y PID difuso para el caso de regulación. *Res. Comput. Sci.*, *135*, 173-187.
- Ogata, K. (1996). *Sistemas de control en tiempo discreto* (2da ed.). Prentice Hall Hispanoamericana S.A.

Ogata, K. (2010). *Ingeniería de control moderna* (5.ª ed.). Pearson.

Ortiz, P. S. C., Dutan, B. R. N., Jaramillo, L. G. T., Ávila-Campoverde, R. S., Aleman, M. A. C., Montesdeoca-Contreras, J. C., & Morales-Garcia, J. A. (2014). Linearization of mass spring damper system for applying linear control PID techniques. *2014 IEEE International Autumn Meeting on Power, Electronics and Computing (ROPEC)*, 1-5. https://doi.org/10.1109/ROPEC.2014.7036300

Portilla, J. (s. f.). *Introdución a OPC UA para Sistemas de Comunicación Industrial*.

Radu, V., Avram, A., Anghel, V., & Brezeanu, G. (2016). Autotuned PID for accurate temperature control — A hot approach. *2016 International Semiconductor Conference (CAS)*, 209-212. https://doi.org/10.1109/SMICND.2016.7783088

Real Games. (2022). *Features - Factory I/O*. https://factoryio.com/features

Siemen. (2018). *S7-1500/ET 200MP Módulo de entradas analógicas AI 8xU/I/RTD/TC ST (6ES7531-7KF00-0AB0)*. https://cache.industry.siemens.com/dl/files/205/59193205/att\_112068/v1/s7150 0\_ai\_8xu\_i\_rtd\_tc\_st\_manual\_es-ES\_es-ES.pdf

Siemens. (2018). *Módulo de salidas analógicas AQ 4xU/I ST*. https://support.industry.siemens.com/cs/attachments/59191850/s71500\_aq\_4xu \_i\_st\_manual\_es-ES\_es-ES.pdf?download=true

Siemens. (2019a). *Documentación didáctica/ para cursos de formación, Módulo TIA Portal 092-300 OPC UA con SIMATIC S7-1500 como servidor OPC, así como OPC SCOUT y SIMIT como clientes OPC*. https://www.automation.siemens.com/sce-static/learning-trainingdocuments/tia-portal/basics-programming-s7-1200/sce-031-300-iec-times-andcounters-s7-1200-r1709-es.pdf

Siemens. (2019b). *OPC UA Server & Client*. https://www.infoplc.net/descargas/105 siemens/automatas/s7-1500/3111-simatic-s7-1500-opc-ua-server-client

Siemens. (2019c). *Web-based visualization system sets new standards for industrial operator control and monitoring*. https://press.siemens.com/global/en/pressrelease/web-based-visualizationsystem-sets-new-standards-industrial-operator-control-and

Siemens. (2019d). *Which browser can you use for SIMATIC WinCC Unified? - ID: 109757952*. https://support.industry.siemens.com/cs/document/109757952/which-browsercan-you-use-for-simatic-wincc-unified-?dti=0&pnid=16743&lc=en-US

- Singhal, R., Padhee, S., & Kaur, G. (2012). *Design of Fractional Order PID Controller for Speed Control of DC Motor*.
- Smith, C. A., & Corripio, A. (1991). *Control automático de procesos teoría y práctica*. Editorial Limusa SA.
- Somefun, O. A., Akingbade, K., & Dahunsi, F. (2021). The dilemma of PID tuning. *Annual Reviews in Control*. https://doi.org/https://doi.org/10.1016/j.arcontrol.2021.05.002

Unified Automation GmbH. (2018). *UaExpert—A Full-Featured OPC UA Client*.

https://www.unified-automation.com/products/development-tools/uaexpert.html

Yu, C.-C. (2007). Autotuning of PID Controllers (2.ª ed.). Springer.

Zhang, H., Assawinchaichote, W., & Shi, Y. (2021). New PID Parameter Autotuning for Nonlinear Systems Based on a Modified Monkey–Multiagent DRL Algorithm. *IEEE Access*, *9*, 78799-78811. https://doi.org/10.1109/ACCESS.2021.3083705

*APÉNDICE*

# **A. Muestras tomadas para el controlador PID no sintonizado para la variable temperatura del proceso térmico**

## **Tabla 24**

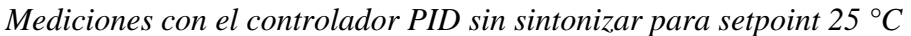

| $\overline{\mathbf{N}^{\circ}}$ | Hora            | <b>Entrada</b>  | <b>Setpoint</b> | <b>Salida</b> | Error de estado            |
|---------------------------------|-----------------|-----------------|-----------------|---------------|----------------------------|
| medición                        |                 | $\rm ^{\circ}C$ | $\rm ^{\circ}C$ | $\frac{0}{0}$ | estable $(e_{ss})$         |
| 1                               | 11:34:16        | 12.62659        | 25              | 13.113        | 26.26592                   |
| $\overline{2}$                  | 11:34:22        | 13.26678        |                 | 21.249        | 10.55651                   |
| $\overline{3}$                  | 11:34:23        | 13.28848        |                 | 21.346        | 10.73736                   |
| $\overline{4}$                  | 11:34:23        | 13.2921         |                 | 21.441        | 10.76751                   |
| 5                               | 11:34:23        | 13.28848        |                 | 21.53         | 10.73736                   |
| $\overline{6}$                  | 11:34:23        | 13.28487        |                 | 21.62         | 10.70722                   |
| $\overline{7}$                  | 11:34:24        | 13.26678        |                 | 21.874        | 10.55651                   |
| 8                               | 11:34:25        | 13.25593        |                 | 21.954        | 10.4661                    |
| 9                               | 11:34:25        | 13.23785        |                 | 22.108        | 10.31539                   |
| 10                              | 11:34:26        | 13.20891        |                 | 22.395        | 10.07427                   |
| 11                              | 11:34:26        | 13.20529        |                 | 22.461        | 10.04412                   |
| 12                              | 11:34:27        | 13.19444        |                 | 22.526        | 47.22222                   |
| 13                              | 11:34:27        | 13.19083        |                 | 22.591        | 47.23669                   |
| 14                              | 11:34:28        | 17.03921        |                 | 22.771        | 31.84317                   |
| 15                              | 11:34:28        | 17.39728        |                 | 22.828        | 30.41088                   |
| 16                              | 11:34:28        | 18.29065        |                 | 22.883        | 26.83739                   |
| 17                              | 11:34:29        | 19.72656        |                 | 23.093        | 21.09375                   |
| 18                              | 11:34:29        | 19.7989         |                 | 23.142        | 20.8044                    |
| 19                              | 11:34:30        | 20.0557         |                 | 23.19         | 19.7772                    |
| 20                              | 11:34:31        | 20.35229        |                 | 23.369        | 18.59086                   |
| 21                              | 11:34:31        | 20.37399        |                 | 23.41         | 18.50405                   |
| 22                              | 11:34:31        | 20.44271        |                 | 23.452        | 18.22917                   |
| 23                              | 11:34:31        | 20.45718        |                 | 23.491        | 18.1713                    |
| 24                              | 11:34:32        | 20.59462        |                 | 23.64         | 17.62153                   |
| 25                              | 11:34:33        | 20.71398        |                 | 23.774        | 17.1441                    |
| 26                              | 11:34:34        | 20.75738        |                 | 23.806        | 16.97049                   |
| 27                              | 11:34:34        | 20.76461        |                 | 23.837        | 16.94155                   |
| 28                              | 11:35:54        | 24.47555        |                 | 24.98         | 2.097801                   |
| 29                              | 11:35:54        | 24.47917        |                 | 24.981        | 2.083336                   |
| 30                              | 11:35:55        | 24.48278        |                 | 24.983        | 2.068871                   |
| 31                              | 11:35:56        | 24.4864         |                 | 24.982        | 2.054398                   |
| 32                              | 11:35:56        | 24.49002        |                 | 24.981        | 2.039932                   |
| 33                              | 11:35:57        | 24.49363        |                 | 24.982        | 2.025467                   |
| 34                              | 11:35:59        | 24.49725        |                 | 24.983        | 2.010994                   |
| 35                              | 11:36:05        | 24.50087        |                 | 24.984        | 1.996529                   |
|                                 | $t_s = 0:01:49$ | $Mp = -1.997 %$ |                 |               | $e_{ss} \le 2 \frac{9}{6}$ |

*Nota: Parámetros PID por defecto: Kp= 1.0, Ti= 20.0 s, Td=0.1 s*

*Mediciones con el controlador PID sin sintonizar para setpoint 30 °C*

| $\overline{\mathbf{N}^{\circ}}$ | Hora           | <b>Entrada</b><br>$\rm ^{\circ}C$ | <b>Setpoint</b><br>$\rm ^{\circ}C$ | <b>Salida</b><br>$\frac{0}{0}$ | Error de estado          |
|---------------------------------|----------------|-----------------------------------|------------------------------------|--------------------------------|--------------------------|
| medición                        | 11:53:28       | 9.621                             | 30                                 | 8.706                          | estable (ess)<br>862.095 |
| 1<br>$\overline{2}$             |                |                                   |                                    |                                |                          |
| 3                               | 11:53:40       | 7.328                             |                                    | 37.450                         | 632.784                  |
| $\overline{\mathbf{4}}$         | 11:53:40       | 7.310                             |                                    | 29.643                         | 630.975                  |
| $\overline{5}$                  | 11:53:41       | 7.245                             |                                    | 23.650                         | 624.465                  |
|                                 | 11:54:31       | 24.790                            |                                    | 29.951                         | 17.366                   |
| 6                               | 11:54:31       | 24.805                            |                                    | 29.954                         | 17.318                   |
| $\overline{7}$                  | 11:54:36       | 25.427                            |                                    | 29.970                         | 15.244                   |
| 8                               | 11:54:36       | 25.438                            |                                    | 29.972                         | 15.208                   |
| 9                               | 11:54:37       | 25.485                            |                                    | 29.974                         | 15.051                   |
| 10                              | 11:54:37       | 25.496                            |                                    | 29.975                         | 15.015                   |
| 11                              | 11:54:37       | 25.543                            |                                    | 29.973                         | 14.858                   |
| 12                              | 11:54:37       | 25.557                            |                                    | 29.974                         | 14.810                   |
| 13                              | 11:54:38       | 25.604                            |                                    | 29.976                         | 14.653                   |
| 14                              | 11:54:38       | 25.611                            |                                    | 29.977                         | 14.629                   |
| 15                              | 11:54:38       | 25.658                            |                                    | 29.978                         | 14.472                   |
| 16                              | 11:54:38       | 25.669                            |                                    | 29.977                         | 14.436                   |
| 17                              | 11:54:39       | 25.716                            |                                    | 29.977                         | 14.280                   |
| 18                              | 11:54:39       | 25.727                            |                                    | 29.978                         | 14.243                   |
| 19                              | 11:54:39       | 25.770                            |                                    | 29.979                         | 14.099                   |
| 20                              | 11:54:39       | 25.781                            |                                    | 29.981                         | 14.063                   |
| 21                              | 11:54:40       | 25.825                            |                                    | 29.982                         | 13.918                   |
| 22                              | 11:54:41       | 25.984                            |                                    | 29.984                         | 13.387                   |
| 23                              | 11:54:41       | 25.995                            |                                    | 29.985                         | 13.351                   |
| 24                              | 11:55:51       | 29.358                            |                                    | 29.983                         | 2.139                    |
| 25                              | 11:55:52       | 29.362                            |                                    | 29.983                         | 2.127                    |
| 26                              | 11:55:52       | 29.366                            |                                    | 29.984                         | 2.115                    |
| 27                              | 11:55:52       | 29.369                            |                                    | 29.985                         | 2.103                    |
| 28                              | 11:55:52       | 29.373                            |                                    | 29.985                         | 2.091                    |
| 29                              | 11:55:53       | 29.376                            |                                    | 29.986                         | 2.079                    |
| 30                              | 11:55:53       | 29.380                            |                                    | 29.987                         | 2.066                    |
| 31                              | 11:55:53       | 29.384                            |                                    | 29.988                         | 2.054                    |
| 32                              | 11:55:53       | 29.391                            |                                    | 29.988                         | 2.030                    |
| 33                              | 11:55:54       | 29.395                            |                                    | 29.985                         | 2.018                    |
| 34                              | 11:55:54       | 29.398                            |                                    | 29.986                         | 2.006                    |
| 35                              | 11:55:54       | 29.402                            |                                    | 29.987                         | 1.994                    |
|                                 | $ts = 0:02:26$ | $Mp = -1.994\%$                   |                                    |                                | $\text{ess} \leq 2\%$    |

*Mediciones con el controlador PID sin sintonizar para setpoint 35 °C*

| $\overline{\mathbf{N}^{\circ}}$<br>medición | Hora     | <b>Entrada</b><br>$\rm ^{\circ}C$ | <b>Setpoint</b><br>$\rm ^{\circ}C$ | <b>Salida</b><br>$\frac{0}{0}$ | Error de estado<br>estable (ess) |
|---------------------------------------------|----------|-----------------------------------|------------------------------------|--------------------------------|----------------------------------|
| 1                                           | 12:06:36 | 6.496                             | 35                                 | 5.002                          | 100.000                          |
| $\overline{2}$                              | 12:08:23 | 31.767                            |                                    | 23.451                         | 9.237                            |
| 3                                           | 12:08:24 | 31.796                            |                                    | 23.737                         | 9.154                            |
| $\overline{4}$                              | 12:08:24 | 31.807                            |                                    | 24.024                         | 9.123                            |
| 5                                           | 12:08:24 | 31.843                            |                                    | 24.304                         | 9.020                            |
| 6                                           | 12:08:24 | 31.850                            |                                    | 24.578                         | 8.999                            |
| $\overline{7}$                              | 12:08:25 | 31.879                            |                                    | 24.846                         | 8.916                            |
| 8                                           | 12:08:29 | 32.227                            |                                    | 28.643                         | 7.924                            |
| 9                                           | 12:08:29 | 32.234                            |                                    | 28.806                         | 7.903                            |
| 10                                          | 12:08:30 | 32.259                            |                                    | 28.966                         | 7.831                            |
| 11                                          | 12:08:30 | 32.270                            |                                    | 29.120                         | 7.800                            |
| 12                                          | 12:08:39 | 32.863                            |                                    | 32.755                         | 6.105                            |
| 13                                          | 12:08:39 | 32.867                            |                                    | 32.813                         | 6.095                            |
| 14                                          | 12:08:40 | 32.888                            |                                    | 32.868                         | 6.033                            |
| 15                                          | 12:08:40 | 32.896                            |                                    | 32.924                         | 6.012                            |
| 16                                          | 12:08:40 | 32.917                            |                                    | 32.977                         | 5.950                            |
| 17                                          | 12:08:40 | 32.921                            |                                    | 33.028                         | 5.940                            |
| 18                                          | 12:08:41 | 32.943                            |                                    | 33.079                         | 5.878                            |
| 19                                          | 12:08:41 | 32.950                            |                                    | 33.129                         | 5.857                            |
| 20                                          | 12:08:41 | 32.972                            |                                    | 33.176                         | 5.795                            |
| 21                                          | 12:08:41 | 32.975                            |                                    | 33.224                         | 5.785                            |
| 22                                          | 12:08:42 | 32.997                            |                                    | 33.269                         | 5.723                            |
| 23                                          | 12:08:42 | 33.001                            |                                    | 33.313                         | 5.713                            |
| 24                                          | 12:08:42 | 33.022                            |                                    | 33.357                         | 5.651                            |
| 25                                          | 12:08:56 | 33.608                            |                                    | 34.597                         | 3.977                            |
| 26                                          | 12:08:59 | 33.731                            |                                    | 34.727                         | 3.625                            |
| 27                                          | 12:09:19 | 34.245                            |                                    | 34.965                         | 2.158                            |
| 28                                          | 12:09:19 | 34.248                            |                                    | 34.967                         | 2.147                            |
| 29                                          | 12:09:20 | 34.252                            |                                    | 34.966                         | 2.137                            |
| 30                                          | 12:09:20 | 34.256                            |                                    | 34.967                         | 2.127                            |
| 31                                          | 12:09:21 | 34.285                            |                                    | 34.974                         | 2.044                            |
| 32                                          | 12:09:22 | 34.292                            |                                    | 34.972                         | 2.023                            |
| 33                                          | 12:09:22 | 34.295                            |                                    | 34.973                         | 2.013                            |
| 34                                          | 12:09:22 | 34.299                            |                                    | 34.974                         | 2.003                            |
| 35                                          | 12:09:22 | 34.303                            |                                    | 34.976                         | 1.992                            |
|                                             |          | $ts = 0:02:46$ Mp = -1.992%       |                                    |                                | $\text{ess} \leq 2\%$            |

*Mediciones con el controlador PID sin sintonizar para setpoint 40 °C*

| $\overline{\mathbf{N}^{\circ}}$<br>medición | Hora           | <b>Entrada</b><br>$\rm ^{\circ}C$ | <b>Setpoint</b><br>$\rm ^{\circ}C$ | <b>Salida</b><br>$\frac{0}{0}$ | Error de estado        |
|---------------------------------------------|----------------|-----------------------------------|------------------------------------|--------------------------------|------------------------|
|                                             | 12:23:48       | 1.074                             | 40.000                             | 1.069                          | estable (ess)<br>7.422 |
| 1<br>$\overline{2}$                         | 12:25:40       | 36.429                            |                                    | 29.847                         | 9.017                  |
| $\overline{3}$                              | 12:25:40       |                                   |                                    |                                |                        |
| $\overline{4}$                              |                | 36.440                            |                                    | 30.107                         | 8.927                  |
| 5                                           | 12:25:40       | 36.476                            |                                    | 30.361                         | 8.899                  |
|                                             | 12:25:40       | 36.487                            |                                    | 30.608                         | 8.809                  |
| 6<br>$\overline{7}$                         | 12:25:42       | 36.665                            |                                    | 32.374                         | 8.357                  |
|                                             | 12:25:43       | 36.697                            |                                    | 32.569                         | 8.339                  |
| $\overline{8}$                              | 12:25:43       | 36.704                            |                                    | 32.760                         | 8.257                  |
| 9                                           | 12:25:43       | 36.740                            |                                    | 32.946                         | 8.239                  |
| 10                                          | 12:25:43       | 36.751                            |                                    | 33.128                         | 8.149                  |
| 11                                          | 12:25:44       | 36.784                            |                                    | 33.304                         | 8.122                  |
| 12                                          | 12:25:44       | 36.791                            |                                    | 33.476                         | 8.040                  |
| 13                                          | 12:25:44       | 36.824                            |                                    | 33.644                         | 8.022                  |
| 14                                          | 12:25:44       | 36.834                            |                                    | 33.807                         | 7.941                  |
| 15                                          | 12:25:46       | 36.994                            |                                    | 34.971                         | 7.534                  |
| 16                                          | 12:25:47       | 37.023                            |                                    | 35.100                         | 7.516                  |
| 17                                          | 12:25:49       | 37.214                            |                                    | 36.222                         | 7.046                  |
| 18                                          | 12:25:49       | 37.222                            |                                    | 36.319                         | 6.964                  |
| 19                                          | 12:25:50       | 37.247                            |                                    | 36.414                         | 6.946                  |
| 20                                          | 12:25:50       | 37.254                            |                                    | 36.507                         | 6.883                  |
| 21                                          | 12:25:50       | 37.283                            |                                    | 36.596                         | 6.865                  |
| 22                                          | 12:25:53       | 37.489                            |                                    | 37.508                         | 6.349                  |
| 23                                          | 12:25:53       | 37.496                            |                                    | 37.573                         | 6.277                  |
| 24                                          | 12:25:54       | 37.522                            |                                    | 37.635                         | 6.259                  |
| 25                                          | 12:25:54       | 37.525                            |                                    | 37.697                         | 6.196                  |
| 26                                          | 12:25:54       | 37.554                            |                                    | 37.754                         | 6.187                  |
| 27                                          | 12:25:54       | 37.558                            |                                    | 37.812                         | 6.114                  |
| 28                                          | 12:25:55       | 37.583                            |                                    | 37.869                         | 6.105                  |
| 29                                          | 12:25:55       | 37.590                            |                                    | 37.924                         | 6.042                  |
| 30                                          | 12:26:36       | 39.182                            |                                    | 39.971                         | 2.054                  |
| 31                                          | 12:26:37       | 39.189                            |                                    | 39.973                         | 2.045                  |
| 32                                          | 12:26:37       | 39.193                            |                                    | 39.974                         | 2.027                  |
| 33                                          | 12:26:37       | 39.200                            |                                    | 39.976                         | 2.018                  |
| 34                                          | 12:26:37       | 39.204                            |                                    | 39.974                         | 2.000                  |
| 35                                          | 12:26:37       | 39.207                            |                                    | 39.975                         | 1.991                  |
|                                             | $ts = 0:02:49$ | $Mp = -1.982%$                    |                                    |                                | $\text{ess} \leq 2\%$  |

*Mediciones con el controlador PID sin sintonizar para setpoint 50 °C*

| $\overline{\mathbf{N}^{\circ}}$<br>medición | Hora           | <b>Entrada</b><br>$\rm ^{\circ}C$ | <b>Setpoint</b><br>$\rm ^{\circ}C$ | <b>Salida</b><br>$\frac{0}{0}$ | Error de estado<br>estable (ess) |
|---------------------------------------------|----------------|-----------------------------------|------------------------------------|--------------------------------|----------------------------------|
| 1                                           | 17:19:20       | 1.859                             | 50                                 | 2.689                          | 85.909                           |
| $\overline{2}$                              | 17:19:20       | 1.855                             |                                    | 57.835                         | 85.547                           |
| 3                                           | 17:20:25       | 43.099                            |                                    | 57.832                         | 13.802                           |
| $\overline{4}$                              | 17:20:30       | 43.924                            |                                    | 57.829                         | 12.153                           |
| 5                                           | 17:20:30       | 43.942                            |                                    | 57.826                         | 12.117                           |
| 6                                           | 17:20:30       | 44.003                            |                                    | 57.824                         | 11.994                           |
| $\overline{7}$                              | 17:20:34       | 44.538                            |                                    | 57.821                         | 10.923                           |
| 8                                           | 17:20:34       | 44.593                            |                                    | 57.818                         | 10.815                           |
| 9                                           | 17:20:34       | 44.607                            |                                    | 57.815                         | 10.786                           |
| 10                                          | 17:20:35       | 44.665                            |                                    | 57.813                         | 10.670                           |
| 11                                          | 17:20:36       | 44.882                            |                                    | 57.810                         | 10.236                           |
| 12                                          | 17:20:37       | 44.936                            |                                    | 57.807                         | 10.127                           |
| 13                                          | 17:20:37       | 44.951                            |                                    | 57.804                         | 10.098                           |
| 14                                          | 17:20:37       | 45.001                            |                                    | 57.801                         | 9.997                            |
| 15                                          | 17:20:37       | 45.012                            |                                    | 57.799                         | 9.975                            |
| 16                                          | 17:20:45       | 45.949                            |                                    | 57.796                         | 8.102                            |
| 17                                          | 17:20:46       | 45.992                            |                                    | 57.793                         | 8.015                            |
| 18                                          | 17:20:46       | 46.003                            |                                    | 57.790                         | 7.993                            |
| 19                                          | 17:20:46       | 46.043                            |                                    | 57.788                         | 7.914                            |
| 20                                          | 17:20:50       | 46.398                            |                                    | 44.845                         | 7.205                            |
| 21                                          | 17:20:50       | 46.434                            |                                    | 44.977                         | 7.133                            |
| 22                                          | 17:20:54       | 46.795                            |                                    | 46.773                         | 6.409                            |
| 23                                          | 17:21:02       | 47.363                            |                                    | 48.522                         | 5.273                            |
| 24                                          | 17:21:08       | 47.392                            |                                    | 48.559                         | 5.216                            |
| 25                                          | 17:21:12       | 47.396                            |                                    | 48.597                         | 5.208                            |
| 26                                          | 17:21:18       | 47.425                            |                                    | 48.633                         | 5.150                            |
| 27                                          | 17:21:25       | 47.432                            |                                    | 48.667                         | 5.136                            |
| 28                                          | 17:21:30       | 48.658                            |                                    | 49.898                         | 2.684                            |
| 29                                          | 17:21:42       | 48.962                            |                                    | 49.964                         | 2.076                            |
| 30                                          | 17:21:45       | 48.966                            |                                    | 49.966                         | 2.069                            |
| 31                                          | 17:21:47       | 48.976                            |                                    | 49.965                         | 2.047                            |
| 32                                          | 17:21:52       | 48.980                            |                                    | 49.966                         | 2.040                            |
| 33                                          | 17:21:55       | 48.991                            |                                    | 49.968                         | 2.018                            |
| 34                                          | 17:22:11       | 48.995                            |                                    | 49.970                         | 2.011                            |
| 35                                          | 17:22:13       | 49.002                            |                                    | 49.968                         | 1.997                            |
|                                             | $ts = 0:02:53$ | $Mp = -1.997\%$                   |                                    |                                | $\text{ess} \leq 2\%$            |

*Mediciones con el controlador PID sin sintonizar para setpoint 60 °C*

| $\overline{\mathbf{N}^{\circ}}$ | Hora     | <b>Entrada</b>                 | <b>Setpoint</b> | <b>Salida</b> | Error de estado       |
|---------------------------------|----------|--------------------------------|-----------------|---------------|-----------------------|
| medición                        |          | $\rm ^{\circ}C$                | $\rm ^{\circ}C$ | $\frac{0}{0}$ | estable (ess)         |
| 1                               | 17:55:25 | 2.333                          | 60              | 2.196         | 133.290               |
| $\overline{2}$                  | 17:55:37 | 1.975                          |                 | 70.123        | 97.483                |
| 3                               | 17:57:15 | 54.420                         |                 | 41.313        | 9.391                 |
| $\overline{\mathcal{A}}$        | 17:57:18 | 54.854                         |                 | 46.676        | 8.601                 |
| 5                               | 17:57:19 | 54.908                         |                 | 47.018        | 8.577                 |
| 6                               | 17:57:19 | 54.923                         |                 | 47.351        | 8.486                 |
| $\overline{7}$                  | 17:57:19 | 54.973                         |                 | 47.676        | 8.462                 |
| 8                               | 17:57:33 | 56.474                         |                 | 57.053        | 5.894                 |
| 9                               | 17:57:33 | 56.518                         |                 | 57.203        | 5.822                 |
| 10                              | 17:57:34 | 56.554                         |                 | 57.276        | 5.804                 |
| 11                              | 17:57:37 | 56.814                         |                 | 58.006        | 5.370                 |
| 12                              | 17:57:37 | 56.854                         |                 | 58.106        | 5.298                 |
| 13                              | 17:57:40 | 57.060                         |                 | 58.578        | 4.912                 |
| 14                              | 17:57:41 | 57.129                         |                 | 58.685        | 4.839                 |
| 15                              | 17:57:41 | 57.136                         |                 | 58.718        | 4.785                 |
| 16                              | 17:57:41 | 57.165                         |                 | 58.751        | 4.773                 |
| 17                              | 17:57:42 | 57.201                         |                 | 58.814        | 4.713                 |
| 18                              | 17:57:45 | 57.411                         |                 | 59.133        | 4.357                 |
| 19                              | 17:57:45 | 57.444                         |                 | 59.177        | 4.303                 |
| 20                              | 17:57:45 | 57.451                         |                 | 59.198        | 4.261                 |
| 21                              | 17:57:46 | 57.483                         |                 | 59.238        | 4.200                 |
| 22                              | 17:57:46 | 57.509                         |                 | 59.258        | 4.194                 |
| 23                              | 17:57:46 | 57.516                         |                 | 59.277        | 4.152                 |
| 24                              | 17:57:47 | 57.548                         |                 | 59.314        | 4.092                 |
| 25                              | 17:57:47 | 57.574                         |                 | 59.331        | 4.086                 |
| 26                              | 17:57:51 | 57.787                         |                 | 59.535        | 3.730                 |
| 27                              | 17:57:54 | 57.954                         |                 | 59.660        | 3.447                 |
| 28                              | 17:57:54 | 57.982                         |                 | 59.685        | 3.369                 |
| 29                              | 17:57:55 | 58.030                         |                 | 59.709        | 3.314                 |
| 30                              | 17:58:11 | 58.702                         |                 | 59.945        | 2.187                 |
| 31                              | 17:58:11 | 58.706                         |                 | 59.948        | 2.163                 |
| 32                              | 17:58:14 | 58.796                         |                 | 59.960        | 2.024                 |
| 33                              | 17:58:16 | 58.800                         |                 | 59.960        | 2.006                 |
| 34                              | 17:58:20 | 58.814                         |                 | 59.962        | 2.000                 |
| 35                              | 17:58:21 | 58.818                         |                 | 59.964        | 1.976                 |
|                                 |          | ts = $0:02:56$   Mp = -1.970 % |                 |               | $\text{ess} \leq 2\%$ |

*Mediciones con el controlador PID sin sintonizar para setpoint 70 °C*

| $\overline{\mathbf{N}^{\circ}}$<br>medición | Hora     | <b>Entrada</b><br>$\rm ^{\circ}C$ | <b>Setpoint</b><br>$\rm ^{\circ}C$ | <b>Salida</b><br>$\frac{0}{0}$ | Error de estado<br>estable (ess) |
|---------------------------------------------|----------|-----------------------------------|------------------------------------|--------------------------------|----------------------------------|
| 1                                           | 18:17:47 | 1.034                             | 70                                 | 1.034                          | 3.443                            |
| $\overline{2}$                              | 18:18:45 | 44.430                            |                                    | 80.360                         | 36.637                           |
| 3                                           | 18:18:46 | 44.708                            |                                    | 80.359                         | 36.529                           |
| $\overline{4}$                              | 18:18:46 | 44.774                            |                                    | 80.358                         | 36.131                           |
| 5                                           | 18:19:11 | 56.959                            |                                    | 70.357                         | 18.806                           |
| 6                                           | 18:19:29 | 61.860                            |                                    | 61.972                         | 11.743                           |
| $\overline{7}$                              | 18:19:29 | 61.885                            |                                    | 47.899                         | 11.629                           |
| 8                                           | 18:19:39 | 63.744                            |                                    | 53.370                         | 8.963                            |
| 9                                           | 18:19:45 | 64.648                            |                                    | 59.856                         | 7.666                            |
| 10                                          | 18:19:46 | 64.706                            |                                    | 60.116                         | 7.645                            |
| 11                                          | 18:19:48 | 64.985                            |                                    | 64.706                         | 7.180                            |
| 12                                          | 18:19:49 | 65.101                            |                                    | 64.842                         | 7.072                            |
| 13                                          | 18:19:52 | 65.480                            |                                    | 64.976                         | 6.472                            |
| 14                                          | 18:19:52 | 65.527                            |                                    | 65.104                         | 6.457                            |
| 15                                          | 18:19:53 | 65.585                            |                                    | 65.352                         | 6.374                            |
| 16                                          | 18:20:10 | 67.206                            |                                    | 67.165                         | 4.002                            |
| 17                                          | 18:20:11 | 67.238                            |                                    | 67.756                         | 3.992                            |
| 18                                          | 18:20:23 | 68.001                            |                                    | 69.890                         | 2.881                            |
| 19                                          | 18:20:23 | 68.009                            |                                    | 69.893                         | 2.855                            |
| 20                                          | 18:20:24 | 68.030                            |                                    | 69.896                         | 2.845                            |
| 21                                          | 18:20:28 | 68.229                            |                                    | 69.899                         | 2.535                            |
| 22                                          | 18:20:28 | 68.251                            |                                    | 69.937                         | 2.504                            |
| 23                                          | 18:20:29 | 68.269                            |                                    | 69.938                         | 2.499                            |
| 24                                          | 18:20:33 | 68.443                            |                                    | 69.940                         | 2.251                            |
| 25                                          | 18:20:33 | 68.446                            |                                    | 69.941                         | 2.225                            |
| 26                                          | 18:20:33 | 68.461                            |                                    | 69.943                         | 2.220                            |
| 27                                          | 18:20:33 | 68.464                            |                                    | 69.944                         | 2.199                            |
| 28                                          | 18:20:34 | 68.482                            |                                    | 69.945                         | 2.194                            |
| 29                                          | 18:20:34 | 68.486                            |                                    | 69.948                         | 2.168                            |
| 30                                          | 18:20:34 | 68.500                            |                                    | 69.947                         | 2.163                            |
| 31                                          | 18:20:36 | 68.580                            |                                    | 69.950                         | 2.034                            |
| 32                                          | 18:20:37 | 68.594                            |                                    | 69.951                         | 2.029                            |
| 33                                          | 18:20:42 | 68.598                            |                                    | 69.952                         | 2.008                            |
| 34                                          | 18:20:43 | 68.613                            |                                    | 69.955                         | 2.003                            |
| 35                                          | 18:20:44 | 68.616                            |                                    | 69.953                         | 1.982                            |
|                                             |          | ts = $0:02:57$   Mp = -1.977 %    |                                    |                                | $\text{ess} \leq 2\%$            |

*Mediciones con el controlador PID sin sintonizar para setpoint 80 °C*

| $\overline{\mathbf{N}^{\circ}}$<br>medición | Hora           | <b>Entrada</b><br>$\rm ^{\circ}C$ | <b>Setpoint</b><br>$\rm ^{\circ}C$ | <b>Salida</b><br>$\frac{0}{0}$ | Error de estado<br>estable (ess) |
|---------------------------------------------|----------------|-----------------------------------|------------------------------------|--------------------------------|----------------------------------|
| 1                                           | 18:32:24       | 2.022                             | 80                                 | 2.111                          | 106.163                          |
| $\overline{2}$                              | 18:32:36       | 1.747                             |                                    | 80.661                         | 76.866                           |
| $\overline{3}$                              | 18:33:07       | 13.520                            |                                    | 80.161                         | 35.272                           |
| $\overline{4}$                              | 18:33:51       | 59.762                            |                                    | 79.661                         | 15.158                           |
| 5                                           | 18:33:53       | 60.305                            |                                    | 48.184                         | 14.249                           |
| 6                                           | 18:33:54       | 60.413                            |                                    | 43.929                         | 14.218                           |
| $\overline{7}$                              | 18:33:55       | 60.796                            |                                    | 46.910                         | 13.525                           |
| 8                                           | 18:33:59       | 61.704                            |                                    | 54.772                         | 12.192                           |
| 9                                           | 18:34:00       | 61.798                            |                                    | 55.163                         | 12.161                           |
| 10                                          | 18:34:01       | 62.008                            |                                    | 56.629                         | 11.851                           |
| 11                                          | 18:34:02       | 62.326                            |                                    | 58.856                         | 11.272                           |
| 12                                          | 18:34:03       | 62.413                            |                                    | 59.142                         | 11.252                           |
| 13                                          | 18:34:11       | 63.929                            |                                    | 65.631                         | 8.921                            |
| 14                                          | 18:34:13       | 64.153                            |                                    | 66.165                         | 8.673                            |
| 15                                          | 18:34:13       | 64.236                            |                                    | 66.453                         | 8.467                            |
| 16                                          | 18:34:14       | 64.316                            |                                    | 66.632                         | 8.353                            |
| 17                                          | 18:34:15       | 64.450                            |                                    | 66.885                         | 8.234                            |
| 18                                          | 18:34:19       | 65.072                            |                                    | 68.100                         | 7.247                            |
| 19                                          | 18:34:20       | 65.126                            |                                    | 68.149                         | 7.227                            |
| 20                                          | 18:34:20       | 65.198                            |                                    | 68.288                         | 7.061                            |
| 21                                          | 18:34:21       | 65.252                            |                                    | 68.332                         | 7.041                            |
| 22                                          | 18:34:25       | 65.784                            |                                    | 68.982                         | 6.198                            |
| 23                                          | 18:34:26       | 65.831                            |                                    | 69.008                         | 6.183                            |
| 24                                          | 18:34:26       | 65.842                            |                                    | 69.034                         | 6.116                            |
| 25                                          | 18:34:27       | 65.987                            |                                    | 69.151                         | 5.940                            |
| 26                                          | 18:34:27       | 65.998                            |                                    | 69.174                         | 5.883                            |
| 27                                          | 18:34:28       | 66.041                            |                                    | 69.195                         | 5.868                            |
| 28                                          | 18:34:39       | 67.072                            |                                    | 69.763                         | 4.307                            |
| 29                                          | 18:34:40       | 67.104                            |                                    | 69.769                         | 4.297                            |
| 30                                          | 18:34:45       | 67.495                            |                                    | 69.873                         | 3.682                            |
| 31                                          | 18:34:46       | 67.520                            |                                    | 69.876                         | 3.677                            |
| 32                                          | 18:34:50       | 67.614                            |                                    | 69.894                         | 3.532                            |
| 33                                          | 18:34:59       | 67.622                            |                                    | 69.897                         | 3.496                            |
| 34                                          | 18:35:22       | 68.638                            |                                    | 69.954                         | 2.018                            |
| 35                                          | 18:35:23       | 68.641                            |                                    | 69.954                         | 1.998                            |
|                                             | $ts = 0:02:59$ | $Mp = -1.941%$                    |                                    |                                | $\text{ess} \leq 2\%$            |

*Mediciones con el controlador PID sin sintonizar para setpoint 90 °C*

| $\overline{\mathbf{N}^{\circ}}$ | Hora           | <b>Entrada</b><br>$\rm ^{\circ}C$ | <b>Setpoint</b> | <b>Salida</b> | Error de estado               |
|---------------------------------|----------------|-----------------------------------|-----------------|---------------|-------------------------------|
| medición                        |                |                                   | $\rm ^{\circ}C$ | $\frac{0}{0}$ | estable (ess)                 |
| 1                               | 18:49:01       | 2.966                             | 90              | 2.774         | 196.586                       |
| $\overline{2}$                  | 18:49:13       | 2.434                             |                 | 100.000       | 143.417                       |
| 3                               | 18:49:18       | 2.246                             |                 | 67.713        | 124.609                       |
| $\overline{4}$                  | 18:49:19       | 2.242                             |                 | 68.285        | 124.248                       |
| 5                               | 18:49:19       | 2.232                             |                 | 68.842        | 123.163                       |
| 6                               | 18:49:23       | 2.094                             |                 | 76.754        | 109.418                       |
| $\overline{7}$                  | 18:49:24       | 2.091                             |                 | 77.094        | 109.057                       |
| $8\,$                           | 18:51:02       | 83.482                            |                 | 80.050        | 7.243                         |
| 9                               | 18:51:03       | 83.554                            |                 | 80.307        | 7.162                         |
| 10                              | 18:51:07       | 84.277                            |                 | 84.088        | 6.359                         |
| 11                              | 18:51:08       | 84.339                            |                 | 84.238        | 6.290                         |
| 12                              | 18:51:13       | 85.030                            |                 | 86.576        | 5.523                         |
| 13                              | 18:51:13       | 85.044                            |                 | 86.664        | 5.507                         |
| 14                              | 18:51:13       | 85.095                            |                 | 86.749        | 5.450                         |
| 15                              | 18:51:13       | 85.106                            |                 | 86.833        | 5.438                         |
| 16                              | 18:51:14       | 85.160                            |                 | 86.914        | 5.378                         |
| 17                              | 18:51:14       | 85.171                            |                 | 86.994        | 5.366                         |
| 18                              | 18:51:21       | 86.024                            |                 | 88.622        | 4.417                         |
| 19                              | 18:51:23       | 86.227                            |                 | 88.882        | 4.192                         |
| 20                              | 18:51:29       | 86.773                            |                 | 89.401        | 3.586                         |
| 21                              | 18:51:30       | 86.806                            |                 | 89.416        | 3.549                         |
| 22                              | 18:51:36       | 87.305                            |                 | 89.703        | 2.995                         |
| 23                              | 18:51:39       | 87.507                            |                 | 89.783        | 2.770                         |
| 24                              | 18:51:40       | 87.543                            |                 | 89.799        | 2.730                         |
| 25                              | 18:51:40       | 87.569                            |                 | 89.804        | 2.701                         |
| 26                              | 18:51:41       | 87.609                            |                 | 89.819        | 2.657                         |
| 27                              | 18:51:46       | 87.927                            |                 | 89.898        | 2.304                         |
| 28                              | 18:51:49       | 88.079                            |                 | 89.923        | 2.135                         |
| 29                              | 18:51:50       | 88.108                            |                 | 89.929        | 2.103                         |
| 30                              | 18:51:50       | 88.126                            |                 | 89.931        | 2.083                         |
| 31                              | 18:51:51       | 88.155                            |                 | 89.936        | 2.050                         |
| 32                              | 18:51:51       | 88.173                            |                 | 89.938        | 2.030                         |
| 33                              | 18:51:51       | 88.180                            |                 | 89.939        | 2.022                         |
| 34                              | 18:52:03       | 88.198                            |                 | 89.941        | 2.002                         |
| 35                              | 18:52:05       | 88.202                            |                 | 89.942        | 1.998                         |
|                                 | $ts = 0:03:04$ | $Mp = -1.998%$                    |                 |               | $\operatorname{ess} \leq 2\%$ |

*Mediciones con el controlador PID sin sintonizar para setpoint 96 °C*

| $\overline{\mathbf{N}^{\circ}}$<br>medición | Hora           | <b>Entrada</b><br>$\rm ^{\circ}C$ | <b>Setpoint</b><br>$\rm ^{\circ}C$ | <b>Salida</b><br>$\frac{0}{0}$ | Error de estado<br>estable (ess) |
|---------------------------------------------|----------------|-----------------------------------|------------------------------------|--------------------------------|----------------------------------|
| 1                                           | 19:04:33       | 5.389                             | 96                                 | 4.954                          | 438.918                          |
| $\overline{2}$                              | 19:04:45       | 4.170                             |                                    | 100.000                        | 317.028                          |
| 3                                           | 19:06:37       | 89.178                            |                                    | 78.332                         | 7.106                            |
| $\overline{4}$                              | 19:06:39       | 89.424                            |                                    | 80.487                         | 6.850                            |
| 5                                           | 19:06:41       | 89.757                            |                                    | 83.402                         | 6.503                            |
| 6                                           | 19:06:41       | 89.833                            |                                    | 84.040                         | 6.424                            |
| $\overline{7}$                              | 19:06:45       | 90.444                            |                                    | 88.114                         | 5.787                            |
| $8\,$                                       | 19:06:46       | 90.520                            |                                    | 88.513                         | 5.708                            |
| 9                                           | 19:06:48       | 90.795                            |                                    | 89.920                         | 5.422                            |
| 10                                          | 19:06:48       | 90.809                            |                                    | 90.076                         | 5.407                            |
| 11                                          | 19:06:48       | 90.860                            |                                    | 90.228                         | 5.354                            |
| 12                                          | 19:06:52       | 91.323                            |                                    | 92.093                         | 4.872                            |
| 13                                          | 19:06:52       | 91.370                            |                                    | 92.193                         | 4.823                            |
| 14                                          | 19:06:52       | 91.381                            |                                    | 92.291                         | 4.812                            |
| 15                                          | 19:06:55       | 91.717                            |                                    | 93.215                         | 4.461                            |
| 16                                          | 19:06:57       | 91.934                            |                                    | 93.738                         | 4.235                            |
| 17                                          | 19:06:58       | 92.039                            |                                    | 93.962                         | 4.126                            |
| 18                                          | 19:07:00       | 92.249                            |                                    | 94.387                         | 3.907                            |
| 19                                          | 19:07:01       | 92.300                            |                                    | 94.469                         | 3.855                            |
| 20                                          | 19:07:04       | 92.567                            |                                    | 95.317                         | 3.576                            |
| 21                                          | 19:07:07       | 92.875                            |                                    | 95.538                         | 3.256                            |
| 22                                          | 19:07:08       | 92.907                            |                                    | 95.549                         | 3.222                            |
| 23                                          | 19:07:10       | 93.099                            |                                    | 95.653                         | 3.022                            |
| 24                                          | 19:07:11       | 93.175                            |                                    | 95.687                         | 2.943                            |
| 25                                          | 19:07:14       | 93.356                            |                                    | 95.758                         | 2.754                            |
| 26                                          | 19:07:14       | 93.359                            |                                    | 95.765                         | 2.751                            |
| 27                                          | 19:07:14       | 93.388                            |                                    | 95.771                         | 2.721                            |
| 28                                          | 19:07:15       | 93.428                            |                                    | 95.788                         | 2.679                            |
| 29                                          | 19:07:23       | 93.913                            |                                    | 95.907                         | 2.174                            |
| 30                                          | 19:07:25       | 93.938                            |                                    | 95.913                         | 2.148                            |
| 31                                          | 19:07:28       | 93.960                            |                                    | 95.914                         | 2.125                            |
| 32                                          | 19:07:35       | 94.036                            |                                    | 95.926                         | 2.046                            |
| 33                                          | 19:07:36       | 94.065                            |                                    | 95.930                         | 2.016                            |
| 34                                          | 19:07:40       | 94.068                            |                                    | 95.933                         | 2.012                            |
| 35                                          | 19:07:46       | 94.086                            |                                    | 95.934                         | 1.993                            |
|                                             | $ts = 0:03:13$ | $Mp = -1.993%$                    |                                    |                                | $\text{ess} \leq 2\%$            |

# **B. Muestras tomadas para el controlador PID autosintonizado para la variable temperatura del proceso térmico**

# **Tabla 34**

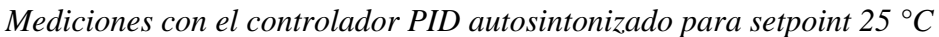

| $N^{\circ}$             | Hora           | <b>Entrada</b>  | <b>Setpoint</b> | <b>Salida</b> | Error de estado       |
|-------------------------|----------------|-----------------|-----------------|---------------|-----------------------|
| medición                |                | $\rm ^{\circ}C$ | $\rm ^{\circ}C$ | $\frac{0}{0}$ | estable $(e_{ss})$    |
| 1                       | 12:12:59       | 11.997          | 25              | 11.993        | 0.023                 |
| $\overline{c}$          | 12:13:13       | 17.299          |                 | 57.83         | 30.802                |
| $\overline{3}$          | 12:13:13       | 18.627          |                 | 58.455        | 25.492                |
| $\overline{\mathbf{4}}$ | 12:13:14       | 23.046          |                 | 47.629        | 7.813                 |
| $\overline{5}$          | 12:13:14       | 23.853          |                 | 44.947        | 4.586                 |
| 6                       | 12:13:14       | 26.009          |                 | 35.502        | 4.036                 |
| $\overline{7}$          | 12:13:14       | 26.320          |                 | 33.43         | 5.281                 |
| 8                       | 12:13:15       | 26.880          |                 | 27.192        | 7.523                 |
| $\overline{9}$          | 12:13:15       | 26.891          |                 | 26.062        | 7.566                 |
| 10                      | 12:13:15       | 26.623          |                 | 23.181        | 6.496                 |
| 11                      | 12:13:15       | 26.511          |                 | 22.741        | 6.047                 |
| 12                      | 12:13:16       | 25.998          |                 | 22.173        | 3.993                 |
| 13                      | 12:13:16       | 25.871          |                 | 22.143        | 3.486                 |
| 14                      | 12:13:16       | 25.426          |                 | 22.594        | 1.707                 |
| 15                      | 12:13:16       | 25.332          |                 | 22.849        | 1.331                 |
| 16                      | 12:13:17       | 25.057          |                 | 23.574        | 1.231                 |
| 17                      | 12:13:17       | 25.007          |                 | 23.833        | 1.029                 |
| 18                      | 12:13:17       | 24.891          |                 | 24.409        | 1.434                 |
| 19                      | 12:13:17       | 24.873          |                 | 24.622        | 1.506                 |
| 20                      | 12:13:18       | 24.858          |                 | 24.964        | 0.564                 |
| 21                      | 12:13:18       | 24.862          |                 | 25.014        | 0.549                 |
| 22                      | 12:13:18       | 24.891          |                 | 25.158        | 0.434                 |
| 23                      | 12:13:18       | 24.898          |                 | 25.238        | 1.405                 |
| 24                      | 12:13:19       | 24.938          |                 | 25.24         | 0.246                 |
| 25                      | 12:13:19       | 24.949          |                 | 25.176        | 0.203                 |
| 26                      | 12:13:19       | 24.978          |                 | 25.148        | 0.087                 |
| 27                      | 12:13:19       | 24.981          |                 | 25.181        | 0.072                 |
| 28                      | 12:13:20       | 25.000          |                 | 25.127        | 0.005                 |
| 29                      | 12:13:20       | 25.004          |                 | 25.062        | 0.014                 |
| 30                      | 12:13:20       | 25.007          |                 | 25.094        | 0.028                 |
| 31                      | 12:13:20       | 25.011          |                 | 24.983        | 1.043                 |
| 32                      | 12:13:21       | 25.007          |                 | 24.988        | 0.028                 |
| 33                      | 12:13:22       | 25.004          |                 | 24.979        | 0.014                 |
| 34                      | 12:13:22       | 25.000          |                 | 24.974        | 1.001                 |
| 35                      | 12:13:23       | 24.996          |                 | 24.968        | 0.014                 |
|                         | $ts = 0:00:24$ | $Mp = 7.567\%$  |                 |               | $\text{ess} \leq 2\%$ |

*Nota: Parámetros PID: Kp= 6.03, Ti= 0.74 s, Td=0.18 s*

*Mediciones con el controlador PID autosintonizado para setpoint 30 °C*

| $\overline{\mathbf{N}^{\circ}}$ | Hora           | <b>Entrada</b>  | <b>Setpoint</b> | <b>Salida</b> | Error de estado           |
|---------------------------------|----------------|-----------------|-----------------|---------------|---------------------------|
| medición                        |                | $\rm ^{\circ}C$ | $\rm ^{\circ}C$ | $\frac{0}{0}$ | estable $(e_{ss})$        |
| 1                               | 12:24:14       | 11.997          | 30              | 11.955        | 0.023                     |
| $\overline{2}$                  | 12:24:28       | 19.126          |                 | 77.889        | 36.246                    |
| $\overline{3}$                  | 12:24:28       | 21.050          |                 | 76.900        | 29.832                    |
| $\overline{4}$                  | 12:24:29       | 27.293          |                 | 61.954        | 9.023                     |
| 5                               | 12:24:29       | 28.429          |                 | 58.237        | 5.237                     |
| 6                               | 12:24:29       | 31.467          |                 | 44.770        | 4.890                     |
| $\overline{7}$                  | 12:24:29       | 31.905          |                 | 41.818        | 6.349                     |
| $\overline{8}$                  | 12:24:30       | 32.682          |                 | 32.984        | 8.941                     |
| 9                               | 12:24:30       | 32.690          |                 | 31.504        | 8.965                     |
| 10                              | 12:24:30       | 32.306          |                 | 27.345        | 7.687                     |
| 11                              | 12:24:30       | 32.143          |                 | 26.775        | 7.145                     |
| 12                              | 12:24:31       | 31.413          |                 | 25.893        | 4.709                     |
| 13                              | 12:24:31       | 31.232          |                 | 25.936        | 4.106                     |
| 14                              | 12:24:31       | 30.599          |                 | 26.622        | 1.997                     |
| 15                              | 12:24:31       | 30.469          |                 | 26.903        | 1.563                     |
| 16                              | 12:24:32       | 30.078          |                 | 27.978        | 1.260                     |
| 17                              | 12:24:32       | 30.009          |                 | 28.305        | 1.031                     |
| 18                              | 12:24:32       | 29.843          |                 | 29.177        | 1.523                     |
| 19                              | 12:24:32       | 29.821          |                 | 29.413        | 1.596                     |
| 20                              | 12:24:33       | 29.800          |                 | 29.916        | 0.668                     |
| 21                              | 12:24:33       | 29.803          |                 | 30.055        | 0.656                     |
| 22                              | 12:24:33       | 29.847          |                 | 30.236        | 0.511                     |
| 23                              | 12:24:33       | 29.857          |                 | 30.327        | 0.475                     |
| 24                              | 12:24:34       | 29.915          |                 | 30.283        | 0.282                     |
| 25                              | 12:24:34       | 29.926          |                 | 30.318        | 0.246                     |
| 26                              | 12:24:34       | 29.970          |                 | 30.243        | 0.101                     |
| 27                              | 12:24:34       | 29.977          |                 | 30.219        | 0.077                     |
| 28                              | 12:24:35       | 30.002          |                 | 30.126        | 0.007                     |
| 29                              | 12:24:35       | 30.006          |                 | 30.099        | 0.019                     |
| 30                              | 12:24:36       | 30.013          |                 | 30.059        | 0.043                     |
| 31                              | 12:24:36       | 30.017          |                 | 29.983        | 1.055                     |
| 32                              | 12:24:37       | 30.013          |                 | 29.935        | 0.043                     |
| 33                              | 12:24:38       | 30.009          |                 | 30.026        | 0.031                     |
| 34                              | 12:24:40       | 30.006          |                 | 29.971        | 0.019                     |
| 35                              | 12:24:41       | 30.002          |                 | 29.964        | 0.007                     |
|                                 | $ts = 0:00:27$ | $Mp = 8.965\%$  |                 |               | $\mathbf{ess}$ $\leq$ 2 % |

*Mediciones con el controlador PID autosintonizado para setpoint 35 °C*

| $\overline{\mathbf{N}^{\circ}}$ | Hora           | <b>Entrada</b>  | <b>Setpoint</b> | <b>Salida</b> | Error de estado    |
|---------------------------------|----------------|-----------------|-----------------|---------------|--------------------|
| medición                        |                | $\rm ^{\circ}C$ | $\rm ^{\circ}C$ | $\frac{0}{0}$ | estable $(e_{ss})$ |
| 1                               | 12:29:04       | 12.001          | 35              | 12.058        | 0.007              |
| $\overline{2}$                  | 12:29:19       | 19.871          |                 | 90.726        | 43.225             |
| $\overline{3}$                  | 12:29:19       | 22.193          |                 | 89.445        | 36.591             |
| $\overline{4}$                  | 12:29:19       | 29.944          |                 | 75.251        | 14.445             |
| 5                               | 12:29:19       | 31.431          |                 | 71.253        | 10.198             |
| 6                               | 12:29:20       | 35.637          |                 | 55.832        | 1.821              |
| $\overline{7}$                  | 12:29:20       | 36.299          |                 | 52.385        | 3.712              |
| $\overline{8}$                  | 12:29:20       | 37.731          |                 | 41.227        | 7.804              |
| 9                               | 12:29:20       | 37.844          |                 | 39.230        | 8.125              |
| 10                              | 12:29:21       | 37.695          |                 | 33.365        | 7.701              |
| 11                              | 12:29:21       | 37.551          |                 | 32.553        | 7.288              |
| 12                              | 12:29:21       | 36.813          |                 | 30.724        | 5.179              |
| 13                              | 12:29:21       | 36.614          |                 | 30.604        | 4.611              |
| 14                              | 12:29:22       | 35.876          |                 | 30.963        | 2.503              |
| 15                              | 12:29:22       | 35.713          |                 | 31.321        | 2.038              |
| 16                              | 12:29:22       | 35.214          |                 | 32.429        | 1.612              |
| 17                              | 12:29:22       | 35.124          |                 | 32.713        | 1.353              |
| 18                              | 12:29:23       | 34.878          |                 | 33.860        | 1.349              |
| 19                              | 12:29:23       | 34.845          |                 | 34.022        | 1.442              |
| 20                              | 12:29:23       | 34.784          |                 | 34.734        | 2.618              |
| 21                              | 12:29:23       | 34.780          |                 | 34.936        | 2.628              |
| 22                              | 12:29:24       | 34.813          |                 | 35.239        | 2.535              |
| 23                              | 12:29:24       | 34.827          |                 | 35.253        | 1.494              |
| 24                              | 12:29:24       | 34.885          |                 | 35.389        | 1.329              |
| 25                              | 12:29:24       | 34.903          |                 | 35.278        | 1.277              |
| 26                              | 12:29:25       | 34.950          |                 | 35.332        | 1.143              |
| 27                              | 12:29:25       | 34.965          |                 | 35.193        | 1.101              |
| 28                              | 12:29:25       | 34.993          |                 | 35.193        | 0.019              |
| 29                              | 12:29:26       | 35.001          |                 | 35.109        | 0.002              |
| 30                              | 12:29:27       | 35.012          |                 | 35.095        | 0.033              |
| 31                              | 12:29:28       | 35.015          |                 | 35.020        | 0.043              |
| 32                              | 12:29:29       | 35.012          |                 | 35.011        | 1.033              |
| 33                              | 12:29:30       | 35.008          |                 | 34.998        | 0.023              |
| 34                              | 12:29:32       | 35.004          |                 | 35.014        | 0.012              |
| 35                              | 12:29:33       | 35.001          |                 | 34.964        | 0.002              |
|                                 | $ts = 0:00:29$ | $Mp = 8.125%$   |                 |               | ess $\leq$ 2 %     |

*Mediciones con el controlador PID autosintonizado para setpoint 40 °C*

| $\overline{\mathbf{N}^{\circ}}$ | Hora           | <b>Entrada</b>  | <b>Setpoint</b> | <b>Salida</b> | Error de estado                     |
|---------------------------------|----------------|-----------------|-----------------|---------------|-------------------------------------|
| medición                        |                | $\rm ^{\circ}C$ | $\rm ^{\circ}C$ | $\frac{0}{0}$ | estable $(e_{ss})$                  |
| 1                               | 12:32:10       | 11.997          | 40.000          | 11.994        | 0.023                               |
| $\overline{2}$                  | 12:32:25       | 20.374          |                 | 100.00        | 49.065                              |
| $\overline{3}$                  | 12:32:25       | 22.985          |                 | 88.822        | 42.537                              |
| $\overline{4}$                  | 12:32:25       | 32.237          |                 | 84.672        | 19.406                              |
| $\overline{5}$                  | 12:32:25       | 34.093          |                 | 67.484        | 14.768                              |
| 6                               | 12:32:26       | 39.572          |                 | 63.494        | 1.069                               |
| $\overline{7}$                  | 12:32:26       | 40.488          |                 | 50.005        | 1.219                               |
| 8                               | 12:32:26       | 42.669          |                 | 47.434        | 6.671                               |
| $\overline{9}$                  | 12:32:26       | 42.907          |                 | 39.775        | 7.268                               |
| 10                              | 12:32:27       | 43.056          |                 | 38.477        | 7.639                               |
| 11                              | 12:32:27       | 42.951          |                 | 35.681        | 7.377                               |
| 12                              | 12:32:27       | 42.231          |                 | 35.464        | 5.577                               |
| 13                              | 12:32:27       | 42.014          |                 | 35.445        | 5.035                               |
| 14                              | 12:32:28       | 41.178          |                 | 35.648        | 2.946                               |
| 15                              | 12:32:28       | 40.990          |                 | 36.791        | 2.476                               |
| 16                              | 12:32:28       | 40.375          |                 | 37.116        | 1.939                               |
| 17                              | 12:32:28       | 40.260          |                 | 38.380        | 1.649                               |
| 18                              | 12:32:29       | 39.931          |                 | 38.663        | 1.174                               |
| 19                              | 12:32:29       | 39.880          |                 | 39.600        | 1.300                               |
| 20                              | 12:32:29       | 39.771          |                 | 39.651        | 1.571                               |
| 21                              | 12:32:29       | 39.768          |                 | 40.085        | 0.581                               |
| 22                              | 12:32:30       | 39.786          |                 | 40.291        | 2.535                               |
| 23                              | 12:32:30       | 39.793          |                 | 40.322        | 2.517                               |
| 24                              | 12:32:30       | 39.858          |                 | 40.379        | 2.354                               |
| 25                              | 12:32:30       | 39.873          |                 | 40.362        | 2.318                               |
| 26                              | 12:32:31       | 39.931          |                 | 40.280        | 1.174                               |
| 27                              | 12:32:31       | 39.945          |                 | 40.214        | 1.137                               |
| 28                              | 12:32:31       | 39.985          |                 | 40.177        | 1.038                               |
| 29                              | 12:32:32       | 39.992          |                 | 40.093        | 1.020                               |
| 30                              | 12:32:33       | 40.010          |                 | 40.060        | 1.025                               |
| 31                              | 12:32:35       | 40.014          |                 | 40.024        | 0.034                               |
| 32                              | 12:32:36       | 40.017          |                 | 40.010        | 0.043                               |
| 33                              | 12:32:38       | 40.014          |                 | 40.018        | 1.034                               |
| 34                              | 12:32:40       | 40.010          |                 | 39.967        | 0.025                               |
| 35                              | 12:32:41       | 40.007          |                 | 39.953        | 0.016                               |
|                                 | $ts = 0:00:31$ | $Mp = 7.639 %$  |                 |               | $\mathop{\rm ess}\nolimits\leq 2\%$ |

*Mediciones con el controlador PID autosintonizado para setpoint 50 °C*

| $\overline{\mathbf{N}^{\circ}}$ | Hora           | <b>Entrada</b>  | <b>Setpoint</b> | <b>Salida</b> | Error de estado       |
|---------------------------------|----------------|-----------------|-----------------|---------------|-----------------------|
| medición                        |                | $\rm ^{\circ}C$ | $\rm ^{\circ}C$ | $\frac{0}{0}$ | estable $(e_{ss})$    |
| 1                               | 12:35:24       | 11.997          | 50              | 11.993        | 0.023                 |
| $\overline{2}$                  | 12:35:39       | 14.884          |                 | 100.00        | 75.998                |
| 3                               | 12:35:39       | 25.510          |                 | 97.523        | 70.233                |
| $\overline{\mathbf{4}}$         | 12:35:39       | 27.951          |                 | 85.136        | 48.980                |
| $\overline{5}$                  | 12:35:39       | 36.943          |                 | 81.520        | 44.097                |
| 6                               | 12:35:40       | 39.012          |                 | 67.913        | 26.114                |
| $\overline{7}$                  | 12:35:40       | 45.768          |                 | 64.893        | 21.976                |
| 8                               | 12:35:40       | 47.059          |                 | 55.201        | 8.464                 |
| 9                               | 12:35:40       | 50.687          |                 | 53.383        | 5.881                 |
| 10                              | 12:35:41       | 51.251          |                 | 48.373        | 1.374                 |
| 11                              | 12:35:41       | 52.449          |                 | 47.711        | 2.503                 |
| 12                              | 12:35:41       | 52.539          |                 | 46.099        | 4.897                 |
| 13                              | 12:35:41       | 52.373          |                 | 46.103        | 5.078                 |
| 14                              | 12:35:42       | 52.239          |                 | 46.763        | 4.745                 |
| 15                              | 12:35:42       | 51.400          |                 | 46.972        | 4.478                 |
| 16                              | 12:35:42       | 51.226          |                 | 48.047        | 2.799                 |
| 17                              | 12:35:43       | 50.608          |                 | 48.256        | 2.452                 |
| 18                              | 12:35:43       | 50.481          |                 | 49.138        | 1.215                 |
| 19                              | 12:35:43       | 50.094          |                 | 49.427        | 0.962                 |
| 20                              | 12:35:43       | 50.029          |                 | 49.978        | 0.188                 |
| 21                              | 12:35:44       | 49.859          |                 | 49.968        | 0.058                 |
| 22                              | 12:35:44       | 49.834          |                 | 50.260        | 0.282                 |
| 23                              | 12:35:44       | 49.805          |                 | 50.245        | 0.333                 |
| 24                              | 12:35:44       | 49.812          |                 | 50.323        | 0.391                 |
| 25                              | 12:35:45       | 49.848          |                 | 50.254        | 0.376                 |
| 26                              | 12:35:46       | 49.863          |                 | 50.245        | 1.304                 |
| 27                              | 12:35:47       | 49.913          |                 | 50.157        | 0.275                 |
| 28                              | 12:35:48       | 49.928          |                 | 50.131        | 0.174                 |
| 29                              | 12:35:51       | 49.967          |                 | 50.106        | 0.145                 |
| 30                              | 12:35:52       | 49.978          |                 | 50.005        | 0.065                 |
| 31                              | 12:35:54       | 50.000          |                 | 50.033        | 0.043                 |
| 32                              | 12:35:55       | 50.004          |                 | 49.986        | 1.000                 |
| 33                              | 12:35:56       | 50.011          |                 | 50.039        | 0.007                 |
| 34                              | 12:35:57       | 50.014          |                 | 49.960        | 0.022                 |
| 35                              | 12:35:58       | 50.011          |                 | 50.017        | 0.029                 |
|                                 | $ts = 0:00:34$ | $Mp = 5.078%$   |                 |               | $\text{ess} \leq 2\%$ |

*Mediciones con el controlador PID autosintonizado para setpoint 60 °C*

| $\overline{\mathbf{N}^{\circ}}$ | Hora           | <b>Entrada</b>  | <b>Setpoint</b><br>$\rm ^{\circ}C$ | <b>Salida</b> | Error de estado                           |
|---------------------------------|----------------|-----------------|------------------------------------|---------------|-------------------------------------------|
| medición                        |                | $\rm ^{\circ}C$ |                                    | $\frac{0}{0}$ | estable $(e_{ss})$                        |
| 1                               | 12:39:53       | 12.001          | 60                                 | 12.058        | 0.007                                     |
| $\overline{2}$                  | 12:40:08       | 14.884          |                                    | 100.00        | 80.005                                    |
| $\overline{3}$                  | 12:40:08       | 25.510          |                                    | 92.505        | 75.194                                    |
| $\overline{4}$                  | 12:40:08       | 27.951          |                                    | 89.895        | 57.483                                    |
| 5                               | 12:40:09       | 36.943          |                                    | 78.660        | 53.414                                    |
| 6                               | 12:40:09       | 39.012          |                                    | 76.148        | 38.428                                    |
| $\overline{7}$                  | 12:40:09       | 46.625          |                                    | 67.149        | 34.980                                    |
| $\overline{8}$                  | 12:40:09       | 48.376          |                                    | 65.316        | 22.291                                    |
| $\overline{9}$                  | 12:40:10       | 54.539          |                                    | 60.107        | 19.373                                    |
| 10                              | 12:40:10       | 55.783          |                                    | 59.358        | 9.101                                     |
| 11                              | 12:40:10       | 59.502          |                                    | 57.316        | 7.028                                     |
| 12                              | 12:40:10       | 60.127          |                                    | 57.078        | 0.831                                     |
| 13                              | 12:40:11       | 61.661          |                                    | 56.994        | 0.212                                     |
| 14                              | 12:40:11       | 61.842          |                                    | 57.161        | 2.768                                     |
| 15                              | 12:40:11       | 62.001          |                                    | 57.830        | 3.070                                     |
| 16                              | 12:40:11       | 61.936          |                                    | 58.072        | 3.335                                     |
| 17                              | 12:40:12       | 61.491          |                                    | 58.890        | 3.226                                     |
| 18                              | 12:40:12       | 61.353          |                                    | 59.084        | 2.485                                     |
| 19                              | 12:40:12       | 60.807          |                                    | 59.664        | 2.256                                     |
| 20                              | 12:40:12       | 60.681          |                                    | 59.791        | 1.345                                     |
| 21                              | 12:40:13       | 60.272          |                                    | 60.115        | 1.134                                     |
| 22                              | 12:40:13       | 60.192          |                                    | 60.078        | 0.453                                     |
| 23                              | 12:40:13       | 59.968          |                                    | 60.227        | 0.321                                     |
| 24                              | 12:40:13       | 59.932          |                                    | 60.232        | 1.053                                     |
| 25                              | 12:40:15       | 59.856          |                                    | 60.191        | 0.113                                     |
| 26                              | 12:40:16       | 59.849          |                                    | 60.220        | 0.240                                     |
| 27                              | 12:40:18       | 59.856          |                                    | 60.111        | 0.252                                     |
| 28                              | 12:40:20       | 59.867          |                                    | 60.135        | 0.240                                     |
| 29                              | 12:40:22       | 59.903          |                                    | 60.039        | 0.222                                     |
| 30                              | 12:40:23       | 59.914          |                                    | 60.073        | 0.162                                     |
| $\overline{31}$                 | 12:40:25       | 59.954          |                                    | 60.013        | 0.143                                     |
| 32                              | 12:40:26       | 59.961          |                                    | 60.003        | 1.077                                     |
| 33                              | 12:40:27       | 59.990          |                                    | 59.928        | 0.065                                     |
| 34                              | 12:40:28       | 59.993          |                                    | 60.024        | 0.017                                     |
| 35                              | 12:40:30       | 60.004          |                                    | 59.921        | 0.011                                     |
|                                 | $ts = 0:00:37$ | $Mp = 3.335\%$  |                                    |               | $\mathop{\mathrm{ess}}\nolimits \leq 2\%$ |

*Mediciones con el controlador PID autosintonizado para setpoint 70 °C*

| $\overline{\mathbf{N}^{\circ}}$<br>medición | Hora           | <b>Entrada</b><br>$\rm ^{\circ}C$ | <b>Setpoint</b><br>$\rm ^{\circ}C$ | <b>Salida</b><br>$\frac{0}{0}$ | Error de estado<br>estable $(e_{ss})$ |
|---------------------------------------------|----------------|-----------------------------------|------------------------------------|--------------------------------|---------------------------------------|
| 1                                           | 12:42:57       | 12.001                            | 70                                 | 12.057                         | 0.007                                 |
| $\overline{2}$                              | 12:43:12       | 14.884                            |                                    | 100.00                         | 78.738                                |
| 3                                           | 12:43:12       | 17.676                            |                                    | 97.906                         | 74.749                                |
| $\overline{4}$                              | 12:43:12       | 27.951                            |                                    | 89.845                         | 60.069                                |
| 5                                           | 12:43:12       | 30.313                            |                                    | 87.569                         | 56.695                                |
| 6                                           | 12:43:13       | 39.012                            |                                    | 79.468                         | 44.269                                |
| $\overline{7}$                              | 12:43:13       | 41.012                            |                                    | 77.765                         | 41.411                                |
| 8                                           | 12:43:13       | 48.376                            |                                    | 72.273                         | 30.891                                |
| $\overline{9}$                              | 12:43:13       | 50.069                            |                                    | 71.225                         | 28.473                                |
| 10                                          | 12:43:14       | 56.301                            |                                    | 68.596                         | 19.571                                |
| 11                                          | 12:43:14       | 57.733                            |                                    | 68.233                         | 17.524                                |
| 12                                          | 12:43:14       | 63.010                            |                                    | 67.593                         | 9.986                                 |
| 13                                          | 12:43:14       | 64.222                            |                                    | 67.551                         | 8.255                                 |
| 14                                          | 12:43:15       | 68.063                            |                                    | 67.902                         | 2.767                                 |
| 15                                          | 12:43:15       | 68.779                            |                                    | 68.151                         | 1.744                                 |
| 16                                          | 12:43:15       | 70.721                            |                                    | 68.727                         | 1.030                                 |
| 17                                          | 12:43:15       | 71.007                            |                                    | 68.930                         | 1.438                                 |
| 18                                          | 12:43:16       | 71.560                            |                                    | 69.473                         | 2.229                                 |
| 19                                          | 12:43:16       | 71.586                            |                                    | 69.602                         | 2.265                                 |
| 20                                          | 12:43:16       | 71.398                            |                                    | 69.992                         | 1.997                                 |
| 21                                          | 12:43:16       | 71.307                            |                                    | 69.986                         | 1.867                                 |
| 22                                          | 12:43:17       | 70.880                            |                                    | 70.197                         | 1.258                                 |
| 23                                          | 12:43:17       | 70.775                            |                                    | 70.120                         | 1.108                                 |
| 24                                          | 12:43:17       | 70.392                            |                                    | 70.244                         | 0.560                                 |
| 25                                          | 12:43:19       | 70.309                            |                                    | 70.135                         | 0.441                                 |
| 26                                          | 12:43:20       | 70.067                            |                                    | 70.118                         | 0.095                                 |
| 27                                          | 12:43:22       | 70.023                            |                                    | 70.150                         | 0.033                                 |
| 28                                          | 12:43:23       | 69.915                            |                                    | 70.119                         | 0.122                                 |
| 29                                          | 12:43:26       | 69.900                            |                                    | 70.056                         | 1.043                                 |
| 30                                          | 12:43:28       | 69.878                            |                                    | 70.030                         | 0.174                                 |
| 31                                          | 12:43:30       | 69.882                            |                                    | 70.023                         | 0.168                                 |
| 32                                          | 12:43:33       | 69.904                            |                                    | 69.995                         | 1.137                                 |
| 33                                          | 12:43:34       | 69.915                            |                                    | 69.987                         | 0.122                                 |
| 34                                          | 12:43:35       | 69.944                            |                                    | 70.027                         | 0.081                                 |
| 35                                          | 12:43:36       | 69.954                            |                                    | 69.983                         | 0.065                                 |
|                                             | $ts = 0:00:39$ | $Mp = 2.265%$                     |                                    |                                | $\text{ess} \leq 2\%$                 |

*Mediciones con el controlador PID autosintonizado para setpoint 80 °C*

| $\overline{\mathbf{N}^{\circ}}$ | Hora           | <b>Entrada</b><br>$\rm ^{\circ}C$ | <b>Setpoint</b><br>$\rm ^{\circ}C$ | <b>Salida</b> | Error de estado               |
|---------------------------------|----------------|-----------------------------------|------------------------------------|---------------|-------------------------------|
| medición                        |                |                                   | 80                                 | $\frac{0}{0}$ | estable $(e_{ss})$            |
| 1                               | 12:46:33       | 11.910                            |                                    | 11.957        | 0.746                         |
| $\overline{2}$<br>3             | 12:46:47       | 22.985                            |                                    | 100.00        | 68.113                        |
|                                 | 12:46:47       | 25.510                            |                                    | 98.778        | 56.489                        |
| $\overline{\mathcal{L}}$        | 12:46:48       | 34.809                            |                                    | 92.458        | 53.821                        |
| 5                               | 12:46:48       | 36.943                            |                                    | 90.828        | 43.979                        |
| 6                               | 12:46:48       | 44.817                            |                                    | 85.307        | 41.718                        |
| $\overline{7}$                  | 12:46:48       | 46.625                            |                                    | 84.167        | 33.390                        |
| $\overline{8}$                  | 12:46:49       | 53.288                            |                                    | 80.712        | 31.478                        |
| $\overline{9}$                  | 12:46:49       | 54.818                            |                                    | 80.144        | 24.425                        |
| 10                              | 12:46:49       | 60.460                            |                                    | 78.645        | 22.806                        |
| 11                              | 12:46:49       | 61.755                            |                                    | 78.480        | 16.838                        |
| 12                              | 12:46:50       | 66.529                            |                                    | 78.212        | 15.469                        |
| 13                              | 12:46:50       | 67.625                            |                                    | 78.287        | 10.414                        |
| 14                              | 12:46:50       | 71.669                            |                                    | 78.611        | 9.257                         |
| 15                              | 12:46:50       | 72.595                            |                                    | 78.810        | 4.980                         |
| 16                              | 12:46:51       | 76.016                            |                                    | 79.229        | 3.994                         |
| 17                              | 12:46:51       | 76.805                            |                                    | 79.355        | 0.947                         |
| 18                              | 12:46:51       | 79.243                            |                                    | 79.756        | 0.404                         |
| 19                              | 12:46:51       | 79.677                            |                                    | 79.764        | 0.988                         |
| 20                              | 12:46:52       | 80.791                            |                                    | 79.988        | 1.174                         |
| 21                              | 12:46:52       | 80.939                            |                                    | 80.032        | 1.449                         |
| 22                              | 12:46:52       | 81.160                            |                                    | 80.153        | 1.431                         |
| 23                              | 12:46:52       | 81.145                            |                                    | 80.115        | 1.169                         |
| 24                              | 12:46:53       | 80.935                            |                                    | 80.159        | 1.074                         |
| 25                              | 12:46:53       | 80.859                            |                                    | 80.097        | 0.681                         |
| 26                              | 12:46:53       | 80.545                            |                                    | 80.040        | 0.586                         |
| 27                              | 12:46:53       | 80.469                            |                                    | 80.127        | 0.265                         |
| 28                              | 12:46:54       | 80.212                            |                                    | 80.023        | 0.197                         |
| 29                              | 12:46:55       | 80.158                            |                                    | 80.062        | 1.012                         |
| 30                              | 12:46:56       | 80.009                            |                                    | 80.021        | 0.020                         |
| 31                              | 12:46:58       | 79.984                            |                                    | 80.016        | 0.097                         |
| 32                              | 12:47:02       | 79.923                            |                                    | 79.998        | 1.101                         |
| 33                              | 12:47:05       | 79.919                            |                                    | 79.993        | 0.106                         |
| 34                              | 12:47:10       | 79.915                            |                                    | 79.974        | 0.101                         |
| 35                              | 12:47:15       | 79.919                            |                                    | 80.034        | 0.079                         |
|                                 | $ts = 0:00:42$ | $Mp = 1.449%$                     |                                    |               | $\operatorname{ess} \leq 2\%$ |

*Nota: Parámetros PID: Kp= 6.03, Ti= 0.74 s, Td=0.18 s*

*Mediciones con el controlador PID autosintonizado para setpoint 90 °C*

| $\overline{\mathbf{N}^{\circ}}$<br>medición | Hora                   | <b>Entrada</b><br>$\rm ^{\circ}C$ | <b>Setpoint</b><br>$\rm ^{\circ}C$ | <b>Salida</b><br>$\frac{0}{0}$ | Error de estado<br>estable $(e_{ss})$ |
|---------------------------------------------|------------------------|-----------------------------------|------------------------------------|--------------------------------|---------------------------------------|
| 1                                           | 12:51:59               | 11.997                            | 90                                 | 12.058                         | 0.007                                 |
| $\overline{2}$                              | 12:52:06               | 34.809                            |                                    | 100.00                         | 0.007                                 |
| $\overline{3}$                              | 12:52:06               | 36.943                            |                                    | 99.996                         | 0.023                                 |
| $\overline{4}$                              | 12:52:07               | 44.817                            |                                    | 96.804                         | 0.007                                 |
| 5                                           | 12:52:07               | 46.625                            |                                    | 95.986                         | 0.023                                 |
| 6                                           | 12:52:07               | 53.288                            |                                    | 93.164                         | 0.007                                 |
| $\overline{7}$                              | 12:52:07               | 54.818                            |                                    | 92.513                         | 86.666                                |
| $\overline{8}$                              | 12:52:08               | 60.460                            |                                    | 90.680                         | 74.461                                |
| 9                                           | 12:52:08               |                                   |                                    | 90.315                         |                                       |
| 10                                          | 12:52:08               | 61.755<br>66.529                  |                                    | 89.435                         | 71.656<br>61.323                      |
| 11                                          | 12:52:08               |                                   |                                    | 89.364                         | 58.952                                |
| 12                                          | 12:52:09               | 67.625<br>71.669                  |                                    | 89.149                         | 50.203                                |
| 13                                          | 12:52:09               | 72.595                            |                                    | 89.111                         | 48.194                                |
| 14                                          | 12:52:09               |                                   |                                    |                                |                                       |
| 15                                          | 12:52:09               | 76.016<br>76.805                  |                                    | 89.329<br>89.319               | 40.791<br>39.091                      |
| 16                                          | 12:52:10               | 79.698                            |                                    | 89.592                         | 32.822                                |
| 17                                          | 12:52:10               |                                   |                                    |                                | 31.383                                |
|                                             |                        | 80.364                            |                                    | 89.636                         |                                       |
| 18                                          | 12:52:10               | 82.816                            |                                    | 89.845                         | 26.079                                |
| 19                                          | $\overline{1}$ 2:52:10 | 83.380                            |                                    | 89.856                         | 24.861                                |
| 20<br>21                                    | 12:52:11<br>12:52:11   | 85.453                            |                                    | 90.001                         | 20.368                                |
| 22                                          |                        | 85.930                            |                                    | 89.972                         | 19.339                                |
| 23                                          | 12:52:11               | 87.688                            |                                    | 90.050                         | 15.537                                |
| 24                                          | 12:52:11<br>12:52:12   | 88.090                            |                                    | 90.052                         | 14.661                                |
| 25                                          | 12:52:15               | 89.413                            |                                    | 90.060                         | 11.446<br>10.707                      |
| 26                                          | 12:52:16               | 89.656                            |                                    | 90.050                         |                                       |
| 27                                          |                        | 90.303                            |                                    | 90.079                         | 7.982                                 |
| 28                                          | 12:52:18               | 90.397                            |                                    | 90.020                         | 7.355                                 |
| 29                                          | 12:52:20               | 90.564                            |                                    | 90.044                         | 5.052                                 |
| 30                                          | 12:52:33               | 90.567                            |                                    | 89.980                         | 4.522                                 |
|                                             | 12:52:38               | 90.488                            |                                    | 90.011                         | 2.569                                 |
| 31                                          | 12:52:40               | 90.451                            |                                    | 90.008                         | 2.123                                 |
| 32                                          | 12:52:43               | 90.299                            |                                    | 89.999                         | 0.652                                 |
| 33                                          | 12:52:45               | 90.263                            |                                    | 89.996                         | 1.383                                 |
| 34                                          | 12:52:47               | 90.126                            |                                    | 89.987                         | 0.337                                 |
| 35                                          | 12:52:48               | 90.101                            |                                    | 89.985                         | 0.441                                 |
|                                             | $ts = 0:00:49$         | $Mp = 0.630 \%$                   |                                    |                                | $\mathop{\rm ess}\nolimits\leq 2\%$   |

*Mediciones con el controlador PID autosintonizado para setpoint 96 °C*

| $\overline{\mathbf{N}^{\circ}}$  | Hora           | <b>Entrada</b><br>$\rm ^{\circ}C$ | <b>Setpoint</b><br>$\rm ^{\circ}C$ | <b>Salida</b> | Error de estado                        |
|----------------------------------|----------------|-----------------------------------|------------------------------------|---------------|----------------------------------------|
| medición                         |                |                                   |                                    | $\frac{0}{0}$ | estable $(e_{ss})$                     |
| 1                                | 10:38:35       | 1.002                             | 96                                 | 0.948         | 0.188                                  |
| $\overline{2}$<br>$\overline{3}$ | 10:38:40       | 41.923                            |                                    | 100.00        | 56.330                                 |
|                                  | 10:38:40       | 43.826                            |                                    | 99.951        | 54.348                                 |
| $\overline{4}$<br>$\overline{5}$ | 10:38:40       | 50.839                            |                                    | 99.590        | 47.043                                 |
|                                  | 10:38:40       | 52.449                            |                                    | 98.365        | 45.366                                 |
| 6                                | 10:38:41       | 58.384                            |                                    | 98.132        | 39.183                                 |
| $\overline{7}$                   | 10:38:41       | 59.751                            |                                    | 96.970        | 37.759                                 |
| 8<br>$\overline{9}$              | 10:38:41       | 64.775                            |                                    | 96.828        | 32.526                                 |
|                                  | 10:38:41       | 65.929                            |                                    | 96.101        | 31.324                                 |
| 10                               | 10:38:42       | 70.182                            |                                    | 96.022        | 26.893                                 |
| 11                               | 10:38:42       | 71.159                            |                                    | 95.699        | 25.876                                 |
| 12                               | 10:38:42       | 74.758                            |                                    | 95.754        | 22.127                                 |
| 13                               | 10:38:42       | 75.586                            |                                    | 95.713        | 21.265                                 |
| 14                               | 10:38:43       | 78.635                            |                                    | 95.626        | 18.089                                 |
| 15                               | 10:38:43       | 79.333                            |                                    | 95.747        | 17.361                                 |
| 16                               | 10:38:43       | 81.916                            |                                    | 95.725        | 14.671                                 |
| 17                               | 10:38:43       | 82.509                            |                                    | 95.887        | 14.053                                 |
| 18                               | 10:38:44       | 84.690                            |                                    | 95.873        | 11.782                                 |
| 19                               | 10:38:44       | 85.192                            |                                    | 95.974        | 11.258                                 |
| 20                               | 10:38:44       | 87.041                            |                                    | 95.947        | 9.333                                  |
| 21                               | 10:38:44       | 87.467                            |                                    | 95.998        | 8.888                                  |
| 22                               | 10:38:45       | 89.030                            |                                    | 96.010        | 7.260                                  |
| 23                               | 10:38:45       | 89.392                            |                                    | 96.031        | 6.884                                  |
| 24                               | 10:38:45       | 90.715                            |                                    | 96.040        | 5.505                                  |
| 25                               | 10:38:45       | 91.019                            |                                    | 96.045        | 5.188                                  |
| 26                               | 10:38:46       | 92.140                            |                                    | 95.988        | 4.020                                  |
| 27                               | 10:38:46       | 92.397                            |                                    | 96.076        | 3.753                                  |
| 28                               | 10:39:24       | 96.123                            |                                    | 96.003        | 2.003                                  |
| 29                               | 10:39:24       | 96.000                            |                                    | 96.004        | 2.000                                  |
| 30                               | 10:39:25       | 96.003                            |                                    | 95.940        | 1.003                                  |
| 31                               | 10:39:25       | 96.000                            |                                    | 96.002        | 0.000                                  |
| 32                               | 10:39:26       | 96.003                            |                                    | 96.003        | 0.003                                  |
| 33                               | 10:39:26       | 96.000                            |                                    | 96.004        | 1.000                                  |
| 34                               | 10:39:27       | 96.003                            |                                    | 96.004        | 0.003                                  |
| 35                               | 10:39:29       | 96.000                            |                                    | 96.002        | 0.000                                  |
|                                  | $ts = 0:00:54$ | $Mp = 0.128%$                     |                                    |               | $\mathop{\hbox{ess}}\nolimits\leq 2\%$ |

# **C. Muestras tomadas para el controlador PID no sintonizado para la variable nivel en tanque de 3000 mm de altura**

## **Tabla 44**

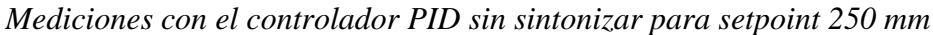

| $\overline{\mathbf{N}^{\circ}}$ |          | <b>Entrada</b>                | <b>Setpoint</b> | <b>Salida</b> | Error de estado       |
|---------------------------------|----------|-------------------------------|-----------------|---------------|-----------------------|
| medición                        | Hora     | mm                            | mm              | $\frac{0}{0}$ | estable (ess)         |
| 1                               | 16:52:50 | 57.50868                      | 250             | $-13.18$      | 99.60938              |
| $\overline{c}$                  | 16:52:51 | 80.29514                      |                 | 100.00        | 63.02083              |
| $\overline{3}$                  | 16:52:51 | 106.6623                      |                 | 100.00        | 67.88194              |
| $\overline{4}$                  | 16:52:51 | 113.3898                      |                 | 100.00        | 57.33507              |
| $\overline{5}$                  | 16:52:51 | 159.6137                      |                 | 100.00        | 54.64409              |
| 6                               | 16:52:53 | 263.6719                      |                 | 100.00        | 6.510413              |
| $\overline{7}$                  | 16:52:53 | 267.7951                      |                 | 100.00        | 5.46875               |
| $\overline{8}$                  | 16:52:53 | 295.0304                      |                 | 100.00        | 7.118054              |
| 9                               | 16:53:01 | 237.0877                      |                 | $-10.06$      | 4.644092              |
| 10                              | 16:53:01 | 236.1111                      |                 | $-79.81$      | 5.164929              |
| 11                              | 16:53:02 | 235.8941                      |                 | $-100$        | 5.555554              |
| 12                              | 16:53:02 | 236.4366                      |                 | $-64.73$      | 5.642358              |
| 13                              | 16:53:02 | 236.5452                      |                 | $-36.5$       | 5.425342              |
| 14                              | 16:53:02 | 236.2196                      |                 | 1.2255        | 5.381939              |
| 15                              | 16:53:03 | 235.5686                      |                 | 1.2656        | 5.512152              |
| 16                              | 16:53:03 | 235.6771                      |                 | 0.894         | 5.772564              |
| 17                              | 16:53:03 | 236.2196                      |                 | $-0.285$      | 5.685761              |
| 18                              | 16:53:03 | 235.8941                      |                 | $-0.459$      | 5.512152              |
| 19                              | 16:53:04 | 235.5686                      |                 | $-0.183$      | 5.642358              |
| 20                              | 16:53:04 | 235.6771                      |                 | 0.2461        | 5.772564              |
| 21                              | 16:53:08 | 239.2578                      |                 | 0.5521        | 4.340277              |
| 22                              | 16:53:08 | 239.9089                      |                 | 0.7697        | 4.296875              |
| 23                              | 16:53:09 | 240.0174                      |                 | 0.7685        | 4.036456              |
| 24                              | 16:53:09 | 240.4514                      |                 | 0.1544        | 3.862842              |
| 25                              | 16:53:09 | 240.8854                      |                 | $-0.183$      | 3.81944               |
| 26                              | 16:53:10 | 241.1024                      |                 | $-0.314$      | 3.645831              |
| 27                              | 16:53:21 | 244.3577                      |                 | 0.1625        | 2.213538              |
| 28                              | 16:53:22 | 244.2491                      |                 | 0.3595        | 2.25694               |
| 29                              | 16:53:22 | 244.3577                      |                 | 0.5108        | 2.300342              |
| 30                              | 16:53:23 | 244.4662                      |                 | 0.4658        | 2.25694               |
| 31                              | 16:53:23 | 244.5747                      |                 | 0.3285        | 2.213538              |
| 32                              | 16:53:24 | 244.6832                      |                 | 0.0485        | 2.170135              |
| 33                              | 16:53:24 | 244.7917                      |                 | $-0.14$       | 2.126733              |
| 34                              | 16:53:24 | 245.0087                      |                 | $-0.052$      | 2.039929              |
| 35                              | 16:53:25 | 245.1172                      |                 | 0.1581        | 1.996527              |
|                                 |          | $ts = 0:00:35$ $Mp = 18.012%$ |                 |               | $\text{ess} \leq 2\%$ |

*Nota: Parámetros PID por defecto: Kp= 1.0, Ti= 20.0 s, Td=0.1 s*

*Mediciones con el controlador PID sin sintonizar para setpoint 500 mm*

| $\overline{\mathbf{N}^{\circ}}$ | Hora    | <b>Entrada</b>                    | <b>Setpoint</b> | <b>Salida</b> | Error de estado       |
|---------------------------------|---------|-----------------------------------|-----------------|---------------|-----------------------|
| medición                        |         | mm                                | mm              | $\frac{0}{0}$ | estable $(e_{ss})$    |
| 1                               | 9:11:42 | 1.085                             | 500             | $-25.950$     | 8.507                 |
| $\overline{2}$                  | 9:11:58 | 92.990                            |                 | 100.00        | 86.719                |
| $\overline{3}$                  | 9:12:09 | 472.765                           |                 | 100.00        | 5.382                 |
| $\overline{\mathbf{4}}$         | 9:12:09 | 473.416                           |                 | 100.00        | 5.447                 |
| $\overline{5}$                  | 9:12:10 | 479.384                           |                 | 100.00        | 5.317                 |
| 6                               | 9:12:10 | 477.648                           |                 | 100.00        | 4.123                 |
| $\overline{7}$                  | 9:12:14 | 486.545                           |                 | 100.00        | 2.821                 |
| 8                               | 9:12:14 | 486.003                           |                 | 78.144        | 2.691                 |
| $\overline{9}$                  | 9:12:14 | 487.413                           |                 | 5.035         | 2.799                 |
| 10                              | 9:12:15 | 486.979                           |                 | $-65.047$     | 2.517                 |
| 11                              | 9:12:15 | 488.390                           |                 | $-100.00$     | 2.604                 |
| 12                              | 9:12:15 | 488.064                           |                 | $-61.740$     | 2.322                 |
| 13                              | 9:12:16 | 485.894                           |                 | $-19.230$     | 2.387                 |
| 14                              | 9:12:16 | 486.437                           |                 | $-0.181$      | 2.821                 |
| 15                              | 9:12:16 | 486.654                           |                 | 4.095         | 2.713                 |
| 16                              | 9:12:16 | 486.545                           |                 | 4.296         | 2.669                 |
| 17                              | 9:12:17 | 485.352                           |                 | 5.107         | 2.691                 |
| 18                              | 9:12:17 | 485.243                           |                 | 2.882         | 2.930                 |
| 19                              | 9:12:17 | 484.918                           |                 | 0.394         | 2.951                 |
| 20                              | 9:12:17 | 485.677                           |                 | $-2.415$      | 3.016                 |
| 21                              | 9:12:19 | 485.569                           |                 | 2.232         | 2.908                 |
| 22                              | 9:12:19 | 485.135                           |                 | 2.046         | 2.886                 |
| 23                              | 9:12:19 | 485.460                           |                 | 1.233         | 2.973                 |
| 24                              | 9:12:20 | 485.894                           |                 | 0.084         | 2.908                 |
| 25                              | 9:12:20 | 548.000                           |                 | $-0.783$      | 2.821                 |
| 26                              | 9:12:20 | 598.000                           |                 | $-0.861$      | 2.799                 |
| 27                              | 9:12:20 | 520.000                           |                 | 0.051         | 2.734                 |
| 28                              | 9:12:21 | 500.000                           |                 | 1.457         | 2.561                 |
| 29                              | 9:12:21 | 488.064                           |                 | 1.152         | 2.452                 |
| 30                              | 9:12:21 | 488.498                           |                 | 0.550         | 2.387                 |
| 31                              | 9:12:22 | 488.824                           |                 | $-0.148$      | 2.300                 |
| 32                              | 9:12:22 | 489.366                           |                 | $-0.566$      | 2.235                 |
| 33                              | 9:12:22 | 489.475                           |                 | $-0.400$      | 2.127                 |
| 34                              | 9:12:23 | 490.126                           |                 | 0.200         | 2.105                 |
| 35                              | 9:12:23 | 490.343                           |                 | 0.608         | 1.975                 |
|                                 |         | $ts = 0:00:41 \mid Mp = 19.600\%$ |                 |               | $\text{ess} \leq 2\%$ |

*Nota: Parámetros PID por defecto: Kp= 1.0, Ti= 20.0 s, Td=0.1 s*
*Mediciones con el controlador PID sin sintonizar para setpoint 1000 mm*

| $\overline{\mathbf{N}^{\circ}}$ | Hora           | <b>Entrada</b> | <b>Setpoint</b> | <b>Salida</b> | Error de estado       |
|---------------------------------|----------------|----------------|-----------------|---------------|-----------------------|
| medición                        |                | mm             | mm              | $\frac{0}{0}$ | estable $(e_{ss})$    |
| 1                               | 9:28:19        | 0.977          | 1000            | $-40.263$     | 2.344                 |
| $\overline{2}$                  | 9:28:29        | 151.910        |                 | 100.00        | 89.301                |
| $\overline{3}$                  | 9:28:29        | 159.722        |                 | 100.00        | 84.809                |
| $\overline{4}$                  | 9:28:29        | 185.004        |                 | 78.000        | 84.028                |
| 5                               | 9:28:29        | 184.679        |                 | 75.000        | 81.500                |
| 6                               | 9:28:38        | 812.609        |                 | $-91.586$     | 21.691                |
| $\overline{7}$                  | 9:28:38        | 819.987        |                 | $-55.959$     | 18.739                |
| 8                               | 9:28:38        | 850.152        |                 | $-5.878$      | 18.001                |
| 9                               | 9:28:38        | 857.530        |                 | 13.474        | 14.985                |
| 10                              | 9:28:39        | 887.153        |                 | 14.905        | 14.247                |
| 11                              | 9:28:39        | 894.531        |                 | 17.019        | 11.285                |
| 12                              | 9:28:39        | 924.696        |                 | 8.550         | 10.547                |
| 13                              | 9:28:39        | 932.075        |                 | $-1.094$      | 7.530                 |
| 14                              | 9:28:40        | 961.697        |                 | $-10.851$     | 6.793                 |
| 15                              | 9:28:40        | 998.589        |                 | $-4.014$      | 3.092                 |
| 16                              | 9:28:40        | 1006.619       |                 | 2.570         | 0.141                 |
| 17                              | 9:28:41        | 1032.552       |                 | 4.523         | 0.662                 |
| 18                              | 9:28:41        | 1031.576       |                 | 5.381         | 3.255                 |
| 19                              | 9:28:41        | 1053.277       |                 | 4.493         | 3.158                 |
| 20                              | 9:28:41        | 1061.089       |                 | 2.187         | 5.328                 |
| 21                              | 9:28:42        | 1031.141       |                 | $-0.615$      | 6.109                 |
| 22                              | 9:28:42        | 1043.728       |                 | $-2.580$      | 3.114                 |
| 23                              | 9:28:42        | 1022.895       |                 | $-2.403$      | 4.373                 |
| 24                              | 9:28:42        | 1025.716       |                 | $-0.031$      | 2.290                 |
| 25                              | 9:28:43        | 1004.015       |                 | 1.641         | 2.572                 |
| 26                              | 9:28:43        | 996.528        |                 | 2.167         | 0.401                 |
| 27                              | 9:28:43        | 964.952        |                 | 2.822         | 0.347                 |
| 28                              | 9:28:54        | 976.020        |                 | 0.146         | 2.496                 |
| 29                              | 9:28:54        | 976.888        |                 | 1.017         | 2.398                 |
| 30                              | 9:28:54        | 977.865        |                 | 1.418         | 2.311                 |
| 31                              | 9:28:55        | 978.950        |                 | 1.713         | 2.214                 |
| 32                              | 9:28:55        | 979.275        |                 | 1.373         | 2.105                 |
| 33                              | 9:28:55        | 979.818        |                 | 0.770         | 2.072                 |
| 34                              | 9:28:55        | 980.903        |                 | $-0.030$      | 2.018                 |
| 35                              | 9:29:02        | 982.964        |                 | $-0.153$      | 1.714                 |
|                                 | $ts = 0:00:43$ | $Mp = 6.109\%$ |                 |               | $\text{ess} \leq 2\%$ |

*Nota: Parámetros PID por defecto: Kp= 1.0, Ti= 20.0 s, Td=0.1 s*

*Mediciones con el controlador PID sin sintonizar para setpoint 1250 mm*

| $\overline{\mathbf{N}^{\circ}}$ | Hora           | <b>Entrada</b> | <b>Setpoint</b> | <b>Salida</b> | Error de estado       |
|---------------------------------|----------------|----------------|-----------------|---------------|-----------------------|
| medición                        |                | mm             | mm              | $\frac{0}{0}$ | estable $(e_{ss})$    |
| 1                               | 9:42:47        | 1.953          | 1250.000        | $-23.449$     | 99.922                |
| $\overline{2}$                  | 9:42:50        | 199.870        |                 | 100.00        | 85.425                |
| $\overline{3}$                  | 9:42:50        | 209.635        |                 | 76.779        | 84.010                |
| $\overline{4}$                  | 9:42:50        | 239.692        |                 | 76.779        | 83.229                |
| $\overline{5}$                  | 9:42:50        | 251.845        |                 | 76.779        | 80.825                |
| 6                               | 9:42:51        | 276.150        |                 | 75.000        | 79.852                |
| $\overline{7}$                  | 9:43:02        | 1101.997       |                 | 75.000        | 12.431                |
| $\overline{8}$                  | 9:43:02        | 1132.270       |                 | 75.000        | 11.840                |
| $\overline{9}$                  | 9:43:02        | 1139.648       |                 | 74.000        | 9.418                 |
| 10                              | 9:43:03        | 1169.162       |                 | 74.000        | 8.828                 |
| 11                              | 9:43:03        | 1176.541       |                 | 74.000        | 6.467                 |
| 12                              | 9:43:03        | 1206.163       |                 | 74.000        | 5.877                 |
| 13                              | 9:43:03        | 1213.542       |                 | $-54.412$     | 3.507                 |
| 14                              | 9:43:04        | 1243.056       |                 | $-92.340$     | 2.917                 |
| 15                              | 9:43:04        | 1250.434       |                 | $-50.477$     | 0.556                 |
| 16                              | 9:43:04        | 1280.599       |                 | 4.093         | 0.035                 |
| 17                              | 9:43:04        | 1287.977       |                 | 23.099        | 2.448                 |
| 18                              | 9:43:05        | 1306.098       |                 | 20.336        | 3.038                 |
| 19                              | 9:43:05        | 1314.779       |                 | 19.245        | 4.488                 |
| 20                              | 9:43:07        | 1226.997       |                 | 2.436         | 2.170                 |
| 21                              | 9:43:07        | 1213.433       |                 | $-0.720$      | 1.840                 |
| 22                              | 9:43:08        | 1208.876       |                 | $-3.965$      | 2.925                 |
| 23                              | 9:43:08        | 1200.955       |                 | $-3.784$      | 3.290                 |
| 24                              | 9:43:08        | 1202.908       |                 | $-0.512$      | 3.924                 |
| 25                              | 9:43:08        | 1199.544       |                 | 1.718         | 3.767                 |
| 26                              | 9:43:09        | 1212.348       |                 | 2.059         | 4.036                 |
| 27                              | 9:43:09        | 1208.225       |                 | 2.460         | 3.012                 |
| 28                              | 9:43:09        | 1205.078       |                 | 1.658         | 3.342                 |
| 29                              | 9:43:09        | 1206.163       |                 | 0.587         | 3.594                 |
| 30                              | 9:43:10        | 1211.480       |                 | $-0.711$      | 3.507                 |
| 31                              | 9:43:12        | 1213.542       |                 | $-1.240$      | 3.082                 |
| 32                              | 9:43:15        | 1220.052       |                 | $-0.661$      | 2.917                 |
| 33                              | 9:43:18        | 1224.718       |                 | 0.394         | 2.396                 |
| 34                              | 9:43:21        | 1231.011       |                 | 0.949         | 2.023                 |
| 35                              | 9:43:31        | 1233.290       |                 | 1.173         | 1.519                 |
|                                 | $ts = 0:00:44$ | $Mp = 5.182\%$ |                 |               | $\text{ess} \leq 2\%$ |

*Nota: Parámetros PID por defecto: Kp= 1.0, Ti= 20.0 s, Td=0.1 s*

*Mediciones con el controlador PID sin sintonizar para setpoint 1500 mm*

| $\overline{\mathbf{N}^{\circ}}$ | Hora           | <b>Entrada</b> | <b>Setpoint</b> | <b>Salida</b> | Error de estado       |
|---------------------------------|----------------|----------------|-----------------|---------------|-----------------------|
| medición                        |                | mm             | mm              | $\frac{0}{0}$ | estable $(e_{ss})$    |
| 1                               | 16:15:27       | 11.610         | 1500            | $-4.788$      | 16.102                |
| $\overline{2}$                  | 16:15:29       | 11.176         |                 | 100.00        | 11.762                |
| 3                               | 16:15:49       | 1174.045       |                 | 100.00        | 21.730                |
| $\overline{4}$                  | 16:15:50       | 1315.104       |                 | 100.00        | 12.326                |
| $\overline{5}$                  | 16:15:51       | 1323.134       |                 | 100.00        | 11.791                |
| 6                               | 16:15:51       | 1358.833       |                 | 100.00        | 9.411                 |
| $\overline{7}$                  | 16:15:51       | 1388.997       |                 | 100.00        | 7.400                 |
| 8                               | 16:15:52       | 1397.678       |                 | 59.662        | 6.821                 |
| 9                               | 16:15:52       | 1428.494       |                 | $-10.386$     | 4.767                 |
| 10                              | 16:15:52       | 1466.037       |                 | $-95.836$     | 2.264                 |
| 11                              | 16:15:53       | 1473.416       |                 | $-1.272$      | 1.772                 |
| 12                              | 16:15:53       | 1504.232       |                 | 39.433        | 0.282                 |
| 13                              | 16:15:53       | 1511.610       |                 | 7.232         | 0.774                 |
| 14                              | 16:15:53       | 1541.775       |                 | 2.675         | 2.785                 |
| 15                              | 16:15:54       | 1550.347       |                 | $-31.741$     | 3.356                 |
| 16                              | 16:15:54       | 1580.512       |                 | $-18.540$     | 5.367                 |
| 17                              | 16:15:54       | 1587.999       |                 | 12.620        | 5.867                 |
| 18                              | 16:15:54       | 1604.601       |                 | 20.020        | 6.973                 |
| 19                              | 16:15:55       | 1595.378       |                 | 13.712        | 6.359                 |
| 20                              | 16:15:55       | 1606.771       |                 | 1.338         | 7.118                 |
| 21                              | 16:15:55       | 1622.287       |                 | $-14.232$     | 8.152                 |
| 22                              | 16:15:55       | 1609.158       |                 | $-17.987$     | 7.277                 |
| 23                              | 16:15:56       | 1520.508       |                 | 9.911         | 1.367                 |
| 24                              | 16:15:56       | 1541.341       |                 | 4.373         | 2.756                 |
| 25                              | 16:15:56       | 1534.071       |                 | 3.982         | 2.271                 |
| 26                              | 16:15:57       | 1528.646       |                 | $-4.846$      | 1.910                 |
| 27                              | 16:15:57       | 1481.120       |                 | $-5.340$      | 1.259                 |
| 28                              | 16:15:57       | 1467.990       |                 | $-2.299$      | 2.134                 |
| 29                              | 16:15:57       | 1459.852       |                 | 1.771         | 2.677                 |
| 30                              | 16:15:58       | 1506.293       |                 | 2.036         | 0.420                 |
| 31                              | 16:15:58       | 1512.912       |                 | 1.169         | 0.861                 |
| 32                              | 16:15:58       | 1491.862       |                 | $-0.384$      | 0.543                 |
| 33                              | 16:15:58       | 1473.633       |                 | $-1.659$      | 1.758                 |
| 34                              | 16:16:09       | 1474.501       |                 | $-1.379$      | 1.700                 |
| 35                              | 16:16:14       | 1495.117       |                 | 0.537         | 0.326                 |
|                                 | $ts = 0:00:47$ | $Mp = 8.152\%$ |                 |               | $\text{ess} \leq 2\%$ |

*Nota: Parámetros PID por defecto: Kp= 1.0, Ti= 20.0 s, Td=0.1 s*

*Mediciones con el controlador PID sin sintonizar para setpoint 1750 mm*

| $\overline{\mathbf{N}^{\circ}}$ | Hora           | <b>Entrada</b> | <b>Setpoint</b> | <b>Salida</b> | Error de estado       |
|---------------------------------|----------------|----------------|-----------------|---------------|-----------------------|
| medición                        |                | mm             | mm              | $\frac{0}{0}$ | estable $(e_{ss})$    |
| 1                               | 10:38:18       | 2.821          | 1750            | $-4.654$      | 182.118               |
| $\overline{2}$                  | 10:38:20       | 2.496          |                 | 100.00        | 149.566               |
| 3                               | 10:38:24       | 67.708         |                 | 100.00        | 97.266                |
| $\overline{4}$                  | 10:38:24       | 94.076         |                 | 100.00        | 96.131                |
| 5                               | 10:38:24       | 96.354         |                 | 100.00        | 94.624                |
| 6                               | 10:38:24       | 126.736        |                 | 100.00        | 94.494                |
| $\overline{7}$                  | 10:38:48       | 1839.084       |                 | 100.00        | 4.805                 |
| $\overline{8}$                  | 10:38:48       | 1865.451       |                 | 100.00        | 5.091                 |
| $\overline{9}$                  | 10:38:48       | 1870.551       |                 | 100.00        | 6.597                 |
| 10                              | 10:38:48       | 1839.193       |                 | 100.00        | 6.889                 |
| 11                              | 10:38:49       | 1817.383       |                 | 100.00        | 5.097                 |
| 12                              | 10:38:52       | 1694.336       |                 | 87.586        | 3.075                 |
| 13                              | 10:38:52       | 1701.063       |                 | 13.931        | 3.181                 |
| 14                              | 10:38:52       | 1711.589       |                 | $-61.339$     | 2.796                 |
| 15                              | 10:38:53       | 1715.278       |                 | $-100.00$     | 2.195                 |
| 16                              | 10:38:53       | 1729.492       |                 | $-41.901$     | 1.984                 |
| 17                              | 10:38:53       | 1738.932       |                 | 34.924        | 1.172                 |
| 18                              | 10:38:53       | 1748.155       |                 | 54.519        | 0.632                 |
| 19                              | 10:38:54       | 1757.053       |                 | 44.252        | 0.105                 |
| 20                              | 10:38:54       | 1774.414       |                 | 12.071        | 0.403                 |
| 21                              | 10:38:54       | 1782.769       |                 | $-28.994$     | 1.395                 |
| 22                              | 10:38:54       | 1785.265       |                 | $-50.260$     | 1.873                 |
| 23                              | 10:38:55       | 1792.101       |                 | $-23.363$     | 2.015                 |
| 24                              | 10:38:55       | 1803.060       |                 | 16.197        | 2.406                 |
| 25                              | 10:38:56       | 1780.057       |                 | $-25.334$     | 1.606                 |
| 26                              | 10:38:56       | 1759.766       |                 | $-13.761$     | 1.718                 |
| 27                              | 10:38:57       | 1749.349       |                 | 6.743         | 0.558                 |
| 28                              | 10:38:57       | 1734.484       |                 | 14.124        | 0.037                 |
| 29                              | 10:38:57       | 1724.718       |                 | 11.622        | 0.887                 |
| 30                              | 10:38:57       | 1729.167       |                 | 4.939         | 1.445                 |
| 31                              | 10:38:58       | 1728.516       |                 | $-5.909$      | 1.190                 |
| 32                              | 10:38:58       | 1719.944       |                 | $-12.270$     | 1.228                 |
| 33                              | 10:39:02       | 1709.201       |                 | $-7.778$      | 1.718                 |
| 34                              | 10:39:05       | 1720.812       |                 | 2.488         | 2.331                 |
| 35                              | 10:39:10       | 1722.439       |                 | 6.731         | 1.668                 |
|                                 | $ts = 0:00:52$ | $Mp = 6.889\%$ |                 |               | $\text{ess} \leq 2\%$ |

*Nota: Parámetros PID por defecto: Kp= 1.0, Ti= 20.0 s, Td=0.1 s*

*Mediciones con el controlador PID sin sintonizar para setpoint 2000 mm*

| $\overline{\mathbf{N}^{\circ}}$ | Hora           | <b>Entrada</b> | <b>Setpoint</b> | <b>Salida</b> | Error de estado       |
|---------------------------------|----------------|----------------|-----------------|---------------|-----------------------|
| medición                        |                | mm             | mm              | $\frac{0}{0}$ | estable $(e_{ss})$    |
| 1                               | 10:50:18       | 2.279          | 2000            | $-24.76$      | 99.951                |
| $\overline{2}$                  | 10:50:19       | 66.298         |                 | 100.00        | 99.121                |
| $\overline{3}$                  | 10:50:19       | 93.099         |                 | 100.00        | 96.685                |
| $\overline{4}$                  | 10:50:19       | 94.727         |                 | 100.00        | 95.345                |
| 5                               | 10:50:19       | 101.454        |                 | 100.00        | 95.264                |
| 6                               | 10:50:20       | 135.525        |                 | 100.00        | 94.927                |
| $\overline{7}$                  | 10:50:20       | 150.608        |                 | 100.00        | 93.224                |
| $\overline{8}$                  | 10:50:20       | 184.462        |                 | 100.00        | 92.470                |
| 9                               | 10:50:20       | 184.787        |                 | 100.00        | 90.777                |
| 10                              | 10:50:35       | 1285.699       |                 | 96.740        | 37.196                |
| 11                              | 10:50:41       | 1695.204       |                 | 24.682        | 16.748                |
| 12                              | 10:50:41       | 1702.583       |                 | $-50.293$     | 15.240                |
| 13                              | 10:50:41       | 1732.096       |                 | $-100.00$     | 14.871                |
| 14                              | 10:50:45       | 1992.622       |                 | $-48.687$     | 1.845                 |
| 15                              | 10:50:45       | 2000.000       |                 | 37.637        | 0.369                 |
| 16                              | 10:50:45       | 2029.514       |                 | 64.470        | 0.000                 |
| 17                              | 10:50:45       | 2036.458       |                 | 54.103        | 1.476                 |
| 18                              | 10:50:46       | 2064.996       |                 | 19.359        | 1.823                 |
| 19                              | 10:50:46       | 2071.615       |                 | $-29.240$     | 3.250                 |
| 20                              | 10:50:46       | 2099.392       |                 | $-57.134$     | 3.581                 |
| 21                              | 10:50:46       | 2086.697       |                 | $-29.712$     | 4.970                 |
| 22                              | 10:50:47       | 2052.951       |                 | 20.154        | 4.335                 |
| 23                              | 10:50:47       | 2025.933       |                 | 36.952        | 2.648                 |
| 24                              | 10:50:47       | 2048.503       |                 | 31.477        | 1.297                 |
| 25                              | 10:50:51       | 1971.571       |                 | 13.664        | 1.557                 |
| 26                              | 10:50:52       | 1992.405       |                 | $-14.371$     | 1.421                 |
| 27                              | 10:50:56       | 1963.325       |                 | $-31.489$     | 1.877                 |
| 28                              | 10:50:56       | 1941.515       |                 | $-19.600$     | 1.834                 |
| 29                              | 10:50:56       | 1943.902       |                 | 9.161         | 2.924                 |
| 30                              | 10:50:57       | 1954.861       |                 | 21.334        | 2.805                 |
| 31                              | 10:50:57       | 1968.533       |                 | 17.898        | 2.257                 |
| 32                              | 10:50:57       | 1954.861       |                 | 8.813         | 1.573                 |
| 33                              | 10:51:05       | 1956.163       |                 | $-7.484$      | 2.257                 |
| 34                              | 10:51:10       | 1964.735       |                 | $-17.421$     | 2.192                 |
| 35                              | 10:51:14       | 1969.944       |                 | $-12.039$     | 1.763                 |
|                                 | $ts = 0:00:56$ | $Mp = 4.970\%$ |                 |               | $\text{ess} \leq 2\%$ |

*Nota: Parámetros PID por defecto: Kp= 1.0, Ti= 20.0 s, Td=0.1 s*

*Mediciones con el controlador PID sin sintonizar para setpoint 2250 mm*

| $N^{\circ}$             | Hora           | <b>Entrada</b> | <b>Setpoint</b> | <b>Salida</b> | Error de estado       |
|-------------------------|----------------|----------------|-----------------|---------------|-----------------------|
| medición                |                | mm             | mm              | $\frac{0}{0}$ | estable $(e_{ss})$    |
| 1                       | 11:12:43       | 55.013         | 2250            | $-28.044$     | 99.957                |
| $\overline{2}$          | 11:12:45       | 158.095        |                 | 100.00        | 92.940                |
| 3                       | 11:13:11       | 2079.427       |                 | 100.00        | 8.893                 |
| $\overline{\mathbf{4}}$ | 11:13:11       | 2087.457       |                 | 100.00        | 7.581                 |
| 5                       | 11:13:11       | 2116.970       |                 | 100.00        | 7.224                 |
| 6                       | 11:13:11       | 2124.349       |                 | 100.00        | 5.912                 |
| $\overline{7}$          | 11:13:12       | 2153.971       |                 | 100.00        | 5.584                 |
| 8                       | 11:13:12       | 2161.350       |                 | 100.00        | 4.268                 |
| 9                       | 11:13:12       | 2191.515       |                 | 100.00        | 3.940                 |
| 10                      | 11:13:12       | 2198.893       |                 | 100.00        | 2.599                 |
| 11                      | 11:13:13       | 2228.407       |                 | 100.00        | 2.271                 |
| 12                      | 11:13:13       | 2235.894       |                 | 100.00        | 0.960                 |
| 13                      | 11:13:13       | 2266.059       |                 | 100.00        | 0.627                 |
| 14                      | 11:13:13       | 2273.438       |                 | 100.00        | 0.714                 |
| 15                      | 11:13:14       | 2302.951       |                 | 100.00        | 1.042                 |
| 16                      | 11:13:14       | 2310.330       |                 | 100.00        | 2.353                 |
| 17                      | 11:13:14       | 2291.341       |                 | 45.705        | 2.681                 |
| 18                      | 11:13:14       | 2302.734       |                 | 45.705        | 1.837                 |
| 19                      | 11:13:15       | 2300.890       |                 | $-28.620$     | 2.344                 |
| 20                      | 11:13:15       | 2310.004       |                 | $-89.399$     | 2.262                 |
| 21                      | 11:13:16       | 2212.023       |                 | 33.493        | 1.403                 |
| 22                      | 11:13:16       | 2201.823       |                 | $-20.417$     | 1.688                 |
| 23                      | 11:13:17       | 2156.576       |                 | $-55.536$     | 2.141                 |
| 24                      | 11:13:17       | 2158.746       |                 | $-42.377$     | 4.152                 |
| 25                      | 11:13:20       | 2243.490       |                 | $-7.265$      | 0.251                 |
| 26                      | 11:13:20       | 2255.317       |                 | $-21.023$     | 0.289                 |
| 27                      | 11:13:20       | 2256.836       |                 | $-17.129$     | 0.236                 |
| 28                      | 11:13:21       | 2278.754       |                 | 4.866         | 0.304                 |
| 29                      | 11:13:21       | 2285.156       |                 | 16.848        | 1.278                 |
| 30                      | 11:13:24       | 2202.365       |                 | 6.715         | 1.943                 |
| 31                      | 11:13:25       | 2207.031       |                 | 5.735         | 2.117                 |
| 32                      | 11:13:26       | 2195.855       |                 | 3.744         | 1.910                 |
| 33                      | 11:13:28       | 2199.653       |                 | $-1.440$      | 2.406                 |
| 34                      | 11:13:35       | 2200.521       |                 | $-5.020$      | 2.238                 |
| 35                      | 11:13:42       | 2209.527       |                 | 0.896         | 1.394                 |
|                         | $ts = 0:00:59$ | $Mp = 2.681\%$ |                 |               | $\text{ess} \leq 2\%$ |

*Nota: Parámetros PID por defecto: Kp= 1.0, Ti= 20.0 s, Td=0.1 s*

*Mediciones con el controlador PID sin sintonizar para setpoint 2500 mm*

| $\overline{\mathbf{N}^{\circ}}$ | Hora           | <b>Entrada</b> | <b>Setpoint</b> | <b>Salida</b> | Error de estado       |
|---------------------------------|----------------|----------------|-----------------|---------------|-----------------------|
| medición                        |                | mm             | mm              | $\frac{0}{0}$ | estable $(e_{ss})$    |
| 1                               | 11:24:50       | 48.503         | 2500            | $-28.147$     | 99.961                |
| $\overline{2}$                  | 11:24:51       | 115.017        |                 | 100.00        | 96.285                |
| 3                               | 11:24:51       | 125.434        |                 | 100.00        | 95.399                |
| $\overline{4}$                  | 11:24:52       | 157.878        |                 | 100.00        | 94.983                |
| $\overline{5}$                  | 11:24:52       | 163.737        |                 | 100.00        | 93.685                |
| 6                               | 11:24:52       | 191.189        |                 | 100.00        | 93.451                |
| $\overline{7}$                  | 11:25:05       | 1132.270       |                 | 100.00        | 55.030                |
| $\overline{8}$                  | 11:25:05       | 1161.784       |                 | 100.00        | 54.709                |
| 9                               | 11:25:08       | 1390.300       |                 | 100.00        | 44.583                |
| 10                              | 11:25:12       | 1688.368       |                 | 100.00        | 32.786                |
| 11                              | 11:25:13       | 1717.882       |                 | 100.00        | 32.465                |
| 12                              | 11:25:23       | 2504.340       |                 | 100.00        | 0.122                 |
| 13                              | 11:25:24       | 2534.505       |                 | 100.00        | 0.174                 |
| 14                              | 11:25:24       | 2541.992       |                 | 100.00        | 1.380                 |
| 15                              | 11:25:24       | 2557.834       |                 | 100.00        | 1.680                 |
| 16                              | 11:25:24       | 2566.949       |                 | 100.00        | 2.313                 |
| 17                              | 11:25:25       | 2586.046       |                 | 100.00        | 2.678                 |
| 18                              | 11:25:25       | 2590.603       |                 | 72.758        | 3.442                 |
| 19                              | 11:25:25       | 2536.024       |                 | 72.758        | 3.624                 |
| 20                              | 11:25:25       | 2543.620       |                 | 72.758        | 1.441                 |
| 21                              | 11:25:26       | 2493.490       |                 | $-71.643$     | 0.061                 |
| 22                              | 11:25:27       | 2409.722       |                 | 74.591        | 1.866                 |
| 23                              | 11:25:27       | 2403.212       |                 | 64.737        | 3.611                 |
| 24                              | 11:25:28       | 2414.714       |                 | $-50.023$     | 3.533                 |
| 25                              | 11:25:32       | 2533.312       |                 | 15.790        | 0.760                 |
| 26                              | 11:25:34       | 2478.190       |                 | $-18.698$     | 0.217                 |
| 27                              | 11:25:35       | 2470.812       |                 | 1.361         | 0.872                 |
| 28                              | 11:25:36       | 2438.368       |                 | 16.058        | 1.168                 |
| 29                              | 11:25:38       | 2443.034       |                 | $-2.461$      | 1.780                 |
| 30                              | 11:25:48       | 2446.181       |                 | $-12.428$     | 2.205                 |
| 31                              | 11:25:42       | 2442.817       |                 | 1.292         | 2.153                 |
| 32                              | 11:25:43       | 2442.708       |                 | 10.928        | 2.287                 |
| 33                              | 11:25:44       | 2442.491       |                 | 6.779         | 2.183                 |
| 34                              | 11:25:47       | 2463.867       |                 | $-1.907$      | 2.300                 |
| 35                              | 11:25:53       | 2465.386       |                 | $-7.948$      | 1.445                 |
|                                 | $ts = 0:01:03$ | $Mp = 3.624\%$ |                 |               | $\text{ess} \leq 2\%$ |

*Nota: Parámetros PID por defecto: Kp= 1.0, Ti= 20.0 s, Td=0.1 s*

*Mediciones con el controlador PID sin sintonizar para setpoint 3000 mm*

| $\overline{\mathbf{N}^{\circ}}$ | Hora           | <b>Entrada</b> | <b>Setpoint</b> | <b>Salida</b> | Error de estado       |
|---------------------------------|----------------|----------------|-----------------|---------------|-----------------------|
| medición                        |                | mm             | mm              | $\frac{0}{0}$ | estable $(e_{ss})$    |
| 1                               | 11:41:41       | 48.394         | 3000            | $-55.594$     | 99.967                |
| $\overline{2}$                  | 11:41:42       | 84.418         |                 | 100.00        | 98.441                |
| 3                               | 11:41:42       | 92.773         |                 | 100.00        | 97.186                |
| $\overline{4}$                  | 11:41:42       | 115.668        |                 | 100.00        | 96.908                |
| $\overline{5}$                  | 11:42:10       | 2165.039       |                 | 100.00        | 28.838                |
| 6                               | 11:42:10       | 2172.417       |                 | 100.00        | 27.832                |
| $\overline{7}$                  | 11:42:10       | 2202.040       |                 | 100.00        | 27.586                |
| 8                               | 11:42:11       | 2246.311       |                 | 100.00        | 25.369                |
| 9                               | 11:42:17       | 2683.051       |                 | 40.024        | 11.552                |
| 10                              | 11:42:17       | 2690.430       |                 | 19.214        | 10.565                |
| 11                              | 11:42:17       | 2719.944       |                 | $-7.940$      | 10.319                |
| 12                              | 11:42:17       | 2727.322       |                 | $-23.853$     | 9.335                 |
| 13                              | 11:42:18       | 2757.487       |                 | $-18.338$     | 9.089                 |
| 14                              | 11:42:18       | 2764.865       |                 | 11.170        | 8.084                 |
| 15                              | 11:42:18       | 2794.488       |                 | 27.852        | 7.838                 |
| 16                              | 11:42:18       | 2801.866       |                 | 25.165        | 6.850                 |
| 17                              | 11:42:20       | 2941.732       |                 | 17.249        | 2.890                 |
| 18                              | 11:42:20       | 2948.025       |                 | 12.496        | 1.942                 |
| 19                              | 11:42:21       | 2970.269       |                 | 0.505         | 1.732                 |
| 20                              | 11:42:21       | 2974.935       |                 | $-8.689$      | 0.991                 |
| 21                              | 11:42:21       | 2990.451       |                 | $-9.033$      | 0.835                 |
| 22                              | 11:42:21       | 2993.598       |                 | 2.543         | 0.318                 |
| 23                              | 11:42:22       | 2998.915       |                 | 11.426        | 0.213                 |
| 24                              | 11:42:22       | 3010.000       |                 | 10.560        | 0.036                 |
| 25                              | 11:42:22       | 3000.000       |                 | 8.275         | 0.000                 |
| 26                              | 11:42:22       | 2991.211       |                 | 0.715         | 0.412                 |
| 27                              | 11:42:23       | 2995.334       |                 | $-5.853$      | 0.369                 |
| 28                              | 11:42:24       | 2966.580       |                 | 0.956         | 0.156                 |
| 29                              | 11:42:25       | 2967.231       |                 | 6.922         | 1.114                 |
| 30                              | 11:42:27       | 2923.611       |                 | $-0.322$      | 2.431                 |
| 31                              | 11:42:33       | 2926.541       |                 | 1.248         | 2.546                 |
| 32                              | 11:42:36       | 2933.919       |                 | 1.373         | 2.568                 |
| 33                              | 11:42:46       | 2933.377       |                 | 0.378         | 2.203                 |
| 34                              | 11:42:47       | 2946.181       |                 | $-0.495$      | 2.221                 |
| 35                              | 11:42:51       | 2945.855       |                 | $-0.848$      | 1.794                 |
|                                 | $ts = 0:01:10$ | $Mp = 0.333\%$ |                 |               | $\text{ess} \leq 2\%$ |

*Nota: Parámetros PID por defecto: Kp= 1.0, Ti= 20.0 s, Td=0.1 s*

# **D. Muestras tomadas para el controlador PID autosintonizado para la variable nivel en tanque de 3000 mm de altura**

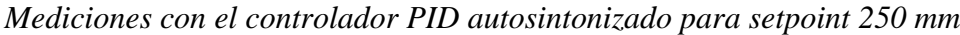

| $\overline{\mathbf{N}^{\circ}}$ | Hora           | <b>Entrada</b>        | <b>Setpoint</b> | <b>Salida</b> | Error de estado       |
|---------------------------------|----------------|-----------------------|-----------------|---------------|-----------------------|
| medición                        |                | mm                    | mm              | $\frac{1}{2}$ | estable $(e_{ss})$    |
| 1                               | 16:52:50       | 57.50868              | 250             | $-13.18$      | 99.60938              |
| $\overline{2}$                  | 16:52:51       | $80.2951\overline{4}$ |                 | 100.00        | 63.02083              |
| $\overline{3}$                  | 16:52:51       | 106.6623              |                 | 100.00        | 67.88194              |
| $\overline{4}$                  | 16:52:51       | 113.3898              |                 | 100.00        | 57.33507              |
| $\overline{5}$                  | 16:52:51       | 159.6137              |                 | 100.00        | 54.64409              |
| 6                               | 16:52:53       | 263.6719              |                 | 100.00        | 6.510413              |
| $\overline{7}$                  | 16:52:53       | 267.7951              |                 | 100.00        | 5.46875               |
| 8                               | 16:52:53       | 295.0304              |                 | 100.00        | 7.118054              |
| 9                               | 16:53:01       | 237.0877              |                 | $-10.06$      | 4.644092              |
| 10                              | 16:53:01       | 236.1111              |                 | $-79.81$      | 5.164929              |
| 11                              | 16:53:02       | 235.8941              |                 | $-100$        | 5.555554              |
| 12                              | 16:53:02       | 236.4366              |                 | $-64.73$      | 5.642358              |
| 13                              | 16:53:02       | 236.5452              |                 | $-36.5$       | 5.425342              |
| 14                              | 16:53:02       | 236.2196              |                 | 1.2255        | 5.381939              |
| 15                              | 16:53:03       | 235.5686              |                 | 1.2656        | 5.512152              |
| 16                              | 16:53:03       | 235.6771              |                 | 0.894         | 5.772564              |
| 17                              | 16:53:03       | 236.2196              |                 | $-0.285$      | 5.685761              |
| 18                              | 16:53:03       | 235.8941              |                 | $-0.459$      | 5.512152              |
| 19                              | 16:53:04       | 235.5686              |                 | $-0.183$      | 5.642358              |
| 20                              | 16:53:04       | 235.6771              |                 | 0.2461        | 5.772564              |
| 21                              | 16:53:08       | 239.2578              |                 | 0.5521        | 4.340277              |
| 22                              | 16:53:08       | 239.9089              |                 | 0.7697        | 4.296875              |
| 23                              | 16:53:09       | 240.0174              |                 | 0.7685        | 4.036456              |
| 24                              | 16:53:09       | 240.4514              |                 | 0.1544        | 3.862842              |
| 25                              | 16:53:09       | 240.8854              |                 | $-0.183$      | 3.81944               |
| 26                              | 16:53:10       | 241.1024              |                 | $-0.314$      | 3.645831              |
| 27                              | 16:53:21       | 244.3577              |                 | 0.1625        | 2.213538              |
| 28                              | 16:53:22       | 244.2491              |                 | 0.3595        | 2.25694               |
| 29                              | 16:53:22       | 244.3577              |                 | 0.5108        | 2.300342              |
| 30                              | 16:53:23       | 244.4662              |                 | 0.4658        | 2.25694               |
| 31                              | 16:53:23       | 244.5747              |                 | 0.3285        | 2.213538              |
| 32                              | 16:53:24       | 244.6832              |                 | 0.0485        | 2.170135              |
| 33                              | 16:53:24       | 244.7917              |                 | $-0.14$       | 2.126733              |
| 34                              | 16:53:24       | 245.0087              |                 | $-0.052$      | 2.039929              |
| 35                              | 16:53:25       | 245.1172              |                 | 0.1581        | 1.996527              |
|                                 | $ts = 0:00:35$ | $Mp = 18.012%$        |                 |               | $\text{ess} \leq 2\%$ |

*Nota: Parámetros PID: Kp= 0.80, Ti= 2.74 s, Td=0.68 s*

| $N^{\circ}$    | Hora     | <b>Entrada</b>                | <b>Setpoint</b> | <b>Salida</b> | Error de estado                           |
|----------------|----------|-------------------------------|-----------------|---------------|-------------------------------------------|
| medición       |          | mm                            | mm              | $\frac{1}{2}$ | estable $(e_{ss})$                        |
| 1              | 17:21:40 | 10.417                        | 500             | $-2.158$      | 4.167                                     |
| $\overline{c}$ | 17:21:44 | 100.803                       |                 | 100.00        | 87.348                                    |
| 3              | 17:21:44 | 88.542                        |                 | 63.571        | 79.839                                    |
| $\overline{4}$ | 17:21:44 | 114.909                       |                 | $-9.684$      | 82.292                                    |
| 5              | 17:21:45 | 121.745                       |                 | $-94.372$     | 77.018                                    |
| 6              | 17:21:45 | 168.077                       |                 | $-100.00$     | 75.651                                    |
| $\overline{7}$ | 17:21:45 | 165.907                       |                 | $-70.120$     | 66.385                                    |
| $\overline{8}$ | 17:21:45 | 191.081                       |                 | $-52.385$     | 66.819                                    |
| 9              | 17:21:46 | 387.587                       |                 | $-42.981$     | 23.915                                    |
| 10             | 17:21:46 | 417.209                       |                 | $-28.401$     | 22.483                                    |
| 11             | 17:21:46 | 426.975                       |                 | $-10.796$     | 16.558                                    |
| 12             | 17:21:46 | 456.597                       |                 | 3.546         | 14.605                                    |
| 13             | 17:21:47 | 462.999                       |                 | 12.985        | 8.681                                     |
| 14             | 17:21:47 | 490.234                       |                 | 23.097        | 7.400                                     |
| 15             | 17:21:47 | 498.372                       |                 | 55.172        | 1.953                                     |
| 16             | 17:21:47 | 528.537                       |                 | 66.009        | 0.326                                     |
| 17             | 17:21:48 | 536.458                       |                 | 54.723        | 5.707                                     |
| 18             | 17:21:48 | 566.081                       |                 | 51.120        | 7.292                                     |
| 19             | 17:21:48 | 573.134                       |                 | $-17.605$     | 13.216                                    |
| 20             | 17:21:48 | 603.624                       |                 | $-65.200$     | 14.627                                    |
| 21             | 17:21:49 | 611.003                       |                 | $-90.707$     | 20.725                                    |
| 22             | 17:21:49 | 616.428                       |                 | $-49.291$     | 22.201                                    |
| 23             | 17:21:49 | 629.232                       |                 | $-22.888$     | 23.286                                    |
| 24             | 17:21:49 | 502.062                       |                 | $-20.836$     | 0.347                                     |
| 25             | 17:21:54 | 501.628                       |                 | $-15.660$     | 0.412                                     |
| 26             | 17:21:54 | 501.519                       |                 | $-3.525$      | 2.326                                     |
| 27             | 17:21:55 | 500.434                       |                 | 6.366         | 0.304                                     |
| 28             | 17:21:55 | 500.760                       |                 | 11.690        | 2.087                                     |
| 29             | 17:21:56 | 500.651                       |                 | 16.412        | 0.152                                     |
| 30             | 17:22:02 | 500.434                       |                 | 14.142        | 0.130                                     |
| 31             | 17:22:02 | 500.109                       |                 | 6.777         | 0.087                                     |
| 32             | 17:22:05 | 499.783                       |                 | $-5.483$      | 1.022                                     |
| 33             | 17:22:05 | 500.000                       |                 | $-14.279$     | 1.043                                     |
| 34             | 17:22:06 | 499.783                       |                 | $-13.623$     | 0.000                                     |
| 35             | 17:22:06 | 499.675                       |                 | $-6.297$      | 0.043                                     |
|                |          | $ts = 0:00:26$ $Mp = 25.846%$ |                 |               | $\mathop{\mathrm{ess}}\nolimits \leq 2\%$ |

*Nota: Parámetros PID: Kp= 0.80, Ti= 2.74 s, Td=0.68 s*

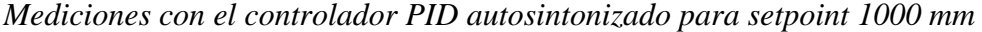

| $\overline{\mathbf{N}^{\circ}}$ | Hora     | <b>Entrada</b>                | <b>Setpoint</b> | <b>Salida</b> | Error de estado                           |
|---------------------------------|----------|-------------------------------|-----------------|---------------|-------------------------------------------|
| medición                        |          | mm                            | mm              | $\frac{0}{0}$ | estable $(e_{ss})$                        |
| 1                               | 17:28:39 | 9.657                         | 1000            | 1.121         | 3.429                                     |
| $\overline{c}$                  | 17:28:39 | 52.517                        |                 | 100.00        | 93.457                                    |
| $\overline{3}$                  | 17:28:39 | 198.893                       |                 | 45.744        | 82.650                                    |
| $\overline{4}$                  | 17:28:39 | 277.344                       |                 | $-34.988$     | 75.141                                    |
| 5                               | 17:28:39 | 285.373                       |                 | $-100.00$     | 72.266                                    |
| 6                               | 17:28:39 | 315.864                       |                 | $-33.483$     | 71.463                                    |
| $\overline{7}$                  | 17:28:39 | 325.087                       |                 | $-0.168$      | 68.414                                    |
| 8                               | 17:28:39 | 399.523                       |                 | $-9.260$      | 60.948                                    |
| 9                               | 17:28:39 | 430.013                       |                 | $-13.391$     | 60.048                                    |
| 10                              | 17:28:39 | 437.283                       |                 | 1.158         | 56.999                                    |
| 11                              | 17:28:39 | 464.193                       |                 | 13.967        | 56.272                                    |
| 12                              | 17:28:39 | 539.822                       |                 | 16.431        | 49.110                                    |
| 13                              | 17:28:39 | 546.875                       |                 | 18.553        | 46.018                                    |
| 14                              | 17:28:39 | 576.497                       |                 | 7.554         | 45.313                                    |
| 15                              | 17:28:39 | 583.876                       |                 | $-4.185$      | 42.350                                    |
| 16                              | 17:28:39 | 613.824                       |                 | $-16.982$     | 41.612                                    |
| 17                              | 17:28:39 | 696.289                       |                 | $-13.931$     | 31.120                                    |
| 18                              | 17:28:39 | 724.067                       |                 | $-0.499$      | 30.371                                    |
| 19                              | 17:28:39 | 731.445                       |                 | 3.056         | 27.593                                    |
| 20                              | 17:28:39 | 843.425                       |                 | $-0.248$      | 16.395                                    |
| 21                              | 17:28:39 | 911.241                       |                 | $-0.247$      | 11.892                                    |
| 22                              | 17:28:39 | 918.620                       |                 | $-1.887$      | 8.876                                     |
| 23                              | 17:28:39 | 948.785                       |                 | $-0.004$      | 8.138                                     |
| 24                              | 17:28:39 | 956.163                       |                 | 1.733         | 5.122                                     |
| 25                              | 17:28:39 | 1021.484                      |                 | 1.557         | 0.868                                     |
| 26                              | 17:28:39 | 1096.571                      |                 | 1.737         | 6.641                                     |
| 27                              | 17:28:39 | 1103.950                      |                 | 0.183         | 9.657                                     |
| 28                              | 17:28:39 | 1091.905                      |                 | $-0.950$      | 13.835                                    |
| 29                              | 17:28:39 | 1106.771                      |                 | $-1.887$      | 9.191                                     |
| 30                              | 17:28:39 | 1067.925                      |                 | $-0.004$      | 10.677                                    |
| 31                              | 17:28:40 | 1035.156                      |                 | 1.733         | 4.460                                     |
| 32                              | 17:28:40 | 1001.845                      |                 | 1.557         | 3.516                                     |
| 33                              | 17:28:40 | 998.915                       |                 | 1.737         | 0.184                                     |
| 34                              | 17:28:58 | 1004.449                      |                 | 0.183         | 0.109                                     |
| 35                              | 17:29:05 | 1001.194                      |                 | $-0.950$      | 0.445                                     |
|                                 |          | $ts = 0:00:26$ $Mp = 10.677%$ |                 |               | $\mathop{\mathrm{ess}}\nolimits \leq 2\%$ |

*Nota: Parámetros PID: Kp= 0.80, Ti= 2.74 s, Td=0.68 s*

| $\overline{\mathbf{N}^{\circ}}$<br>medición | Hora     | <b>Entrada</b>                | <b>Setpoint</b><br>mm | <b>Salida</b><br>$\frac{1}{2}$ | Error de estado<br>estable $(e_{ss})$ |
|---------------------------------------------|----------|-------------------------------|-----------------------|--------------------------------|---------------------------------------|
| 1                                           | 17:43:39 | mm<br>9.983                   | 1250.000              | 0.102                          | 0.174                                 |
| $\overline{2}$                              | 17:43:40 | 144.097                       |                       | 100.00                         | 91.293                                |
| 3                                           | 17:43:40 | 158.203                       |                       | 76.179                         | 88.472                                |
| $\overline{4}$                              | 17:43:40 | 189.562                       |                       | 2.840                          | 87.344                                |
| 5                                           | 17:43:40 | 194.770                       |                       | $-84.525$                      | 84.835                                |
| 6                                           | 17:43:41 | 218.099                       |                       | $-100.00$                      | 84.418                                |
| $\overline{7}$                              | 17:43:41 | 218.316                       |                       | $-42.637$                      | 82.552                                |
| $\overline{8}$                              | 17:43:41 | 259.115                       |                       | 1.626                          | 82.535                                |
| $\overline{9}$                              | 17:43:41 | 263.889                       |                       | $-5.473$                       | 79.271                                |
| 10                                          | 17:43:42 | 294.813                       |                       | $-16.998$                      | 78.889                                |
| 11                                          | 17:43:42 | 299.154                       |                       | $-6.908$                       | 76.415                                |
| 12                                          | 17:43:42 | 329.644                       |                       | 11.558                         | 76.068                                |
| 13                                          | 17:43:42 | 336.806                       |                       | 17.115                         | 73.628                                |
| 14                                          | 17:43:43 | 368.381                       |                       | 18.392                         | 73.056                                |
| 15                                          | 17:43:43 | 374.458                       |                       | 9.126                          | 70.530                                |
| 16                                          | 17:43:43 | 404.188                       |                       | $-3.908$                       | 70.043                                |
| 17                                          | 17:43:43 | 411.350                       |                       | $-15.921$                      | 67.665                                |
| 18                                          | 17:43:44 | 442.057                       |                       | $-13.711$                      | 67.092                                |
| 19                                          | 17:43:44 | 449.978                       |                       | 1.326                          | 64.635                                |
| 20                                          | 17:43:44 | 479.058                       |                       | 6.386                          | 64.017                                |
| 21                                          | 17:43:44 | 484.050                       |                       | 1.985                          | 61.675                                |
| 22                                          | 17:43:45 | 514.540                       |                       | 0.439                          | 61.276                                |
| 23                                          | 17:43:45 | 521.714                       |                       | $-4.644$                       | 58.837                                |
| 24                                          | 17:43:45 | 551.975                       |                       | $-3.381$                       | 58.264                                |
| 25                                          | 17:43:45 | 559.353                       |                       | 1.124                          | 55.842                                |
| 26                                          | 17:43:46 | 589.518                       |                       | 2.508                          | 55.252                                |
| 27                                          | 17:43:46 | 1238.607                      |                       | 1.579                          | 52.839                                |
| 28                                          | 17:43:57 | 1457.000                      |                       | 0.587                          | 52.240                                |
| 29                                          | 17:43:59 | 1238.607                      |                       | 1.985                          | 1.415                                 |
| 30                                          | 17:43:59 | 1247.830                      |                       | 0.439                          | 0.911                                 |
| 31                                          | 17:44:00 | 1253.038                      |                       | $-4.644$                       | 0.174                                 |
| 32                                          | 17:44:00 | 1265.625                      |                       | $-3.381$                       | 0.243                                 |
| 33                                          | 17:44:00 | 1224.935                      |                       | 1.124                          | 1.250                                 |
| 34                                          | 17:44:00 | 1234.158                      |                       | 2.508                          | 2.000                                 |
| 35                                          | 17:44:05 | 1242.622                      |                       | 1.579                          | 1.267                                 |
|                                             |          | $ts = 0:00:26$   Mp = 16.560% |                       |                                | $\text{ess} \leq 2\%$                 |

*Mediciones con el controlador PID autosintonizado para setpoint 1250 mm*

*Nota: Parámetros PID: Kp= 0.80, Ti= 2.74 s, Td=0.68 s*

| $\overline{\mathbf{N}^{\circ}}$ | Hora     | <b>Entrada</b>                | <b>Setpoint</b> | <b>Salida</b> | Error de estado       |
|---------------------------------|----------|-------------------------------|-----------------|---------------|-----------------------|
| medición                        |          | mm                            | mm              | $\frac{0}{0}$ | estable $(e_{ss})$    |
| 1                               | 16:15:27 | 11.610                        | 1500            | $-4.788$      | 16.102                |
| $\overline{2}$                  | 16:15:29 | 11.176                        |                 | 100.00        | 11.762                |
| 3                               | 16:15:49 | 1174.045                      |                 | 100.00        | 21.730                |
| $\overline{4}$                  | 16:15:50 | 1315.104                      |                 | 100.00        | 12.326                |
| 5                               | 16:15:51 | 1323.134                      |                 | 100.00        | 11.791                |
| 6                               | 16:15:51 | 1358.833                      |                 | 100.00        | 9.411                 |
| $\overline{7}$                  | 16:15:51 | 1388.997                      |                 | 100.00        | 7.400                 |
| 8                               | 16:15:52 | 1397.678                      |                 | 59.662        | 6.821                 |
| 9                               | 16:15:52 | 1428.494                      |                 | $-10.386$     | 4.767                 |
| 10                              | 16:15:52 | 1466.037                      |                 | $-95.836$     | 2.264                 |
| 11                              | 16:15:53 | 1473.416                      |                 | $-1.272$      | 1.772                 |
| 12                              | 16:15:53 | 1504.232                      |                 | 39.433        | 0.282                 |
| 13                              | 16:15:53 | 1511.610                      |                 | 7.232         | 0.774                 |
| 14                              | 16:15:53 | 1541.775                      |                 | 2.675         | 2.785                 |
| 15                              | 16:15:54 | 1550.347                      |                 | $-31.741$     | 3.356                 |
| 16                              | 16:15:54 | 1580.512                      |                 | $-18.540$     | 5.367                 |
| 17                              | 16:15:54 | 1587.999                      |                 | 12.620        | 5.867                 |
| 18                              | 16:15:54 | 1604.601                      |                 | 20.020        | 6.973                 |
| 19                              | 16:15:55 | 1595.378                      |                 | 13.712        | 6.359                 |
| 20                              | 16:15:55 | 1606.771                      |                 | 1.338         | 7.118                 |
| 21                              | 16:15:55 | 1692.287                      |                 | $-14.232$     | 8.152                 |
| 22                              | 16:15:55 | 1609.158                      |                 | $-17.987$     | 7.277                 |
| 23                              | 16:15:56 | 1520.508                      |                 | 9.911         | 1.367                 |
| 24                              | 16:15:56 | 1541.341                      |                 | 4.373         | 2.756                 |
| 25                              | 16:15:56 | 1534.071                      |                 | 3.982         | 2.271                 |
| 26                              | 16:15:57 | 1528.646                      |                 | $-4.846$      | 1.910                 |
| 27                              | 16:15:57 | 1481.120                      |                 | $-5.340$      | 1.259                 |
| 28                              | 16:15:57 | 1467.990                      |                 | $-2.299$      | 2.134                 |
| 29                              | 16:15:57 | 1459.852                      |                 | 1.771         | 2.677                 |
| 30                              | 16:15:58 | 1506.293                      |                 | 2.036         | 0.420                 |
| 31                              | 16:15:58 | 1512.912                      |                 | 1.169         | 0.861                 |
| 32                              | 16:15:58 | 1491.862                      |                 | $-0.384$      | 0.543                 |
| 33                              | 16:15:58 | 1473.633                      |                 | $-1.659$      | 1.758                 |
| 34                              | 16:15:59 | 1474.501                      |                 | $-1.379$      | 1.700                 |
| 35                              | 16:15:59 | 1495.117                      |                 | 0.537         | 0.326                 |
|                                 |          | $ts = 0:00:32$   Mp = 12.819% |                 |               | $\text{ess} \leq 2\%$ |

*Mediciones con el controlador PID autosintonizado para setpoint 1500 mm*

*Nota: Parámetros PID: Kp= 0.80, Ti= 2.74 s, Td=0.68 s*

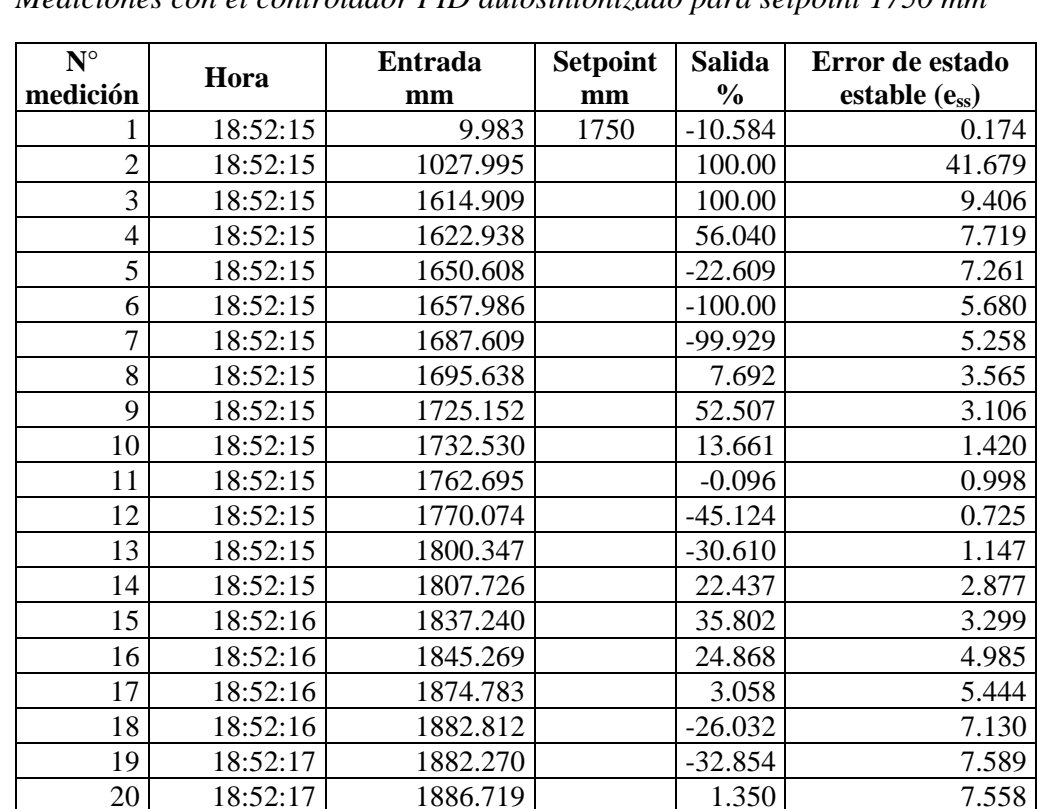

21 18:52:17 1890.191 21.037 7.813 22 18:52:17 1917.314 10.248 8.011 23 18:52:18 1842.122 6.791 8.247 24 18:52:18 1849.609 -11.888 5.264 25 18:52:18 1801.758 -13.045 5.692 26 18:52:20 1787.543 -2.527 2.958 27 18:52:20 1770.182 7.212 2.145 28 18:52:30 1758.789 5.100 1.153<br>29 18:52:30 1715.603 3.904 0.502

18:52:30 1715.603 3.904 0.502

30 18:52:40 1712.131 -2.683 1.966  $31 \mid 18:52:40 \mid 1732.747 \mid 5.053 \mid 2.164$  $32$  18:52:44 1723.958 -3.446 0.986 18:52:45 1726.129 1.772 1.488 34 18:52:51 1725.694 3.128 1.364 18:52:51 1724.501 1.901 1.901 1.389  $\text{ts} = 0:00:36$  **Mp** = 9.561%

*Mediciones con el controlador PID autosintonizado para setpoint 1750 mm*

*Nota: Parámetros PID: Kp= 0.80, Ti= 2.74 s, Td=0.68 s*

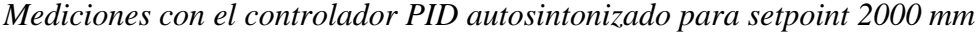

| $\overline{\mathbf{N}^{\circ}}$ | Hora           | <b>Entrada</b> | <b>Setpoint</b> | <b>Salida</b> | Error de estado                           |
|---------------------------------|----------------|----------------|-----------------|---------------|-------------------------------------------|
| medición                        |                | mm             | mm              | $\frac{0}{0}$ | estable $(e_{ss})$                        |
| 1                               | 19:25:36       | 35.156         | 2000            | $-99.022$     | 251.563                                   |
| $\overline{2}$                  | 19:25:49       | 633.464        |                 | 100.00        | 68.327                                    |
| $\overline{3}$                  | 19:25:50       | 663.303        |                 | 100.00        | 66.835                                    |
| $\overline{4}$                  | 19:25:50       | 670.790        |                 | 100.00        | 66.461                                    |
| 5                               | 19:25:50       | 698.025        |                 | 100.00        | 65.099                                    |
| 6                               | 19:25:50       | 705.404        |                 | 100.00        | 64.730                                    |
| $\overline{7}$                  | 19:25:51       | 735.460        |                 | 100.00        | 63.227                                    |
| 8                               | 19:25:57       | 1218.316       |                 | 100.00        | 39.084                                    |
| 9                               | 19:25:57       | 1225.694       |                 | 100.00        | 38.715                                    |
| 10                              | 19:25:58       | 1255.317       |                 | 100.00        | 37.234                                    |
| 11                              | 19:25:58       | 1262.695       |                 | 100.00        | 36.865                                    |
| 12                              | 19:26:03       | 1635.308       |                 | 100.00        | 18.235                                    |
| 13                              | 19:26:03       | 1665.473       |                 | 100.00        | 16.726                                    |
| 14                              | 19:26:03       | 1672.852       |                 | 68.267        | 16.357                                    |
| 15                              | 19:26:04       | 1703.017       |                 | $-1.956$      | 14.849                                    |
| 16                              | 19:26:04       | 1710.395       |                 | $-82.318$     | 14.480                                    |
| 17                              | 19:26:07       | 1932.726       |                 | $-60.318$     | 3.364                                     |
| 18                              | 19:26:07       | 1962.240       |                 | 3.590         | 1.888                                     |
| 19                              | 19:26:07       | 1970.269       |                 | 59.239        | 1.487                                     |
| 20                              | 19:26:08       | 1999.892       |                 | 17.529        | 0.005                                     |
| 21                              | 19:26:08       | 2007.270       |                 | 8.131         | 0.364                                     |
| 22                              | 19:26:08       | 2037.435       |                 | $-45.277$     | 1.872                                     |
| 23                              | 19:26:11       | 2150.813       |                 | $-33.429$     | 2.241                                     |
| 24                              | 19:26:12       | 1992.622       |                 | 15.444        | 0.369                                     |
| 25                              | 19:26:12       | 1967.448       |                 | 34.065        | 1.628                                     |
| 26                              | 19:26:12       | 1934.028       |                 | 21.340        | 3.299                                     |
| 27                              | 19:26:12       | 1958.225       |                 | 4.974         | 2.089                                     |
| 28                              | 19:26:13       | 1984.484       |                 | $-23.159$     | 0.776                                     |
| 29                              | 19:26:13       | 2004.557       |                 | $-28.101$     | 0.228                                     |
| 30                              | 19:26:13       | 1963.325       |                 | 3.123         | 1.834                                     |
| 31                              | 19:26:13       | 1965.495       |                 | 22.774        | 1.725                                     |
| 32                              | 19:26:14       | 1973.199       |                 | 12.447        | 1.340                                     |
| 33                              | 19:26:14       | 1990.126       |                 | 7.163         | 0.494                                     |
| 34                              | 19:26:14       | 1988.715       |                 | $-13.658$     | 0.564                                     |
| 35                              | 19:26:14       | 1993.490       |                 | $-16.348$     | 0.326                                     |
|                                 | $ts = 0:00:38$ | $Mp = 7.541\%$ |                 |               | $\mathop{\mathrm{ess}}\nolimits \leq 2\%$ |

*Nota: Parámetros PID: Kp= 0.80, Ti= 2.74 s, Td=0.68 s*

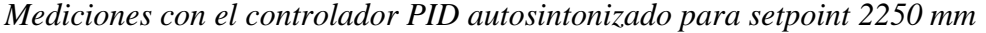

| $\overline{\mathbf{N}^{\circ}}$<br>medición | Hora           | <b>Entrada</b><br>mm | <b>Setpoint</b><br>mm | <b>Salida</b><br>$\frac{0}{0}$ | Error de estado<br>estable $(e_{ss})$     |
|---------------------------------------------|----------------|----------------------|-----------------------|--------------------------------|-------------------------------------------|
| 1                                           | 10:47:00       | 45.356               | 2250                  | 29.000                         | 97.984                                    |
| $\overline{2}$                              | 10:47:27       | 2098.199             |                       | 100.000                        | 6.747                                     |
| $\overline{3}$                              | 10:47:28       | 2127.821             |                       | 48.986                         | 5.430                                     |
| $\overline{4}$                              | 10:47:28       | 2135.851             |                       | $-29.075$                      | 5.073                                     |
| $\overline{5}$                              | 10:47:28       | 2165.365             |                       | $-100.00$                      | 3.762                                     |
| 6                                           | 10:47:28       | 2172.743             |                       | $-77.249$                      | 3.434                                     |
| $\overline{7}$                              | 10:47:29       | 2202.908             |                       | 36.897                         | 2.093                                     |
| $\overline{8}$                              | 10:47:29       | 2210.287             |                       | 70.106                         | 1.765                                     |
| 9                                           | 10:47:29       | 2240.560             |                       | 33.182                         | 0.420                                     |
| 10                                          | 10:47:29       | 2247.938             |                       | $-8.200$                       | 0.092                                     |
| 11                                          | 10:47:30       | 2278.103             |                       | $-63.315$                      | 1.249                                     |
| 12                                          | 10:47:30       | 2285.482             |                       | $-49.305$                      | 1.577                                     |
| 13                                          | 10:47:30       | 2314.996             |                       | 36.788                         | 2.889                                     |
| 14                                          | 10:47:30       | 2322.374             |                       | 64.187                         | 3.217                                     |
| 15                                          | 10:47:31       | 2352.539             |                       | 42.566                         | 4.557                                     |
| 16                                          | 10:47:31       | 2360.026             |                       | 5.983                          | 4.890                                     |
| 17                                          | 10:47:31       | 2398.672             |                       | $-47.960$                      | 6.163                                     |
| 18                                          | 10:47:31       | 2380.751             |                       | $-57.463$                      | 5.811                                     |
| 19                                          | 10:47:32       | 2369.900             |                       | $-63.315$                      | 5.329                                     |
| 20                                          | 10:47:32       | 2353.841             |                       | $-49.305$                      | 4.615                                     |
| 21                                          | 10:47:32       | 2379.123             |                       | 36.788                         | 5.739                                     |
| 22                                          | 10:47:32       | 2361.871             |                       | 64.187                         | 4.972                                     |
| 23                                          | 10:47:33       | 2293.728             |                       | 42.566                         | 1.943                                     |
| 24                                          | 10:47:33       | 2254.449             |                       | 5.983                          | 0.198                                     |
| 25                                          | 10:47:33       | 2254.015             |                       | $-47.960$                      | 0.178                                     |
| 26                                          | 10:47:33       | 2249.023             |                       | $-57.463$                      | 0.043                                     |
| 27                                          | 10:47:34       | 2226.020             |                       | 13.441                         | 1.066                                     |
| 28                                          | 10:47:34       | 2218.750             |                       | 54.342                         | 1.389                                     |
| 29                                          | 10:47:34       | 2171.550             |                       | 31.440                         | 3.487                                     |
| 30                                          | 10:47:34       | 2188.151             |                       | 15.539                         | 2.749                                     |
| 31                                          | 10:47:35       | 2215.278             |                       | $-33.481$                      | 1.543                                     |
| 32                                          | 10:47:35       | 2241.320             |                       | $-40.393$                      | 0.386                                     |
| 33                                          | 10:47:36       | 2205.729             |                       | $-0.940$                       | 1.968                                     |
| 34                                          | 10:47:37       | 2209.635             |                       | 29.103                         | 1.794                                     |
| 35                                          | 10:47:38       | 2229.709             |                       | 15.244                         | 0.902                                     |
|                                             | $ts = 0:00:38$ | $Mp = 6.608\%$       |                       |                                | $\mathop{\mathrm{ess}}\nolimits \leq 2\%$ |

*Nota: Parámetros PID: Kp= 0.80, Ti= 2.74 s, Td=0.68 s*

| $\overline{\mathbf{N}^{\circ}}$ |                | <b>Entrada</b> | <b>Setpoint</b> | <b>Salida</b> | Error de estado                           |
|---------------------------------|----------------|----------------|-----------------|---------------|-------------------------------------------|
| medición                        | Hora           | mm             | mm              | $\frac{1}{2}$ | estable (ess)                             |
| 1                               | 11:22:44       | 11.827         | 2500            | 100.00        | 99.527                                    |
| $\overline{2}$                  | 11:23:14       | 2223.199       |                 | 100.00        | 11.072                                    |
| 3                               | 11:23:14       | 2230.577       |                 | 100.00        | 10.777                                    |
| $\overline{4}$                  | 11:23:14       | 2260.091       |                 | 100.00        | 9.596                                     |
| $\overline{5}$                  | 11:23:14       | 2268.121       |                 | 100.00        | 9.275                                     |
| 6                               | 11:23:15       | 2297.635       |                 | 100.00        | 8.095                                     |
| $\overline{7}$                  | 11:23:15       | 2305.013       |                 | 100.00        | 7.799                                     |
| 8                               | 11:23:15       | 2334.635       |                 | 100.00        | 6.615                                     |
| 9                               | 11:23:15       | 2342.665       |                 | 100.00        | 6.293                                     |
| 10                              | 11:23:16       | 2372.179       |                 | 100.00        | 5.113                                     |
| 11                              | 11:23:16       | 2379.557       |                 | 100.00        | 4.818                                     |
| 12                              | 11:23:16       | 2409.722       |                 | 100.00        | 3.611                                     |
| 13                              | 11:23:16       | 2417.101       |                 | 100.00        | 3.316                                     |
| 14                              | 11:23:17       | 2446.723       |                 | 100.00        | 2.131                                     |
| 15                              | 11:23:17       | 2454.102       |                 | 13.280        | 1.836                                     |
| 16                              | 11:23:17       | 2484.267       |                 | $-65.101$     | 0.629                                     |
| 17                              | 11:23:17       | 2491.645       |                 | $-100.00$     | 0.334                                     |
| 18                              | 11:23:18       | 2521.267       |                 | $-0.131$      | 0.851                                     |
| 19                              | 11:23:18       | 2528.646       |                 | 77.245        | 1.146                                     |
| 20                              | 11:23:18       | 2558.811       |                 | 33.709        | $\overline{2.352}$                        |
| 21                              | 11:23:18       | 2566.189       |                 | 23.383        | 2.648                                     |
| 22                              | 11:23:19       | 2591.797       |                 | $-50.335$     | 3.672                                     |
| 23                              | 11:23:19       | 2590.169       |                 | $-50.319$     | 3.607                                     |
| 24                              | 11:23:19       | 2611.328       |                 | 8.061         | 4.453                                     |
| 25                              | 11:23:19       | 2620.226       |                 | 47.308        | 4.809                                     |
| 26                              | 11:23:20       | 2621.853       |                 | 27.003        | 4.874                                     |
| 27                              | 11:23:20       | 2572.157       |                 | 14.499        | 2.886                                     |
| 28                              | 11:23:20       | 2535.373       |                 | $-28.683$     | 1.415                                     |
| 29                              | 11:23:20       | 2550.239       |                 | $-34.355$     | 2.010                                     |
| 30                              | 11:23:21       | 2540.039       |                 | 1.343         | 1.602                                     |
| 31                              | 11:23:21       | 2518.012       |                 | 29.194        | 0.720                                     |
| 32                              | 11:23:21       | 2453.451       |                 | 16.347        | 1.862                                     |
| 33                              | 11:23:21       | 2450.846       |                 | 12.645        | 1.966                                     |
| 34                              | 11:23:22       | 2452.148       |                 | $-14.451$     | 1.914                                     |
| 35                              | 11:23:22       | 2501.519       |                 | $-19.260$     | 0.061                                     |
|                                 | $ts = 0:00:38$ | $Mp = 4.874%$  |                 |               | $\mathop{\mathrm{ess}}\nolimits \leq 2\%$ |

*Mediciones con el controlador PID autosintonizado para setpoint 2500 mm*

*Nota: Parámetros PID: Kp= 0.80, Ti= 2.74 s, Td=0.68 s*

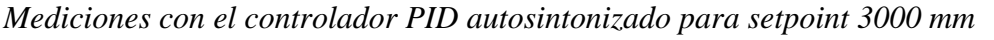

| $\overline{\mathbf{N}^{\circ}}$ | Hora           | <b>Entrada</b> | <b>Setpoint</b> | <b>Salida</b> | Error de estado                           |
|---------------------------------|----------------|----------------|-----------------|---------------|-------------------------------------------|
| medición                        |                | mm             | mm              | $\frac{1}{2}$ | estable (e <sub>ss</sub> )                |
| 1                               | 11:32:40       | 838.759        | 3000            | 100.000       | 72.041                                    |
| $\overline{2}$                  | 11:33:05       | 2657.986       |                 | 100.000       | 11.400                                    |
| $\overline{3}$                  | 11:33:05       | 2688.151       |                 | 100.000       | 10.395                                    |
| $\overline{4}$                  | 11:33:05       | 2695.530       |                 | 100.000       | 10.149                                    |
| $\overline{5}$                  | 11:33:06       | 2723.307       |                 | 100.000       | 9.223                                     |
| 6                               | 11:33:06       | 2730.686       |                 | 100.000       | 8.977                                     |
| $\overline{7}$                  | 11:33:06       | 2760.851       |                 | 100.000       | 7.972                                     |
| 8                               | 11:33:06       | 2768.229       |                 | 100.000       | $\frac{1}{7.726}$                         |
| 9                               | 11:33:07       | 2797.852       |                 | 100.000       | 6.738                                     |
| 10                              | 11:33:07       | 2805.230       |                 | 100.000       | 6.492                                     |
| 11                              | 11:33:07       | 2835.395       |                 | 100.000       | 5.487                                     |
| 12                              | 11:33:07       | 2842.773       |                 | 100.000       | 5.241                                     |
| 13                              | 11:33:08       | 2872.938       |                 | 100.000       | 4.235                                     |
| 14                              | 11:33:08       | 2880.317       |                 | 100.000       | 3.989                                     |
| 15                              | 11:33:08       | 2910.482       |                 | 100.000       | 2.984                                     |
| 16                              | 11:33:08       | 2917.860       |                 | 100.000       | 2.738                                     |
| 17                              | 11:33:09       | 2944.010       |                 | 100.000       | 1.866                                     |
| 18                              | 11:33:09       | 2950.304       |                 | 100.000       | 1.657                                     |
| 19                              | 11:33:09       | 2972.005       |                 | 100.000       | 0.933                                     |
| 20                              | 11:33:09       | 2976.562       |                 | 100.000       | 2.781                                     |
| 21                              | 11:33:10       | 2991.970       |                 | 97.000        | 0.268                                     |
| 22                              | 11:33:10       | 2994.900       |                 | 98.000        | 0.170                                     |
| 23                              | 11:33:10       | 2999.892       |                 | 60.000        | 0.004                                     |
| 24                              | 11:33:10       | 3015.000       |                 | 9.000         | 0.000                                     |
| 25                              | 11:33:11       | 2950.304       |                 | $-2.000$      | 2.933                                     |
| 26                              | 11:33:11       | 2972.005       |                 | $-6.000$      | 0.781                                     |
| 27                              | 11:33:11       | 2976.562       |                 | $-5.000$      | 0.268                                     |
| 28                              | 11:33:11       | 2991.970       |                 | 0.000         | 1.170                                     |
| 29                              | 11:33:13       | 2994.900       |                 | 6.000         | 0.004                                     |
| 30                              | 11:33:13       | 2999.892       |                 | $-4.000$      | 0.200                                     |
| 31                              | 11:33:13       | 3000.200       |                 | $-1.000$      | 1.945                                     |
| 32                              | 11:33:20       | 2960.304       |                 | $-5.000$      | 0.790                                     |
| 33                              | 11:33:20       | 2972.010       |                 | 5.000         | 0.275                                     |
| 34                              | 11:33:22       | 2979.562       |                 | $-9.000$      | 0.172                                     |
| 35                              | 11:33:22       | 2999.970       |                 | $-3.000$      | 0.004                                     |
|                                 | $ts = 0:00:42$ | $Mp = 0.500\%$ |                 |               | $\mathop{\mathrm{ess}}\nolimits \leq 2\%$ |

*Nota: Parámetros PID: Kp= 0.80, Ti= 2.74 s, Td=0.68 s*

## **E. Fotografías**

### **Fotografía 1**

*Interconexión del PLC S7 1500 a planta térmica SO3536-8T de Lucas Nulle, para control PID autosintonizado de la variable temperatura*

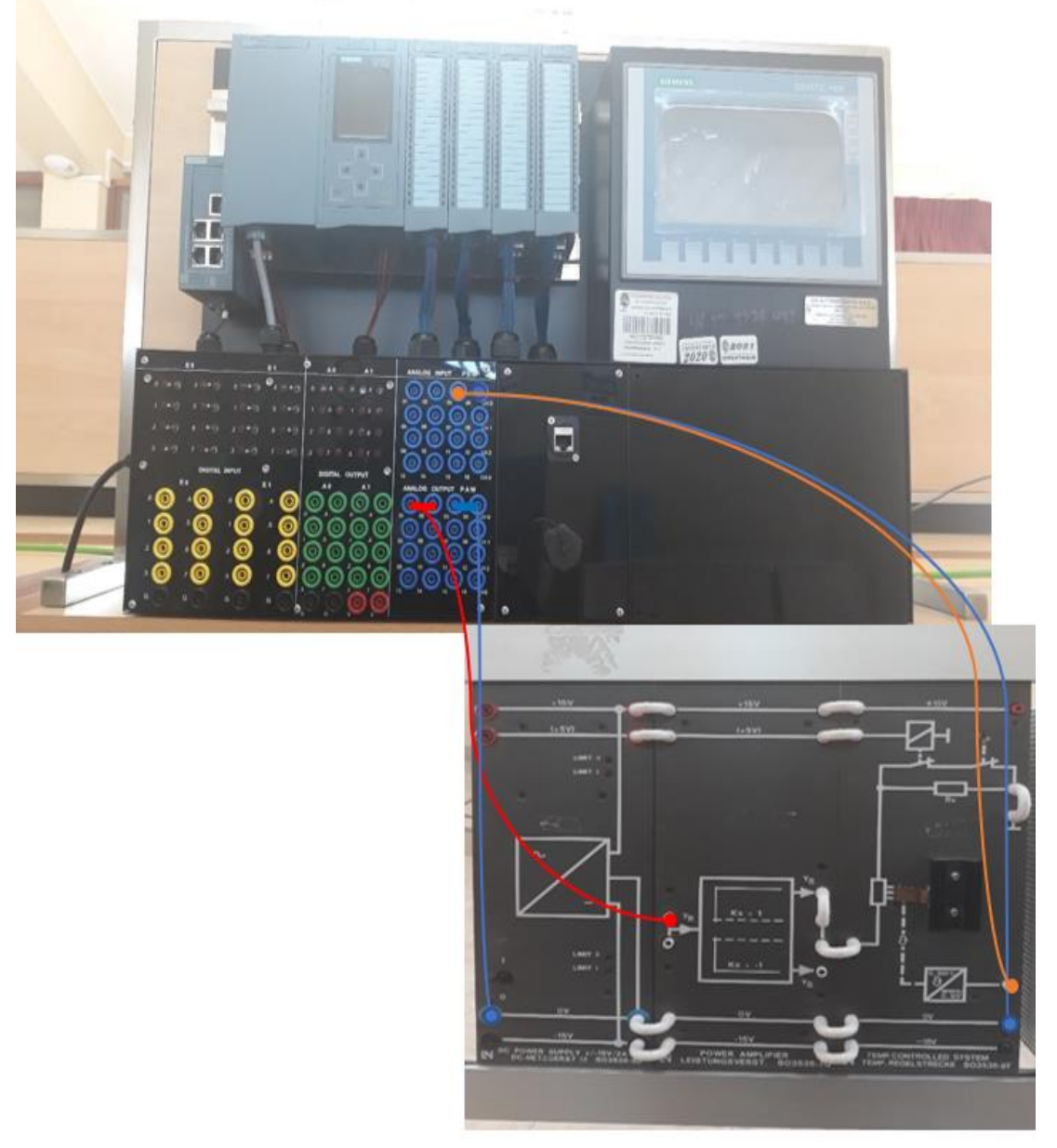

*Nota*: Imagen obtenida en el Laboratorio de Control y Automatización de la EPIE-FIES-UNH

*Interface de bienvenida a aplicación de WinCC Unified*

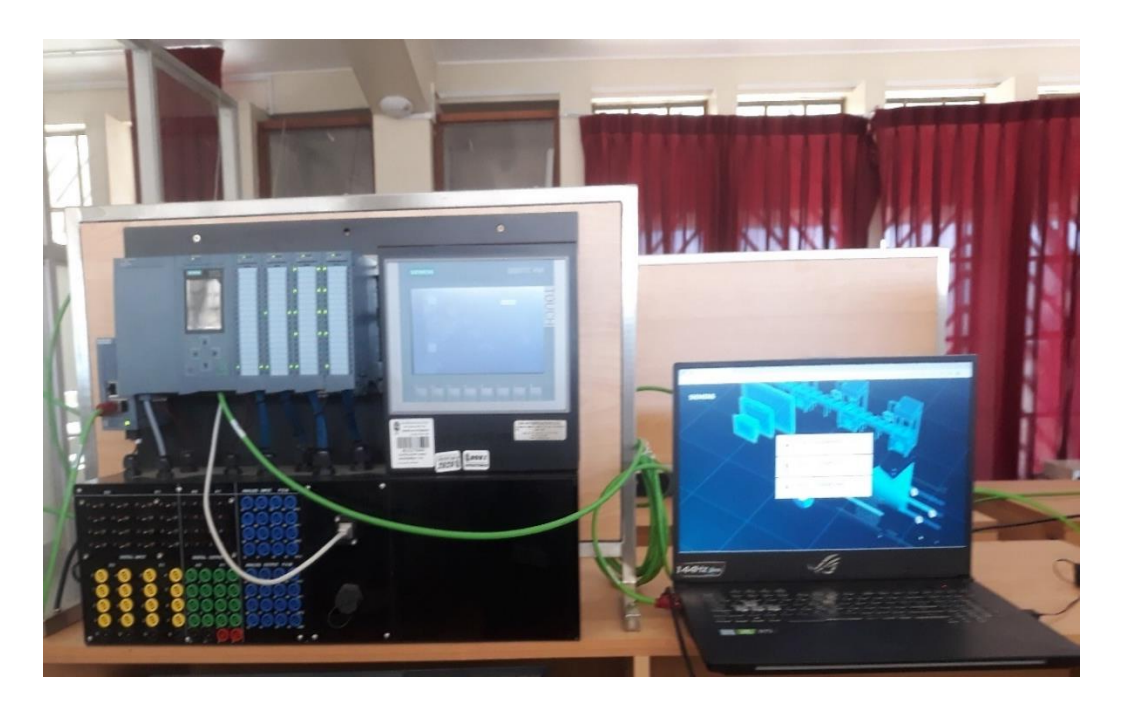

**Fotografía 3** *Interface de selección de roles y contraseña de usuarios* 

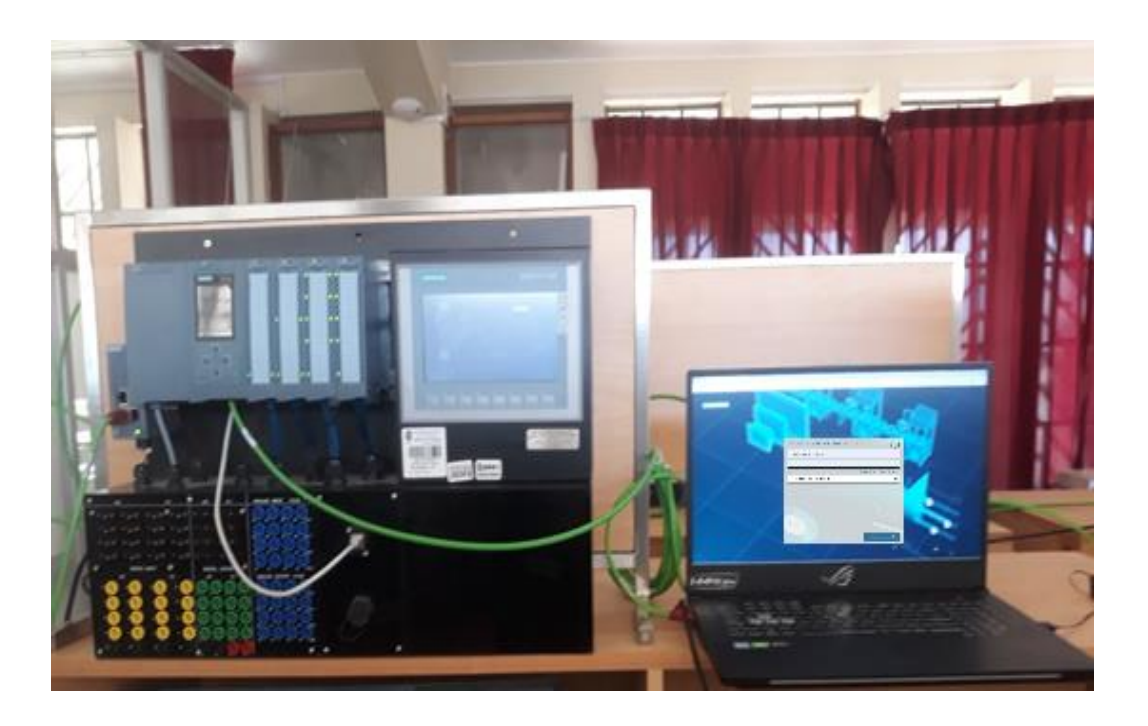

*Interface de inicio con acceso a imágenes de configuración, autosintonización y simulación*

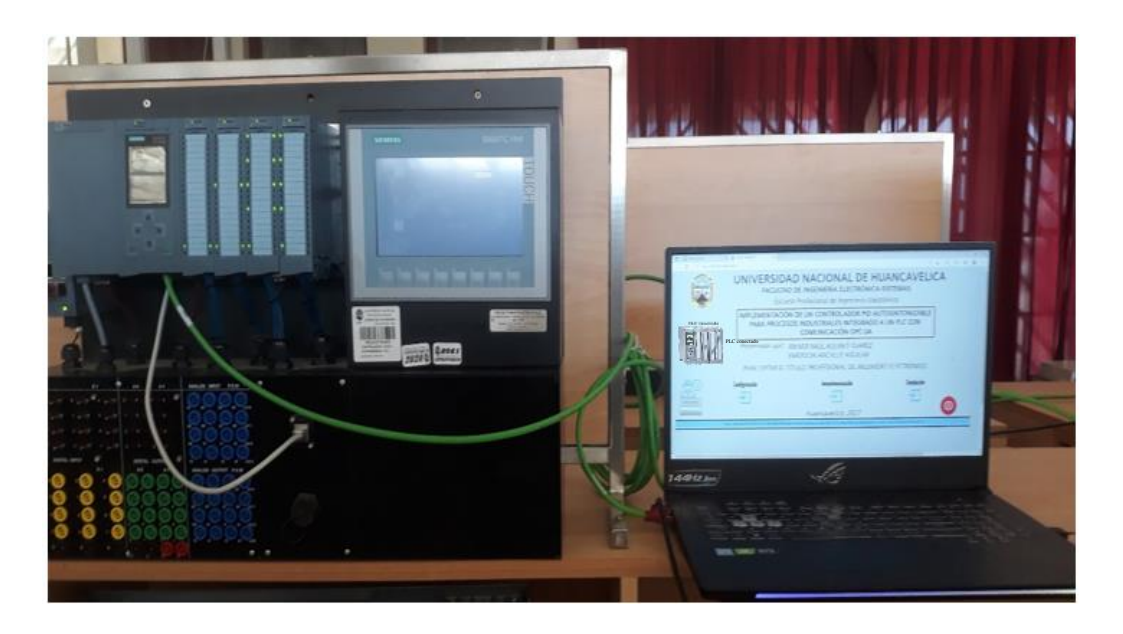

# **Fotografía 5** *Interface de la imagen "configuración" para autosintonización*

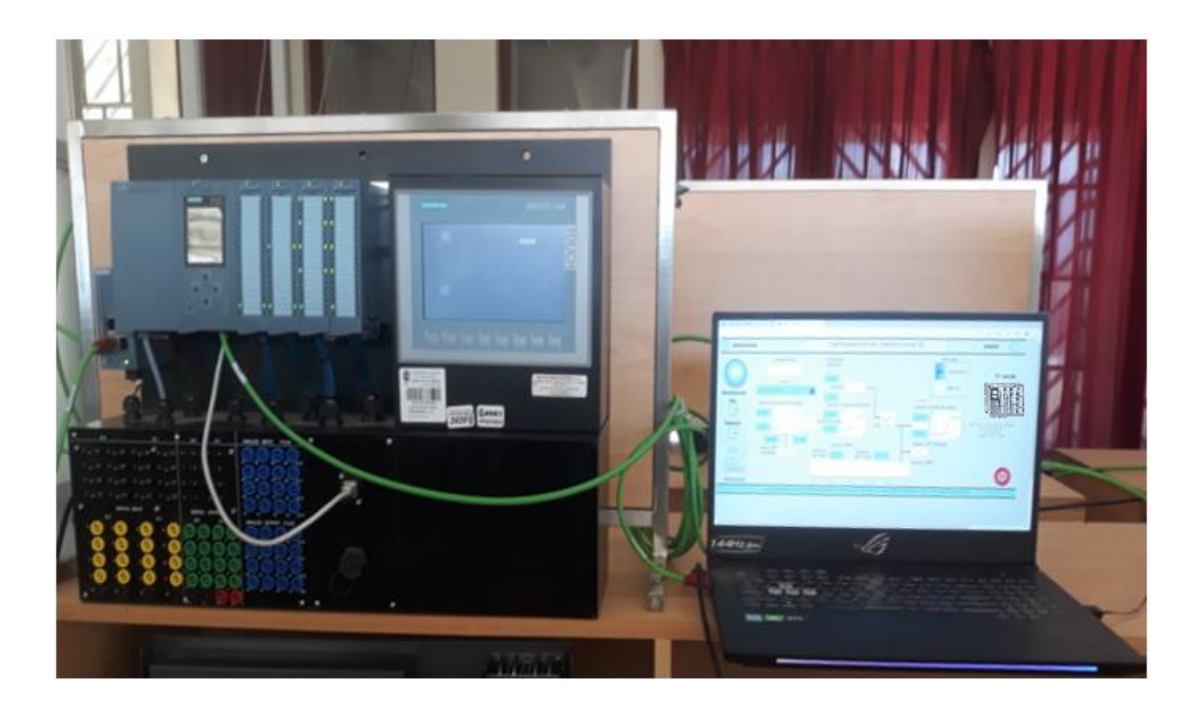

*Interface de la imagen "Autosintonización"*

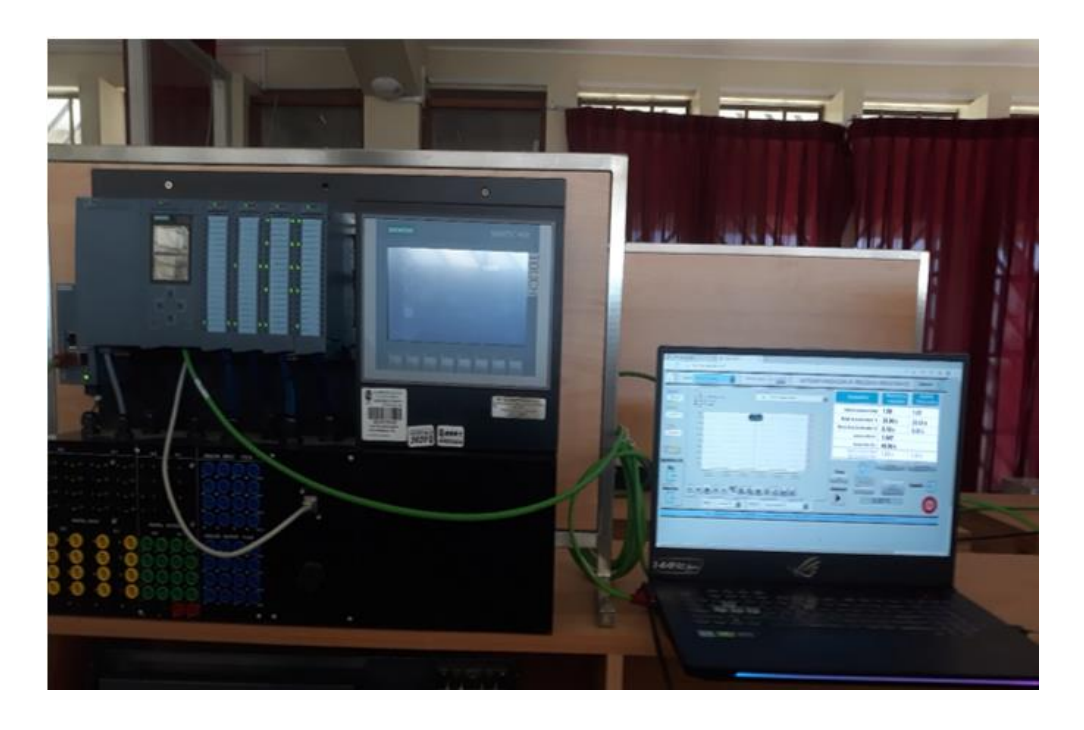

## **Fotografía 7**

*Interface de la imagen "Configuración" para autosintonizar la variable Temperatura*

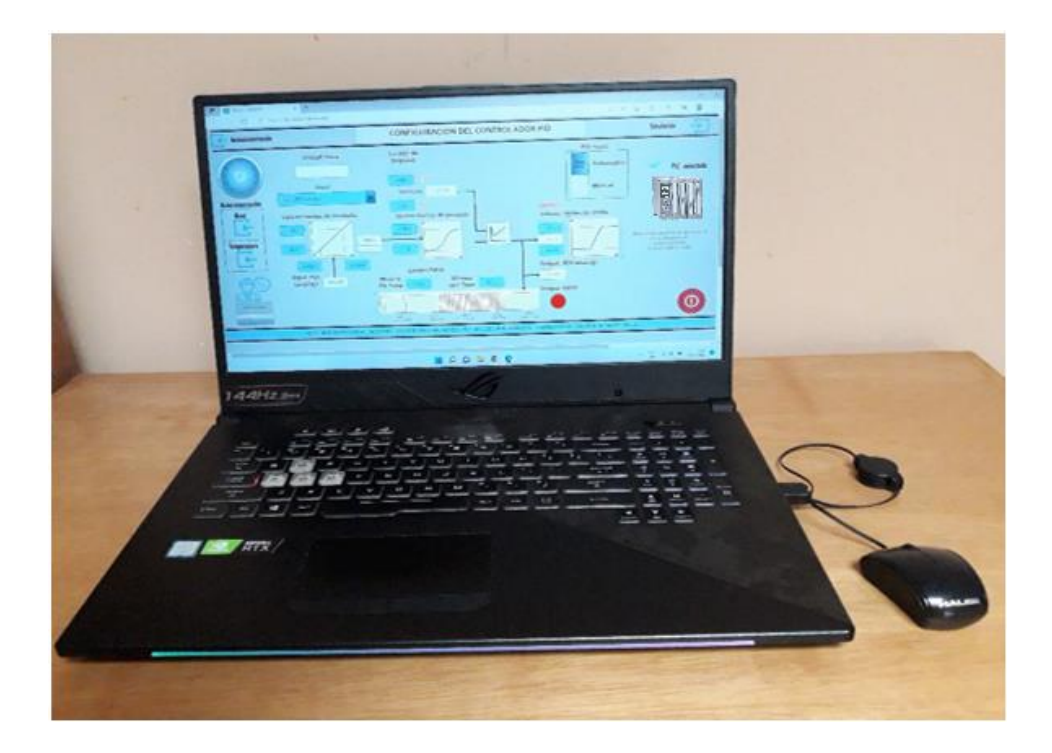

*Interface de la imagen "Autosintonización\_temperatura"*

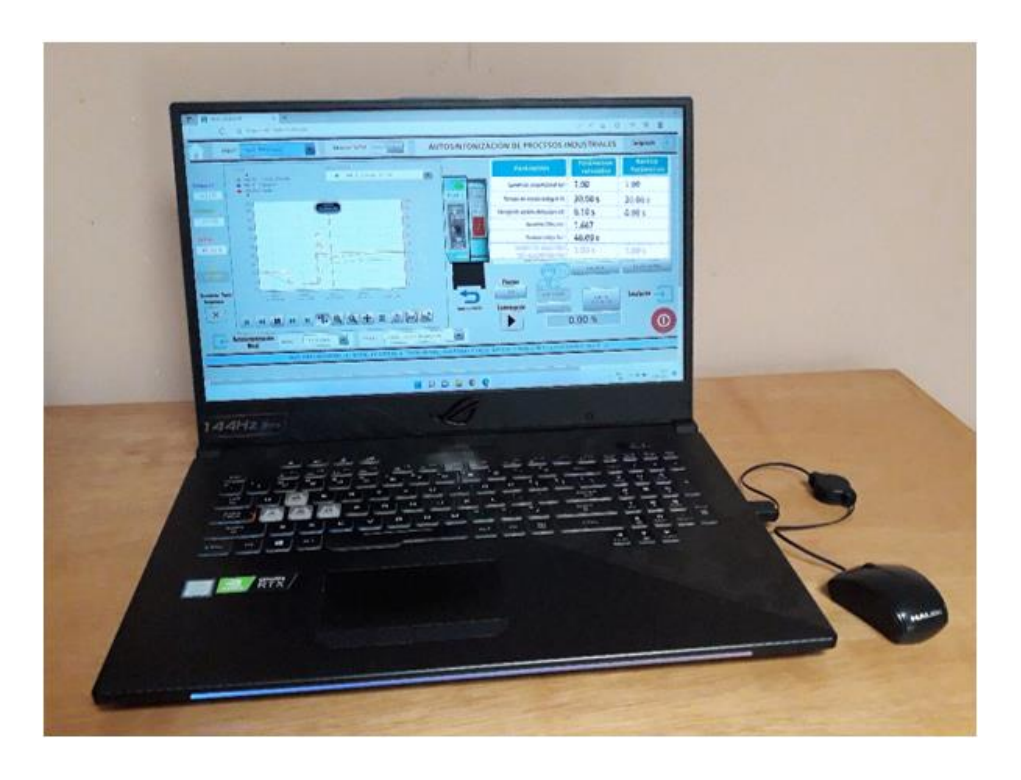

### **Fotografía 9**

*Interface de la imagen "Configuración" para autosintonizar la variable nivel*

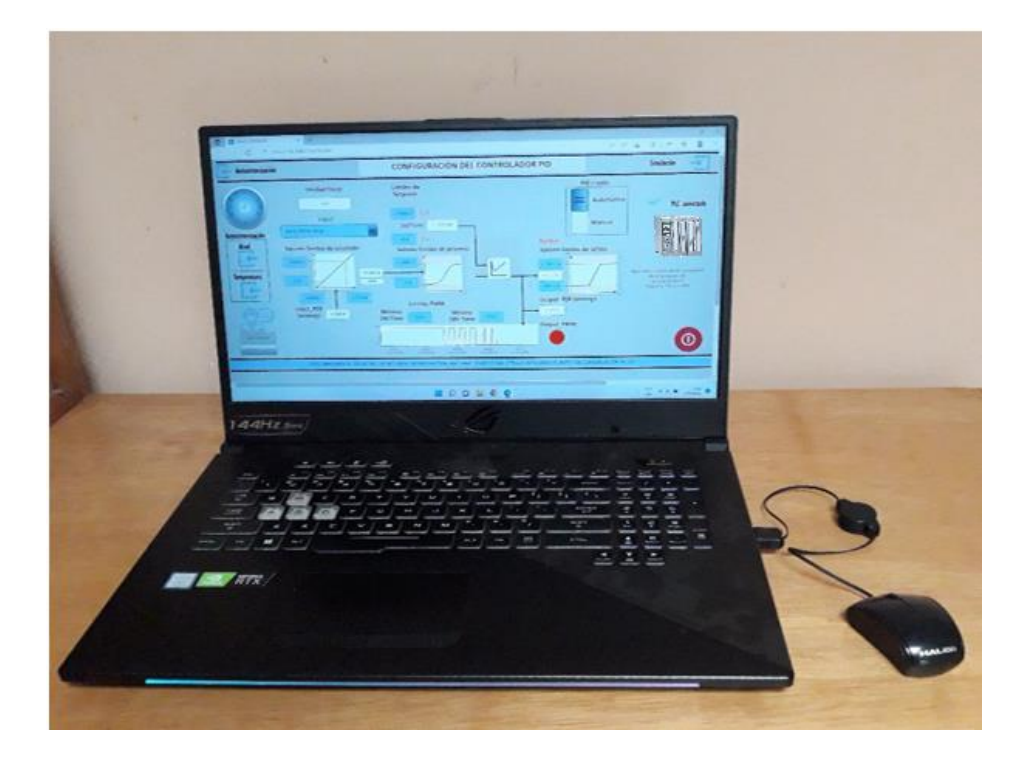

*Interface de la imagen "Autosintonización\_nivel"*

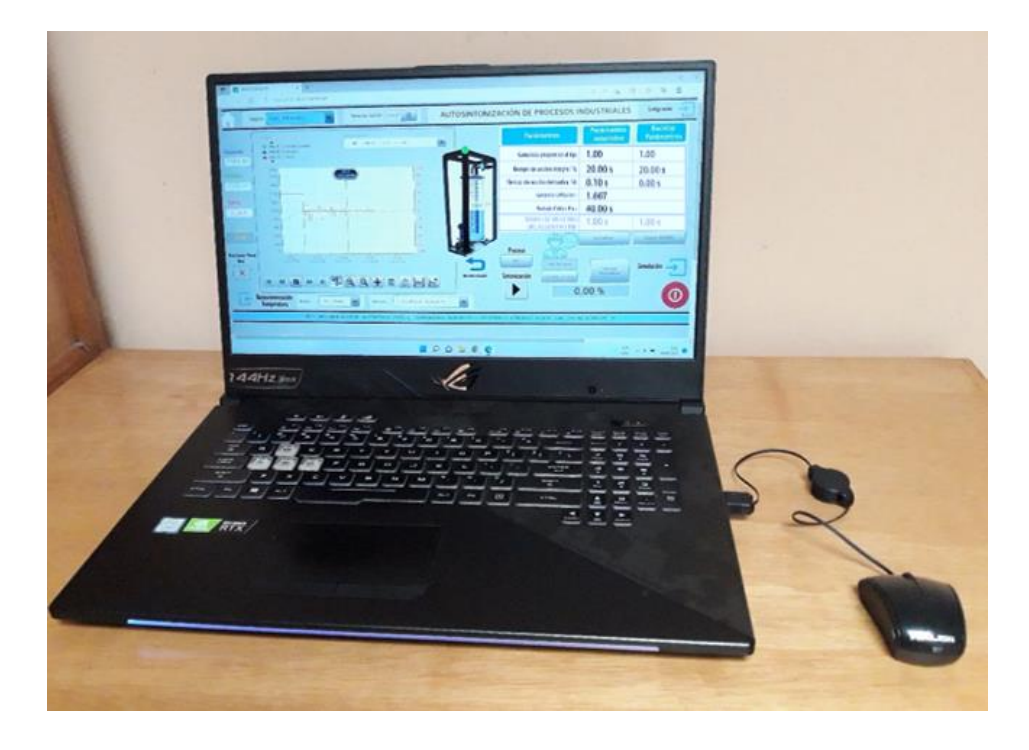

## **Fotografía 11**

*Escenario de la planta virtual en Factory IO para control de nivel de líquido en tanque*

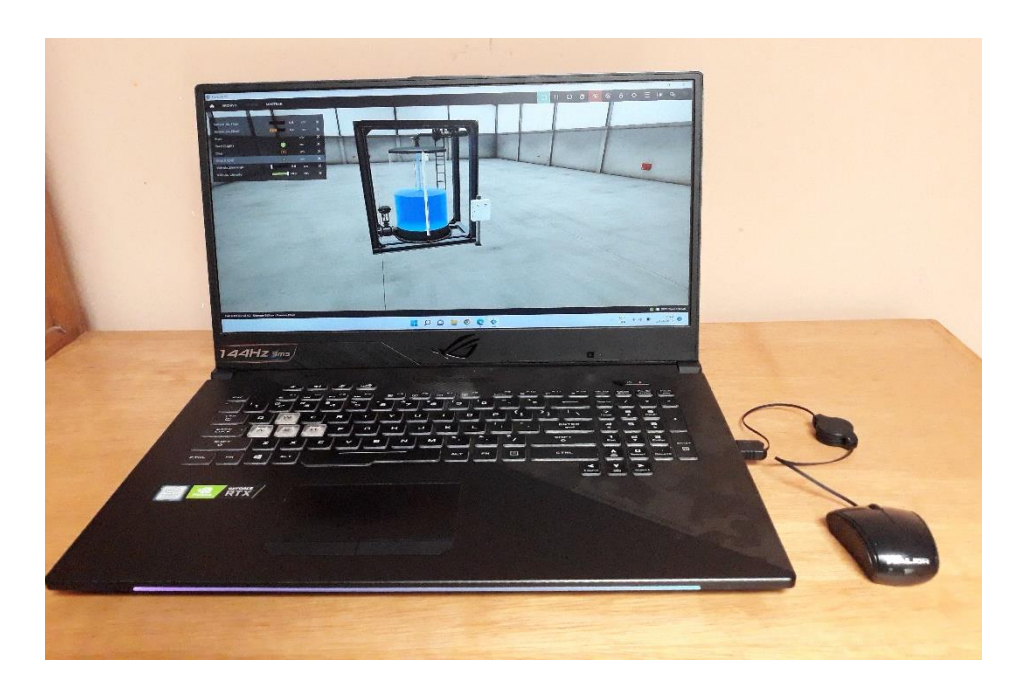

*Diagrama de comunicación de variables por OPC UA entre la planta virtual en Factory IO y PLC S7 1500*

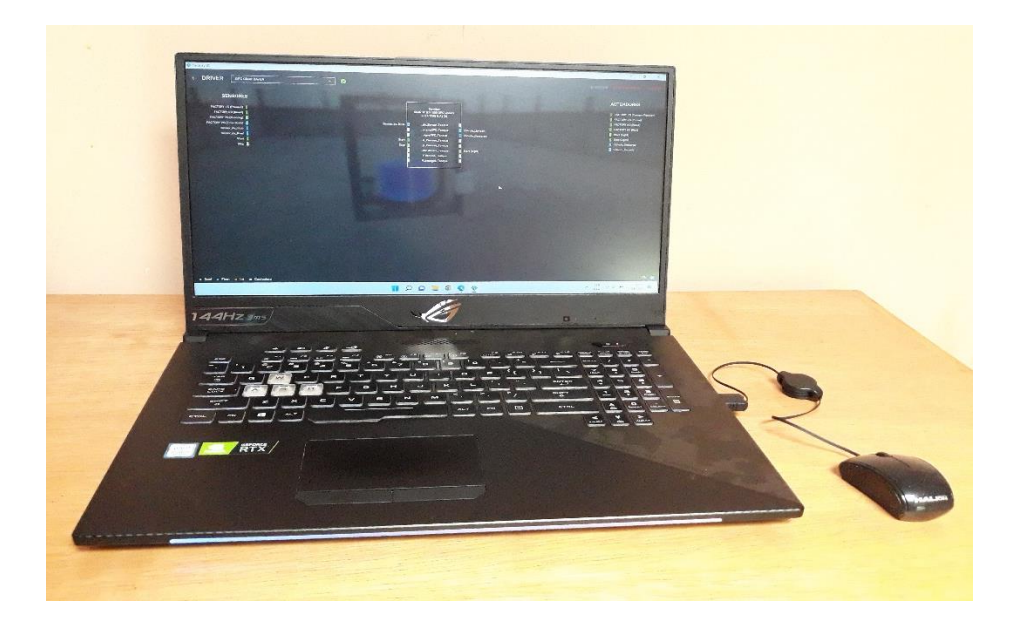

## **Fotografía 13**

*Interface de la imagen "simulación" de autosintonización de procesos*

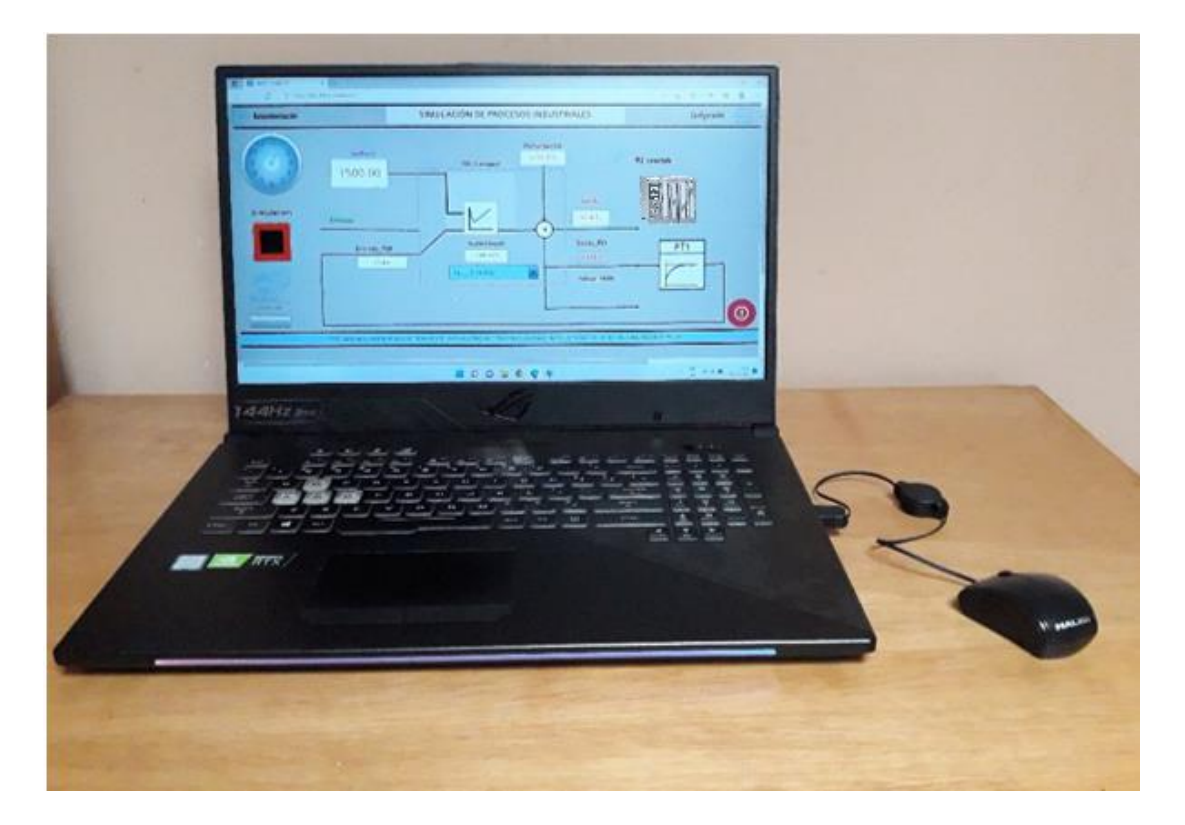

# **F. Diagrama de conexión de entrada/ salida de módulos analógicos para PLC S7 1500**

#### **Figura 67**

*Diagrama de terminales para medición de tensión proveniente de sensores*

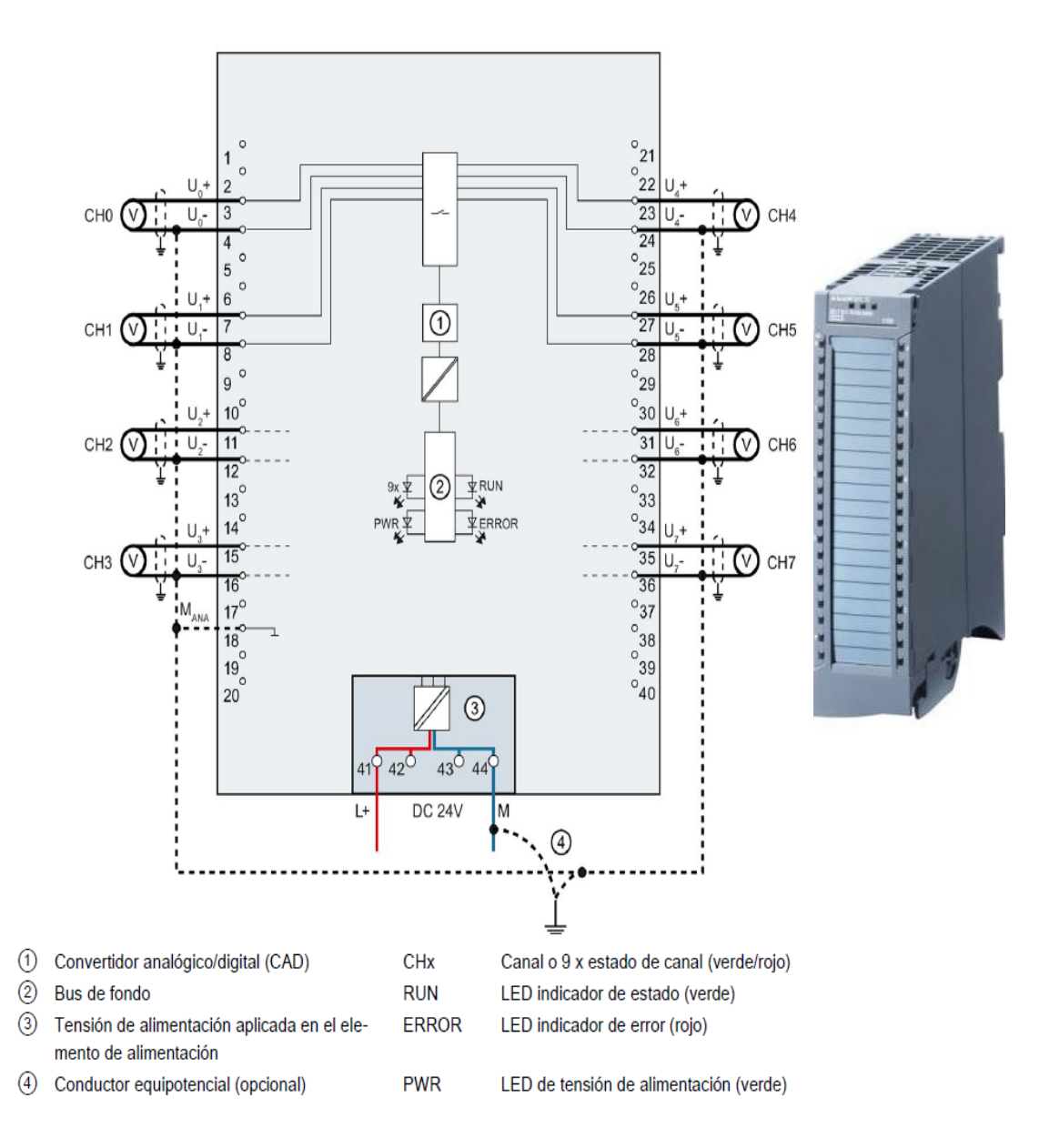

*Nota.* Imagen obtenida de módulo de entrada analógicas AI 8xU/I/RTD/TC ST (Siemen, 2018)

## **Figura 68**

*Diagrama de terminales para salida de tensión para activar calefactor en planta térmica*

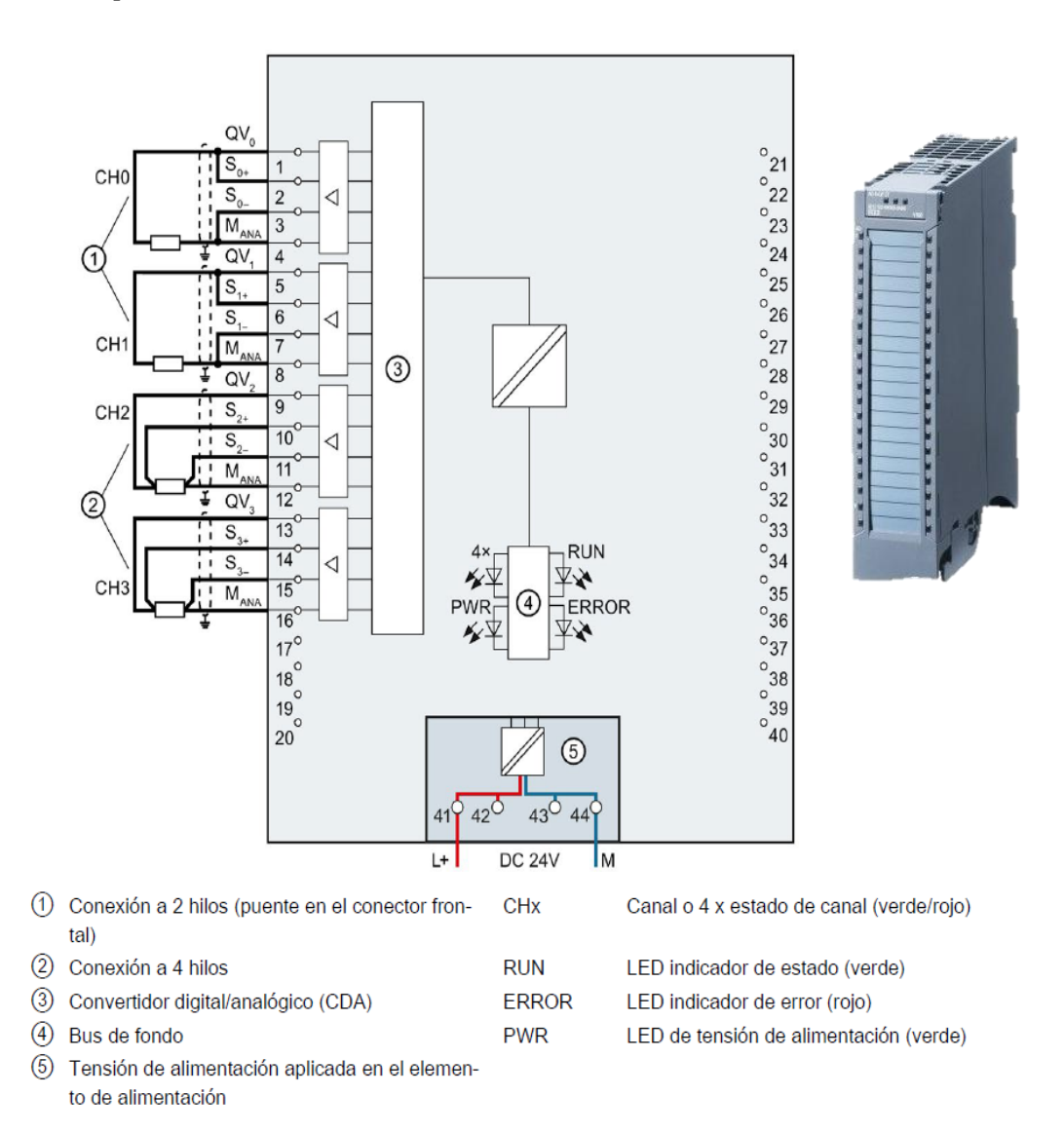

*Nota.* Imagen obtenida de módulo de salidas analógicas AQ 4xU/I ST (Siemens, 2018)

### **G. Matriz de consistencia**

 $\sqrt{ }$ 

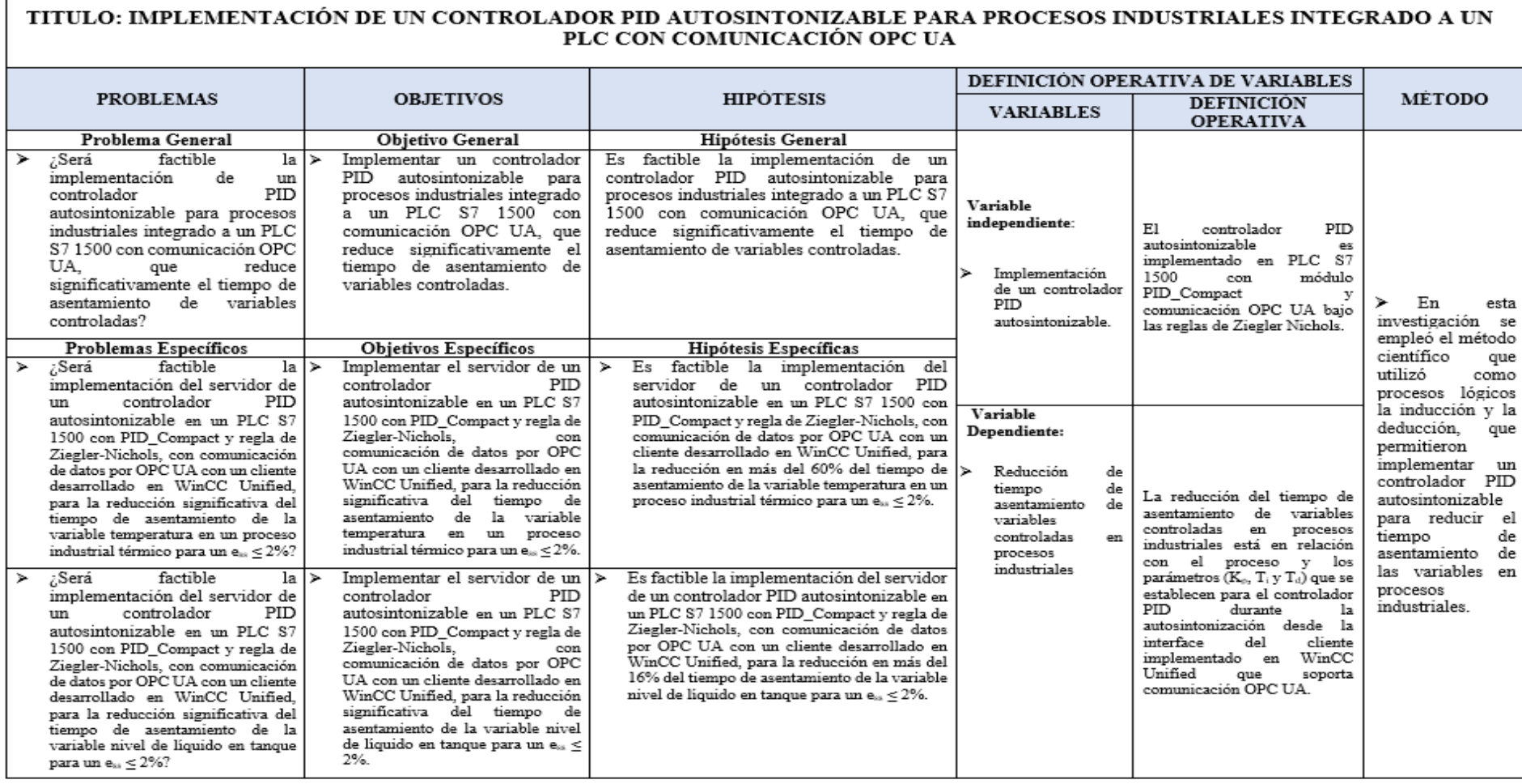